**UNIVERSITÉ SAAD DAHLEB DE BLIDA**

**Faculté des Sciences de l'Ingénieur**

Département de Génie Civil

# **MEMOIRE DE MAGISTER**

Spécialité : Construction

# CONTRIBUTION À L'IDENTIFICATION DES PARAMÈTRES DE COMPORTEMENT DU SOL AUTOUR DU PRESSIOMÈTRE

Par

# **TOUMI Ilhem**

Devant le jury composé de :

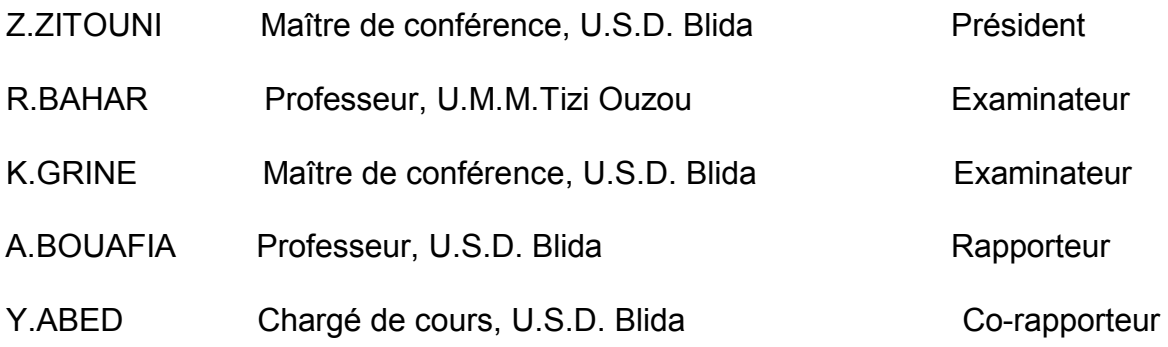

Blida, Septembre 2009

**ملخص**

نتطرق في مذكرة الماجستير التاليق إلى إستراتيجية معرفة العوامل الخاصة بسلوك التربة الوسطية (متماسكة و فرك) حول مقياس الضغط (pressiomètre). و ذلك باستخدام قانون السلوك Drücker-Prager.

و نعتمد في هذا علىُ الأعمال الذي بدَّاها بحارٍ و أوليفاري (Ölivari) و أنتمها عابد و قد وضعنا بعض الإجراءات التي تسمح بتقييمٍ عوامل النموذج، و ذلك بالاعتماد على مطابقة منحنى المحاكاة المحصل عليه مع المنحنى الْبِياني النّجريبي باستعمالنا لطريقتين :

- طريقة السامبلاكس(La méthode du simplexe); - طريقة تجزئة المنحنى لجهاّز مقياس الضغط. بهدف مقارنة النتائج المتحصل عليها خلال دراستنا، مع طرق و تجارب أخرى، قمنا بتطبيق الطريقت مع ي المطروحتين على نتائج مقياس الضغط. في سياق هذه الدراسة، استعملنا موقعين محلي(موقع بالحراش \*SNTF\*) و أجنبي(موقع بفرنسا\* Nogent )\*Sur Seine

**كلمات مفاتيح**: مقياس الضغط ،تعريف، Drüker-Prager ، تجزئة، سامبلاكس، عوامل.

#### **RESUME**

On propose dans ce mémoire de magistère une stratégie d'identification des paramètres du comportement d'un sol intermédiaire (cohérent et frottant) autour du pressiométre, en utilisant la loi de comportement de Drücker-Prager.

En se basant sur les travaux initiés par Olivari et Bahar, et suivis par Abed, on a mis au point une procédure d'optimisation permettant d'évaluer de manière automatique les paramètres du modèle de façon à coller la courbe simulée à la courbe expérimentale. On a utilisé deux méthodes: la méthode du simplexe et la méthode de décomposition de la courbe pressiométrique.

Dans le but de comparer les résultats obtenus par la présente approche, à d'autres méthodes et essais. On a appliqué les deux méthodes proposées sur des résultats pressiométriques.

Deux sites ont été utilisés; un site Algérien, "SNTF El-Harrach" et un site étranger, "Nogent Sur Seine, France"

**Mots Clés :** Préssiomètre, Identification, Drüker-Prager, Décomposition, Simplexe, Paramètres. Ì

#### **SUMMARY**

We propose in this study an identification strategy of soil behaviour parameters around the pressuremeter, using the generalised Drücker-Prager model associated to the Drücker -Prager Criterion.

Relying on the work initiated by Olivari & Bahar, and followed by Abed, an optimization procedure to evaluate automatically the model parameters has developed in order to paste the simulated curve to the experimental curve. We used two methods: the simplex method and the decomposition method of the pressuremeter curve.

In order to compare the results obtained by the present approach, with other methods and tests. We applied both methods on pressuremeter results.

Two sites are used; Algerian site, "El-Harrach SNTF" and a foreign site, "Nogent Sur Seine, France"

**Key words:** Pressuremeter, Identification, Drüker-Prager, Decomposition, Parameters

#### **REMERCIMENTS**

Le travail présenté dans ce mémoire a été fait au département de Génie Civil de l'Université de SAAD DAHLEB de Blida sous la direction du Professeur **A. BOUAFIA et Mr. Y. ABED**. Je tiens à leur exprimer mon entière reconnaissance et mes sincères remerciements pour tous ces efforts dévoués et leurs suivis subtils ainsi que pour leurs conseils et critiques durant la réalisation de ce modeste travail.

Je tiens à remercier vivement Monsieur N. CHEMLLAL l'ex chef de département de Génie Civil.

Je profite de l'occurrence pour exprimer ma profonde gratitude et mes remerciements à tous les enseignants de la graduation et post-graduation pour toutes les informations reçues durant les années d'étude, et qui ont contribué à ma formation.

Je remercier le Pr. R.Bahar, qui est à l'origine de cette contribution, d'avoir accepter d'examiner ce modeste travail.

Mes remerciements pour les membres du jury, pour l'honneur qu'ils m'ont accordé en acceptant de juger mon mémoire, et dont la présence donne une dimension supplémentaire à ce travail.

Mes remerciements s'adressent aussi à mes parents qui m'ont épaulé tous au long de ces années de travail, ainsi à tous membre de la famille pour leur soutien, à mon époux pour son encouragement morale et technique.

Je voudrais remercier particulièrement Dr. Z. ZITOUNI et mes collègues de G.C.E.

Finalement, mes amies de la promotion 2006, trouvent ici, l'expression de ma vive et sincère reconnaissance.

# **LISTE DES ILLUSTRATIONS, GRAPHIQUES ET TABLEAUX**

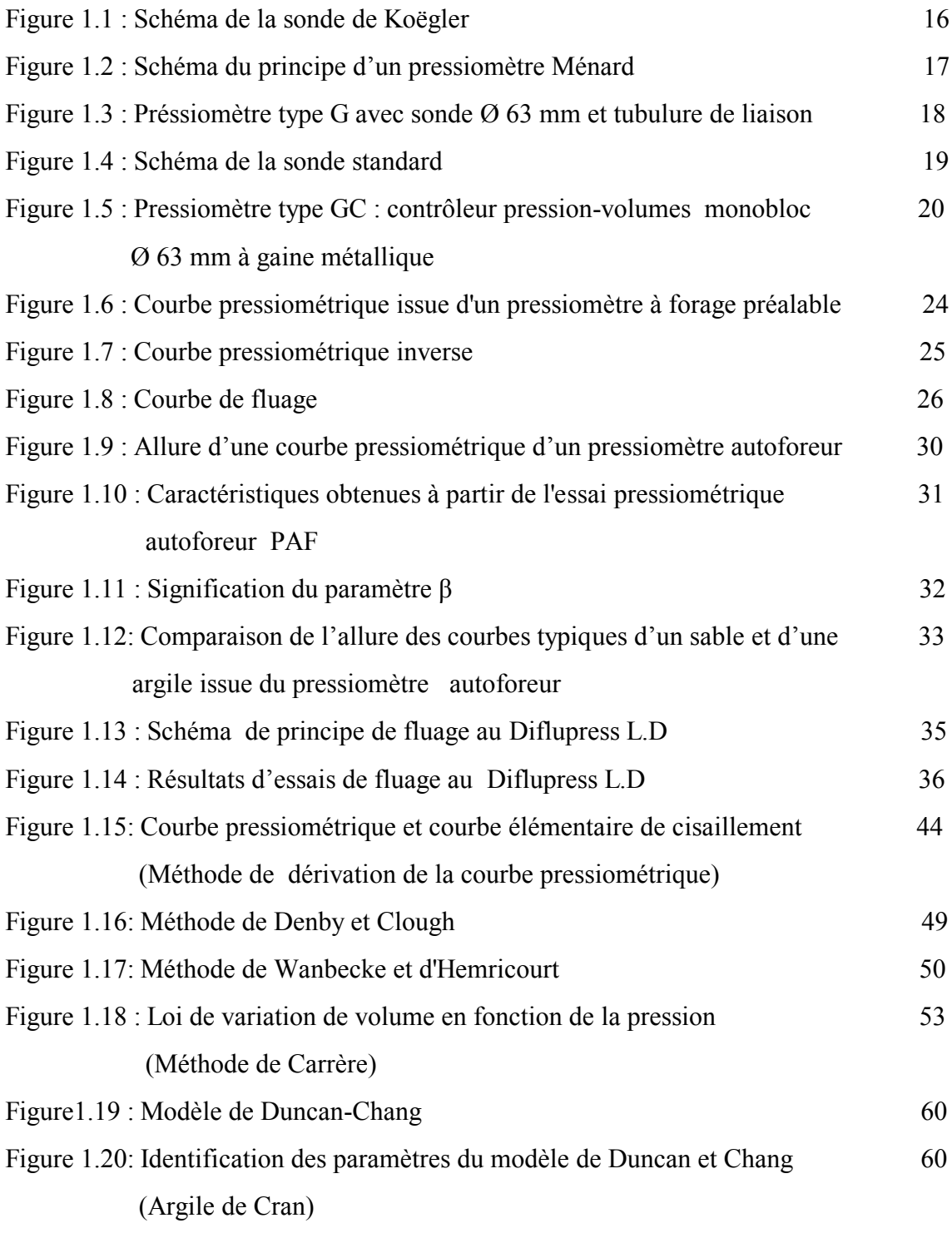

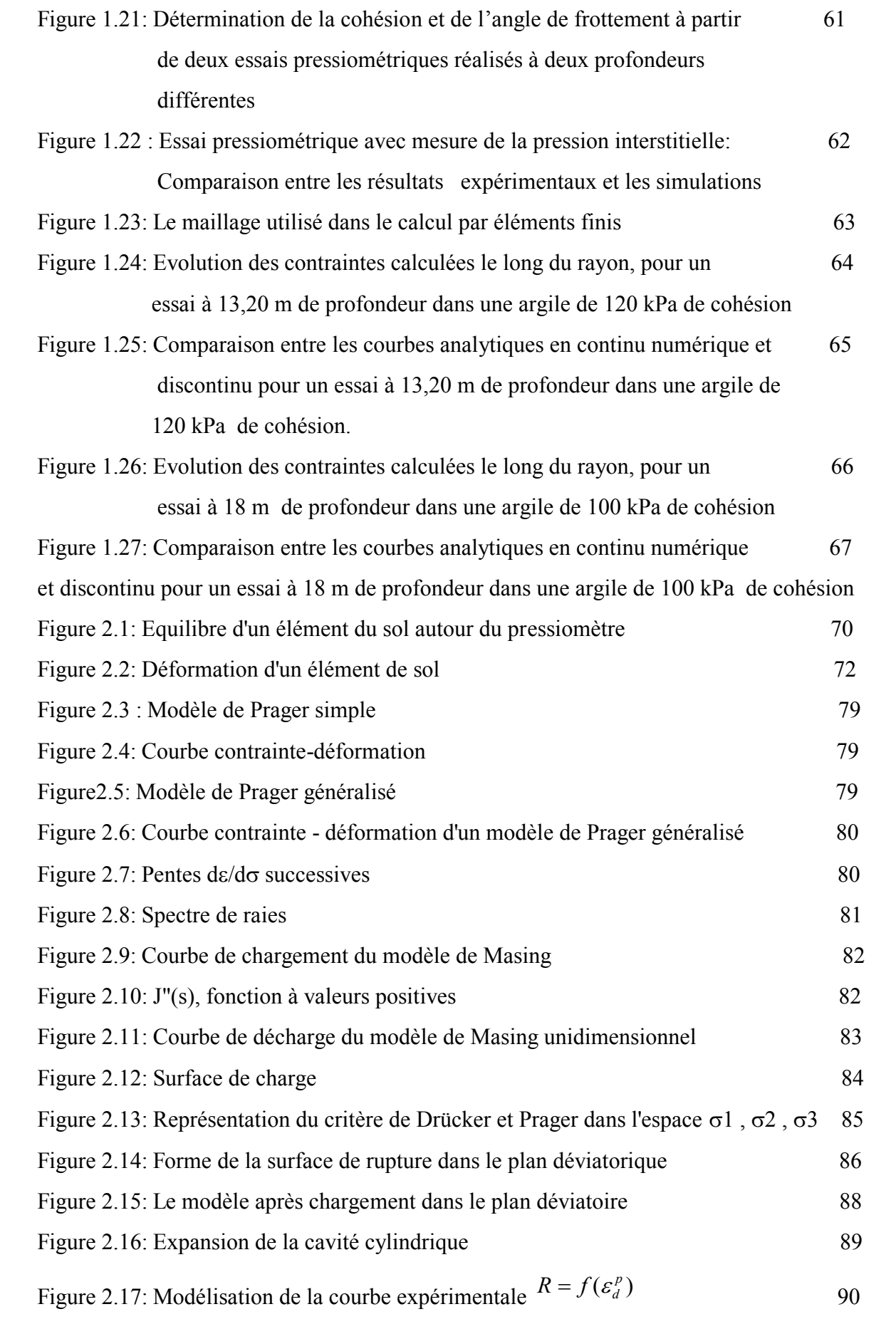

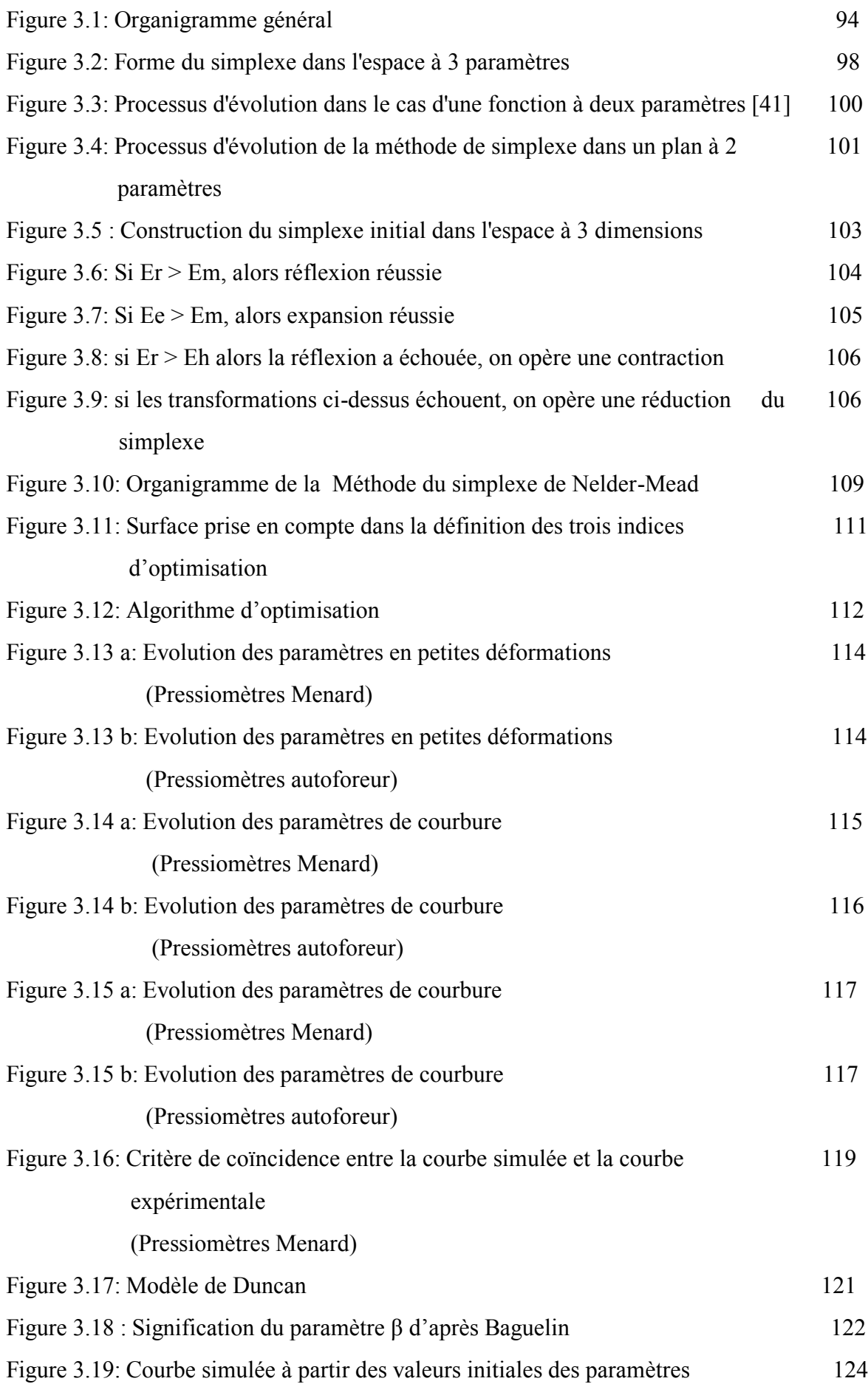

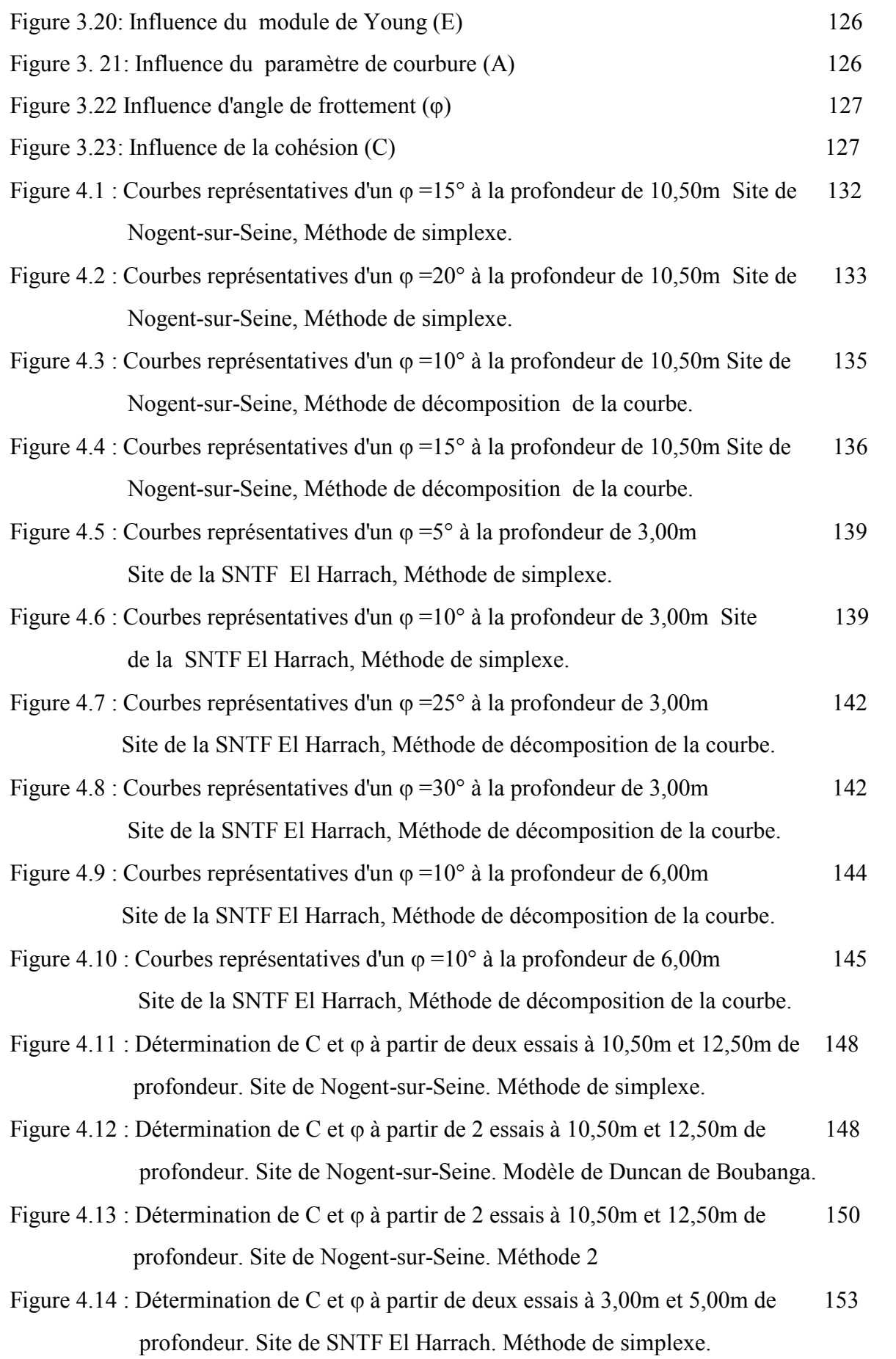

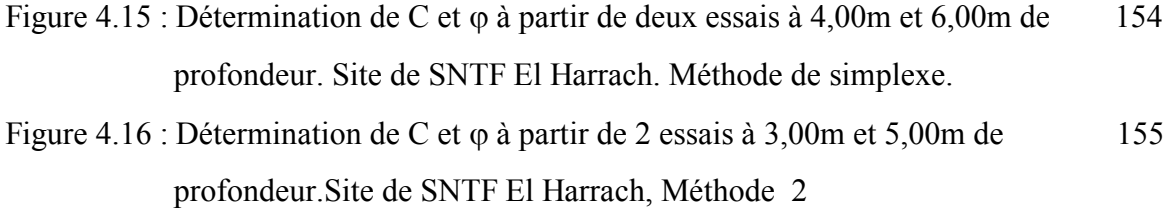

Figure 4.17 : Détermination de C et  $\varphi$  à partir de 2 essais à 4,00m et 6,00m de 157 profondeur.Site de la SNTF El Harrach, Méthode 2

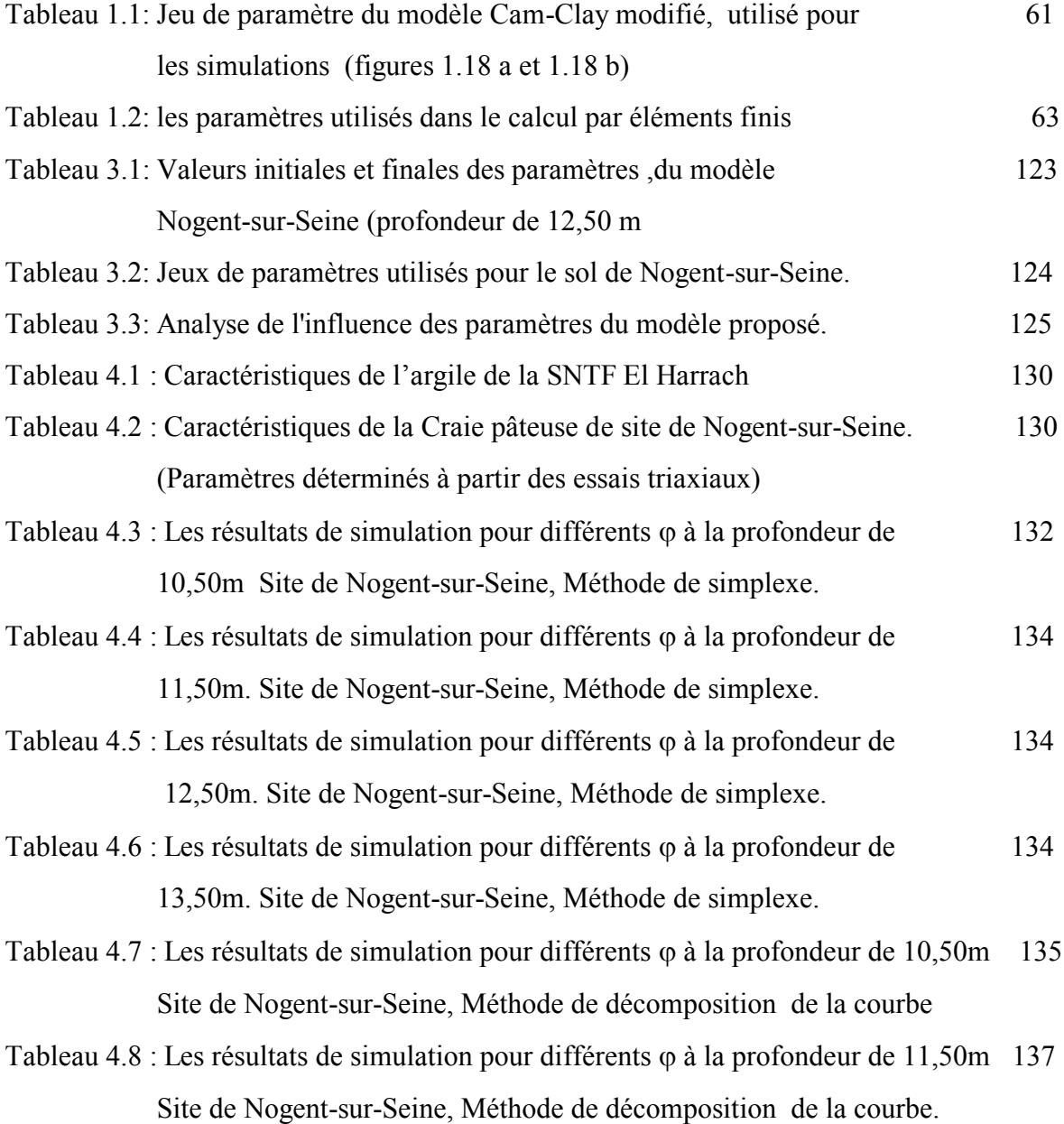

- Tableau 4.9 : Les résultats de simulation pour différents  $\varphi$  à la profondeur de 12,50m 137 Site de Nogent-sur-Seine, Méthode de décomposition de la courbe.
- Tableau 4.10 : Les résultats de simulation pour différents  $\varphi$  à la profondeur de 13,50m 137 Site de Nogent-sur-Seine, Méthode de décomposition de la courbe.
- Tableau 4.11 : Les résultats de simulation pour différents  $\varphi$  à la profondeur de3,00 m 138 Site de SNTF El Harrach, Méthode de simplexe.
- Tableau 4.12 : Les résultats de simulation pour différents  $\varphi$  à la profondeur de 4,00 m 140 Site de SNTF El Harrach, Méthode de simplexe.
- Tableau 4.13 : Les résultats de simulation pour différents  $\varphi$  à la profondeur de5,00 m 141 Site de SNTF El Harrach, Méthode de simplexe.
- Tableau 4.14 : Les résultats de simulation pour différents  $\varphi$  à la profondeur de6,00 m 141 Site de SNTF El Harrach, Méthode de simplexe.
- Tableau 4.15 : Les résultats de simulation pour différents  $\varphi$  à la profondeur de 3,00m 141 Site de SNTF El Harrach, Méthode de décomposition de la courbe.
- Tableau 4.16 : Les résultats de simulation pour différents  $\varphi$  à la profondeur de 4,00m 143 Site de SNTF El Harrach, Méthode de décomposition de la courbe.
- Tableau 4.17 : Les résultats de simulation pour différents  $\varphi$  à la profondeur de 5,00m 143 Site de SNTF El Harrach, Méthode de décomposition de la courbe.
- Tableau 4.18 : Les résultats de simulation pour différents  $\varphi$  à la profondeur de 6,00m 144 Site de SNTF El Harrach, Méthode de décomposition de la courbe.
- Tableau 4.19: Comparaison de la cohésion C pour des différents  $\varphi$  à la profondeur de 147 10,50m, site de Nogent-sur-Seine
- Tableau 4.20: Comparaison de la cohésion C pour des différents  $\varphi$  à la profondeur de 147 12,50m, site de Nogent-sur-Seine
- Tableau 4.21: Comparaison de la cohésion C pour des différents  $\varphi$  à la profondeur 149 de 10,50m, site de Nogent-sur-Seine
- Tableau 4.22: Comparaison de la cohésion C pour des différents  $\varphi$  à la profondeur 149 de 12,50m, site de Nogent-sur-Seine
- Tableau 4.23 : Les résultats de simulation pour  $\varphi = 33^{\circ}$ , site de Nogent-sur-Seine, 151 Méthode de décomposition de la courbe.
- Tableau 4.24: Paramètres C pour des différents  $\varphi$  à la profondeur de 3,00m et 5,00m 152 Site de SNTF El Harrach, Méthode de simplexe.
- Tableau 4.25: Paramètres C pour des différents  $\varphi$  à la profondeur de 4,00m et 6,00m 153 Site de SNTF El Harrach, Méthode de simplexe.
- Tableau 4.26: Paramètres C pour des différents  $\varphi$  à la profondeur de 3,00m et 5,00m 155 Site de SNTF El Harrach, Méthode 2
- Tableau 4.27: Paramètres C pour des différents  $\varphi$  à la profondeur de 4,00m et 6,00m 156 Site de SNTF El Harrach, Méthode 2
- Tableau 4.28: Comparaison des paramètres C et  $\varphi$  pour les différents résultats 158 et donné au site de la SNTF El Harrach, Alger

# **TABLE DES MATIERES**

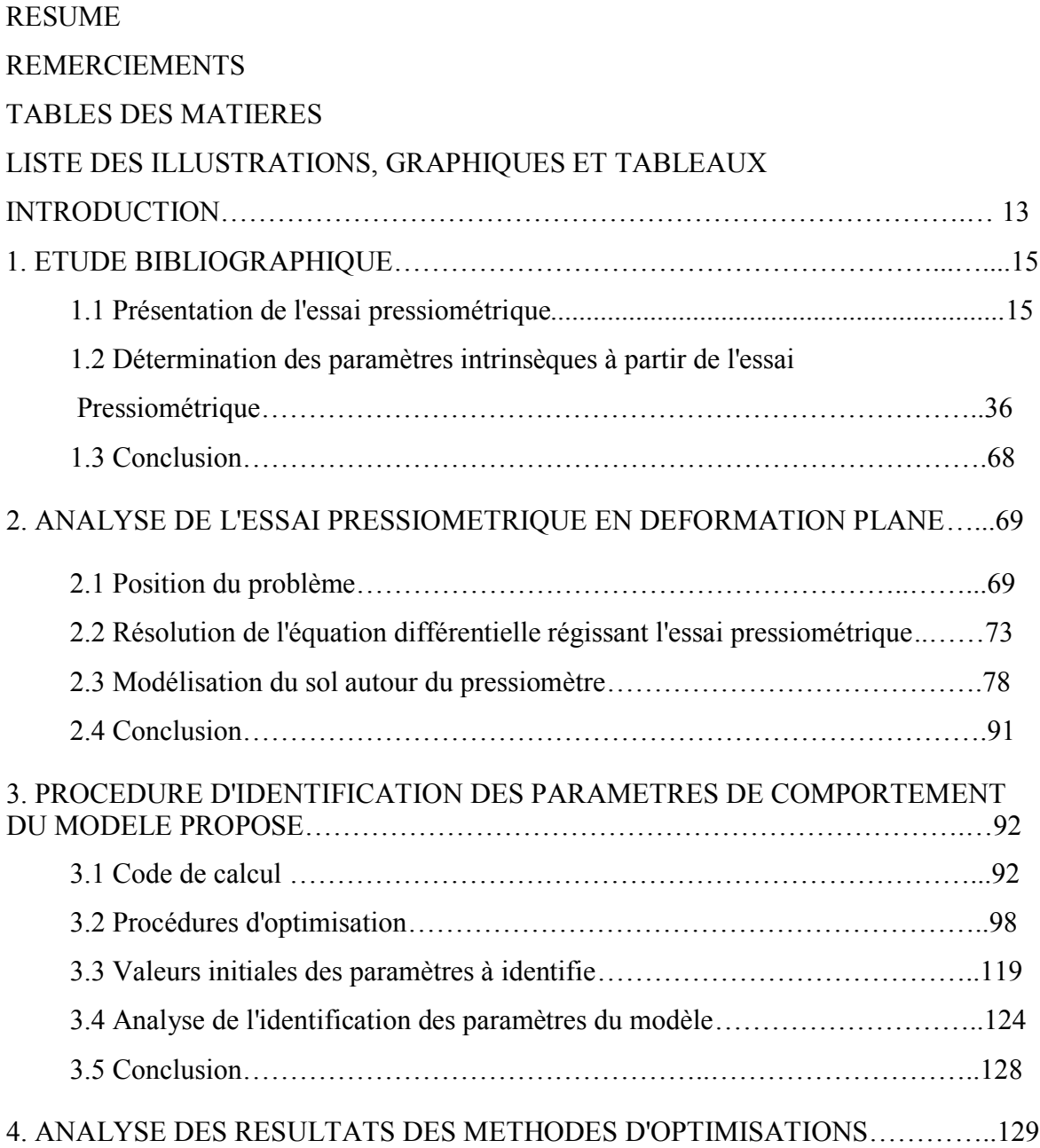

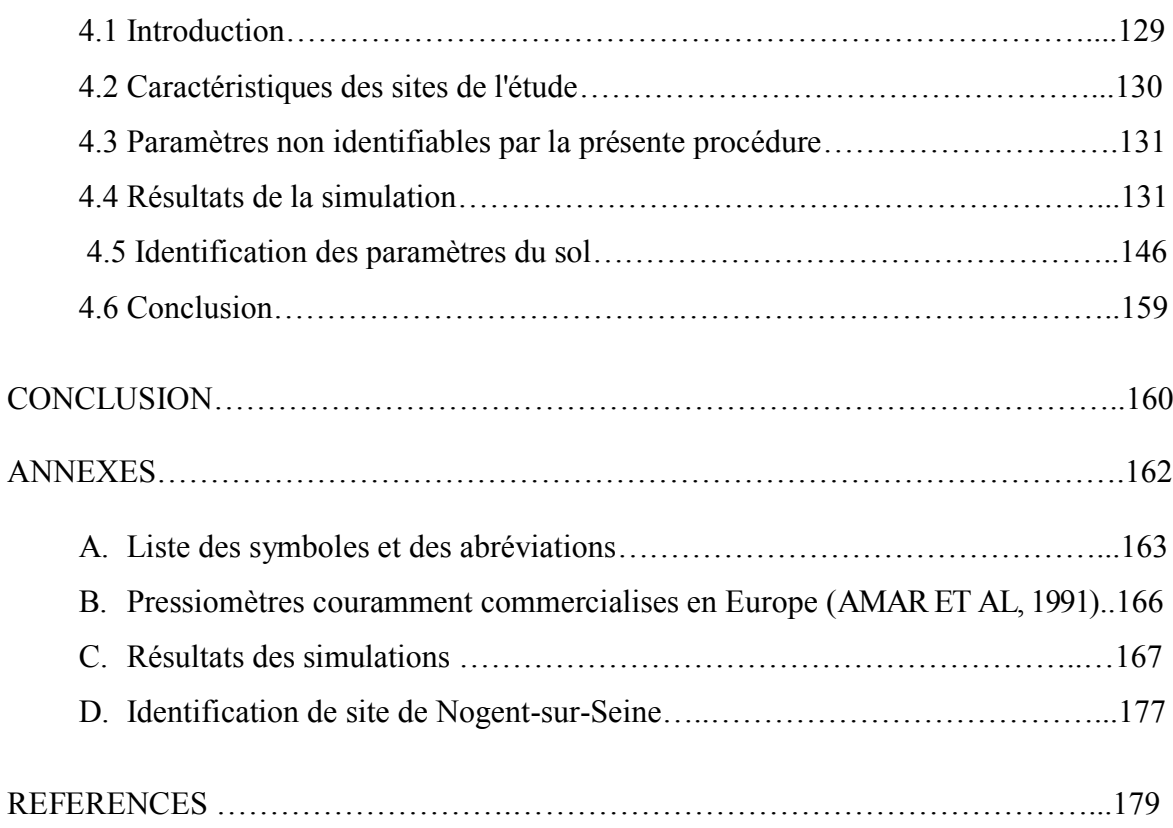

#### **INTRODUCTION**

Pour dimensionner un ouvrage dans le domaine de la géotechnique, il est essentiel de modéliser le comportement du terrain qu'on sollicite. Pour cela, il faut d'abord choisir un modèle de comportement du sol permettant de mettre en évidence les phénomènes voulus. Puis quelle que soit la complexité du modèle employé, il faut trouver les valeurs des paramètres du modèle, à partir d'essai normalisées sur le matériau. Cette partie est appelée identification des paramètres.

Le choix du modèle pose souvent un problème ; le sol étant un matériau naturel, sa modélisation est difficile, et le choix se fait non seulement en fonction de la nature de sol, mais aussi en fonction de la nature des sollicitations envisagées, qui sont elles mêmes plus au moins bien modélisées.

L'identification des paramètres de comportement est une tâche très délicate, car elle se situe au carrefour entre une réalité souvent complexe et un modèle nécessairement schématique. C'est une phase importante puisque les paramètres identifiés conditionnent la solution, du problème. Cette identification est en pratique basée sur l'interprétation d'essai en laboratoire (oedomètre, triaxiale,….) ou d'essai in situ (pressiomètre,….).

Si le projecteur souhaite un dimensionnement élaboré il doit choisir un modèle de comportement, identifier les constantes du modèle, et utilisé un code de calcul de type élément finis.

A ce jour, cependant l'utilisation de ces codes de calcul, ou de codes simplifiés, se heurte à une difficulté pratique majeure à savoir la détermination de paramètres représentatifs du comportement des sols à introduire dans ces codes.

La détermination de ces paramètres, est souvent basée sur l'identification d'essais de laboratoire, ce qui conduit à deux types de difficultés :

- 1. Le volume faible des échantillons peut mettre en doute leur représentativité;
- 2. Le prélèvement d'un échantillon est toujours une opération délicate (voire impossible pour certains types de matériaux), se pose alors le problème du remaniement de l'échantillon.

Le travail proposé s'ajoute à un axe de recherche initié par Olivari et Bahar à l'école centrale de Lyon et poursuivi par Abed dans sa thèse de magister à l'université de Blida. L'idée première consistait à l'utilisation du modèle de Prager généralisé dont le critère de rupture associé est celui de Von Mises. Les surfaces de charges sont soumises à un écrouissage cinématique. Les résultats obtenus encourageants ont poussé les auteurs à généralisé le modèle aux sols intermédiaires (cohérent et frottant) dans le cadre de la thèse d'état de Abed. Le modèle est donc associé au critère de rupture de Drucker et Prager.

Après l'implantation du modèle dans un programme de type éléments finis par Abed, nous avons proposé notre contribution, qui consiste à la mise au point d'un outil d'optimisation permettant la détermination des paramètres de comportement du modèle.

Pour ce faire, l'étude présentée dans ce mémoire, compte les quatre chapitres suivants :

*Chapitre 1* : ce premier chapitre est consacré à une étude bibliographique présente les différents essais pressiométriques et les diverses méthodes utilisées a l'heure actuelle pour déduire certaines caractéristiques élémentaires de cet essai.

*Chapitre 2* : consiste à une étude théorique générale de l'expansion autour d'une cavité cylindrique dans le cas d'une hypothèse de déformation plane. A partir de la représentation analytique de la courbe contrainte-déformation proposée par Bahar et Olivari et obtenue lors d'un essai triaxial, on montre comment on peut identifier un modèle de Prager généralisé constitue d'une association en série d'un grand nombre de maillons élastoplastique. Le critère de rupture est celui de Drücker et Prager. On obtient ainsi un modèle de comportement ayant un nombre réduit de paramètres (cinq paramètres tel que E,  $ν$ , A, C et  $φ$ ).

*Chapitre 3* : présente la méthodologie qui nous a permis de mettre au point notre contribution d'optimisation pour identifier le comportement du sol, cette contribution est basée sur deux méthodes, la méthode du simplexe et la méthode de décomposition de la courbe pressiométrique. Ces méthodes permettent l'identification automatique des paramètres du modèle proposé à partir de l'essai pressiométrique.

*Chapitre 4* : est une application de la méthode proposée pour identifier les paramètres de comportement de sol d'un certain nombre de site Algérien et étrangers. On procédera par calage de la courbe pressiométrique simulé sur la courbe expérimentale. Une comparaison des résultats obtenus et ceux fournis par d'autres méthodes sera présente.

# **CHAPITRE 1 ETUDE BIBLIOGRAPHIQUE**

#### 1.1 Présentation de l'essai pressiométrique

Avant de passer à l'étude théorique de l'essai pressiométrique et à la contribution à l'identification des paramètres de comportement du sol autour du pressiomètre, il est nécessaire dans un premier temps de rappeler les principes essentiels de l'essai.

Dans un second temps un bref rappel de l'histoire de la pressiométrie, montrant en particulier les évolutions dans l'interprétation, surtout liées au développement de modèles rhéologiques reflétant de mieux les observations expérimentales, est proposé.

 Cet historique sert d'introduction aux méthodes actuelles d'interprétation de l'essai, qu'elles soient de nature empirique ou basées sur une formulation théorique et analytique de l'essai.

## 1.1.1 Historique et principe du pressiomètre

L'idée de profiter d'un forage pour étudier in situ le comportement mécanique du sol est déjà relativement ancien, puisque en 1933, l'ingénieur allemand Koëgler avait déjà conçu et réaliser un dispositif permettant de réaliser un essai de chargement latéral dans un forage [21].

Son appareil était constitué par deux demi-coques cylindriques qui, en s'écartant, transmettaient un effort aux parois. Le déplacement des coquilles correspondait à la déformation du sol et l'on pouvait ainsi tracer un diagramme effort-déformation (Figure 1.1) [33]. Cet appareillage ingénieux n'eut pas les suites qu'il méritait et tomba rapidement dans l'oubli.

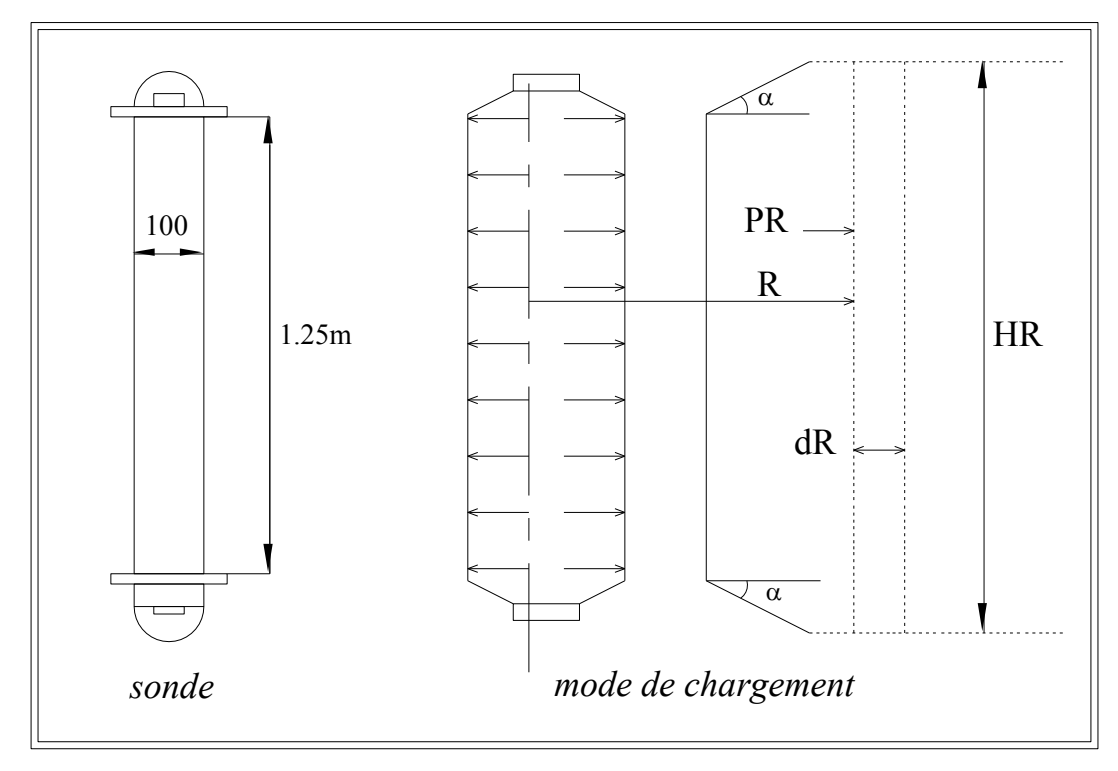

Figure 1.1 : Schéma de la sonde de Koëgler

L'idée fut reprise plus tard et divers essais de chargement radial dans des forages ont été réalisés pour déterminer le coefficient d'élasticité des roches et les pressions naturelles autour des galeries.

Mais c'est à Louis Ménard, Ingénieur Civil des Ponts et Chaussées, Master of Sciences de l'Université de l'Illinois que l'on doit, à partir de 1957, la mise au point définitive et la diffusion à l'échelle Française d'abord, à l'échelle internationale ensuite, de l'appareil connu actuellement sous le nom pressiomètre [43] [50]., et dont le développement depuis lors a pris une ampleur d'autant plus considérable que l'essai pressiométrique représente une forme particulièrement évoluée de l'essai in situ puisqu'il permet d'établir une relation entre contrainte et déformation.

Le procédé est simple : il consiste à introduire dans un forage une sonde de mesure cylindrique dilatable radialement suivant divers procédés (préforage, autoforage ……). La sonde suit les déformations du forage en fonction de la pression exercé sur les parois. La relation pression volume est dite "courbe pressiométrique " [5], [8], [18].

Par la suite, Baguelin et Jézéquel (1967) ont mis au point le pressiomètre autoforeur (PAF) qui permet la réalisation d'un forage intact avant de faire l'essai pressiométrique, ce qui ouvre des perspectives intéressantes pour l'étude du comportement du sol, notamment dans les milieux marins [8], [21].

# 1.1.2 Les essais pressiométrique

#### 1.1.2.1 Pressiomètre à forage préalable

L'essai pressiométrique standard constitue actuellement l'un des essais in situ les plus couramment utilisés en France et dans le monde.

Le procédé consiste à introduire dans le terrain, soit au moyen d'un forage réalisé au préalable, soit directement par tout autre moyen (battage, lançage, sondes autoforeuses, ect...), une sonde cylindrique dilatable.

Cette sonde est reliée à un système de mesure pression/volume situé en surface du sol.

L'essai permet d'obtenir une relation contrainte/déformation du sol en place.

# *a) Description de l'appareillage*

Le pressiomètre Ménard (figure 1.2 et 1.3) comprend trois éléments principaux:

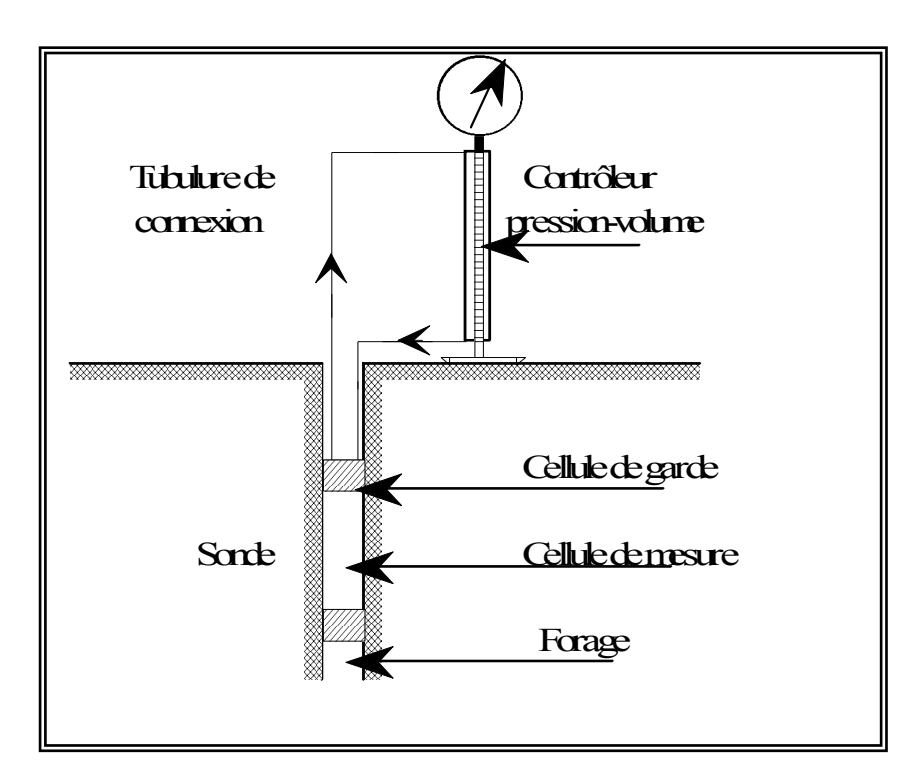

Figure 1.2 : Schéma du principe d'un pressiomètre Ménard.

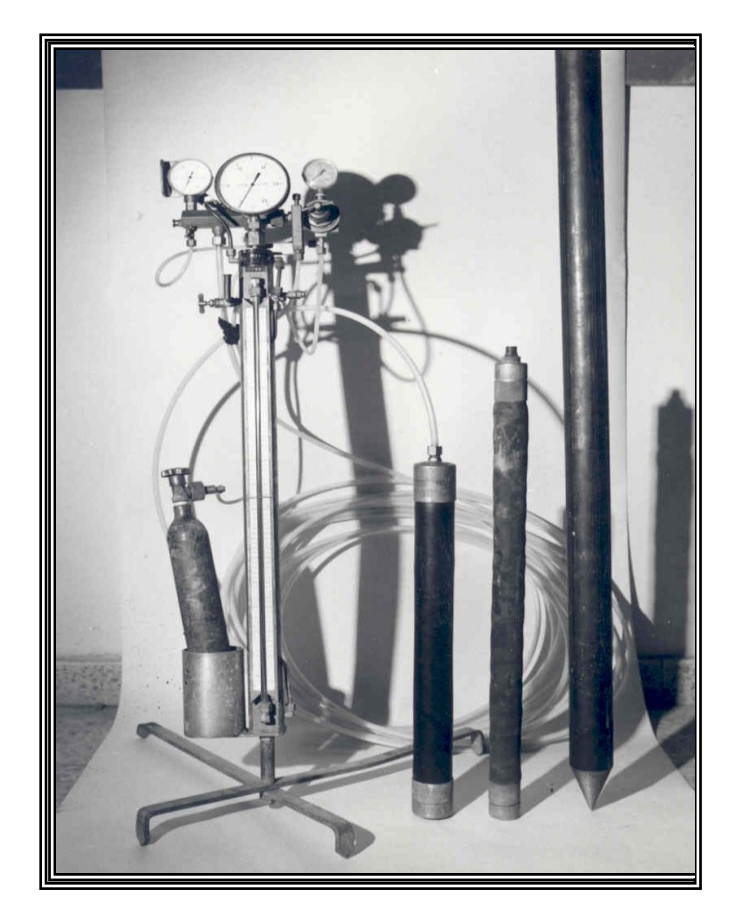

Figure 1.3 : Préssiomètre type G avec sonde Ø 63 mm et tubulure de liaison.

- Le contrôleur pression/volume (C.P.V),
- La sonde pressiométrique,
- Les tubulures de liaison.

Le contrôleur pression/volume \_ dit C.P.V. \_ forme l'élément situé à la surface du sol. Il comprend un réservoir cylindrique de liquide à niveau visible, et un système de mise en pression et de contrôle. Des manomètres, généralement au nombre de trois, permettent de mesurer les pressions à l'intérieur de la cellule centrale et des deux cellules de garde de la sonde, ainsi que de la bouteille de gaz comprimé (CO2 en général) qui fournit la pression.

La sonde pressiométrique destinée à être introduite dans le sol est de forme cylindrique; elle est constituée de trois cellules souples agissant simultanément sur la paroi du forage lors de leur mise en pression; la cellule centrale est la cellule de mesure et constitue la partie active de la sonde.

Les deux cellules de garde encadrent la cellule de mesure. L'essai consiste à appliquer à la cellule centrale une pression interne hydrostatique par injection d'un liquide, et à mesurer sa déformation radiale en fonction de la pression appliquée. Dans le même temps, les cellules de garde sont déformées par injection d'un gaz sous une pression égale à celle appliquée à la cellule centrale.

Le rôle des cellules de garde est d'allonger le champ de déformation cylindrique pour éviter des perturbations aux extrémités de la cellule centrale de mesure.

Les sondes sont constituées par un noyau cylindrique métallique recouvert de membranes étanches gonflables; l'ensemble est protégé par une gaine souple de caoutchouc fort sur laquelle sont parfois collées des lamelles de protection métalliques. Chaque appareil peut être équipé de sondes de diamètres différents, interchangeables. Ces diamètres se situent entre 32 et 70mm, les sondes les plus courantes ayant des diamètres de 44 et 60mm (figure 1.4).

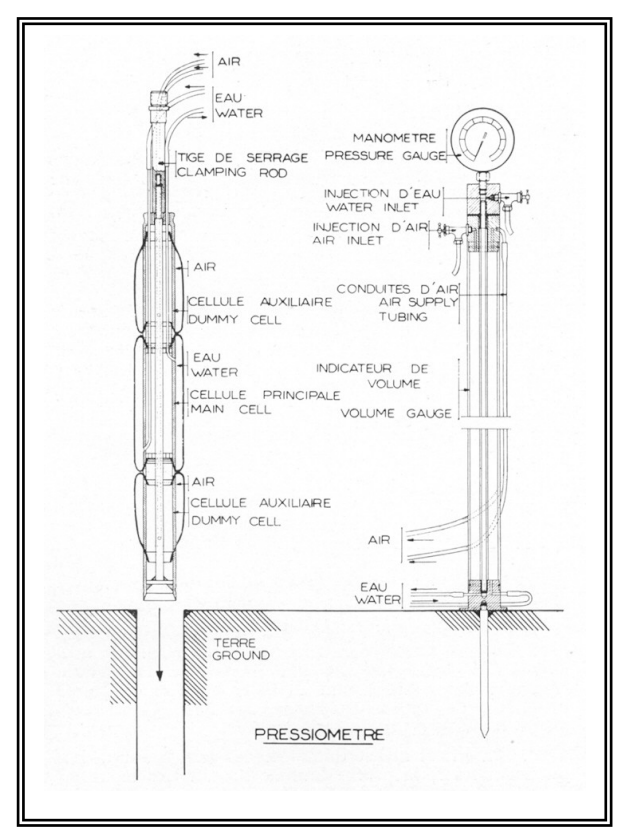

Figure 1.4 : Schéma de la sonde standard.

Selon le diamètre de la sonde utilisée, la longueur de la cellule centrale varie de telle façon que son volume à vide reste toujours égal à 593cm3, ceci afin que les modules de déformation, qui dépendent du volume à vide, soient comparables entre eux.

Les tubulures de liaison ont pour objet de relier le C.P.V., placé à la surface du sol, à la sonde descendue dans le terrain. Ces tubulures sont en rilsan semi-rigide; elles permettent la circulation des deux fluides (eau et gaz) entre le C.P.V. et la sonde.

Il existe plusieurs modèles de pressiomètre.

Le pressiomètre type F permet d'appliquer à la sonde des pressions pouvant atteindre 30 bars, ce qui est en général suffisant dans les études courantes de génie civil ou de bâtiment.

Le pressiomètre type G apporte quelques améliorations par rapport au type F: deux tubulures coaxiales au lieu de trois indépendantes, sonde simplifiée avec une seule gaine sans membrane pour cellules de garde et C.P.V. plus robuste permettant une utilisation théorique jusqu'à 100 bars.

Les modèles monobloc GA, GB, et GC (figure 1.5), mis récemment en service, tendent à remplacer progressivement les modèles E et G; ces modèles offrent une plus grande commodité d'emploi et une plus grande facilité de lecture que les anciens appareil. Ils sont en outre mieux protégés contre les chocs et détériorations pouvant résulter du transport ou de l'utilisation sur un chantier. Mais les sondes et le principe restent inchangés.

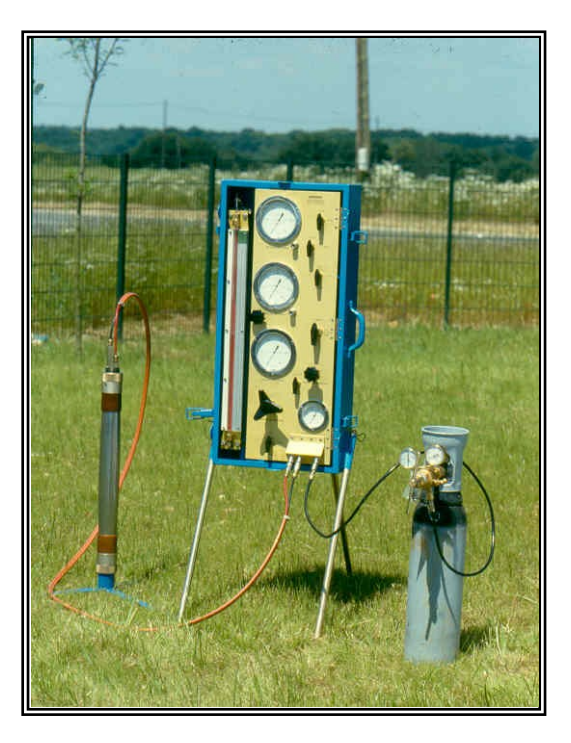

Figure 1.5 : Pressiomètre type GC : contrôleur pression-volumes monobloc Ø 63 mm à gaine métallique

#### *b) Mise en place de la sonde dans le terrain*

Il existe de nombreuses techniques de mise en place de la sonde dans le terrain, en fonction de la nature de celui-ci; elles se ramènent à deux méthodes principales:

- Soit l'introduction dans un trou forage préalablement exécuté;

- Soit le fonçage direct dans le terrain.

Quelle que soit la technique utilisée, celle-ci doit avant tout répondre à deux impératifs rigoureux qui conditionnement la validité de l'essai:

- Elle doit éviter au maximum le remaniement du terrain autour de la sonde;

- Le trou de forage dans lequel va être passée la sonde doit être cylindrique et de diamètre aussi voisin que possible de être cylindrique et de diamètre aussi voisin que possible de celui de la sonde.

Pour répondre à ces impératifs, il y a en général avantage à pratiquer les essais pressiométriques très peu de temps après la réalisation du forage.

Toutefois, dans le cas des sondes foncées, il semblerait qu'au contrainte il soit préférable de ne réaliser l'essai qu'au bout d'un certain temps afin de permettre la dissipation des contraintes induites par le fonçage de la sonde dans le terrain.

Les techniques habituelles de mise en place de la sonde sont les suivantes:

\* Par descente à l'intérieur d'un forage préalable exécuté. Pour la réalisation de ce forage, les méthodes suivantes sont les plus couramment utilisées:

- la tarière à main, à sec ou avec injection de boue de forage;

- la tarière hélicoïdale à moteur, à sec ou avec injection d'eau ou de boue;

- la rotation d'in outil plein avec injection ou d'un carottier;

- la percussion/rotation à l'aide d'un wagon-drill, la remontée des sédiments étant assurée par injection d'air comprimé, d'eau, ou de boue de bentonite;

- le battage à l'aide d'un mouton (par exemple mouton delmag) d'un tube carottier continu muni à sa base d'une trousse coupante;

- le vibrofonçage ou le vibrobattage d'un carottier.

\* Par battage, vibrobattage ou vibrofonçage d'un tube métallique, "lanterné" (fendu), à l'intérieur duquel la sonde est préalablement placée;

Par utilisation des sondes dites «autoforeuses» ou «rétrojets» qui, l'une comme l'autre, tendent à réduire le remaniement des terrains très meuble lors de la mise en place de la sonde.

Chacune de ces méthodes présente des avantages et des inconvénients, vis-à-vis en particulier du remaniement du terrain. Le choix de la méthode à adopter dépend donc essentiellement de la nature et de la tenue du sol à étudier et de la profondeur d'investigation envisagée.

# *c) Réalisation d'un essai pressiométrique*

#### *c.1) Préparation de l'essai*

Le forage dans lequel doivent être réalisés les essais pressiométrique étant exécuté, on procède à la préparation de l'essai proprement dit. Il faut tout d'abord raccorder le C.P.V. à la sonde à l'aide des tubulures rilsan. On réalise ensuite le remplissage de la cellule centrale, de sa tubulure d'alimentation, et du réservoir du C.P.V. Ce remplissage s'effectue à l'aide d'une eau légèrement teintée (et additionnée en hiver d'un produit antigel). Le circuit d'eau doit être soigneusement purgé de bulles gazeuses.

L'appareil étant en état de marche, on effectue alors, avant de réaliser les essais proprement dits, un étalonnage de la sonde de mesure selon le mode opératoire décrit au paragraphe suivant. Il vise à déterminer la résistance propre de l'ensemble gaine/membrane et éventuellement du tube lanterne qui servira à la correction des pressions.

Il s'agit en fait d'un essai de chargement à vide, la sonde de mesure étant placée verticalement sur le sol, à proximité du C.P.V.

La mise en pression s'effectue à l'aide d'une bouteille de gaz carbonique (dite «farfadet» jusqu'à 25 bars pour les essais classiques. Pour les essais à pressions supérieurs (en rocher), la bouteille de CO2 est remplacée par une bouteille d'azote ou d'air comprimé à haute pression.

#### *c.2) Réalisation d'un essai pressiométrique*

Le forage étant réalisé, la sonde doit être descendue dans ce forage et l'essai effectué le plus rapidement possible après la foration. Dans le cas d'une sonde battue directement dans le terrain, le risque d'éboulement et le remaniement sont moins à craindre, la colonne de battage tient lieu de tige de guidage.

La sonde est placée de telle sorte que la partie médiane de la cellule centrale corresponde exactement au niveau choisi pour l'essai.

On ouvre le circuit d'eau : une pression égale au poids de la colonne d'eau s'exerce alors au niveau de la sonde, entraînant une légère augmentation de volume de celle-ci et un abaissement du niveau d'eau dans le réservoir du C.P.V.

La mise en pression s'effectue à l'aide du détendeur, par paliers progressifs. Le processus a été normalisé en 1971 par le L.C.P.C.: la mise en charge doit être réalisée en une dizaine de paliers de pression égaux, avec un minimum de 7 paliers.

La lecture des variations du volume de la sonde, et donc de la déformation du terrain encaissent, est faite pour chaque palier de pression, à 15, 30, et 60s après la fin de la mise en pression à ce palier.

De façon à obtenir une courbe de chargement aussi complète que possible, l'essai doit être poursuivi jusqu'à ce que le volume mesuré atteigne 700 à 750 cm3 environ pour les sols de faible résistance (pt<8bars) ou 600cm3 environ pour les sols de résistance moyenne  $(8bars).$ 

Dans les terrains meubles très résistants, l'essai normal est arrêté quand la pression atteint 20 à 25 bars. Dans le rocher, l'utilisation d'un pressiomètre plus robuste permet d'élever la pression jusqu'à 70 à 100bars.

Dans la pratique, compte tenu de la difficulté d'estimer a priori, avant la réalisation des premiers essais, l'ordre de grandeur de la pression limite qui sera obtenu, l'essai est arrêté lorsque l'opérateur constate un grand accroissement du volume de la sonde pour un faible accroissement de la pression.

L'essai pressiométrique étant terminé à tel niveau, la pression des fluides est supprimée et la sonde est déplacée dans le forage, au niveau de l'essai suivant ; et ainsi de suite sur toute la hauteur d'investigation prévue.

Le nombre d'essai à réaliser dans un forage n'est pas défini par des règles strictes. Toutefois, sauf en cas d'homogénéité absolue du terrain, il est souhaitable, en règle générale, de réaliser un essai tous les mètres, de manière à obtenir un profil pressiométrique presque continu, et ainsi de pouvoir suivre avec précision les variations de résistances des différentes couches traversées. On peut également réaliser un essai de part et d'autre de chaque changement de nature des terrains traversés. Les essais peuvent être effectués soit en descendant, soit en remontant. Certains opérateurs préfèrent adopter la seconde méthode dans les terrains boulants en raison des risques d'obstruction du forage en avant de la sonde. Les essais réalisés à l'aide de sondes autoforeuses, ou par battage de tubes lanternés, sont toujours exécutés en descendant.

Les résultats se traduisent par plusieurs courbes.

# *d.1) les courbes brutes*

## **-** La courbe d'étalonnage (ou courbe d'inertie)

Elle est tracée sur un graphique en coordonnées rectangulaires. On porte en abscisses la pression pi lue au manomètre, et en ordonnées le volume υm correspondant, lu à 60s (figure 1.6). Cette courbe d'étalonnage correspond à l'essai "à vide" ; elle permet de définir la pression pi nécessaire pour dilater la sonde d'un volume υ<sub>m</sub> sans étreinte extérieure.

#### Remarque:

Il convient pour chaque série d'essais effectués avec une même sonde, de procéder à un étalonnage préalable et éventuellement à plusieurs, si la résistance propre de la membrane et surtout de la gaine est susceptible de varier dans le temps (en principe, les sondes subissent des prédilatations répétées avant utilisation, mais un long usage tend à diminuer leur "inertie").

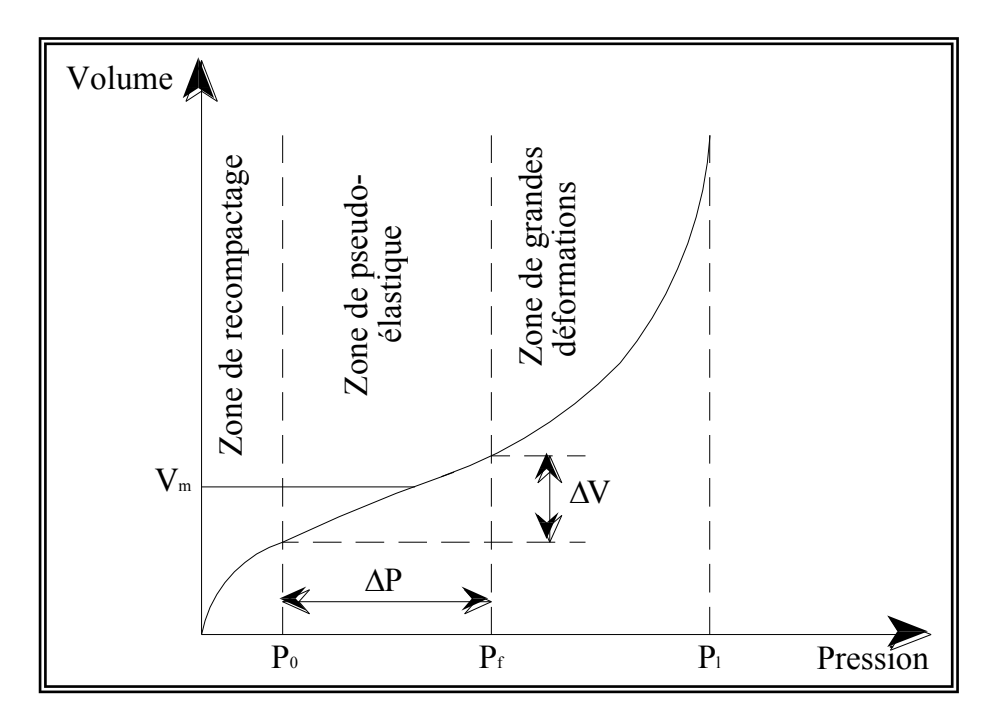

Figure 1.6 : Courbe pressiométrique issue d'un pressiomètre à forage préalable.

**-** La courbe pressiométrique brute

Elle est construite dans les mêmes conditions que la courbe d'étalonnage (figure 1. 6).

Sur le diagramme, la pression pm est portée en abscisses, le volume  $v<sub>b</sub>$  correspondant en ordonnées.

La courbe pressiométrique présente l'allure des courbes classiques de chargement. Elle se décompose en trois parties :

 une première partie très redressée, pour laquelle l'accroissement du volume de la sonde est grand par rapport à l'augmentation de la pression ; cette branche de la courbe correspond à l'adaptation de la sonde au calibre du forage et à une prise de contact progressive avec le sol décomprimé sur la paroi ;

 une partie quasi rectiligne d'une pression p0 à une pression pf, qui correspond sensiblement à une loi de proportionnalité entre pression et déformation ;

 une partie à courbure variable, de plus en plus redressée et tendant vers une asymptote verticale d'abscisse PL, qui correspond aux déformations plastiques du terrain.

Remarque. Une autre méthode dite de la «courbe inverse» a été proposée par le professeur Van Wambeke ; elle permet une détermination théoriquement plus précise de la pression limite PL (figure 1.7). Sur le diagramme, c'est toujours la pression Pm qui est portée en abscisses, mais, en ordonnées, on porte l'inverse du volume  $v<sub>b</sub>$  lu à 60s. La valeur brute de la pression limite PL est alors donnée par l'intersection de la courbe obtenue prolongée avec l'axe des abscisses.

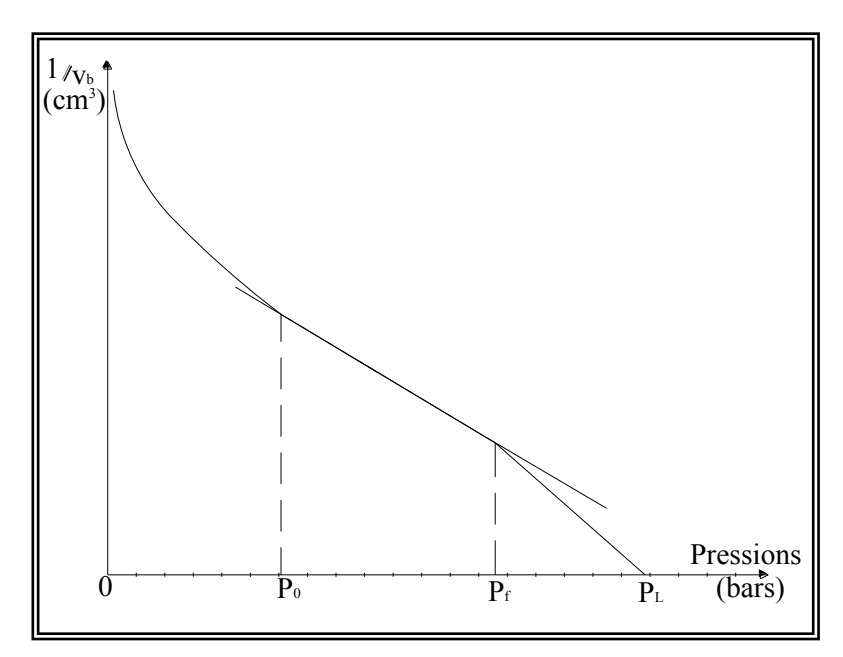

Figure 1.7 : Courbe pressiométrique inverse.

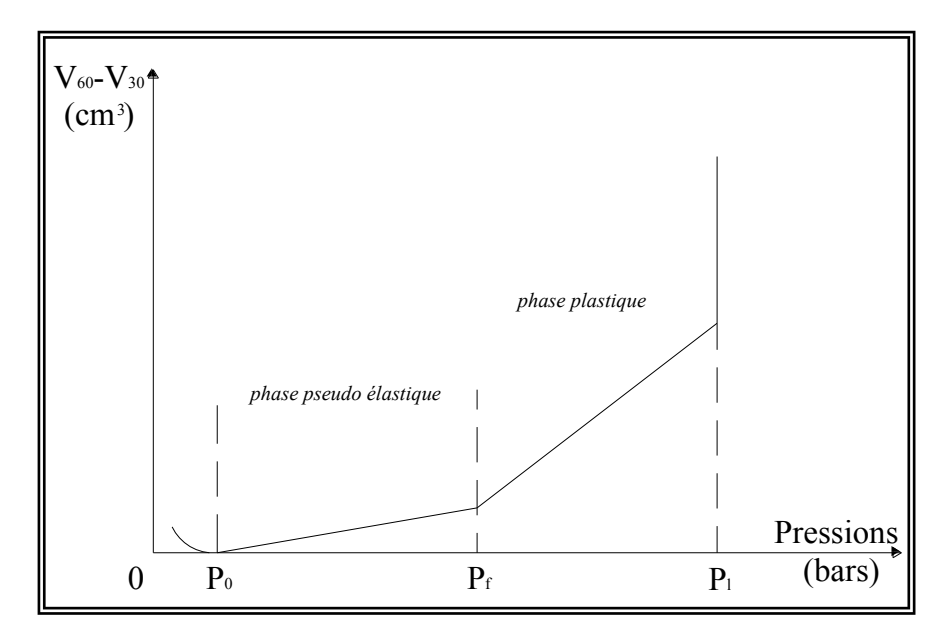

Figure 1.8 : Courbe de fluage

#### **-** La courbe de fluage (figure 1.8)

Au cours d'un palier de pression Pm donné, il se produit dans le terrain une déformation qui augmente en fonction du temps et se traduit par un accroissement correspondant du volume de la sonde ; cette déformation est représentée conventionnellement par la différence :  $v_b(60s)$ -  $v_b(30s)$ .

La courbe de fluage est établie en portant en abscisses la pression Pm et en ordonnées, la différence  $ν_{60}$ -  $ν_{30}$  correspondante.

Cette courbe se présente sous la forme d'une ligne polygonale dont les sommets correspondent sensiblement aux divers points caractéristiques de la courbe pressiométrique.

#### *d.2) les corrections à apporter aux courbes brutes*

Les lectures de pression et de volume faites sue le terrain doivent subir un certain nombre de corrections pour tenir compte :

 de la charge piézométrique h due à la colonne d'eau contenue dans la tubulure de la cellule de mesure ;

- de l'"inertie" Pi de la sonde, et éventuellement du tube lanterné ;
- de la déformation propre de l'enveloppe du circuit d'eau sous l'effet de la pression.

Les deux premières corrections sont relativement importantes pour les sols de faible résistance et jouent principalement sur la valeur de P<sub>L</sub>. La troisième qui intervient sur la valeur de E, est généralement négligeable, sauf pour les essais dans le rocher.

### **-** Correction de hauteur piézométrique

Les pressions qui s'exercent sur le sol au cours de l'essai pressiométrique, sont exprimées en contraintes totales. Si la sonde est placée à une profondeur h1 par rapport à la surface du sol, les pressions lues sur le manomètre doivent être majorées de la charge due au poids de colonne d'eau comprise entre la surface libre dans le réservoir du C.P.V. et la sonde. Si h<sub>2</sub> représente la différence de niveau entre la surface libre de l'eau dans le réservoir du C.P.V. et le terrain naturel, la surpression apportée par la colonne d'eau vaut :  $\gamma_w(h_1+h_2)$ .

En désignant par Pm la pression lue au manomètre, la pression réelle du liquide dans la sonde est donc :

$$
P^{\prime} = P_m + \gamma_w(h_1 + h_2) \tag{1.1}
$$

**-** Correction d'inertie

Nous avons vu que les sondes, ou l'ensemble sonde/tube lanterné, sont affectés d'une certaine «inertie» qui est leur résistance propre à la déformation élastique. Cette «inertie» varie en fonction des conditions de montage, de la qualité des fournitures, et d'un certain écrouissage du matériau constituant les gaines.

L'étalonnage de la sonde a pour objet la définition de la pression d'inertie Pi nécessaire pour dilater la sonde d'un volume υm sans qu'il en résulte une étreinte sur le terrain périphérique.

La pression P exercée réellement sur la paroi du forage est donc donnée par la relation :  $P = P' - P_i$ (1.2)

Avec  $P'$ : pression du liquide dans la sonde.

En tenant compte de la correction de hauteur piézométrique, la pression P réellement exercée sur la paroi du forage vaut donc :

$$
P = P_m - P_i + \gamma_w(h_1 + h_2) \tag{1.3}
$$

La correction d'inertie est très importante dans les terrains faiblement résistants et doit être effectuée avec soin.

Correction de volume

Le volume  $v_b$  lu sur la colonne de lecture du C.P.V. est un volume brut qui inclut :

La déformation réelle du terrain υ pour la pression Pm lue au manomètre ;

 La déformation interne Δυ des différents éléments du pressiomètre soumis à la pression.

On a donc :  $v_b = v + \Delta_v$  et  $v = v_b - \Delta v$ .

Dans les pressiomètres modernes, pour des pressions ≤25 bars, les déformations des différents organes du pressiomètre peuvent être négligéées. Au-dela, il est nécessaire de tenir compte de Δυ.

Pour ce fait, on effectue un étalonnage de l'appareil en plaçant la sonde dans un tube métallique épais considéré comme indéformable, et en réalisant un essai de mise en charge selon le processus de l'essai classique. On en déduit une courbe d'étalonnage Δυ=f(P).

### *d.3) Les courbes pressiométriques corrigées*

Les différentes corrections ci-dessus étant effectuées sur les valeurs lues de Pm et υ<sub>m</sub>, on en déduit les valeurs corrigées P et υ ; il est alors possible de tracer la courbe pressiométrique corrigée de l'essai.

En fait, dans la pratique, cette courbe n'est pas construite et l'on se contente d'effectuer les corrections précédentes sur quelques points particuliers de la courbe brute.

# *e) Calcul du module pressiométrique*

Les résultats sont représentés par la courbe classique V=f(P) dont l'allure est représentée sur la figure (1.3), on distingue sur cette courbe trois phases:

1- Phase de recompactage du sol autour de la sonde, sa limite est la pression horizontale totale des terres au repos P<sub>0</sub>.

2- Phase pseudo-élastique, elle est délimitée par la pression des terres au repos  $P_0$  et la pression de fluage P<sub>f</sub>, qui caractérise l'apparition de déformations plastiques importantes au voisinage de la sonde, cette phase est définie par un module pressiométrique E<sub>p</sub>, défini par l'expression suivante :

$$
E_p = 2\left(1 + \nu\right)\left(V_0 + V_m\right)\frac{\Delta P}{\Delta V}
$$
\n(1.5)

Où :

v : Coefficient de poisson.

 $V_0$  : Volume initial de la sonde au repos.

 $V_m$  : Variation de volume correspondant à la valeur moyenne de la pression appliquée dans la phase pseudo-élastique.

*V P*  $\Delta$  $\Delta$ : L'inverse de la pente de la partie linéaire de la courbe.

3- Phase de grandes déformations, délimitée par la pression de fluage  $P_f$  et l'asymptote verticale caractérisant la rupture du sol appelée pression limite et notée  $P_L$ . Par convention cette pression est enregistrée lorsque le volume de la sonde est égal au double de son volume initial.

#### 1.1.2.2 Pressiomètre auto foreur

Ils bien évident que malgré toute les précautions prises, le sol est toujours légèrement remanié par le forage. Il en est de même d'ailleurs pour les échantillons intacts qui subissent, eux, un double remaniement, pendant l'opération de prélèvement sur chantier d'abord, lors de transport et de manutentions en laboratoire ensuite.

Pour palier ces inconvénients dus au préforage, le Laboratoire Central des Ponts et Chaussées [6], [7], [8], [36], et l'Université de Cambridge [24], [39], [70], ont développé simultanément en 1967 une sonde pressiométrique spéciale dite « *sonde autoforeuse* ».Ces pressiomètres autoforeurs (PAF) sont mis en place directement, la sonde est équipée d'un autoforeur qui lui permet de réaliser son propre forage et ce, avec le minimum de remaniement du sol ou de la roche environnante. L'appareil comporte également les trois parties citées précédemment (pour le PFP) cependant la sonde pressiométrique est monocellulaire.

La courbe pressiométique ne présente pas de point d'inflexion puisque la sonde est supposée être au contact du sol au début de l'essai. La phase 1n'est pas donc représentée. Le chargement du terrain se fait soit à pression contrôlée soit à déformation contrôlée, la sonde est dilatée à une vitesse régulière de déformation de  $2\frac{\sqrt{2}}{\sqrt{2}}$  par minute et l'essai est mené jusqu'à une déformation de  $20\%(\Delta V/V=20\%)$ , les résultats de l'essai sont représentés par une courbe dont l'allure est illustrée sur la (figure 1.9).

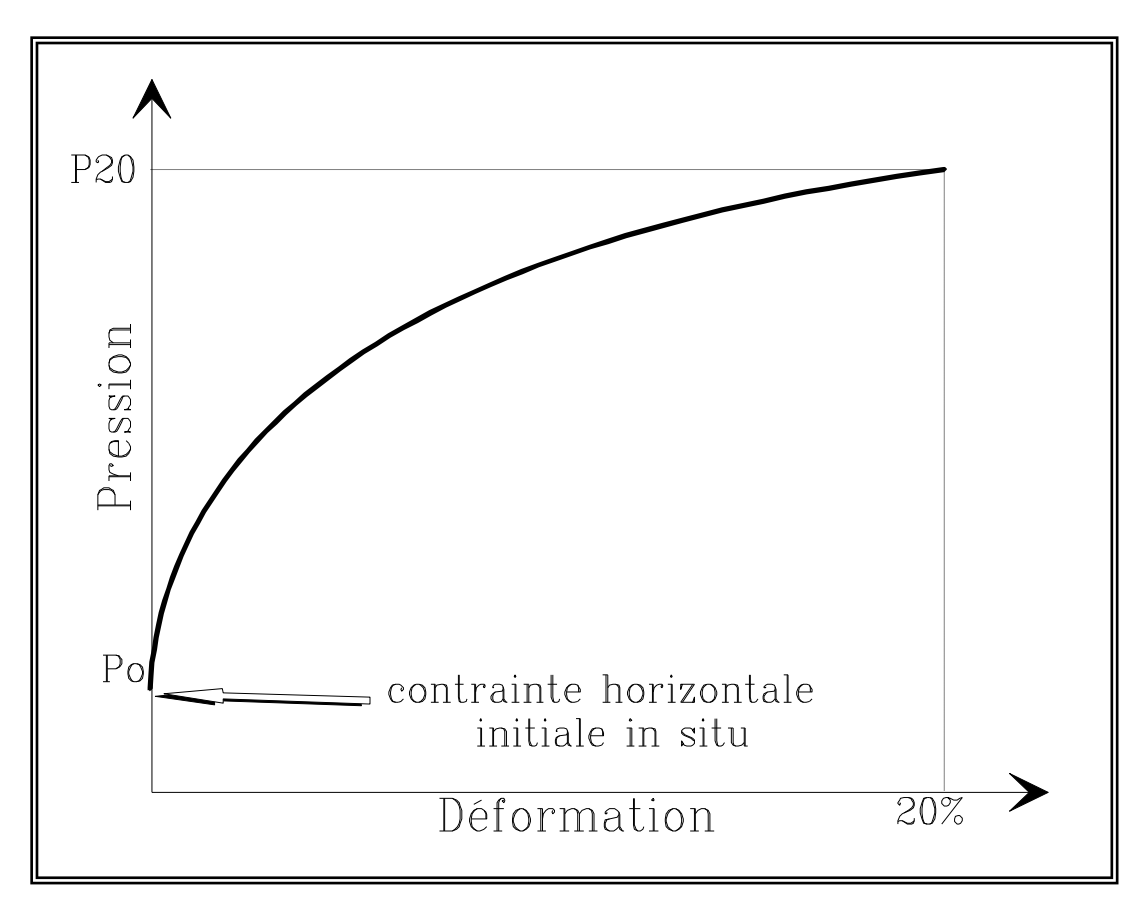

Figure 1.9 : Allure d'une courbe pressiométrique d'un pressiomètre autoforeur

# a) Caractéristiques déduites du PAF:

Sous ce titre sont inclus toutes les caractéristiques que l'on peut déduire de la courbe "pression-déformation volumique". Ces caractéristiques sont spécifiques à l'essai pressiométrique et ne décrivent ni l'état initial, ni l'état final de l'histoire du matériau. Sur la (figure 1.10), on distingue deux types de caractéristiques:

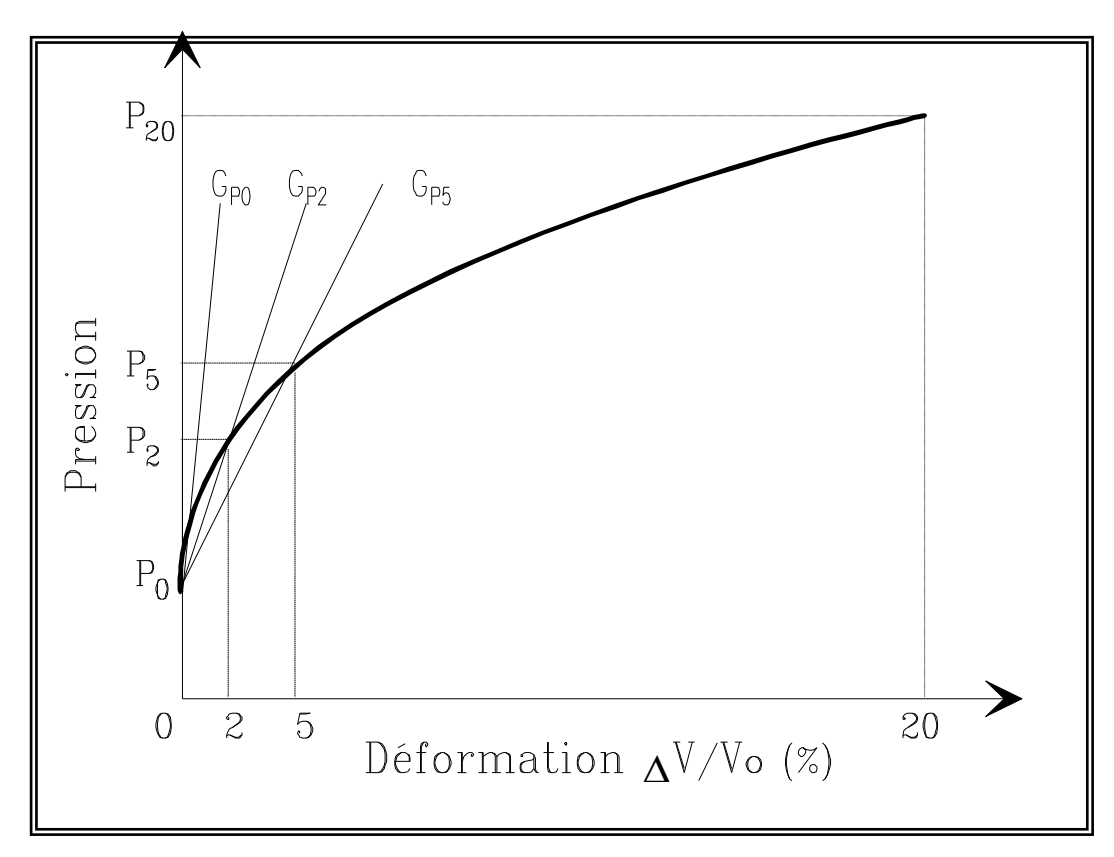

Figure 1.10 : Caractéristiques obtenues à partir de l'essai pressiométrique autoforeur PAF.

# *a) Caractéristiques de pression:*

 $P_0$ ,  $P_2$ ,  $P_5$  et  $P_{20}$  sont les pressions correspondants respectivement aux déformations  $\Delta$ V/V = 0%, 2 %, 5 % et 20 %, en particulier la pression des terres au repos P<sub>0</sub> qui correspond à  $\Delta V/V = 0$ .

# *b) Caractéristiques de déformations:*

 $G_{p0}$  : Module de cisaillement tangent à la courbe pressiométrique.

 $G_{p2}$ ,  $G_{p5}$ : Modules de cisaillement sécants correspondant à 2 et 5% de déformation

volumique.

On a donc:

$$
Gp_2 = \frac{P_2 - P_0}{2} \times 100
$$
 (1.6 a)

$$
Gp_s = \frac{P_s - P_0}{5} \times 100
$$
 (1.6 b)

Le module de Young E est donné par l'expression:

$$
E = 2(1 + v) G \tag{1.6 c}
$$

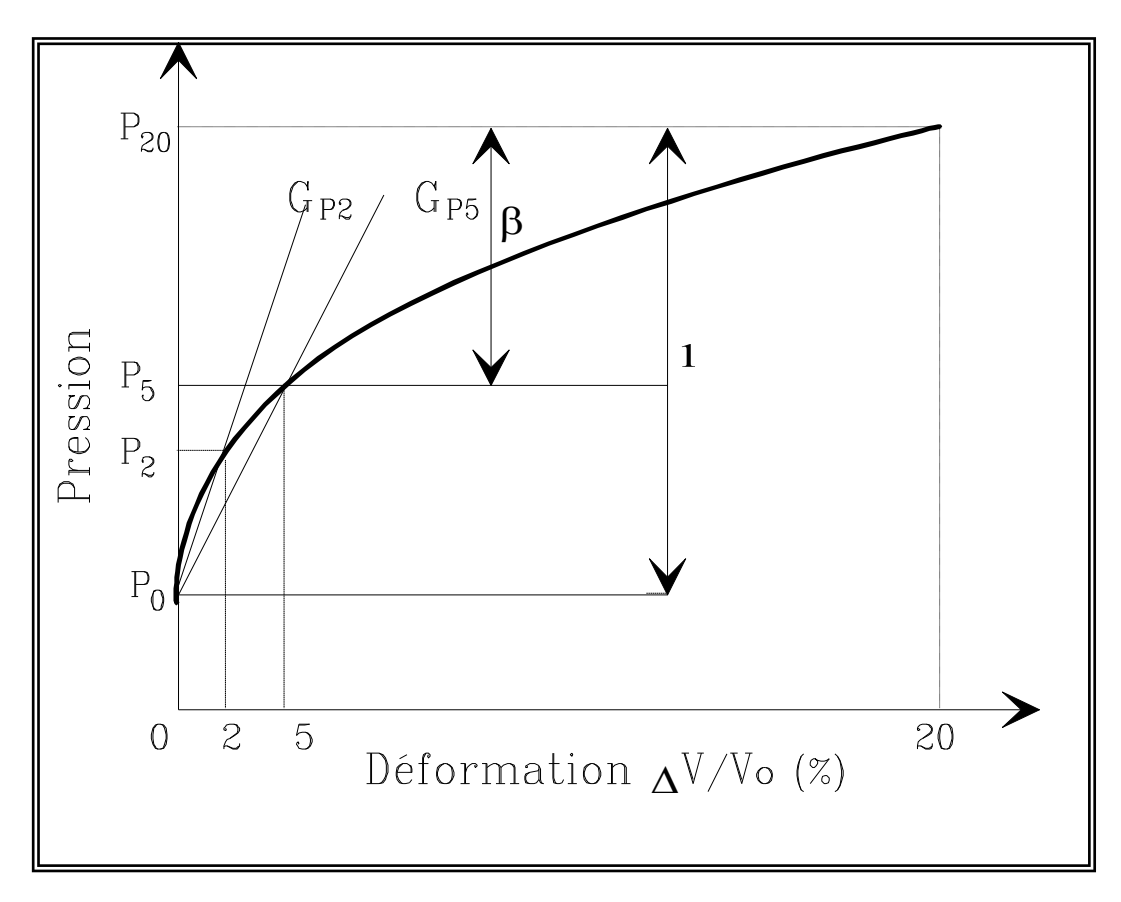

Figure 1.11 : Signification du paramètre β.

Une autre caractéristique peut être déduite de la (figure 1.11). C'est le coefficient d'identification du sol  $\beta$ , qui est un paramètre caractérisant l'allure de la courbe  $F(P)=\Delta V/V$ . Ce coefficient  $\beta$  reflète le caractère plus au moins raide de la courbe pressiométrique. Baguelin et al. [9] ont défini ce coefficient par l'expression suivante:

$$
\beta = \frac{P_{20} - P_5}{P_{20} - P_0} \tag{1.7}
$$

Par exemple l'allure de la courbe pressiométrique d'un sable dilatant, a une croissance plus importante que celle d'une argile comme le montre la (figure 1.12)

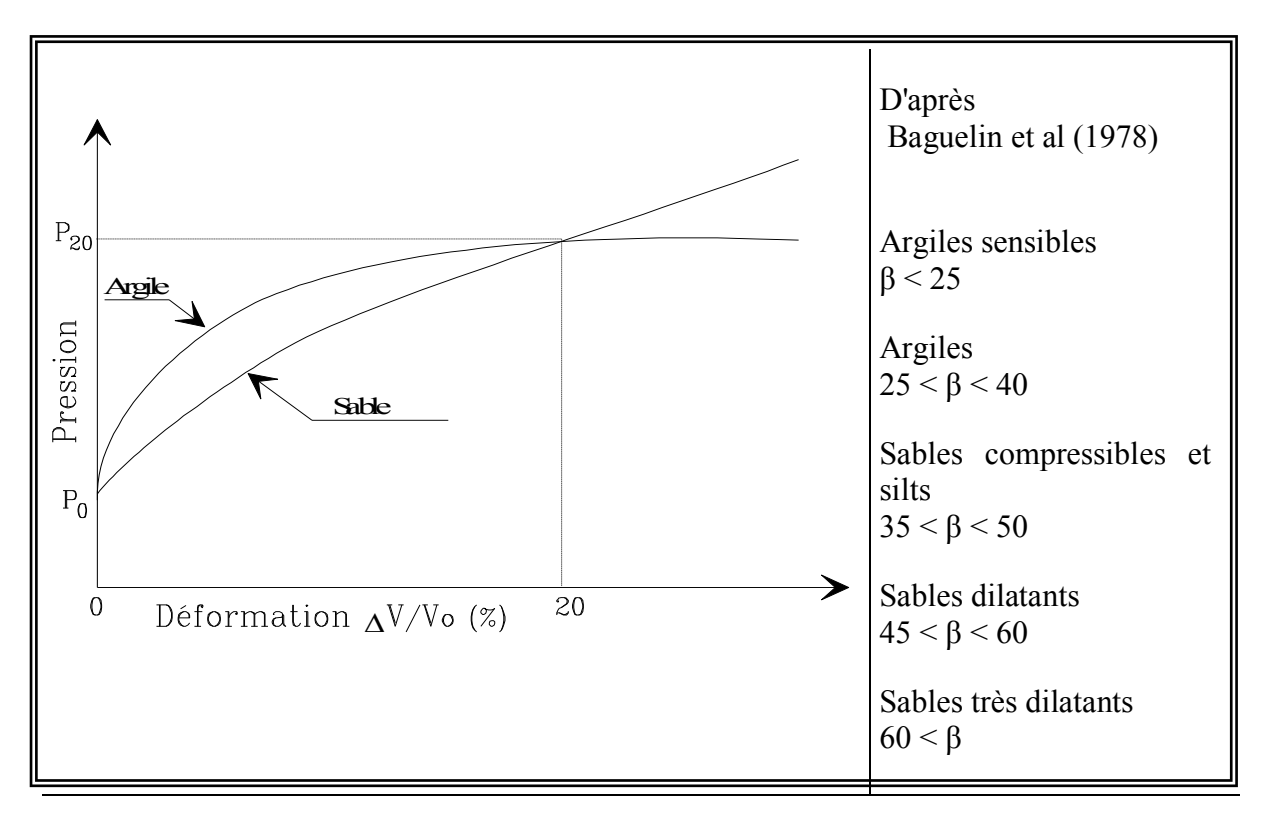

Figure 1.12: Comparaison de l'allure des courbes typiques d'un sable et d'une argile issue du pressiomètre autoforeur

# 1.1.2.3 Pressiomètre foncé (PMF)

Les pressiomètres foncés (PMF) sont quant à eux poussés ou battus dans le sol. Le pressiomètre Ménard (PMT) peut occasionnellement être foncée mais ne rentre pas dans cette catégorie. Les PMF regroupent le pressio-pénétromètre ou pressiomètre à refoulement total et le stress probe à sonde creuse. Ils étaient tous conçus à l'origine pour des utilisations en mer.

# 1.1.2.4 Pressiomètre de fluage de longue durée

Dans le cadre des recherches de l'EDF sur le fluage des sols, c'est-à-dire a la déformation des sols sous sollicitations constantes dans le temps, à cause de tassements différés sur certains cites (Flumet, St-Laurent-des-Eaux etc.…), une démarche conventionnelle a été entreprise en réalisant des essais en laboratoire sur des échantillons représentatifs. Cependant, les résultats obtenus peuvent être non représentatifs à cause de leurs remaniements.

Ces constatations ont amené EDF créé en 1988 un nouvel appareil de mesure in situ: Le Diflupress L.D (Leidwanger, 1993).

Cet appareil a été utilisé sur les sites de centrales nucléaires de St-Laurent-des-Eaux (Bufi, 1990) et Nogent-sur-Seine (Bufi, 1990) et le site d'aménagement hydraulique du Buëch (Bufi, 1991, Catel, 1993).

a) Principe de l'essai

Le Diflupress L.D, dispositif de Fluage, Dispositif de Fluage au Pressiomètre Longue Durée, est conçu sur le même principe que le pressiomètre classique à la différence prés que l'on peut appliquer une pression constante pendant un temps très long pouvant aller jusqu'à plusieurs semaines (lors de l'essai pressiométrique classique, la charge est appliquée en moyenne pendant une minute). Cette différence essentielle est à la base des chargements dans le dispositif d'essai.

Le système de chargement est devenu gravitaire, des plaques de plomb transmettent un effort constant au piston, logé dans un cylindre d'une capacité utile de  $3000 \text{ cm}^3$ . On plus des dispositifs classiques de mesure et de déplacement du piston, des capteurs de pression de déplacement et de température ont été installés et sont reliés à un système d'acquisition de données totalement autonome. La mise en place du capteur de température est justifiées par la, durée des compagnes d'essais et par les fortes variations journalières de température.

#### b) Sonde

La sonde utilisée est une sonde monocellulaire de type Géocell d'un diamètre nominal de 60 mm et d'une longueur de 97 cm entre les deux bagues d'étanchéité, sans cellule de garde. Le schéma de l'appareil et de système d'acquisition est montré sur la (figure 1.13).

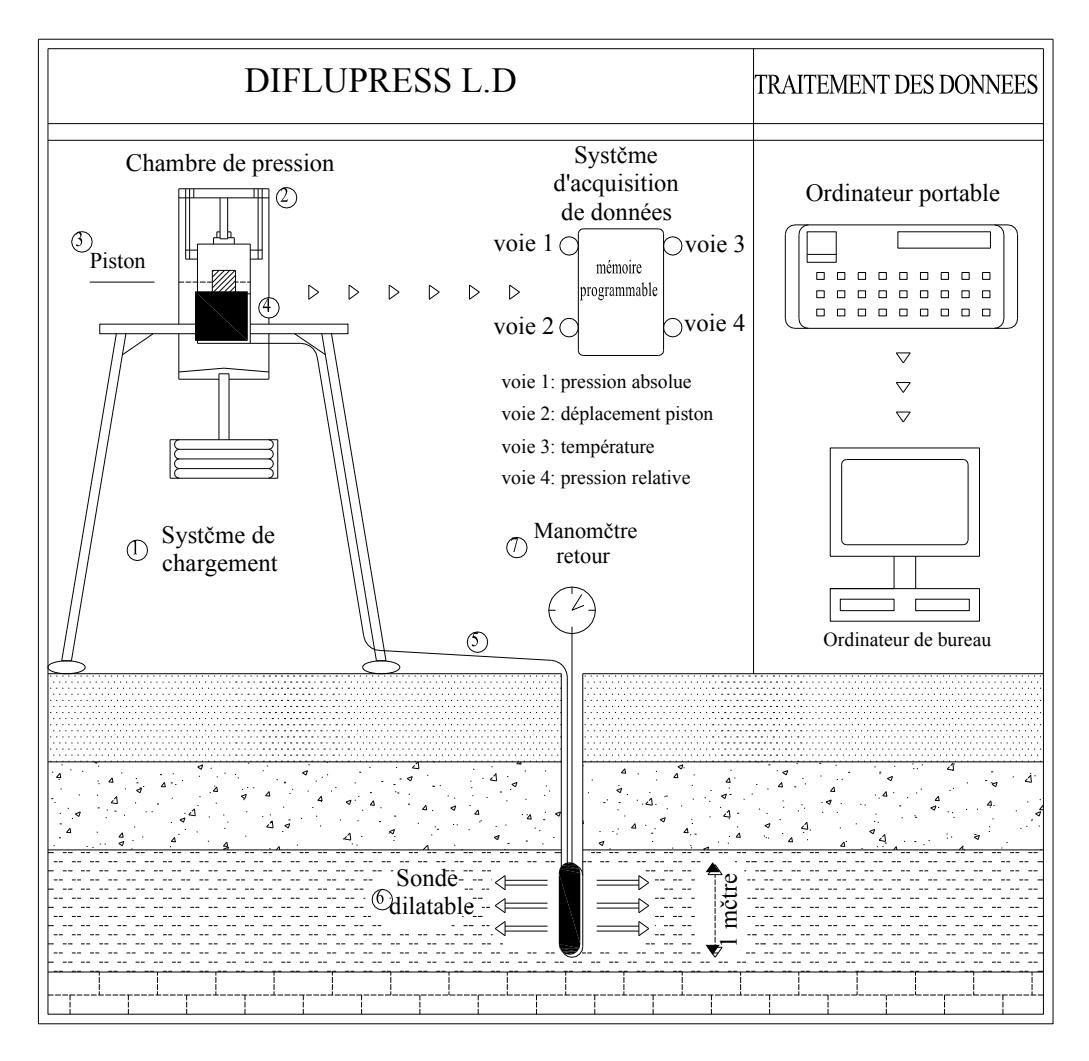

Figure 1.13 : Schéma de principe de fluage au Diflupress L.D.

# c) Intérêt de l'essai

L'essai de fluage a pour but d'évaluer le tassement secondaire lié au fluage du sol. L'avantage et l'intérêt de ce type d'essai par rapport aux essais classiques réalisés sur échantillon en laboratoire proviennent du fait que l'on teste en une seule fois une tranche de 1 m du sol en place, et le remaniement du sol est réduit au minimum si les recommandations d'usage sont respectées.

La (figure 1.14) montre les résultats obtenus pour ce type d'essais.

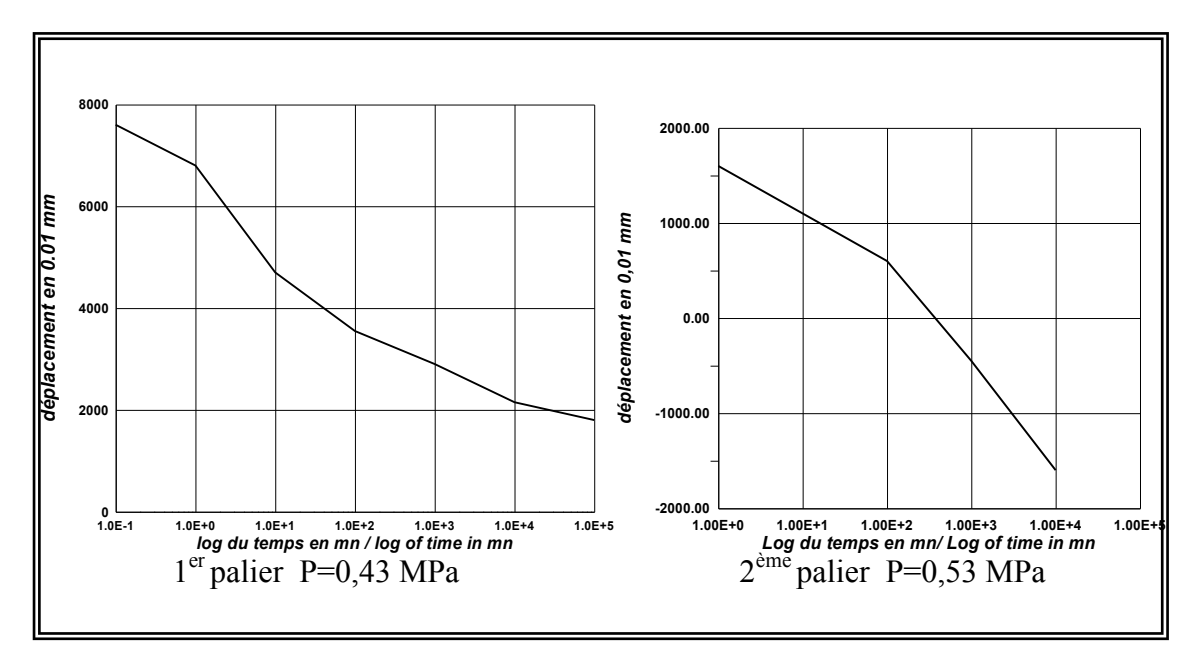

Figure 1.14 : Résultats d'essais de fluage au Diflupress L.D.

#### 1.2 Détermination des paramètres intrinsèques à partir de l'essai pressiométrique

Deux paramètres sont déduits lors d'un essai pressiométrique:

- Un module pressiométrique  $E_p$ , paramètre intrinsèque seulement dans le cas d'un matériau élastique linéaire isotrope, ce qui n'est pas le cas du sol.

- Une pression limite  $P_L$  Caractéristique qui n'est pas intrinsèque au matériau (elle dépend du matériau et de l'essai lui même).

On peut séparer d'une part l'approche directe qui consiste à l'interprétation directe de ces caractéristiques pour calculer les paramètres de dimensionnement moyennant certains abaques ou règles empiriques, c'est le cas du calcul de la capacité portante d'une fondation à partir de la pression limite  $P_L$ , d'autre part l'approche indirecte; à partir de la courbe pressiométrique, et en utilisant des règles empiriques ou des méthodes théoriques, pour tirer les paramètres de comportement intrinsèques du matériau (les paramètres de cisaillement).

L'évolution de la connaissance des lois de comportement du sol a permis d'apporter des développements nouveaux dans la formulation théorique de la solution du problème de l'expansion d'une cavité dans un milieu quelconque.

Moyennant certaines hypothèses simplificatrices concernant la géométrie de la sonde (cavité infinie), ou aussi le critère de plasticité, de nombreux auteurs ont traité le problème de l'expansion d'une cavité dans un milieu infinie fournissant une solution analytique exacte pour des matériaux idéalisés.
Une récapitulation des méthodes analytiques existantes est proposée ; nous commençons par des méthodes qui admettent une déformation sans variation de volume élémentaire dans la phase plastique nous aborderons ensuite celles qui admettent une variation de volume non nulle dans la phase plastique

## 1.2.1 Méthodes empiriques

Sur la base des considérations purement expérimentales, certains auteurs ont proposés des relations empiriques qui relient la cohésion non drainée Cu d'une argile ou l'angle de frottement  $\varphi$  d'un sable à la pression limite  $P_L$ .

# 1.2.1.1. Méthode de MENARD

Pour une argile cohérente caractérisée par une cohésion non drainée Cu et un angle de frottement  $\varphi$  nul (essai rapide et non drainé), Ménard [24] propose la relation empirique suivante:

$$
C_u = \frac{P_L - P_0}{\beta} \tag{1.8 a}
$$

 : Coefficient varie avec le type de sol mais une valeur moyenne de 5,50 peut être testée avec succès dans la majeure partie des cas.

Pour un sable purement frottant, la relation empirique proposée par Ménard pour déterminer l'angle de frottement  $\varphi$  en degré est :

$$
P_L - P_0 = 2{,}5x2^{\frac{(\varphi - 24)}{4}}
$$
 (1.8 b)

## 1.2.1.1 Méthode de AMAR ET JEZEQUEL

5

Ces auteurs [2] proposent la relation suivante, pour la détermination de la cohésion non drainée Cu à partir d'un essai pressiométrique:

$$
C_u = \frac{P_L + P_0}{10} + 25Kpa
$$
 Pour  $P_L - P_0 \ge 300 Kpa$  (1.9 a)  
\n
$$
C_u = \frac{P_L + P_0}{5}
$$
 Pour  $P_L - P_0 < 300 Kpa$  (1.9 b)

#### 1.2.2 Méthodes basées sur un calcul analytique de type élastique parfaitement plastique

Le problème de l'expansion d'une cavité cylindrique dans un milieu infini ne peut donner une solution exacte que si l'on fait des hypothèses plus au moins fortes à la fois sur la géométrie de la sonde et sur la loi de comportement du matériau.

On peut citer différentes formulation traitant le cas d'une sonde infinie dans un milieu élasto-plastique, la plus part de ces formulations sont basées sur la théorie classique des corps élasto-plastiques, en prenant le critère de Mohr-Coulomb.

## 1.2.2.1 Méthodes admettant une déformation sans variation de volume dans la phase plastique

## a) Méthode de Ménard

Il évidemment très séduisant d'essayer d'analyser le comportement du sol en phase plastique à la lumière de la théorie classique de plasticité, celui en vigueur.

Nous étudierons donc cette phase en supposant que le sol suit les lois de la plasticité, et nous admettrons comme critère de plasticité, celui de Mohr-Coulomb. En admettant l'hypothèse de déformation à volume constant, Ménard [23], [48] a établi en 1957 une relation qui décrit le comportement du sol.

$$
P_L = (1 + \sin \varphi)(P_0 + C \cot g \varphi) \left[ \frac{E}{2(1 + \nu)(P_0 \sin \varphi + C \cos \varphi)} \right]^{\frac{\sin \varphi}{1 + \sin \varphi}} - C \cot g \varphi \tag{1.10 a}
$$

Avec :

- : Angle de frottement interne.
- C : cohésion.

Pour une argile non drainée cette relation devient en posant  $\varphi=0$ :

$$
P_L = P_0 + Cu \left( 1 + Log \frac{E}{2(1+v)C_u} \right)
$$
\n(1.10 b)

Pour un matériau sans cohésion, la relation (1.10 a) devient :

$$
P_L = (1 + \sin \varphi) P_0 \left( \frac{E}{2(1 + \nu)P_0 \sin \varphi} \right)^{\frac{\sin \varphi}{1 + \sin \varphi}}
$$
(1.10 c)

#### b) Méthode du Salençon

Le problème de l'expansion d'une cavité cylindrique ou sphérique été traité dans un cadre beaucoup plus général par Salençon [64]. Il a proposé pour milieu élasto-plastique les hypothèses suivantes :

- Matériau isotrope, homogène et sans force de masse ;
- Le matériau obéit au critère de Mohr-Coulomb ;
- Le sol ne subit pas de variation de volume.

Pour l'expansion d'une sonde cylindrique Salencon [54] propose l'expression suivante pour la pression limite:

$$
P_L = (1 + \sin \varphi)(P_0 + C \cot g \varphi) \left[ \frac{E}{4(1 - v^2)(P_0 \sin \varphi + C \cos \varphi)} \right]^{\frac{\sin \varphi}{1 + \sin \varphi}} - C \cot g \varphi \tag{1.11 a}
$$

En particulier pour un matériau frottant sans cohésion on obtient :

$$
P_L = P_0 \left( 1 + \sin \varphi \right) \left[ \frac{E}{4 \left( 1 - v^2 \right) P_0 \sin \varphi} \right]^{ \frac{\sin \varphi}{1 + \sin \varphi}}
$$
 (1.11 b)

Dans le cas d'un matériau cohérent, Salençon a obtenu la relation suivante :

$$
P_L = P_0 + C_u \left[ 1 + \log \frac{E}{4(1 - v^2)C_u} \right]
$$
 (1.11 c)

On peut remarquer que la différence entre la relation (1.10 a) et (1.11 a) est due au terme comportant le coefficient de poisson (  $|2(1+\nu)|$  $\frac{1}{\sqrt{1}}$  pour la relation proposée par Ménard et  $|4(1-\nu^2)|$ 1  $-\nu$ pour celle de Salençon).

Ceci est dû à l'introduction des grandes déformations dans l'étude menée par Salençon ; dans ce cas les variations de volume élémentaire en phase élastique sous un état de contrainte déviatoire plan sont plus nulles.

En tenant compte de l'hypothèse de la non variation de volume $(v=0,5)$ , la relation proposée par Ménard et celle proposée par Salençon deviennent identiques et s'écrivent:

$$
P_L = P_0 + Cu \left( 1 + Log \frac{E}{3C_u} \right) \tag{1.12 a}
$$

Soit :

$$
\frac{P_L - P_0}{C_u} = 1 + Log \frac{E}{3C_u}
$$
 (1.12 b)

Comme on peut le remarquer, la connaissance de la courbe pressiométrique et donc de  $P_L$  et E, permet de calculer la cohésion  $C_u$  et l'angle de frottement  $\varphi$  du matériau à partir de ces expressions.

On remarque que la pression P<sup>L</sup> dépend non seulement des caractéristiques de cisaillement (C et ) mais aussi des caractéristiques de déformabilité (E).

## c) Méthode de Gibson et Anderson

Gibson et Anderson [33] proposent une formulation en supposant que le comportement du sol est élastique jusqu'à la rupture dont le critère de rupture est celui de Tressa. L'analyse proposée aboutit à une relation exprimant la pression limite la pression limite P<sup>L</sup> en fonction de la cohésion non drainée Cu:

$$
P_L = P_0 + Cu(1 + \ln I_r) \tag{1.13 a}
$$

Avec :

$$
I_r = G/C_u \tag{1.13 b}
$$

Et

$$
G = \frac{E}{2(1+\nu)}\tag{1.13 c}
$$

 $I_r$  : Indice de rigidité

G : module de cisaillement

- E et v: respectivement le module de Young et le coefficient de Poisson déterminés par la courbe pressiométrique.
- $P_0$  : pression des terres au repos.

Pour un matériau incompressible ( $v = 0.5$ ), la formulation proposée coïncide avec celle proposée par Ménard et Salençon:

$$
Cu = \frac{P_L - P_0}{1 + \ln \frac{E}{3Cu}}
$$
 (1.14)

## d) Méthode de la sous-tangente

L'apparition de pressiomètres autoforeurs dans les années 70 a permis d'assurer un remaniement minimal du sol et donc de faire quelques hypothèses supplémentaires sur le comportement du sol autour du pressiomètre. On peut principalement citer les trois écoles; Française (Baguelin et al), Anglaise (Palmer) et Belge (Ladanyi) qui ont presque simultanément (1972) ébauché une théorie de dérivation de la courbe pressiométrique, ce qui conduit à déterminer la courbe de cisaillement élémentaire du matériau en place.

Cette méthode permet de déterminer la cohésion non drainée du sol en utilisant les résultats de l'essai pressiométrique.

Dans ce paragraphe on s'intéresse aux travaux de Baguelin, Jezequel, Le Mée et Le Mehaute [5] et Baguelin, Jezequel et Shields [8], ont élaboré une méthode d'interprétation qui est plus général, car elle ne fait appel aux trois hypothèses simples suivantes :

- L'essai est non drainé ;

- Hypothèse de déformation plane ;

- L'influence de la pression moyenne est négligeable.

Lors de l-expansion d'une cavité cylindrique dans un matériau cohérent, les champs de déformation et de contrainte sont décrits de la manière suivante :

## *d.1) Le champ des déformations:*

Sous l'effet d'une sollicitation radiale, un point situé dans le massif à une distance r du centre du forage se déplacera de u et se trouvera donc à une distance du centre égale à :

$$
\rho = r + u_r \tag{1.15 a}
$$

Les équations décrivant ce champ sont:

$$
\varepsilon_r = \frac{d\rho - dr}{dr} = \frac{du_r}{dr} \tag{1.15 b}
$$

$$
\varepsilon_{\theta} = \frac{\rho \, d\theta - r \, d\theta}{r \, d\theta} = \frac{u_r}{r} \tag{1.15 c}
$$

Avec,

$$
\rho = u_r + r = r(1 + \varepsilon_\theta) \tag{1.15 d}
$$

 $\epsilon_{\rm r}$ : est une déformation radiale (contraction)

#### $\epsilon_{\alpha}$ : est une déformation circonférentielle (extension).

La déformation circonférentielle  $\varepsilon_0$  au bord de la sonde pressiométrique est connue immédiatement en fonction du déplacement de la paroi  $U_{r0}$  et du rayon  $r_0$ :

$$
\varepsilon_0 = \frac{\mathbf{u}_{\rm ro}}{\mathbf{r}_0} \tag{1.16}
$$

La condition d'incompressibilité s'obtient en écrivant que le volume d'une couronne cylindrique d'épaisseur initial dr est égal au volume de la même couronne après déformation et dont l'épaisseur est devenue d

$$
\rho dr - r dr = 0 \tag{1.17 a}
$$

On intégrant, on obtient:

$$
\rho^2 - r^2 = \rho_o^2 - r_o^2 = a^2 \tag{1.17 b}
$$

Où a est une constante d'intégration.

L'équation (1.17b) peut encore s'écrire :

$$
2u_r r + u_r^2 = cte \tag{1.17 c}
$$

En dérivant (1.17c) et en utilisant (1.15b) et (1.15c), on obtient la relation entre  $\varepsilon_r$  et  $\varepsilon_\theta$ :

$$
2\frac{du_r}{dr}r + 2u_r + 2u_r\frac{du_r}{dr} = 0
$$
\n(1.18 a)

d' où

$$
(1 + \varepsilon_{\rm r})(1 + \varepsilon_{\rm \theta}) = 1 \tag{1.18 b}
$$

*d.2) Le champ des contraintes:*

L'équilibre des forces sur un élément de volume considéré se traduit par la seule équation:

$$
\frac{(\sigma_r - \sigma_\theta)}{\rho} = -\frac{d\sigma_r}{d\rho}
$$
\n(1.19 a)

Par suite de l'uniformité des contraintes initial  $\sigma_{ri}$  et  $\sigma_{\theta i}$  on écrit également :

$$
\frac{\Delta(\sigma_r - \sigma_\theta)}{\rho} = -\frac{d(\Delta\sigma_r)}{d\rho}
$$
\n(1.19 b)

Les axes principaux ne tournent pas, donc les contraintes principales restent fixes durant l'expansion. Cette constatation a permis aux auteurs de supposer que le comportement du sol peut être défini par une seule relation reliant le déviateur à une variable de réformation par exemple  $\varepsilon$ <sub>o</sub>, ce qui veut dire que la pression moyenne n'intervient pas.

$$
\tau = \frac{\Delta(\sigma_r - \sigma_\theta)}{2} = f(\varepsilon) \tag{1.20}
$$

En tenant compte de l'équation d'équilibre (1.19b) l'expression (1.20) devient:

$$
d(\Delta \sigma r) = 2f(\varepsilon)\frac{d\rho}{\rho} \tag{1.21}
$$

En intégrant cette relation,  $\Delta \sigma_r$  peut être obtenu en tous point, par exemple en un point situé à une distance  $r_1$ , on a :

$$
\Delta \sigma r_1 = -\int_{\rho_1}^{\infty} 2 f(\epsilon) \frac{d\rho}{\rho}
$$
 (1.22 a)

$$
\rho = r(1 + \varepsilon_{\theta}) \tag{1.22 b}
$$

$$
\frac{d\rho}{\rho} = \frac{dr}{r} + \frac{d\varepsilon_{\theta}}{1 + \varepsilon_{\theta}}
$$
\n(1.22 c)

Et d'après,

Avec,

$$
\frac{d\rho}{\rho} = -\frac{d\varepsilon_{\theta}}{\varepsilon_{\theta}(1+\varepsilon_{\theta})(2+\varepsilon_{\theta})}
$$
(1.23)

Finalement on obtient:

$$
\Delta \sigma_{1}^{\prime} = \int_{o}^{\varepsilon_{\theta 1}} \frac{f(\varepsilon_{\theta})}{\varepsilon_{\theta} (1 + \varepsilon_{\theta}) (1 + \varepsilon_{\theta}/2)} d\varepsilon_{\theta}
$$
\n(1.24)

Ce qui donne en petites déformations:

$$
\Delta \sigma_{1} = \int_{0}^{\varepsilon_{\theta}} \frac{f(\varepsilon_{\theta})}{\varepsilon_{\theta}} d\varepsilon_{\theta} \tag{1.25}
$$

On en déduit que, si le sol est intact,  $f(\epsilon_{\theta})$  est unique pour tout le milieu, il y a donc une relation biunivoque entre la pression radiale  $\sigma_r$  et la déformation circonférentielle  $\varepsilon_\theta$ (ou, d'une manière plus générale, entre deux quelconques des paramètres de déformation et de contrainte).

La pression P au bord de la paroi de la sonde sera:

$$
P = \int_{0}^{\varepsilon_0} \frac{f(\varepsilon_0)}{\varepsilon_0 (1 + \varepsilon_0)(1 + \varepsilon_0/2)} d\varepsilon
$$
\n(1.26)

En dérivant cette dernière relation, on obtient:

$$
\frac{dP}{d\varepsilon_0} = \frac{f(\varepsilon_0)}{\varepsilon_0 \left(1 + \varepsilon_0 \right) \left(1 + \varepsilon_0 / 2\right)}\tag{1.27}
$$

D'où

$$
f(\varepsilon_0) = \varepsilon_0 \left(1 + \varepsilon_0\right) \left(1 + \varepsilon_0 / 2\right) \frac{dP}{d\varepsilon_0}
$$
\n(1.28 a)

En petite déformation (1.24a) devient :

$$
f(\varepsilon_0) = \varepsilon_0 \frac{dP}{d\varepsilon_0} (1.24a)
$$
 (1.28 b)

Puisque 0  $\int^0 d\varepsilon$  $\epsilon_0$ <sub>d</sub>  $\frac{dP}{dt}$  n'est autre que le sous tangente  $\overline{NT}$  à la courbe pressiométrique, la

contrainte de cisaillement peut se mettre sous la forme.

$$
\tau = f(\varepsilon_0) = \overline{NT}(1 + \varepsilon_0)(1 + \varepsilon_0/2)
$$
\n(1.29 a)

Pour  $\varepsilon_0$  compris entre 1% et 2% (domaine de petites déformations), on a :

$$
\tau = f(\varepsilon_0) = \overline{NT} \tag{1.29 b}
$$

On peut donc tracer graphiquement par point la courbe de cisaillement à partir de la courbe pressiométrique.

La courbe de cisaillement ainsi obtenue (figure 1.15) présente l'allure des courbes classiques que l'on obtient d'ordinaire en laboratoire et passe par un maximum qui correspond à la cohésion non drainée Cu.

La valeur de la cohésion non drainée Cu correspond à la valeur du pic de la sous tangente à la courbe pressiométrique.

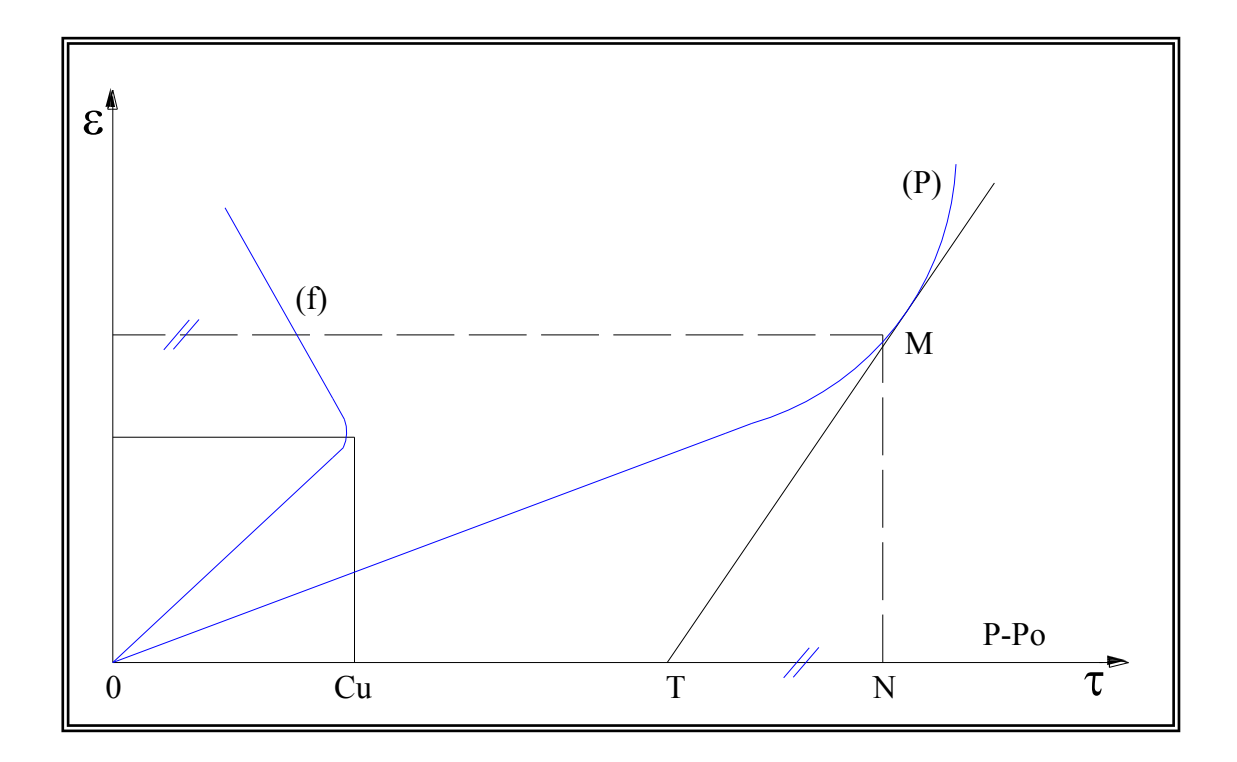

Figure 1.15: Courbe pressiométrique et courbe élémentaire de cisaillement (Méthode de dérivation de la courbe pressiométrique).

L'analyse de cette méthode permet de faire la remarque suivante:

Afin d'obtenir des meilleurs résultats, la dérivation d'une courbe pressiométrique nécessite un nombre élevé de points, ce qui n'est pas le cas pour une courbe pressiométrique classique qui en général, ne comporte qu'une dizaine de points.

Cette méthode n'est pas très stable numériquement car la détermination des tangentes est très difficile sur une courbe expérimentale.

Pour simplifier les calculs, les auteurs de la méthode ont montré que tant que les déformations ne sont pas trop importantes, on peut représenter la courbe pressiométrique par l'équation :

$$
P = P_0 + \frac{1}{2b} \left[ a \log(1 + \varepsilon_0^2) + 2 \text{Arctg} \varepsilon_0 \right]
$$
\n
$$
\text{Avec}:
$$
\n(1.30)

a et b : sont des constantes qui sont déterminées par ajustement de la courbe théorique sur la courbe expérimentale.

La courbe de cisaillement dans ce cas prend la forme suivante

$$
\tau = \frac{1}{b} \frac{a \varepsilon_0^2 + \varepsilon_0}{\varepsilon_0^2 + 1} (1 + \varepsilon_0)(1 + \varepsilon_0 / 2)
$$
\n(1.31 a)

En petite déformation l'équation (1.27a) devient :

$$
\tau = \frac{1}{b} \frac{a \varepsilon_0^2 + \varepsilon_0}{\varepsilon_0^2 + 1} \tag{1.31 b}
$$

## e) Méthode de Palmer

Une méthode graphique simple a été proposée par Palmer [55] pour déterminer une relation complète "contrainte-déformation" en déformation plane pour un essai pressiométrique classique (Ménard).

La seule hypothèse restrictive prise en compte par Palmer est la condition non drainée. L'expression finale proposée, détermine la différence  $\phi = \sigma_r - \sigma_\theta$  (sur la paroi de la sonde) comme étant la double tangente de la fonction:

$$
\psi = F\left(Log \frac{\Delta V}{V}\right). \tag{1.32}
$$

$$
\phi_{ro} = \frac{2d\psi_{ro}}{d\left(Log \frac{\Delta V}{V}\right)}\tag{1.33}
$$

 $\Psi_{\rm ro}$ : La pression appliquée sur la paroi

 $\varphi_{\rm ro}$ : Différence de contraintes principales extrêmes  $\sigma_r$  et  $\sigma_0$ .

Dans le cas d'une argile saturée, le critère de Morh-Coulomb donne :

$$
\sigma_r - \sigma_\theta = 2C_u \tag{1.34}
$$

D'ou l'expression devient donc:

$$
C_u = \frac{d\psi_{ro}}{d\left(Log \frac{\Delta V}{V}\right)}\tag{1.35 a}
$$

D'où :

$$
Cu = 1/2\phi_{ro} \tag{1.35 b}
$$

## f) Méthode d'Arnold, Denby et Clough

L'approximation de la courbe pressiométrique proposée par les auteurs [13] est une expression de type hyperbolique:

$$
\sigma_r = P_0 + \frac{\varepsilon}{a + b\varepsilon} \tag{1.36 a}
$$

Avec,

$$
\varepsilon = \frac{\Delta V}{V_0} \tag{1.36 b}
$$

a et b deux paramètres à déterminer à partir des résultats de l'essai pressiométrique, où a caractérise la pente initiale de la courbe et b caractérise la valeur asymptotique à la rupture.

La dérivée de l'expression proposée, conduit à la détermination de la cohésion non drainée (Cu) du sol.

$$
\frac{\partial \sigma}{\partial \varepsilon} = \tau = \frac{a\varepsilon}{\left(a + b\varepsilon\right)^2} \tag{1.37 a}
$$

$$
\tau = \varepsilon \frac{\partial \sigma}{\partial \varepsilon} = \frac{a\varepsilon}{(a + b\varepsilon)^2}
$$
 (1.37 b)

Le maximum de cette fonction est :

$$
\tau_{\text{max}} = C_u = \frac{1}{4b} \tag{1.38}
$$

Qui est la cohésion non drainée d'une argile.

#### g) Méthode Denby et Clough

Les auteurs utilisent le modèle élastique non linéaire de Duncan [30], qui s'exprime essentiellement par une expression hyperbolique reliant le déviateur  $(\sigma_1 - \sigma_3)$  à la déformation axiale  $\varepsilon_a$  lors d'un essai triaxial:

$$
(\sigma_1 - \sigma_3) = \frac{\varepsilon_a}{\frac{1}{E_i} + \frac{R_f \varepsilon_a}{(\sigma 1 - \sigma 3)_f}}
$$
(1.39)

Avec :

 $E_i$  : Module initial tangent

R<sub>f</sub> : Coefficient d'ajustage de la courbe pressiométrique.

 $(\sigma_1 - \sigma_3)$ <sub>f</sub>: Valeur du déviateur à la rupture.

 $\varepsilon_a$  : Déformation axiale lors d'un essai triaxial.

Dans ce modèle E<sub>i</sub> est habituellement paramétré par la contrainte moyenne.

Pour des applications sur des résultats pressiométriques, les auteurs exigent les transformations suivantes:

- La déformation radiale  $\varepsilon$ <sub>r</sub> dans l'essai pressiométrique doit être reliée à la déformation axiale  $\varepsilon_a$  par la déformation de cisaillement,  $\gamma$  par l'expression suivante :

$$
\gamma = 2 \varepsilon_{\rm r} = \frac{3}{2} \varepsilon_{\rm a}
$$
 (En petites deformations) (1.40)

Cette dernière relation est obtenue en exprimant le fait que le deuxième invariant de déformation calculé dans le cas d'un essai triaxial est égal au deuxième invariant de déformation calculé dans le cas d'une sollicitation preesiométrique.

- La condition du non variation de volume permet d'établir une relation entre le module de cisaillement initial  $G_i$  et le module tangent initial  $E_i$ :

$$
E_i = 3 G_i \tag{1.41}
$$

- Il est à noter que dans l'essai pressiométrique ( $\sigma_1 - \sigma_3$ ) est équivalente à ( $\sigma_r - \sigma_\theta$ ), et encore la cohésion non drainée Cu est égale à  $(\sigma_r - \sigma_\theta)/2$ 

Compte tenu de ces transformations l'expression hyperbolique (1.39) devient :

$$
\frac{\sigma_r - \sigma_\theta}{2} = \frac{\varepsilon_r}{\frac{1}{2G_i} + \frac{R_f}{C_u}\varepsilon_r} \tag{1.42}
$$

La méthode de la dérivation de la courbe pressiométrique développée par Baguelin et al. permet d'avoir l'expression de la courbe dérivée:

$$
C_u = \frac{\sigma_r - \sigma_\theta}{2} = \varepsilon_r \frac{d\sigma_r}{d\varepsilon_r}
$$
 (En petites deformations) (1.43)

En remplaçant cette dernière dans l'expression (1.42), on obtient:

$$
\frac{d\varepsilon_r}{d\sigma_r} = \frac{1}{2G_i} + \frac{R_f \varepsilon_r}{C_u} \tag{1.44}
$$

Cette dernière montre que l'inverse de la pente de la courbe pressiométrique est décrit par une droite qui intercepte l'axe des données en  $1/2G_i$  et à une pente  $R_f$  /*Cu*.

Pour la détermination de la cohésion non drainée Cu, on suppose de plus que le déviateur  $(\sigma_r - \sigma_\theta)$  reste constant sur une certaine plage de déformations après avoir atteint le pic. On a alors la cohésion non drainée correspondante est alors obtenue à partir de la relation suivante :

$$
\frac{d\varepsilon_r}{d\sigma_r} = \frac{\varepsilon_r}{C_u} \tag{1.45}
$$

Cette relation définit un second droit passant par l'origine de la pente  $1/Cu$ . Connaissant Cu on peut alors déduire *Rf* .

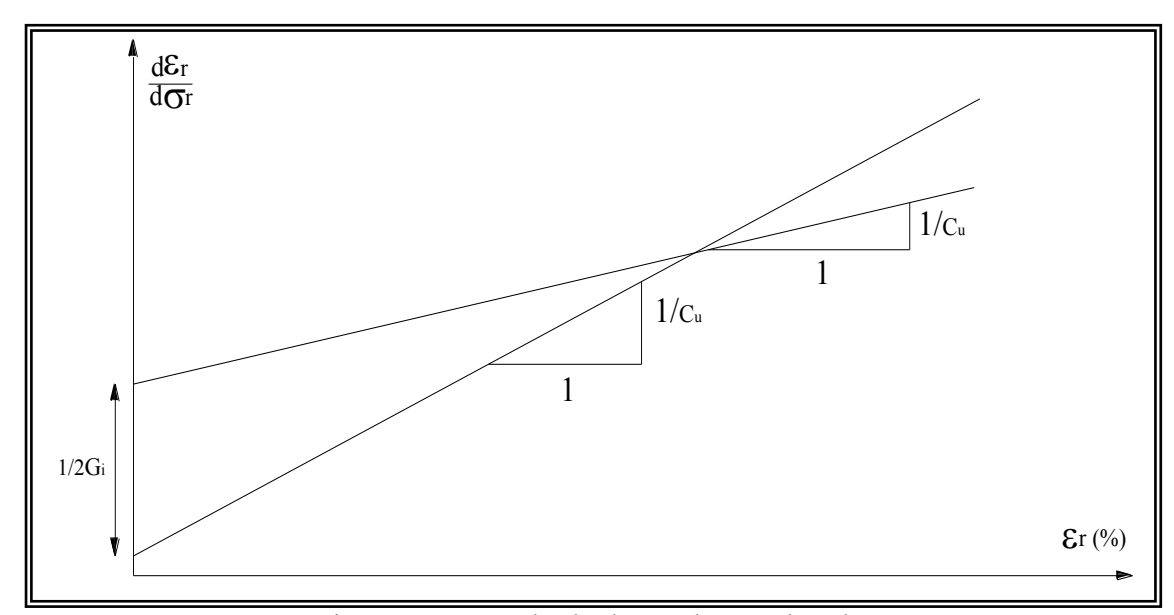

Figure 1.16: Méthode de Denby et Clough*.*

## h) Méthode de Van Wambecke et d'Hemricourt

Ces auteurs ont proposé des fonctions mathématiques [67] qui permettent de décrire, la forme de la courbe pressiométrique à partir de la cubique suivante ayant deux asymptotes verticales:

$$
V = A_1 + A_2 P + \frac{A_3}{A_5 - P} + \frac{A_4}{A_6 - P}
$$
\n(1.46)

Relation dans laquelle  $A_1$ ,  $A_2$ ,  $A_3$ ,  $A_4$ ,  $A_5$  et  $A_6$  sont des constantes numériques décrivant l'allure de la courbe pressiométrique.

Pour cela, on fixe d'abord A<sup>5</sup> à la valeur de la première asymptote verticale obtenue en prenant les trois premiers points de la courbe, et  $A<sub>6</sub>$  à la valeur de la deuxième asymptote verticale obtenue en prenant les trois derniers points de la courbe pressiométrique.

Ensuite, partant des points de la courbe expérimentale, on résout le système linéaire suivant, qui ne fait plus intervenir que quatre inconnues:

$$
Y = X.A
$$
 (1.47 a)  
Od

$$
Y = \begin{bmatrix} v_1 \\ v_2 \\ \vdots \\ v_n \end{bmatrix} A = [A_1, A_2, A_3, A_4]
$$
 (1.47 b)

Avec:

\n
$$
\begin{bmatrix}\n1 & P_1 & \frac{1}{A_5 - P_1} & \frac{1}{A_6 - P_1} \\
1 & P_2 & \frac{1}{A_5 - P_2} & \frac{1}{A_6 - P_2} \\
\vdots & \vdots & \ddots & \vdots \\
1 & P_n & \frac{1}{A_5 - P_n} & \frac{1}{A_6 - P_n}\n\end{bmatrix}
$$
\n(1.47 c)

n : étant le nombre de points de la courbe expérimentale.

Ayant obtenus les quatre paramètres  $A_1$  à  $A_4$ , on peut alors par ajustement de la courbe théorique sur la courbe expérimentale, rechercher les paramètres  $A_5$  et  $A_6$  qui minimisent l'écart entre les deux courbes.

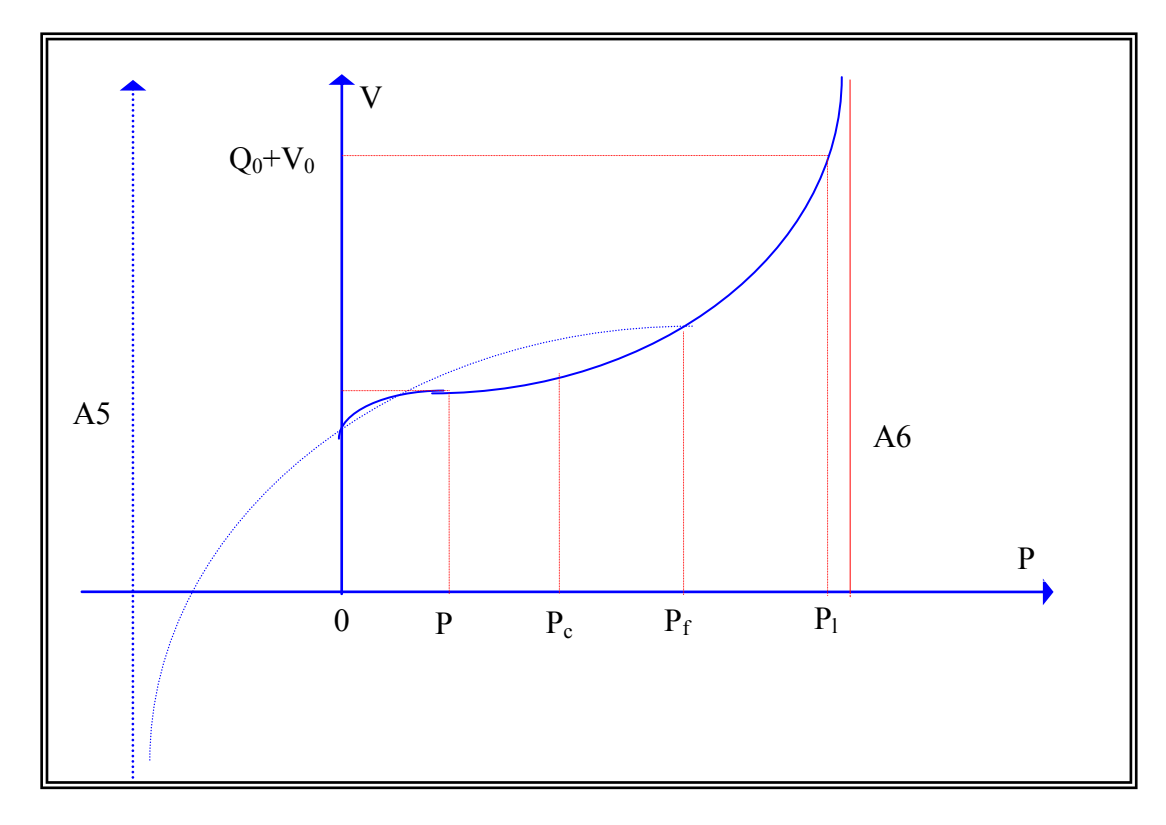

Figure 1.17: *Méthode de Wanbecke et d'Hemricourt.*

## i) Méthode de Prevost & Hoëg

Les auteurs [59], [60], [61], [62] supposent que le matériau autour de la sonde pressiométrique obéit aux hypothèses suivantes:

- Le matériau est isotrope ;
- Le critère de rupture est indépendant de la contrainte moyenne ;
- Les déformations sont planes ;
- Les déformations élastiques sont négligeables.

Les axes principaux sont r,  $\theta$  et z, l'équation d'équilibre est:

$$
r\frac{d\sigma_r}{dr} + \sigma_r - \sigma_\theta = 0\tag{1.48}
$$

Les déformations sont données par:

$$
\varepsilon_r = -\frac{du_r}{dr} \tag{1.49 a}
$$

$$
\varepsilon_{\theta} = -\frac{u_r}{r} \tag{1.49 b}
$$

$$
\varepsilon_z = 0 \tag{1.49 c}
$$

Les conditions aux limites sont:

 $u_r = 0$  et  $\sigma_r = P_0$  pour  $r = r_\infty$  (1.50 a)

$$
u_r = u_{r0} \quad \text{et} \quad \sigma_r = \sigma_{r0} \qquad \qquad \text{pour } r = r_0 \tag{1.50 b}
$$

L'incrément de déformation plastique est donné par:

$$
d\varepsilon_i = d\lambda \frac{3}{2q} (\sigma_i - P) \tag{1.51}
$$

Avec,

- $d\lambda$  : multiplicateur plastique,
- P : pression hydrostatique,
- q : contrainte de cisaillement.

La condition de déformation plane d $\varepsilon_z = 0$  implique que:

$$
\sigma_z = \frac{1}{2} (\sigma_r + \sigma_\theta) \tag{1.52}
$$

Et :

$$
q = \frac{\sqrt{3}}{2} (\sigma_{r} - \sigma_{\theta})
$$
\n(1.53)

D'où

$$
d\varepsilon_r = d\lambda \frac{3}{2q} (\sigma_r - \sigma_z) \tag{1.54 a}
$$

Et :

$$
d\varepsilon_{\theta} = d\lambda \frac{3}{2q} (\sigma_{\theta} - \sigma_z)
$$
 (1.54 b)

Ce qui donne:

$$
\frac{d\varepsilon_r}{d\varepsilon_\theta} = \frac{\sigma_r - \sigma_z}{\sigma_\theta - \sigma_z} = -1\tag{1.55}
$$

En tenant compte des équations (1.49a) et (1.49b) l'équation dernière devient:

$$
\frac{r}{u_r}\frac{du_r}{dr} = -1\tag{1.56}
$$

La résolution de cette équation différentielle donne:

$$
u_r = u_{ro} \frac{r_0}{r} \tag{1.57}
$$

La distorsion est donnée par:

$$
\overline{\varepsilon} = \frac{2}{\sqrt{3}} \frac{r_0}{r^2} u_{ro}
$$
 (1.58)

Dans le cas d'un matériau écrouissable, l'analyse proposée aboutit à l'expression finale de la résistance au cisaillement non drainée suivante:

$$
C_u = \sqrt{3} \left( \varepsilon_0 \frac{d\sigma_{ro}}{d\varepsilon_0} \right) \tag{1.59}
$$

Avec,

 $\varepsilon_0$  : déformation au niveau de la paroi de la sonde,

 $\varepsilon_{_0}$  $\sigma$ *d d ro* : la sous tangente de la courbe pressiométrique.

Ayant décrit la courbe pressiométrique classique, on peut en utilisant les méthodes de dérivation, calculer la courbe de cisaillement, donc déterminer la cohésion non drainée d'une argile. On rappelle que les méthodes de la dérivée de la courbe pressiométrique ne s'appliquent que pour les essais au pressiomètre autoforeur. En effet l'incertitude due au remaniement autour de la sonde pressiométrique Ménard donnerait des résultats peu fiables en appliquant ces méthodes.

#### 1.2.2.2 Méthode admettant une déformation avec variation de volume élémentaire en phase plastique

L'hypothèse du non variation de volume élémentaire dans la phase plastique semble convenir pour les argiles plastiques saturées et lorsque l'essai est suffisamment rapide pour qu'aucun drainage ne puisse se faire, il n'est plus de même dans les terrains doués d'une certaine perméabilité ou dans les sols très structurés. Dans le cas des matériaux dilatants, la déformation au cours de la phase plastique s'effectue avec variation de volume élémentaire. Nous présenterons dans ce paragraphe quelques méthodes d'interprétation tenant compte de ce phénomène.

#### a) Méthode de Carrère

La méthode de Carrère [21] est basée sur la constatation expérimentale que la densité

d'un sol pulvérulent est fonction de la contrainte moyenne  $\frac{\sigma_r + \sigma_\theta}{\sigma_r}$ 2 .

Il suppose que pour un élément en déformation plastique, la variation de volume en fonction de la pression moyenne se fait suivant la loi définie par la courbe 1 de la (figure 1.18). Compte tenu de la complexité de la loi, Carrère a substitué à la courbe réelle continue (1) la courbe discontinue (2) de la (figure 1.18), ce qui conduit à définir deux paramètres caractérisant le comportement plastique du sol:

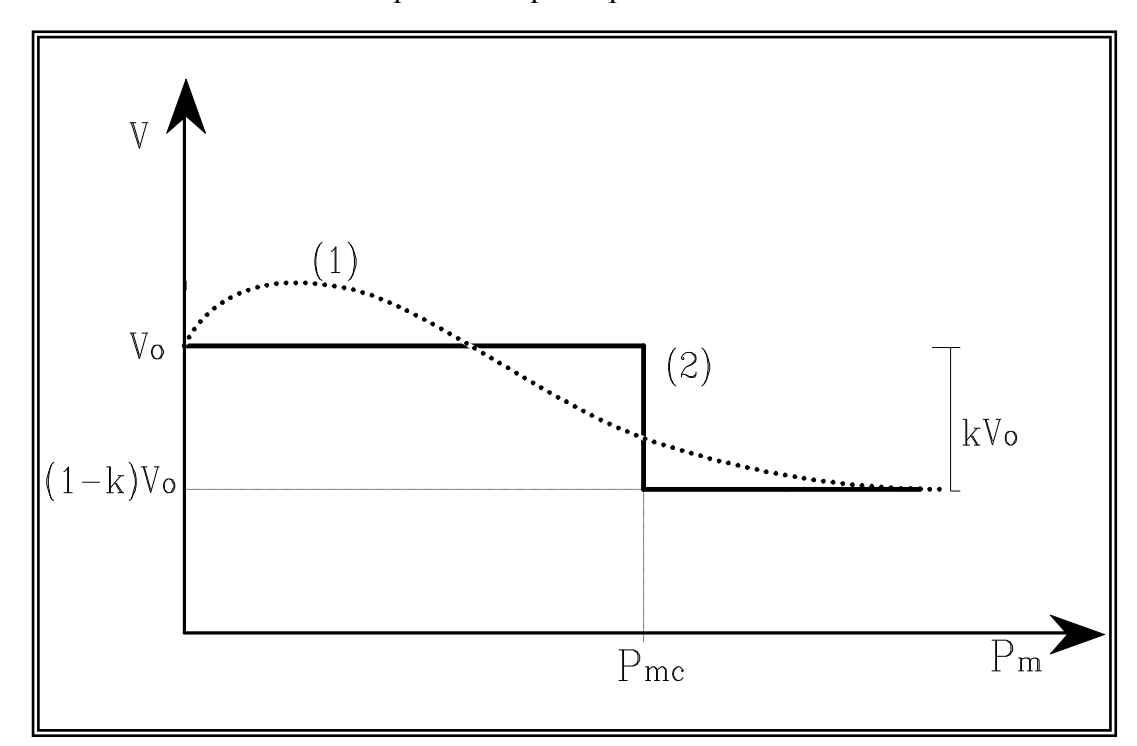

Figure 1.18 : Loi de variation de volume en fonction de la pression (Méthode de Carrère).

1. Un coefficient de compressibilité K:

#### K Variation de volume  $=\frac{\text{varation of volume}}{\text{varation}}$  (1.60)

Volume initial

2. Une contrainte moyenne critique  $P_{\text{mc}}$  en deçà de laquelle les déformations se font avec variation de volume ( $P_{mc}$ <contrainte moyenne) de la zone où les déformations se feront à volume constant ( $P_{\text{mc}}$ >contrainte moyenne).

Carrère en déduit alors, pour un matériau pulvérulent, l'expression suivante de la courbe pressiométrique :

$$
P_{L} = (1 + \sin \varphi) P_{0} \left[ \frac{(1 - K)P_{0} \sin \varphi}{\mu} + K \left[ \frac{P_{mc}}{P_{0}} \right]^{-\frac{1}{a}} \right]^{-a}
$$
(1.61)

Où

$$
\mu = \frac{E}{2(1+\nu)}
$$

$$
a = \frac{\sin \varphi}{1+\nu}
$$

 $1 + \sin \varphi$ 

- Pour  $K = 0$  (terrain incompressible), on retrouve la relation proposée par Ménard. Dans le cas d'une argile purement cohérente, Carrère propose la relation suivante pour la pression limite:

$$
P_{L} = P_{0} + C_{u} \left[ 1 - Log \left[ \frac{(1 - K)C_{u}}{\mu} + Ke^{-[(q_{mc} - P_{0})/C_{u}]} \right] \right]
$$
(1.62)

- Pour  $K = 1$ , c'est-à-dire dans le cas d'un terrain parfaitement compressible, la pression intérieure est indépendante du volume, l'expression de P<sup>L</sup> devient:

$$
P_L = P_{mc} + C_u \tag{1.63}
$$

Dés que la contrainte moyenne atteint le seuil critique  $P_{\text{mc}}$ , on se trouve en plasticité totale et la pression est égale à la pression limite.

Une comparaison entre les expressions proposées par Carrère (1.62) et (1.63), montre que la pression limite d'un terrain incompressible est supérieure à la pression limite d'un terrain compressible.

## b) Méthode de Salençon

Les hypothèses faites par Salençon [64] sont analogues à celle du paragraphe 1.2.2.1,b, cependant l'auteur considère en plus que le sol subit une déformation avec variation de volume.

La relation proposée par Salençon reliant la pression limite aux paramètres de cisaillement et au paramètre de déformabilité K est:

$$
P_{L} = -H + \frac{2}{1 + K_{a}} \left( P_{0} + H \right) \left[ \frac{E}{2\left( P_{0} + H \right) \left( 1 + K \right)} \cdot \frac{K + K_{a}}{1 - K_{a}} \cdot \frac{1}{1 - \nu^{2}} \right]^{1 - K_{a}} \tag{1.64 a}
$$

Où

$$
H=C. \text{Cotg } \varphi \tag{1.64 b}
$$

$$
K_a = t g^2 \left(\frac{\pi}{4} - \frac{\varphi}{2}\right) \tag{1.64 c}
$$

- Pour K = 1, on retrouve l'expression de  $P_L$  du paragraphe II.2.1.2 (déformation sans variation de volume).
- Pour  $K < 1$ , on observe une déformation avec augmentation permanente de volume.
- Pour  $K > 1$ , on observe une déformation avec diminution permanente de volume.

D'autres travaux ont été effectués sur le comportement des sables par Fahey [26], [27], [28] et par Monnet et Khlif 1994 [52], ces derniers ont élaborés une étude théorique de l'équilibre élastoplastique d'un sol pulvérulent.

#### 1.2.3 Méthodes numériques

L'avènement des méthodes numériques performantes et l'évolution des lois de comportement des sols de plus en plus sophistiquées, ont permis d'apporter des nouvelles approches au problème de l'expansion d'une cavité cylindrique. Dans ce cadre nous citerons quelques travaux:

-Zanier(1986) [72], qui a étudié l'influence de la géométrie de la sonde (élancement de la sonde) sur les résultats pressiométriques.

-Nahra & Frank(1986), qui ont étudié le phénomène de la consolidation autour du pressiomètre, et l'évolution des surpressions interstitielles lors de l'expansion de la sonde pressiométrique dans une argile.

-Yu(1990) [71], qui a étudie le problème de l'expansion de la cavité cylindrique avec mesure de la pression interstitielle dans les deux cas:

a/ cas des petites déformations.

b/ cas des grandes déformations.

-Boubanga(1990) [17], qui a élaboré une méthode simple d'identification automatique des paramètres intrinsèques des matériaux.

-Soegiri(1991) [66], qui a modélisé l'essai pressiométrique autoforeur avec prise en compte de l'interaction fluide-solide.

-Bahar(1992) [9], qui a proposé une modélisation viscoélastique non linéaire pour la description du fluage des sols in-situ.

Dans le paragraphe suivant, nous résumerons les deux modèles cités en dessous :

- Le modèle de Duncan et Chang, qui a été injecté par Boubangua (1990) dans son code "Press-Ident". Ce modèle sera utilisé par la suite pour une comparaison avec la méthode qu'on propose ;
- Le modèle de J.Monnet et T.Chemaa, qui ont fait un calcul numérique de l'équilibre autour de pressiomètre, avec le programme de Gaiaef.

## 1.2.3.1 Méthode d'identification du modèle de Duncan-Chang (Boubanga, 1990)

Dans le but de l'identification des paramètres de comportement de sols à partir de l'essai pressiométrique, un code de calcul numérique babtisé PRESS'IDENT (Pressuremeter Identification) a été mis au point au laboratoire de Mécanique des Solides (Ecole Centrale de Lyon) par Boubanga (1990), Soegiri (1991), Bahar (1992). Ce logiciel permet de déterminer certains paramètres d'une loi de comportement quelconque à partir de l'essai pressiométrique.

Plusieurs modèles sont implantés dans Press'Ident :

1. Le modèle hyperbolique de Duncan-Chang (1970) qui est un modèle simple avec quelques limitations;

2. Le modèle Cam Clay modifié (Schofield et al, 1968) qui est un modèle bien adapté pour la description des argiles;

3. Le modèle C. J. S. (Cambou et al, 1988) qui est un modèle bien adapté pour la modélisation du comportement des matériaux granulaires sous sollicitations complexes;

4. Le modèle rhéologique visco-élastique non linéaire (Bahar, 1992), (Bahar et al, 1992) qui semble bien adapté à la description du fluage des sols in situ.

C'est essentiellement sur le premier modèle qu'une procédure d'identification pratique et utilisable sera présentée.

## a) Modèle de Duncan et Chang (1970)

Ce modèle [20] est basé sur les résultats observés lors d'un essai triaxial classique : la courbe contrainte déformation est assimilée à une hyperbole dont la tangente permet de définir le module de Young tangent (figure 1.19).

En déformation plane, la loi élastique isotrope incrémentale s'exprime par :

$$
\begin{bmatrix} d\sigma_1 \\ d\sigma_2 \\ d\sigma_{12} \end{bmatrix} = \frac{3B_t}{9B_t - E_t} \begin{bmatrix} 3B_t + E_t & 3B_t - E_t & 0 \\ 3B_t - E_t & 3B_t + E_t & 0 \\ 0 & 0 & E_t \end{bmatrix} \begin{bmatrix} de_1 \\ de_2 \\ de_{12} \end{bmatrix}
$$
(1.65)

Où

 $B_t$  et  $E_t$  sont respectivement le module de déformation volumique et le module d'Young tangent.

Dans le modèle élastique non linéaire de Duncan  $E_t$  et  $B_t$  dépendent de l'état de contrainte.

 $E_t$  est défini à partir de la relation suivante postulée pour la courbe contraintedéformation dans essai triaxial axisymétrique.

$$
\sigma_1 - \sigma_3 = \frac{e_1}{\frac{1}{E_i} + \frac{e_1}{(\sigma_1 - \sigma_3)_{ult}}}
$$
\n(1.66)

Relation dans laquelle :

E<sup>i</sup> est el module tangent initial,

(σ1- σ3)ult est la valeur asymptotique.

C'est l'équation d'une hyperbole.

La valeur asymptotique  $(\sigma_1 - \sigma_3)$ <sub>ult</sub> est reliée à la valeur du déviateur à la rupture par la relation

$$
R_f = \frac{(\sigma_1 - \sigma_3)_f}{(\sigma_1 - \sigma_3)_{ult}}
$$
\n(1.67)

Où

 $R_f$  est un paramètre d'ajustement de courbe.

Le critère à la rupture utilisé dans le modèle de Duncan est le critère de Mohr-Coulomb, qui s'écrit :

$$
\left(\sigma_1 - \sigma_3\right)_f = \frac{2C\cos\varphi + 2\sigma_3\sin\varphi}{1 - \sin\varphi} \tag{1.68}
$$

C et  $\varphi$  étant respectivement la cohésion et l'angle de frottement du matériau.

Les deux dernières relations donnent l'expression suivante :

$$
\left(\sigma_1 - \sigma_3\right)_{ult} = \frac{2C\cos\varphi + 2\sigma_3\sin\varphi}{R_f\left(1 - \sin\varphi\right)}\tag{1.69}
$$

Le module tangent est alors obtenu par dérivation par rapport à  $e_1$  de la loi hyperbolique définie par la relation (2) ; on obtient :

$$
E_t = \left[1 - \frac{(\sigma_1 - \sigma_3)}{(\sigma_1 - \sigma_3)_{ult}}\right]^2 E_i
$$
\n(1.70)

En reportant la valeur de  $(σ₁- σ₃)$ <sub>ult</sub> dans la relation précédente, on a déduit l'équation suivante :

$$
E_{t} = \left[1 - \frac{R_{f}(1 - \sin \phi)(\sigma_{1} - \sigma_{3})}{2C\cos\phi + 2\sigma_{3}\sin\phi}\right]^{2} E_{i}
$$
\n(1.71)

 $E_i$ : est le module initial que l'on exprime par :

$$
E_i = K_e Pa \left(\frac{\sigma_3}{Pa}\right)^n \tag{1.72}
$$

Dans lequel P<sub>a</sub> est la pression atmosphérique.

Le module tangent volumique s'exprime par :

$$
B_{t} = \frac{1}{3} \frac{\Delta(\sigma_{1} + \sigma_{2} + \sigma_{3})}{\Delta(\varepsilon_{1} + \varepsilon_{2} + \varepsilon_{3})} = K_{b} Pa \left(\frac{\sigma_{3}}{Pa}\right)^{m}
$$
\n(1.73)

Ce modèle fait donc apparaître sept paramètres : la cohésion C, l'angle de frottement  $\varphi$ ,  $K_{b}$ ,  $K_{e}$ , n, m et R<sub>f</sub>.

Une étude paramétrique menée sur ces sept constantes a permis de dégager les paramètres qui influent de façon importante sur les résultats d'un essai pressiométrique à savoir  $K_b$ , C et  $\varphi$  ( $K_b$  et  $R_f$  ont une influence plus faible; n et m sont très peut influents). L'identification est donc réalisée essentiellement sur les trois paramètres  $K_b$ , C et  $\varphi$ .

Dans le cas où l'on a à identifier le comportement d'une argile saturée (faible perméabilité), l'hypothèse d'un comportement non drainée est justifiée. Dans ce cas, on obtiendra les caractéristiques non drainées du sol  $\varphi = 0$  et  $C_u \neq 0$ 

Si l'on à affaire à un milieu non cohérent, on impose  $C = 0$ , le calcul est alors réalisé en condition drainée (matériau grossiers).

Les figures (1.20 a) et (1.20 b) montrent deux exemples d'utilisation de cette méthode pour l'identification des paramètres de la loi de Duncan et Chang pour un matériau cohérent et un matériau pulvérulent.

Dans le cas d'un matériau à la fois frottant et cohérent, il ne sera pas possible d'aboutir à l'identification des deux paramètres C et à partir d'un seul essai. Il faudra alors disposer de deux essais réalisés dans un milieu homogène, à deux profondeurs significativement différentes. Pour chaque profondeur, on calculera les couples ( $C$  et  $\varphi$ ) qui sont assez bien alignés dans le plan  $\varphi$ , C. Le couple C et  $\varphi$  retenu correspond au point commun aux deux droites définies pour chacune des profondeurs analysées. La (figure 1.22) montre les résultats obtenus dans tel cas.

En utilisant cette méthode pour l'identification de paramètres de comportement de plusieurs matériaux, Boubanga (1990) [17] conclut que :

 - Pour les matériaux fins, les paramètres décrivant la rupture du matériau, à savoir l'angle de frottement et la cohésion, ainsi déterminés sont très satisfaisants.

 - Pour les matériaux grossiers, les résultats obtenus sont moins satisfaisants. Cela est du au fait que le modèle de Duncan et Chang ne décrit pas le phénomène de dilatance; il préconise alors de prendre en compte d'autres modèles de comportement décrivant ce phénomène qui est très important si on veut identifier les paramètres de comportement de sables denses ou d'argiles surconsolidées.

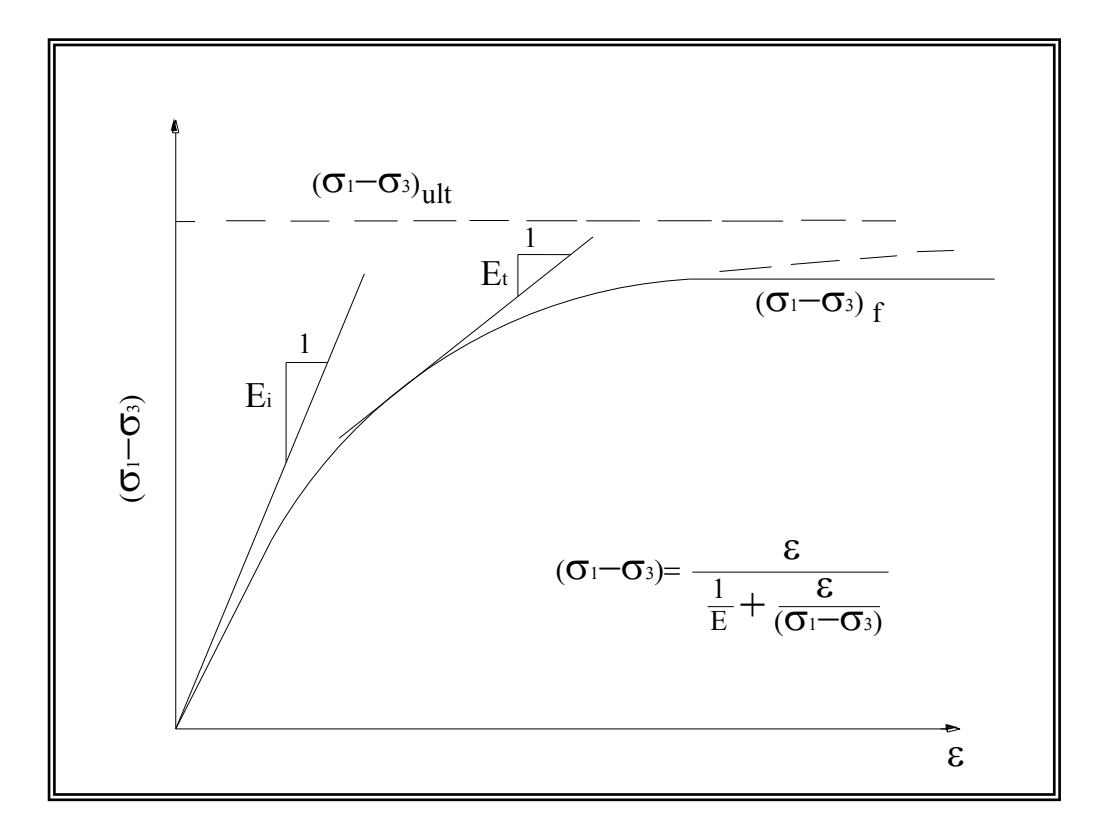

Figure1.19 : Modèle de Duncan-Chang

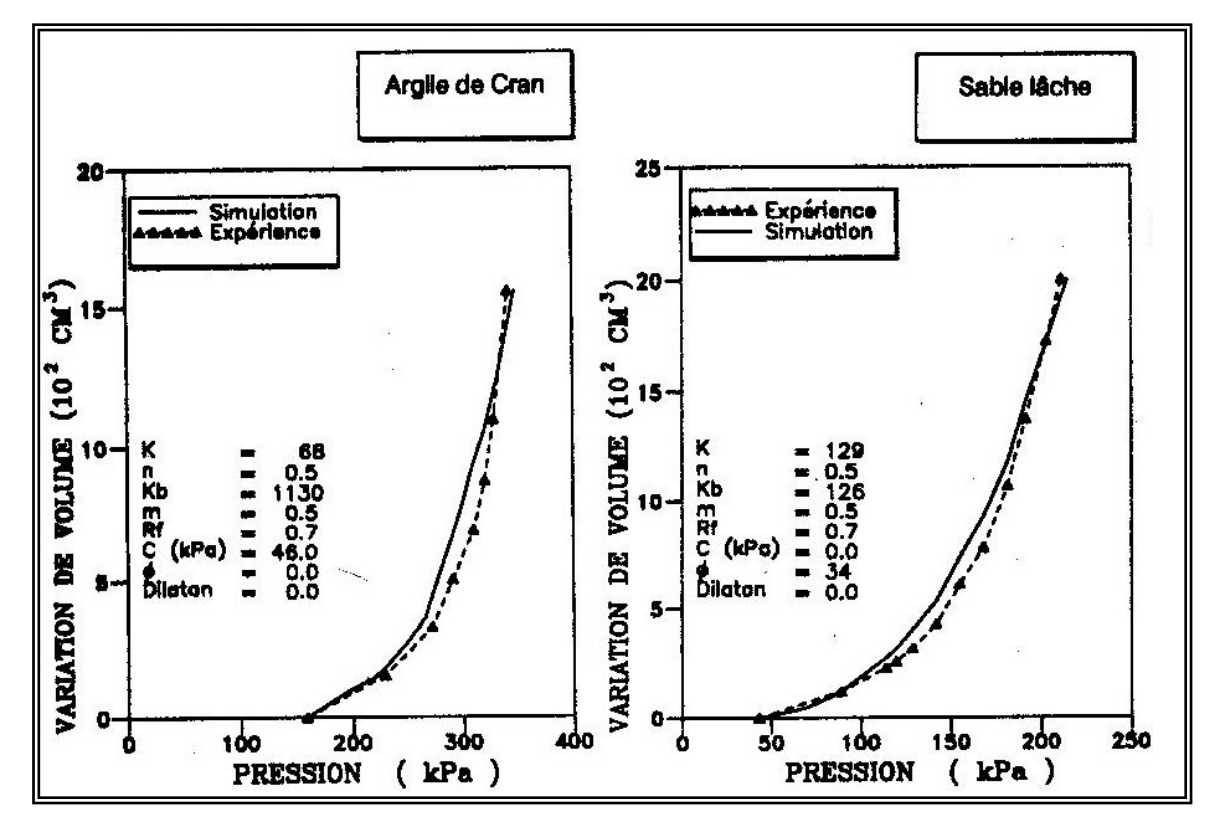

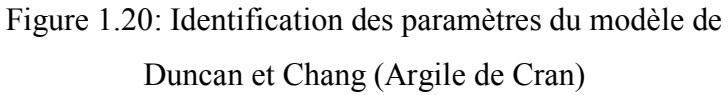

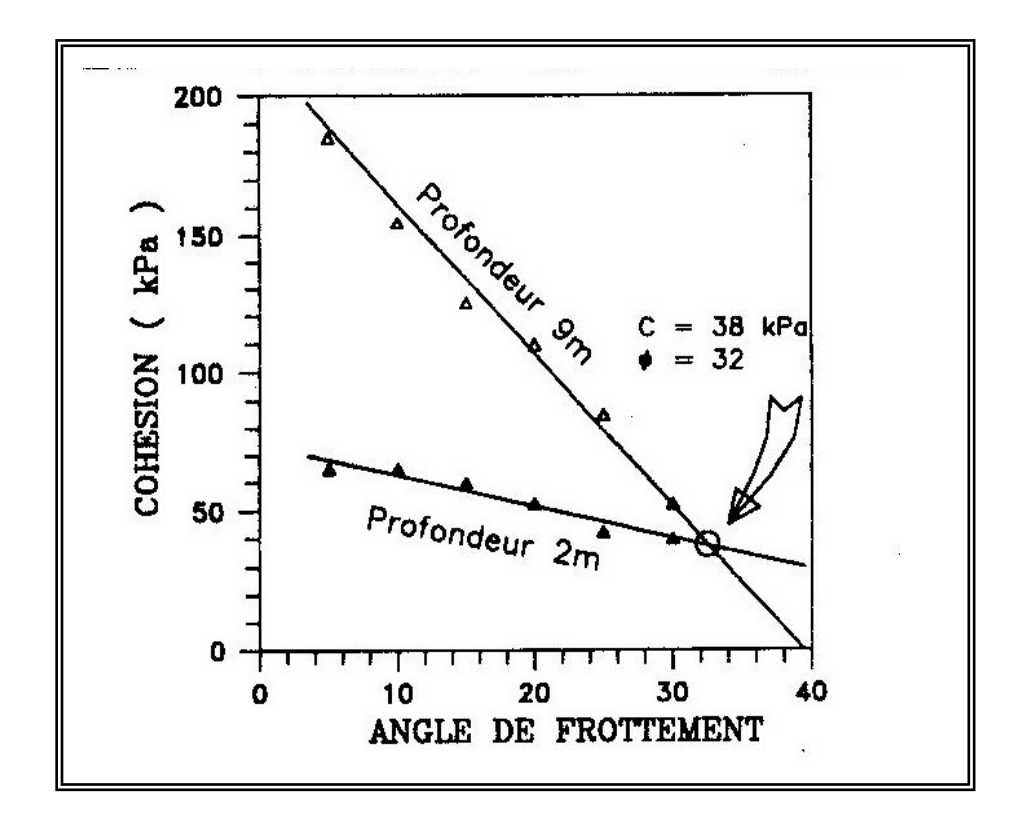

Figure (1.21): Détermination de la cohésion et de l'angle de frottement à partir de deux essais pressiométriques réalisés à deux profondeurs différentes.

Soegiri (1991) [66] a développé un outil numérique permettant la prise en compte de l'interaction fluide-solide. Cet outil numérique a été utilisé pour l'identification des paramètres de comportement de l'argile de Cran à partir des résultats d'essais pressiométriques avec mesure de la pression interstitielle. Les figures (1.22a) et (1.22b) montrent la comparaison entre les résultats de deux essais et les simulations correspondantes. Les paramètres du modèle Cam-Clay modifié utilisés pour les simulations sont présentés dans le tableau (1.1).

Tableau 1.1: Jeu de paramètre du modèle Cam-Clay modifié

utilisé pour les simulations (figures 1.18 a et 1.18 b)

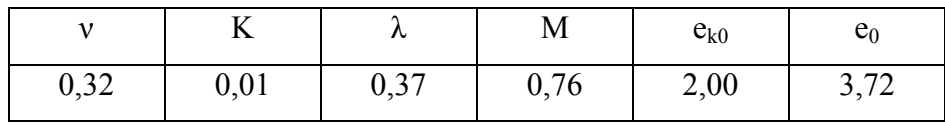

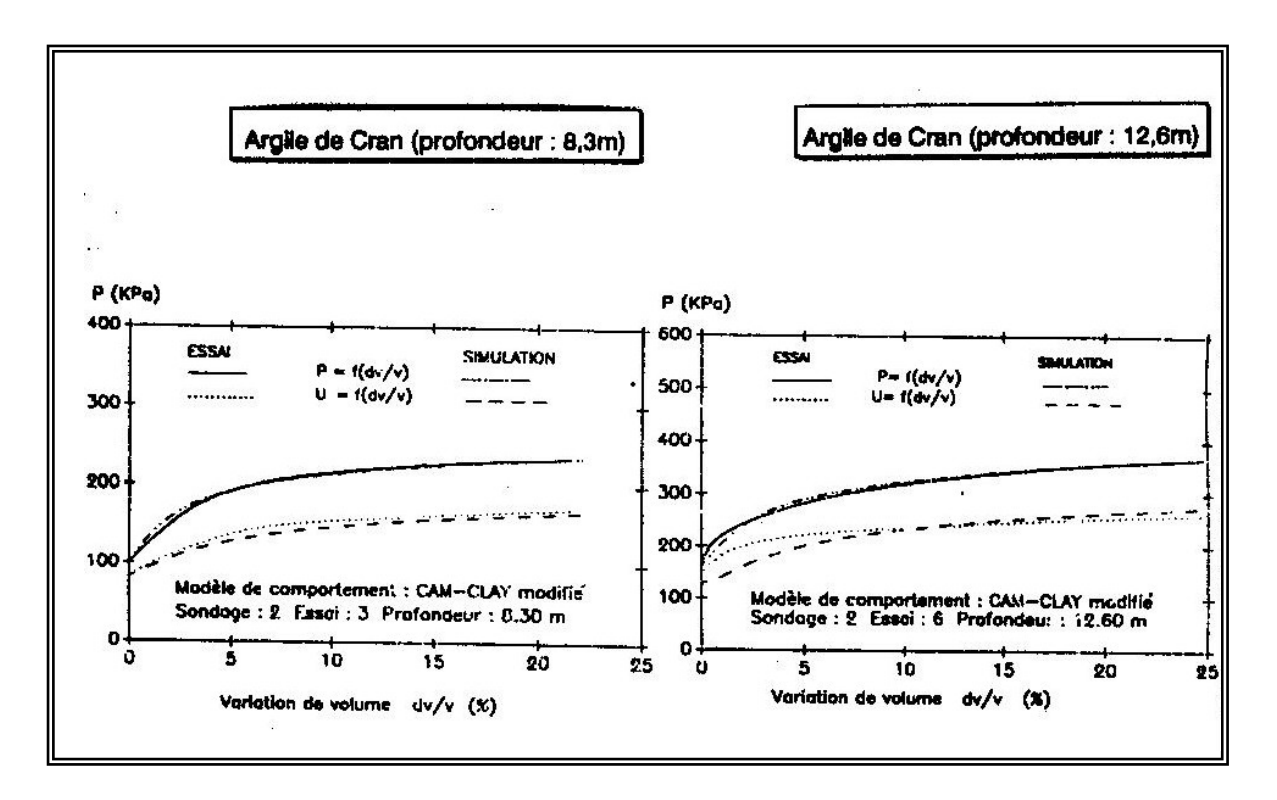

Figure (1.22) : Essai pressiométrique avec mesure de la pression interstitielle:Comparaison entre les résultats expérimentaux et les simulations [66].

## 1.2.3.2 Méthode d'identification du modèle de J.Monnet et T.Chemaa

J.Monnet et T.Chemaa ont utilisé le programme Gaiaef qui fonctionne avec des éléments quadrilatères à 16 nœuds. Ils ont introduit la loi de comportement MCK (Monnet 1992) qui tient compte de l'élasticité et de la plasticité non standard, ainsi que du chargement réellement tridimensionnel. Le maillage éléments finis qui a été utilisé est représenté sur la figure (1.23) ci-après, sur laquelle les cotes sont portées en centimètres. Il comprend 84 éléments Q16 et 665 nœuds. Il représente une coupe verticale du terrain autour du pressiomètre. Le plan horizontal d symétrie à la partie inférieure correspond au plan passant par le milieu de la sonde pressiométrique. Le bord vertical gauche du maillage correspond au bord du forage, alors que l'axe de symétrie vertical du maillage est décalé de 3 cm vers la gauche par rapport à celui-ci. La partie fléchée correspond à la partie du forage chargée par la sonde pressiométrique. Le maillage faisant 1m de haut, les différentes profondeurs calcul&es sont prise en compte en introduisant une surcharge uniforme qui correspond au poids des terres, et qui est appliquée à la partie horizontale supérieure du maillage. Les paramètres utilisés pour le calcul sont indiqués dans le tableau 1.2, ci-après, et correspondent à deux essais pressiométriques présentés dans la partie expérimentale de cet article.

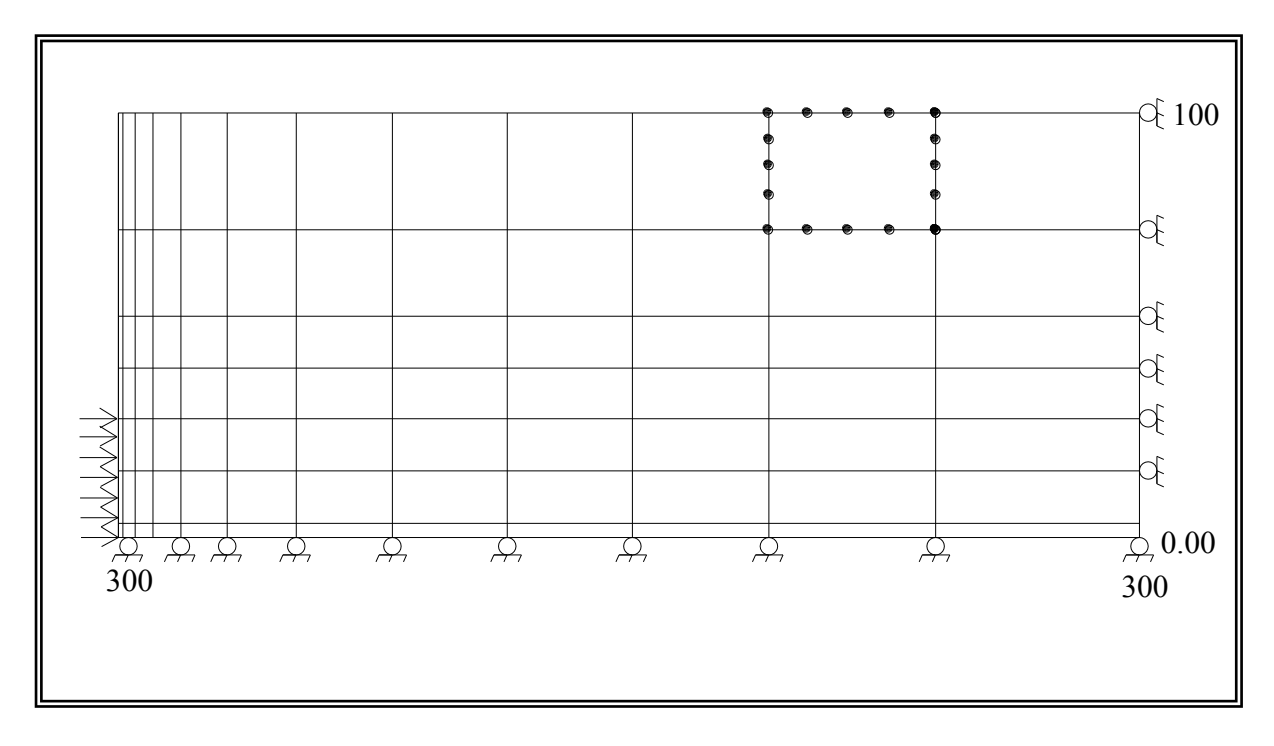

Figure (1.23): Le maillage utilisé dans le calcul par éléments finis.

| Paramètre                                          | <b>Plan-les-Ouates</b><br>$\lambda$ 13,2 m | Paris<br>à 16 m |
|----------------------------------------------------|--------------------------------------------|-----------------|
| Indice des vides $e_0$                             | 0,581                                      | 0,800           |
| Coefficient de poison v                            | 0,330                                      | 0,490           |
| Indice de gonflement $C_s$                         | 0,044                                      | 0,004           |
| Indice de gonflement $C_c$                         | 0,400                                      | 0,040           |
| Cohésion Cu                                        | 120 kPa                                    | 100 kPa         |
| Angle de frottement interne $\varphi$              | 0,000                                      | 0,000           |
| Angle de frottement interne $\varphi$ <sup>u</sup> | 0,000                                      | 0,000           |
| Rapport de rupture $R_f$                           | 0,900                                      | 0,950           |

Tableau 1.2: les paramètres utilisés dans le calcul par éléments finis

a) Premier cas : deux zones plastiques se développent

Le calcul par éléments finis représente un essai supposé être exécuté à 13,20 m de profondeur dans une argile hors d'eau qui poss une cohésion de 120 kPa et un module d'élasticité de 7800 kPa, pour un coefficient de Poisson de 0,33. Le calcul par éléments finis donne l'évolution des contraintes le long du rayon, qui est représentée sur la figure 1.24 pour une pression appliquée de 460 kPa. On constate une évolution de l'état de contrainte conforme à ce que prévoyait la théorie, avec en particulier une valeur de la contrainte verticale  $\sigma_z$  telle qu'elle devient principale majeure entre 6,4 et 7,9 cm de rayon. Au-delà de 7,9 cm de rayon, la contrainte orthoradiale décroît rapidement, ce qui correspond au début de la zone élastique.

Le calcul par éléments finis permet également de connaître l'évolution de la déformation du forage en fonction de la pression appliquée. Cette représentation est faite sur la figure (1.25), sur laquelle la courbe théorique et représentée en trait continu, et le calcul éléments finis est représenté en trait discontinu. On constate que la coïncidence entre les deux courbes donne un écart maximal de 3,4 % en déformation et 30 kPa en pression. Cet écart peut être considéré comme faible en regard de la précision de la mesure.

Les formules théoriques présentées pour le cas où deux zones plastiques se développent sont assez proches du résultat numérique

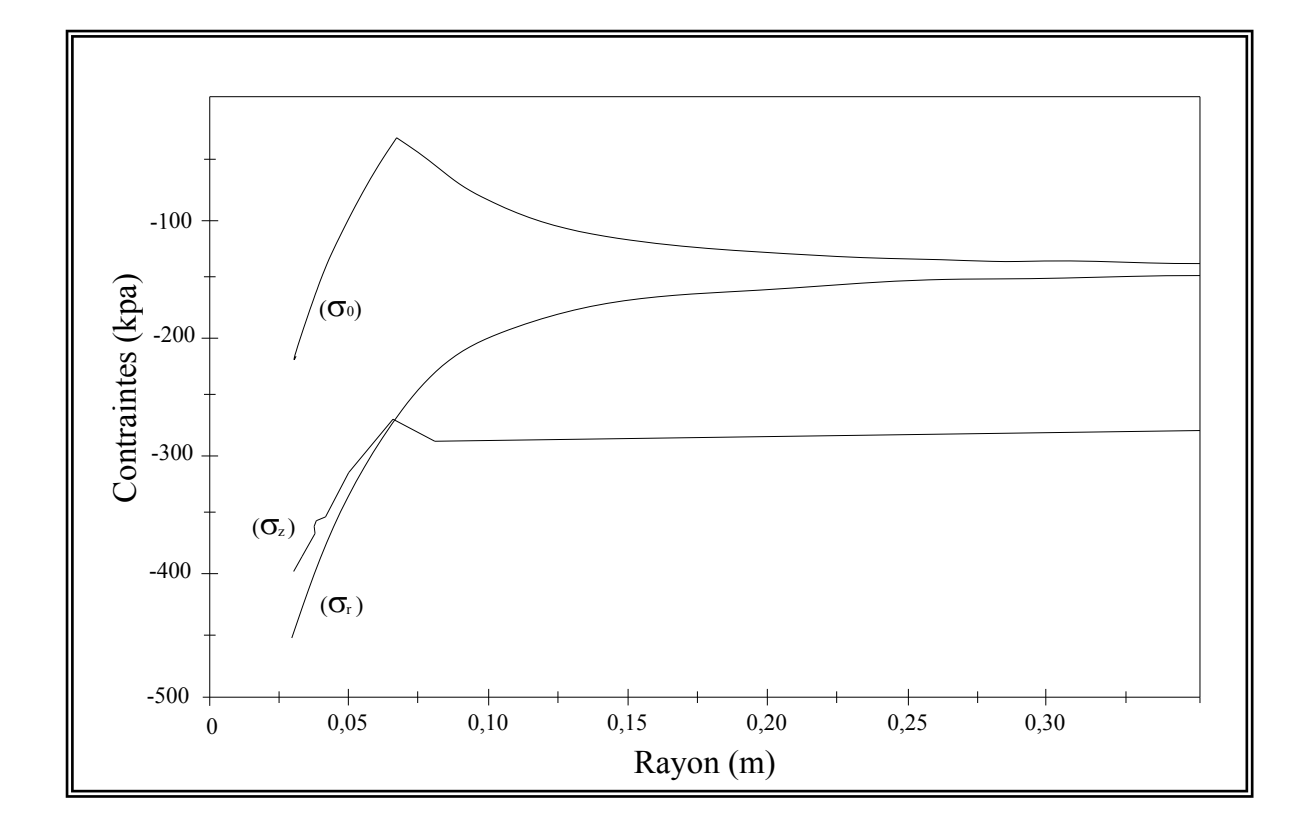

Figure (1.24): Evolution des contraintes calculées le long du rayon, pour un essai à 13,20 m de profondeur dans une argile de 120 kPa de cohésion.

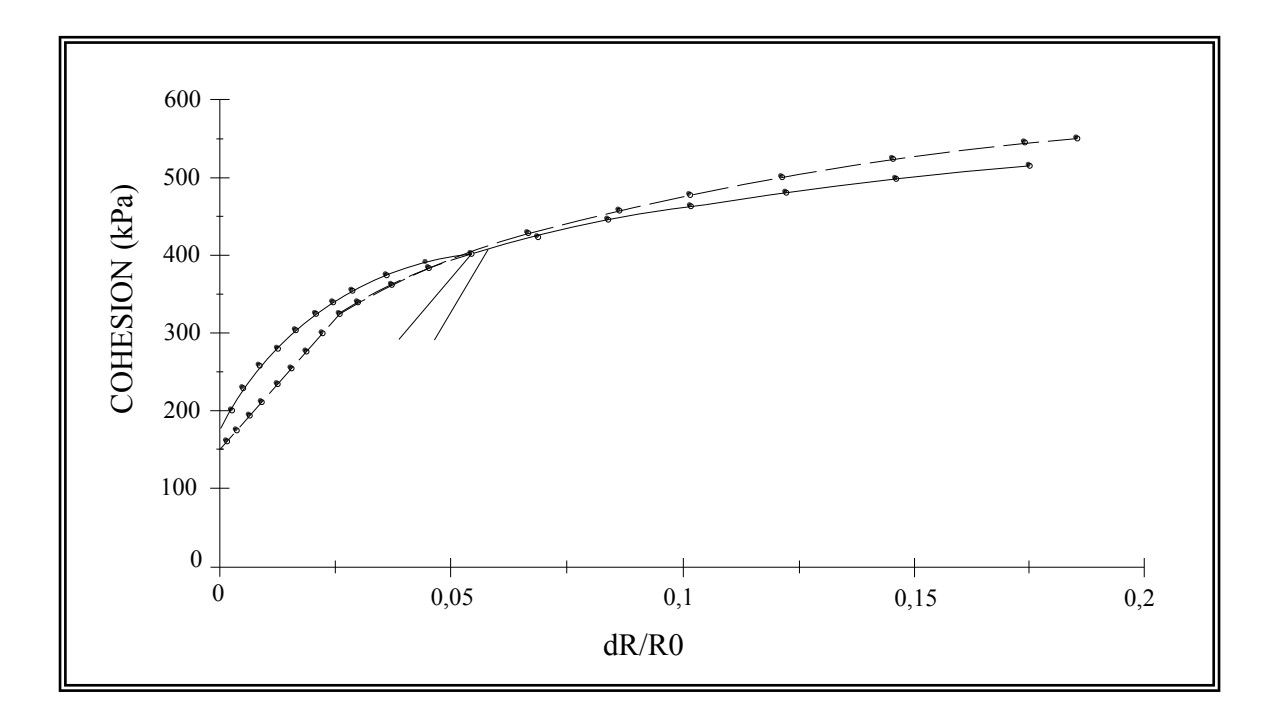

 Figure (1.25): Comparaison entre les courbes analytiques en continu numérique et discontinu pour un essai à 13,20 m de profondeur dans une argile de 120 kPa de cohésion.

## b) Seconde cas : une seule zone plastiques se développe

Le calcul par éléments finis représente un essai supposé être exécuté à 18 m de profondeur dans une argile saturée qui possède une cohésion de 100 kPa et un module d'élasticité de 14000 kPa, pour un coefficient de Poisson de 0,49. Le calcul par éléments finis donne l'évolution des contraintes le long du rayon, qui est représentée sur la figure 1.26 pour une pression appliquée de 460 kPa. On constate une évolution de l'état de contrainte conforme à ce que prévoyait la théorie, avec en particulier une valeur de la contrainte verticale  $\sigma_z$  qui reste toujours à l'état de contrainte principale moyenne dans la zone de plastification. Au-delà de 5 cm de rayon, la contrainte orthoradiale décroît rapidement, ce qui correspond au début de la zone élastique. La contrainte verticale ne devient jamais contrainte principale majeure.

Le calcul par éléments finis permet également de connaître l'évolution de la déformation du forage en fonction de la pression appliquée. Cette représentation est faite sur la figure 1.27, sur laquelle la courbe théorique est représentée en trait continu, et le calcul éléments finis est représenté en trait discontinu. La coïncidence entre les deux

courbes donne un écart maximal de 4,9 %en déformation et de 46 kPa en pression. Cet écart peut être considéré comme faible. Les formules théoriques présentées dans le cas où la zone plastique se développe sont assez proches du résultat numérique.

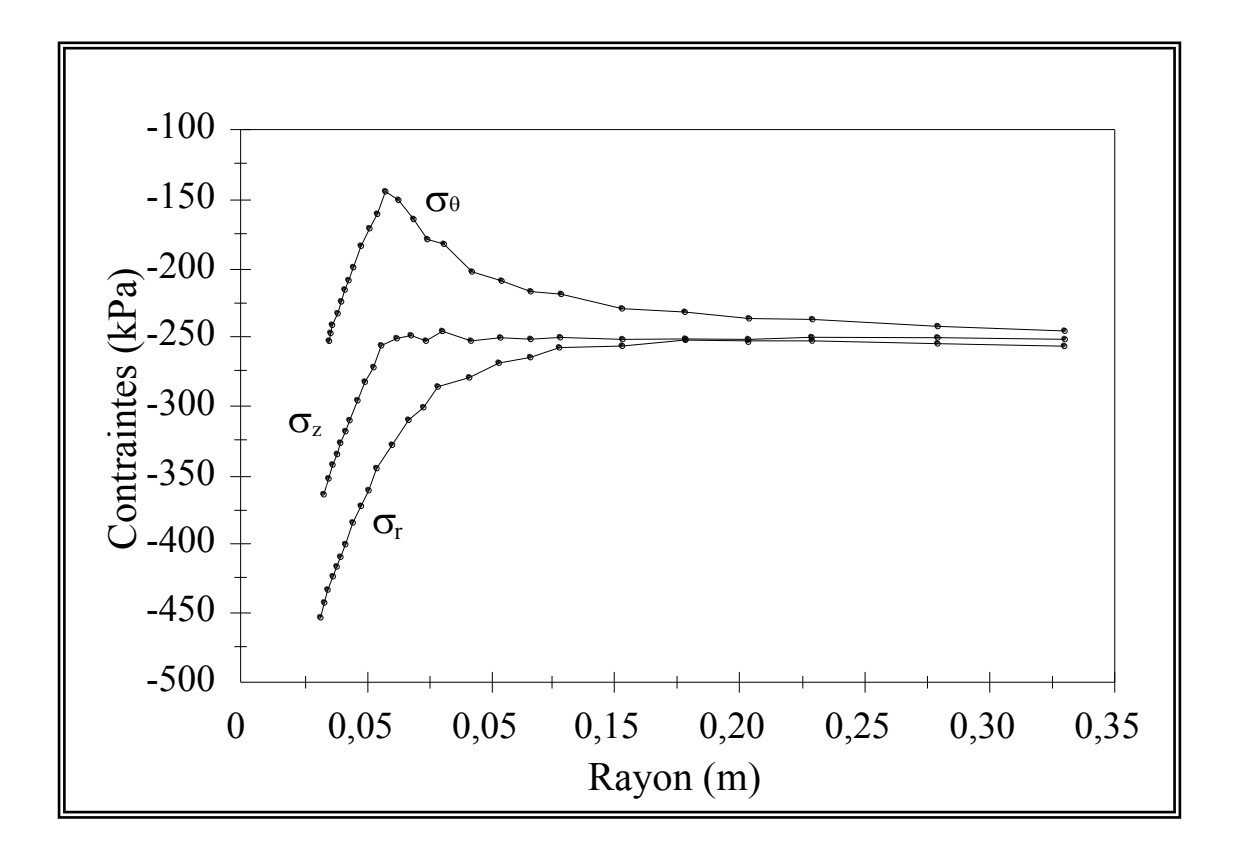

 Figure (1.26): Evolution des contraintes calculées le long du rayon, pour un essai à 18 m de profondeur dans une argile de 100 kPa de cohésion.

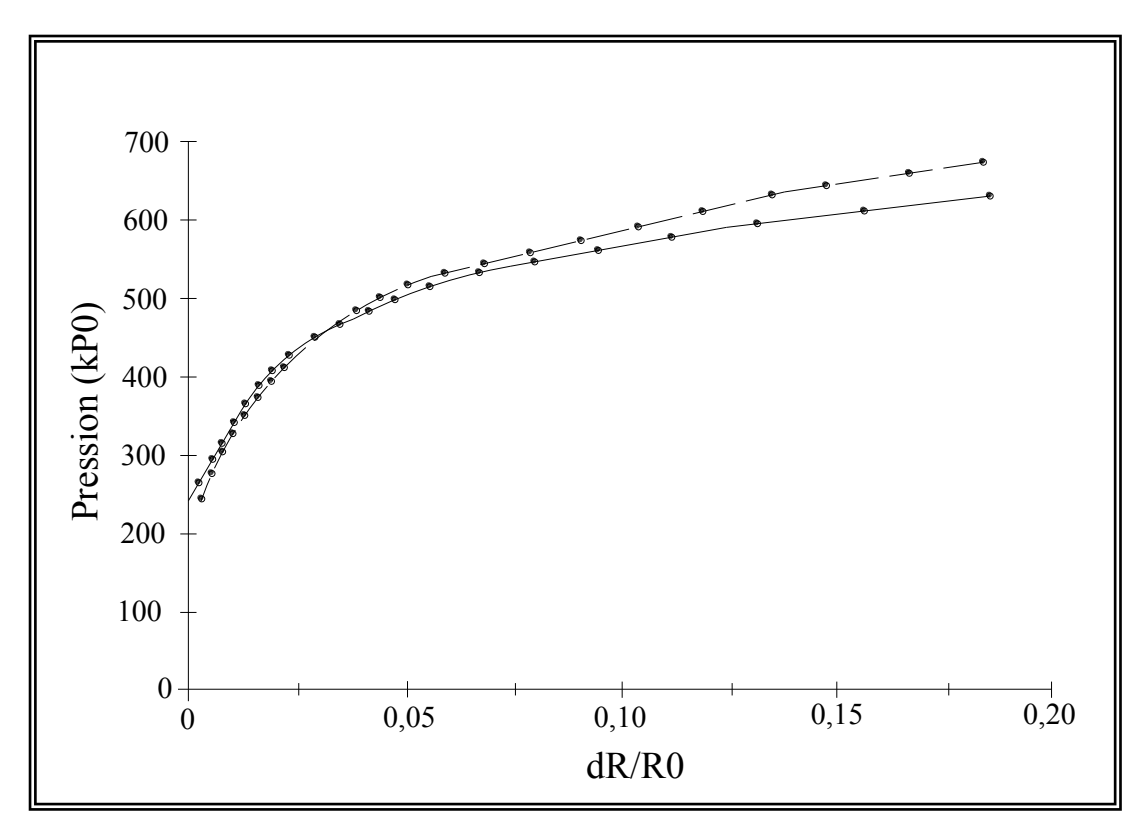

Figure (1.27): Comparaison entre les courbes analytiques en continu numérique et discontinu pour un essai à 18 m de profondeur dans une argile de 100 kPa de cohésion.

## 1.3. Conclusion

Des progrès ont été apportés au développement du pressiomètre du point de vue technologique, l'un des progrès notables qui permet de limiter le remaniement du sol.

L'essai pressiométrique permet de s'affranchir partiellement de la difficulté voir de l'impossibilité de prélever des échantillons intacts et donc représentatifs d'un matériau en place. D'autre part, c'est pratiquement le seul essai in situ capable de fournir une courbe effort-déformation à différentes profondeurs et donc de donner ainsi les caractéristiques essentielles d'un matériau en place.

Les méthodes empiriques proposées permettent d'obtenir la cohésion non drainée d'un matériau à partir des résultats de l'essai pressiométrique sans tenir compte du module pressiométrique, or la pression limité obtenu au cours d'un essai pressiométrique dépend de l'état de ce matériau et donc de sa déformabilité. Ce fait est démontré dans l'expression donnant la cohésion obtenu à partir de la solution théorique de l'expansion d'une cavité cylindrique dans un milieu élastique parfaitement plastique incompressible (relation de Salençon).

Compte tenu de l'évolution permanente des lois de comportement, qui sont de plus en plus sophistiquées et de mieux en mieux adaptées à la résolution des problèmes complexes, et en raison de l'évènement de l'outil informatique, un développement considérable a été apporté à la formulation théorique cylindrique.

La seconde partie de ce mémoire, objet de notre étude, a pour but l'élaboration d'une stratégie d'optimisation pour l'identification automatique des paramètres de comportement d'un sol à la foi frottant et cohérent.

# **CHAPITRE 2 ANALYSE DE L'ESSAI PRESSIOMETRIQUE EN DEFORMATION PLANE**

### 2.1 Position du problème

On considère une cavité cylindrique de longueur infinie dans un sol isotrope homogène pesant. Pressions et déformations volumique évoluent de la façon suivante : si on augmente  $\Delta p$  la pression d'équilibre P<sub>0</sub> des terres au repos, la cavité subit une expansion supposé radiale. On dispose des équations d'équilibre d'un élément de sol situé à une distance r du centre de la cavité.

En coordonnées cylindriques, ces équations se résument à :

$$
\begin{cases}\n\frac{\partial \sigma_{rr}}{\partial r} + \frac{1}{r} \frac{\partial \sigma_{r\theta}}{\partial \theta} + \frac{\partial \sigma_{rz}}{\partial z} + \frac{\sigma_{rr} - \sigma_{\theta\theta}}{r} + f_r = 0 \\
\frac{\partial \sigma_{\theta}}{\partial r} + \frac{1}{r} \frac{\partial \sigma_{\theta\theta}}{\partial \theta} + \frac{\partial \sigma_{\theta z}}{\partial z} + \frac{2}{r} \frac{\sigma_{r\theta}}{r} + f_{\theta} = 0 \\
\frac{\partial \sigma_{zr}}{\partial r} + \frac{1}{r} \frac{\partial \sigma_{z\theta}}{\partial \theta} + \frac{\partial \sigma_{zz}}{\partial z} + \frac{2}{r} \frac{\sigma_{rz}}{r} + f_z = 0\n\end{cases}
$$
\n(2.1)

Avec ·

 $f_r$ ,  $f_\theta$  et  $f_z$ : forces volumiques.

Le calcul est mené en axisymétrie, ce qui implique que les dérivées partielles par rapport à  $\theta$  sont nulles.

On suppose qu'il y a invariance des contraintes et déformations par translation parallèle à l'axe de la cavité, c'est-à-dire que les dérivées partielles par rapport à z. On admet l'hypothèse de déformation plane (figure 2.1).

Les conditions aux limites définissant l'essai pressiométrique peuvent être écrites en déplacement ou en contraintes:

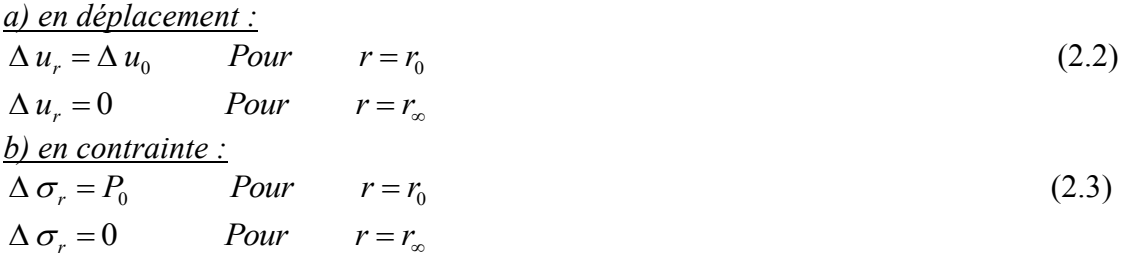

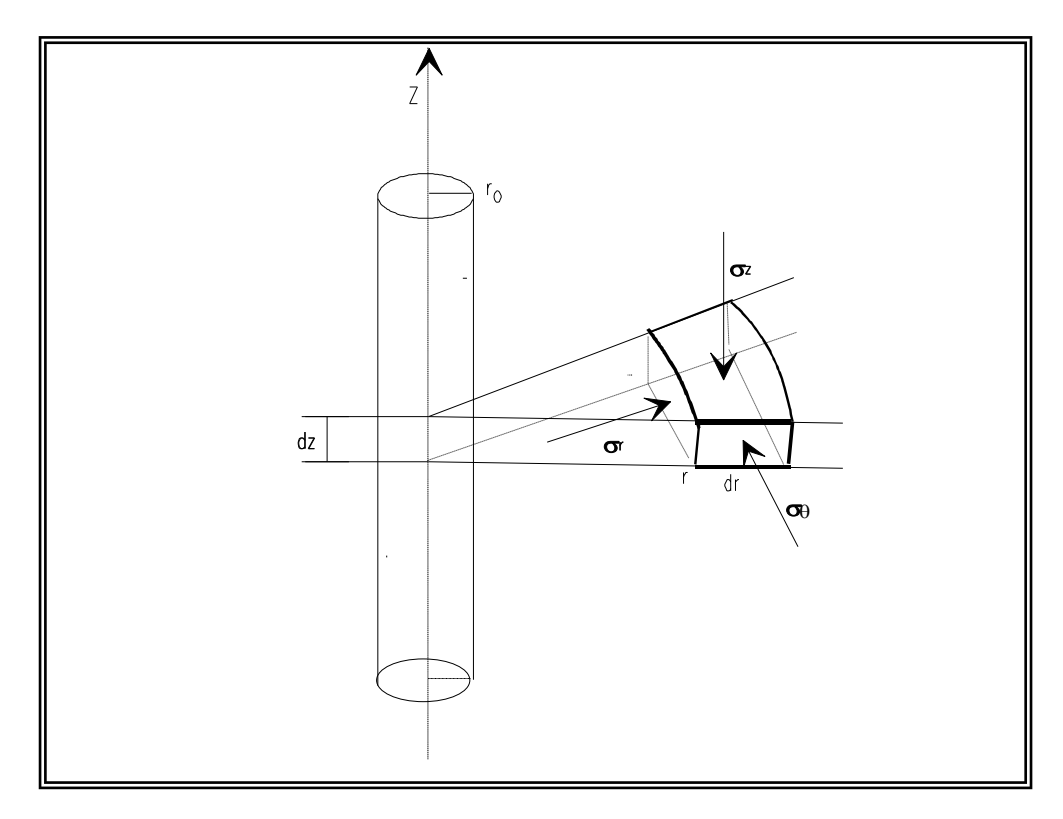

Figure 2.1: Equilibre d'un élément du sol autour du pressiomètre.

Les seules variables qui restent pour décrire le problème de l'expansion de la sonde pressiométrique sont:

r : coordonnée radiale,

 $u_r$ : déplacement radial,

 $\sigma_{\rm r}$ ,  $\sigma_{\theta}$  et  $\sigma_{\rm z}$ : contraintes principales.

Compte tenu des conditions de symétrie de révolution, de l'hypothèse de déformation plane, et comme le sol est considéré non pesant, la seule équation non dégénérée décrivant ce problème est celle dans la direction radiale.

$$
\frac{\partial \sigma_r}{\partial r} + \frac{\sigma_r - \sigma_\theta}{r} = 0 \tag{2.4}
$$

Le sol étant initialement en équilibre, l'équation (2.4) peut s'écrire en incrément de contraintes :

$$
\frac{\partial}{\partial r}(\Delta \sigma_r) + \frac{\Delta \sigma_r - \Delta \sigma_\theta}{r} = 0
$$
\n(2.5)

La loi de comportement est écrite sous sa forme incrémentale:

$$
\Delta \varepsilon_{ij} = A_{ijkl} \cdot \Delta \sigma_{kl} \tag{2.6}
$$

Aijkl: caractérise le comportement pour un incrément de sollicitation donné et dépend de l'état de contrainte actuel ainsi que du chemin de sollicitation suivi, cette matrice est évidemment différente d'une loi de comportement à une autre.

A partir de ces trois équations (2.3), (2.5) et (2.6), nous décrirons la méthodologie qui permet d'établir l'équation différentielle décrivant le problème aux limites représentative de l'essai pressiométrique.

La loi de comportement (2.5) est définie comme suit :

$$
\Delta \varepsilon_r = A_{rr} \cdot \Delta \sigma_r + A_{r\theta} \cdot \Delta \sigma_{\theta} + A_{rz} \cdot \Delta \sigma_z \tag{2.7 a}
$$

$$
\Delta \varepsilon_{\theta} = A_{\theta} \cdot \Delta \sigma_r + A_{\theta \theta} \cdot \Delta \sigma_{\theta} + A_{\theta} \cdot \Delta \sigma_z \tag{2.7 b}
$$

$$
\Delta \varepsilon_z = A_{zr} \cdot \Delta \sigma_r + A_{z\theta} \cdot \Delta \sigma_{\theta} + A_{zz} \cdot \Delta \sigma_z \tag{2.7 c}
$$

L'hypothèse de déformation plane impose que  $\Delta \epsilon_z = 0$  et permet de déduire la valeur de  $\Delta\sigma$ <sub>z</sub> dans l'équation (2.7c).

$$
\Delta \sigma_z = -\frac{A_{zr}}{A_{zz}} \Delta \sigma_r - \frac{A_{z\theta}}{A_{zz}} \Delta \sigma_\theta
$$
\n(2.8)

En reportant cette valeur dans les équations (2.7a) et (2.7b), on obtient le système d'équations suivant:

$$
\Delta \varepsilon_r = \left( A_{rr} - \frac{A_{rz} A_{zr}}{A_{zz}} \right) \Delta \sigma_r + \left( A_{r\theta} - \frac{A_{rz} A_{z\theta}}{A_{zz}} \right) \Delta \sigma_\theta \tag{2.9 a}
$$

$$
\Delta \varepsilon_{\theta} = \left( A_{\theta r} - \frac{A_{\theta z} A_{z r}}{A_{z z}} \right) \Delta \sigma_r + \left( A_{\theta \theta} - \frac{A_{\theta z} A_{z \theta}}{A_{z z}} \right) \Delta \sigma_{\theta}
$$
\n(2.9 b)

Les incréments de contraintes en fonction des incréments de déformations sont calculés en inversant le système d'équations (2.9a) et (2.9b), on obtient :

$$
\Delta \sigma_r = D_{rr} \Delta \varepsilon_r + D_{r\theta} \Delta \varepsilon_{\theta} \tag{2.10 a}
$$

$$
\Delta \sigma_{\theta} = D_{\theta r} \Delta \varepsilon_r + D_{\theta \theta} \Delta \varepsilon_{\theta} \tag{2.10 b}
$$

Où :

$$
D_{rr} = \left(A_{\theta\theta} - \frac{A_{\theta z} A_{z\theta}}{A_{zz}}\right) / D \tag{2.11 a}
$$

$$
D_{r\theta} = D_{\theta r} \left( -A_{r\theta} + \frac{A_{rz} A_{z\theta}}{A_{zz}} \right) / D \tag{2.11 b}
$$

$$
D_{\theta\theta} = \left(A_{rr} - \frac{A_{rz} A_{zr}}{A_{zz}}\right) / D \tag{2.11 c}
$$

Et,

$$
D = \left(A_{\theta\theta} - \frac{A_{\theta z} A_{z\theta}}{A_{zz}}\right) \left(A_{rr} - \frac{A_{rz} A_{zr}}{A_{zz}}\right) - \left(A_{r\theta} - \frac{A_{rz} A_{z\theta}}{A_{zz}}\right) \left(A_{rr} - \frac{A_{\theta z} A_{zr}}{A_{zz}}\right)
$$
(2.11 d)

Les déformations radiales et tangentielles se déduisent du champ de déplacement u à l'aide des équations de compatibilité suivante (Figure 2.2) :

$$
\varepsilon_r = \frac{u + du - u}{dr} = -\frac{du}{dr} \tag{2.12 a}
$$

$$
\varepsilon_{\theta} = \frac{(r+u)d\theta - r d\theta}{r d\theta} = -\frac{u}{r}
$$
\n(2.12 b)

Les incréments de déformations sont exprimés par:

$$
\Delta \varepsilon_r = -\frac{\partial}{\partial r} (\Delta u_r) \tag{2.13 a}
$$

$$
\Delta \varepsilon_{\theta} = -\frac{\Delta u_r}{r} \tag{2.13 b}
$$

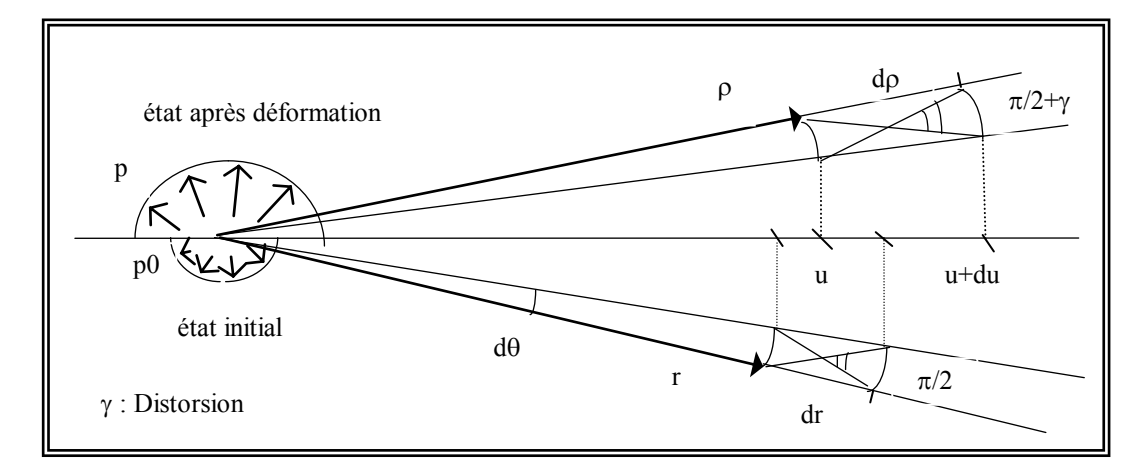

Figure 2.2: déformation d'un élément de sol.

Les équations (2.10a) et (2.10b) peuvent être réécrites sous la forme:

$$
\Delta \sigma_r = -D_{rr} \frac{\partial}{\partial r} (\Delta u_r) - D_{r\theta} \frac{\Delta u_r}{r}
$$
 (2.14 a)

$$
\Delta \sigma_{\theta} = -D_{\theta r} \frac{\partial}{\partial r} (\Delta u_r) - D_{\theta \theta} \frac{\Delta u_r}{r}
$$
\n(2.14 b)
Les deux termes de l'équation d'équilibre (2.5) peuvent être déterminés en fonction des incréments de déplacement et la loi de comportement:

$$
\frac{\partial}{\partial r}(\Delta \sigma_r) = D_r \frac{\partial^2}{\partial r^2}(\Delta u_r) - \frac{\partial}{\partial r}(\Delta u_r) - D_{r\theta} \frac{1}{r} \frac{\partial}{\partial r}(\Delta u_r) - \frac{1}{r} \frac{\partial}{\partial r}(\Delta u_r) \Delta u_r + \frac{1}{r^2} D_{r\theta} \Delta u_r \tag{2.15 a}
$$

Et,

$$
\frac{\Delta \sigma_r - \Delta \sigma_\theta}{r} = \frac{1}{r} \left( D_{\theta r} - D_{r r} \right) \frac{\partial}{\partial r} (\Delta u_r) + \frac{1}{r^2} \left( D_{\theta \theta} - D_{r \theta} \right) \Delta u_r \tag{2.15 b}
$$

Finalement l'équation d'équilibre (3) devient:

$$
a \frac{\partial^2}{\partial r^2} \left(\Delta u_r\right) + b \frac{\partial}{\partial t} \left(\Delta u_r\right) + c \left(\Delta u_r\right) = 0 \tag{2.16 a}
$$

Avec

$$
a = D_{rr} \tag{2.16 b}
$$

$$
b = \frac{\partial}{\partial r} (D_{rr}) + \frac{1}{r} (-D_{rr})
$$
 (2.16 c)

$$
c = -\frac{1}{r} \frac{\partial}{\partial r} \left( D_{\theta r} \right) + \frac{1}{r^2} \left( D_{\theta \theta} \right) \tag{2.16 d}
$$

C'est l'équation différentielle qui régit le problème aux limites de l'expansion de la sonde lors d'un essai pressiométrique. Les coefficients de cette équation différentielle sont fonction de l'état de contrainte.

# 2.2 Résolution de l'équation différentielle régissant l'essai pressiométrique

La résolution du problème mécanique défini par l'essai pressiométrique se ramène donc à la résolution de l'équation différentielle suivante:

$$
-D_{rr}\frac{\partial^2}{\partial r^2}(\Delta u_r) + \left[-\frac{\partial}{\partial r}(D_{rr}) + \frac{1}{r}(-D_{rr})\right]\frac{\partial}{\partial r}(\Delta u_r) + \left[-\frac{1}{r}\frac{\partial}{\partial r}(D_{r\theta}) + \frac{1}{r^2}D_{\theta\theta}\right]\Delta u_r = 0 \quad (2.17 \text{ a})
$$

avec les conditions aux limites :

$$
\Delta u_r = \Delta u_o \qquad \qquad \text{pour} \qquad r = r_0 \tag{2.17 b}
$$

$$
\Delta u_r = 0 \qquad \qquad \text{pour} \qquad r = r_\infty \tag{2.17 c}
$$

Les paramètres  $D_{ij}$  de cette équation dépendent de la loi de comportement:

$$
\Delta \sigma_{\rm r} = D_{\rm rr} \Delta \varepsilon_{\rm r} + + D_{\rm r\theta} \Delta \varepsilon_{\theta} \tag{2.18 a}
$$

$$
\Delta \sigma_{\theta} = D_{\theta r} \Delta \varepsilon_r + D_{\theta \theta} \Delta \varepsilon_{\theta} \tag{2.18 b}
$$

Cette équation a été établie pour une loi de comportement quelconque. En général, elle se résout par des méthodes numériques.

Dans cette partie de notre exposé, nous présenterons d'abord la solution analytique de cette équation dans le cas où la loi de comportement étudiée est l'élasticité linéaire isotrope.

Nous étendrons ensuite notre étude dans le cas d'une loi de comportement quelconque.

Pour cela, nous exposerons le principe de la méthode de différence finies appliquée à la résolution des équations différentielles. Ensuite la méthode des éléments finis.

## 2.2.1 Comportement élastique

En déformation plane la loi élastique linéaire et isotrope sous sa forme incrémentale s'écrit:

$$
\Delta \sigma_r = \frac{E}{(1+\nu)(1-2\nu)}[(1-\nu)\Delta \varepsilon_r + \nu \Delta \varepsilon_\theta]
$$
\n(2.19 a)

$$
\Delta \sigma_{\theta} = \frac{E}{(1 + \nu)(1 - 2\nu)} [\nu \Delta \varepsilon_r + (1 - \nu) \Delta \varepsilon_{\theta}]
$$
\n(2.19 b)

$$
\Delta \sigma_Z = \frac{vE}{(1+v)(1-2v)} [\Delta \varepsilon_r + \Delta \varepsilon_\theta]
$$
\n(2.19 c)

Avec :

# E : module de Young

: coefficient de Poisson

En élasticité, l'équation différentielle à résoudre sera:

$$
\left[\frac{\partial^2}{\partial r^2}(\Delta u_r) + \frac{1}{r}\frac{\partial}{\partial r}(\Delta u_r) - \frac{1}{r^2}(\Delta u_r) = 0\right]
$$
\n(2.20)

La solution de cette équation différentielle est de la forme suivante:

$$
\Delta u_r = C_1 r + \frac{1}{r} C_2 \tag{2.21}
$$

En tenant compte des conditions aux limites  $(2.2)$  les constantes  $C_1$  et  $C_2$  prennent les valeurs suivantes:

$$
C_1 = 0 \text{ et } C_2 = \Delta u_0 r_0 \tag{2.22}
$$

Et,

$$
\Delta u_r = \frac{r_0}{r} \Delta u_0 \tag{2.23}
$$

Les incréments de déformations s'écrivent alors :

$$
\Delta \varepsilon_r = -\frac{\partial}{\partial r} (\Delta u_r) = \frac{r_0}{r^2} \Delta u_0 \tag{2.24 a}
$$

$$
\Delta \varepsilon_{\theta} = -\frac{\Delta u_r}{r} = -\frac{r_0}{r^2} \Delta u_0 \tag{2.24 b}
$$

$$
\Delta \varepsilon_z = 0 \tag{2.24 c}
$$

Les incréments de contraintes deviennent donc :

$$
\Delta \sigma_r = \frac{E}{1 + v} \frac{r_0}{r^2} \Delta u_0 \tag{2.25 a}
$$

$$
\Delta \sigma_{\theta} = -\frac{E}{1 + v} \frac{r_0}{r^2} \Delta u_0 \tag{2.25 b}
$$

$$
\Delta \sigma_z = 0 \tag{2.25 c}
$$

La variation de la pression radiale au bord de la cavité ( $r = r_0$ ) est:

$$
\Delta \sigma_{r0} = 2G \frac{\Delta u_0}{r_0} \tag{2.26 a}
$$

Avec

$$
G = \frac{E}{2(1+\nu)}\tag{2.26 b}
$$

Pour le comportement élastique, on peut remarquer :

- La valeur absolue de la déformation radiale (compression) est égale à la valeur absolue de la déformation circonférentielle (tension) ;
- L'expansion de la sonde se fait sans variation de volume élémentaire ;

$$
\Delta \varepsilon_{v} = \Delta \varepsilon_{r} + \Delta \varepsilon_{\theta} + \Delta \varepsilon_{z} = 0 \tag{2.27 a}
$$

- L'augmentation de la contrainte radiale  $\Delta \sigma_r$  est égale à la diminution de la contrainte circonférentielle  $\Delta\sigma_{\theta}$ . variation de volume élémentaire ;

$$
\Delta \sigma_r = -\Delta \sigma_\theta \tag{2.27 b}
$$

Donc dans le comportement élastique la pression moyenne est nulle :

$$
\Delta \sigma_{\rm r} + \Delta \sigma_{\theta} + \Delta \sigma_{\rm z} = 0 \tag{2.27c}
$$

#### 2.2.2 Comportement non linéaire

Dans le cas d'une loi de comportement non linéaire, la résolution du problème défini par les relations (2.2), (2.3) et (2.17 a) n'est possible que par l'utilisation des méthodes numérique tels que, la méthode des éléments finis ou la méthode des différences finies.

## 2.2.2.1 Résolution par la méthode des différences finies [17]

Cette méthode permet de ramener la résolution d'une équation différentielle du second ordre à un système d'équations non linéaires à matrice tridiagonale. Le principe de la méthode est le suivant:

L'intervalle  $[r_0 \quad r_\infty]$  dans lequel on étudie le problème, est subdivisé en une infinité des éléments linéaires inégaux, soient (n+1) nœuds.

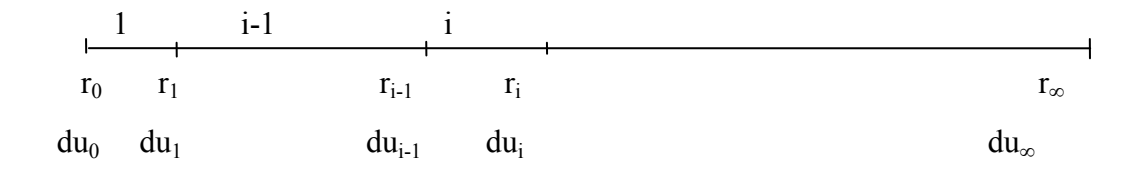

Pour chaque nœud, on écrit respectivement la dérivée première et seconde correspondante:

$$
\frac{\partial}{\partial r} (\Delta u_i) = \frac{\Delta u_{i+1} - \Delta u_{i-1}}{2(r_{i+1} - r_{i-1})}
$$
\n
$$
\text{Et},
$$
\n
$$
\frac{\partial^2}{\partial r^2} (\Delta u_i) = \frac{\Delta u_{i+1} - 2\Delta u_i - \Delta u_{i-1}}{2(r_{i+1} - r_{i-1})^2}
$$
\n(2.28 b)

On remplace ces dérivées dans l'équation différentielle (2.17 a). En regroupant les termes, on obtient pour le nœud i l'équation:

$$
\alpha_i \Delta u_{i-1} + \beta_i \Delta u_i + \tau_i \Delta u_{i+1} = 0 \tag{2.29}
$$

Avec les coefficients  $\alpha_i$ ,  $\beta_i$  et  $\tau_i$  se sont des paramètres qui dépendent de la loi de comportement.

Si l'on écrit cette dernière relation pour chaque nœud, on obtient en particulier pour les nœuds 1et n.

$$
\underline{Pour\,\,le\,\,no\,\,end\,1:}\qquad \alpha_1 \Delta u_0 + \beta_1 \Delta u_1 + \tau_1 \Delta u_2 = 0\tag{2.30 a}
$$

$$
\underline{Pour\ le\ no\ eud\ n:} \qquad \alpha_n \Delta u_{n-1} + \beta_n \Delta u_n + \tau_1 \Delta u_{n+1} = 0 \tag{2.30 b}
$$

 $\Delta u_0$  *et*  $\Delta u_{n+1}$  ne sont autres que les conditions aux limites en déplacement du problème, à savoir:

$$
\Delta u_0 = (\Delta u_r)_{r=r0} \tag{2.31 a}
$$

$$
\Delta u_{n+1} = (\Delta u_r)_{r=r\infty} \tag{2.31 b}
$$

L'équation (2.29) écrite pour tous les nœuds donne le système suivant:

$$
\begin{bmatrix}\n\beta_1 & \tau_1 \\
\alpha_2 & \beta_2 & \tau_2 \\
\alpha_3 & \beta_3 & \tau_3 \\
\cdot & \cdot & \cdot \\
\cdot & \cdot & \cdot \\
\cdot & \cdot & \cdot \\
\cdot & \cdot & \cdot \\
\cdot & \cdot & \cdot \\
\alpha_{n-1} & \beta_{n-1} & \tau_{n-1} \\
\alpha_n & \beta_n\n\end{bmatrix}\n\begin{bmatrix}\n\Delta u_1 \\
\Delta u_2 \\
\Delta u_3 \\
\cdot \\
\cdot \\
\Delta u_{n-1} \\
\Delta u_n\n\end{bmatrix} = \begin{bmatrix}\n\alpha_1 \Delta u_0 \\
0 \\
0 \\
\cdot \\
\cdot \\
0\n\end{bmatrix}
$$
\n(2.32)

On obtient un système tridiagonal dont la solution s'obtient aisément par inversion de la matrice.

#### 2.2.2.2 Résolution par la méthode des éléments finis

La méthode des éléments finis de type "déplacement" est une méthode de calcul numérique approché qui consiste à transformer les équations différentielle du problème physique en un système linéaire finie d'équations algébriques par application d'un principe variationnel. Le milieu réel est remplacé un milieu supposé équivalent contenu dans un contour polygonal, le plus proche possible du contour réel. Ce milieu équivalent est ensuite divisé en sous-domaines réguliers, appelés élément finie (triangle et quadrilatères pour une modélisation plane) [68].

Dans cette méthode c'est la formulation faible du problème discrétisé, ceci se traduit par l'application du théorème des travaux virtuels qui donne, dans le cas de l'expansion d'une cavité cylindrique, l'équation suivante [5].

$$
2\pi \int_{r_0}^{r_0} \left[ \Delta \sigma_r \frac{\partial}{\partial r} \left( \delta \Delta u_r \right) + \Delta \sigma_\theta \frac{\left( \delta \Delta u_r \right)}{\partial r} \right] r \, dr = 2\pi r_0 \Delta p \, \delta (\Delta u_r)_{r=r_0}
$$
 (2.33)

L'inconnu de problème (champ de déplacement cinématique admissible  $\delta(\Delta u_r)$ ) à l'intérieur et sur le contour de chaque élément fini est déterminée par une interpolation polynomiale entre les valeurs du champ en certain point de l'élément, appelé nœuds. La position des nœuds et le degré de polynôme sont choisis de sorte que le champ inconnu soit suffisamment continu sur l'assemblage des éléments appelé maillage. Ces hypothèses associées au principe de recherche de minimum de l'énergie potentielle conduisent à un système d'équation de la forme :

$$
\left[K_{G}\right]\left[\Delta u_{G}\right]=\left[\Delta F_{G}\right]
$$
\n(2.34)

Avec

[ $K<sub>G</sub>$ ] : matrice de rigidité de l'assemblage traduisant le comportement de chaque élément  $[\Delta u_G]$ : vecteur d'incréments de déplacements nodaux,  $[\Delta F_G]$ : vecteur d'incréments de forces nodales.

# 2.3 Modélisation du sol autour du pressiomètre

2.3.1 Présentation du modèle de Prager

# 2.3.1.1 Modèle de Prager en monodimensionnel

# **a**) Modèle de Prager simple [57]

Un modèle élastoplastique se compose de ressorts et de patins. On appelle modèle de Prager simple l'association en parallèle d'un ressort de complaisance J et d'un patin de seuil S [65], ce couple s'appelle maillon (Figure 2.3)

Si on soumet ce maillon à un effort de compression  $\sigma$  (réponse symétrique de ce modèle en traction par rapport à la compression), au début le patin supporte seul tout effort jusqu'à ce que son seuil soit atteint. Ensuite le ressort supporte l'excès de cet effort par rapport au seuil (Figure 2.4).

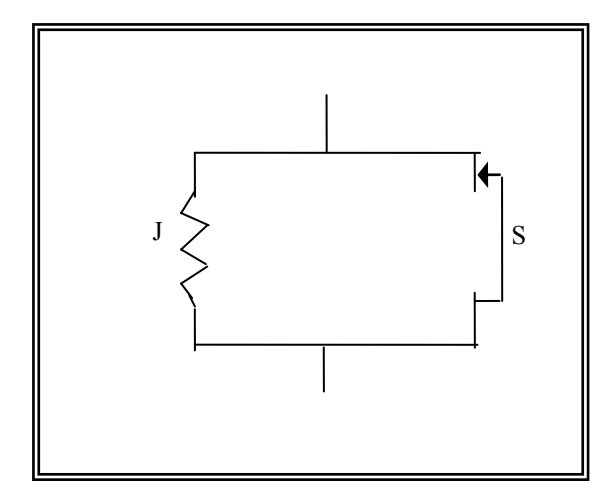

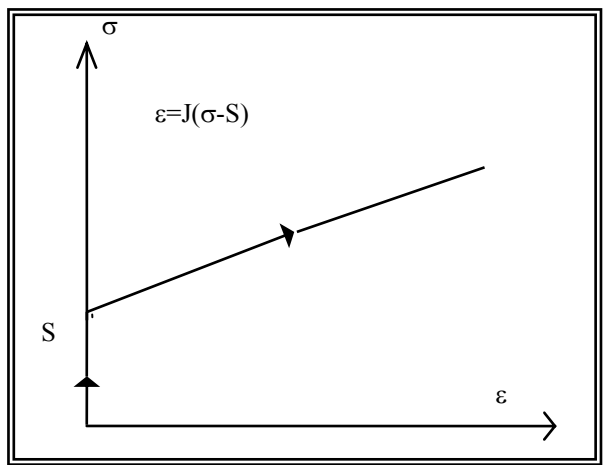

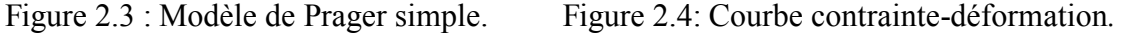

# **b**) Modèle de Prager généralisé<sup>[57]</sup>

On appelle modèle de Prager généralisé l'association en série de plusieurs modèles de Prager simple, qu'on numérote par ordre de seuils croissant, d'un ressort célibataire de complaisance J<sub>0</sub> (de seuil nul) pour décrire l'élasticité initiale du matériau, et d'un patin célibataire qui décrit l'écoulement plastique S  $_{\infty}$  [44], [65] (Figure 2.5)

La courbe contrainte-déformation du modèle de Prager généralisé est une ligne brisée dont les pentes successives:  $J_0$ ,  $J_0+J_1$ ,  $J_0+J_1+J_2$ ,......... etc. (Figure 2.6) et finalement d'une pente infinie qui correspond à S  $_{\infty}$ .

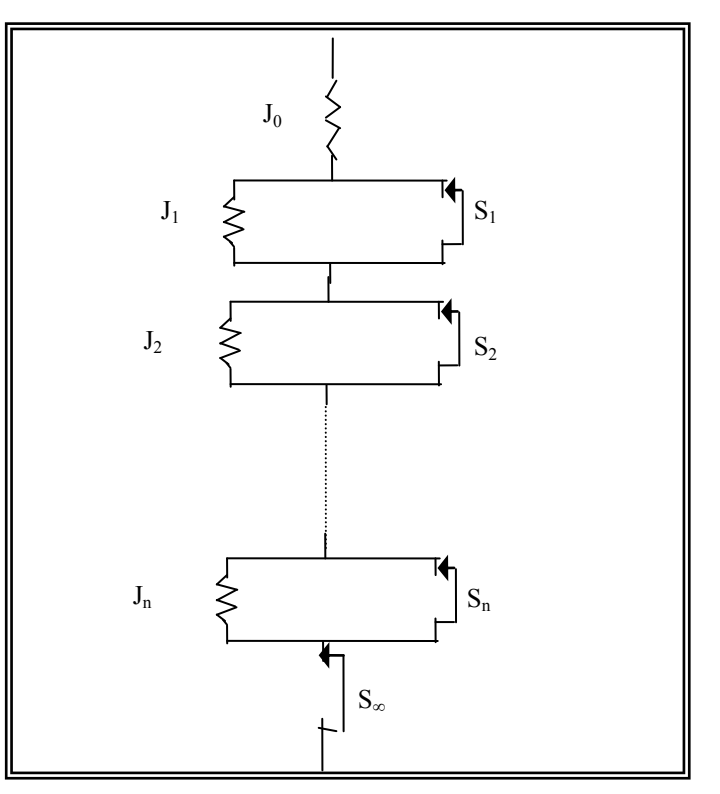

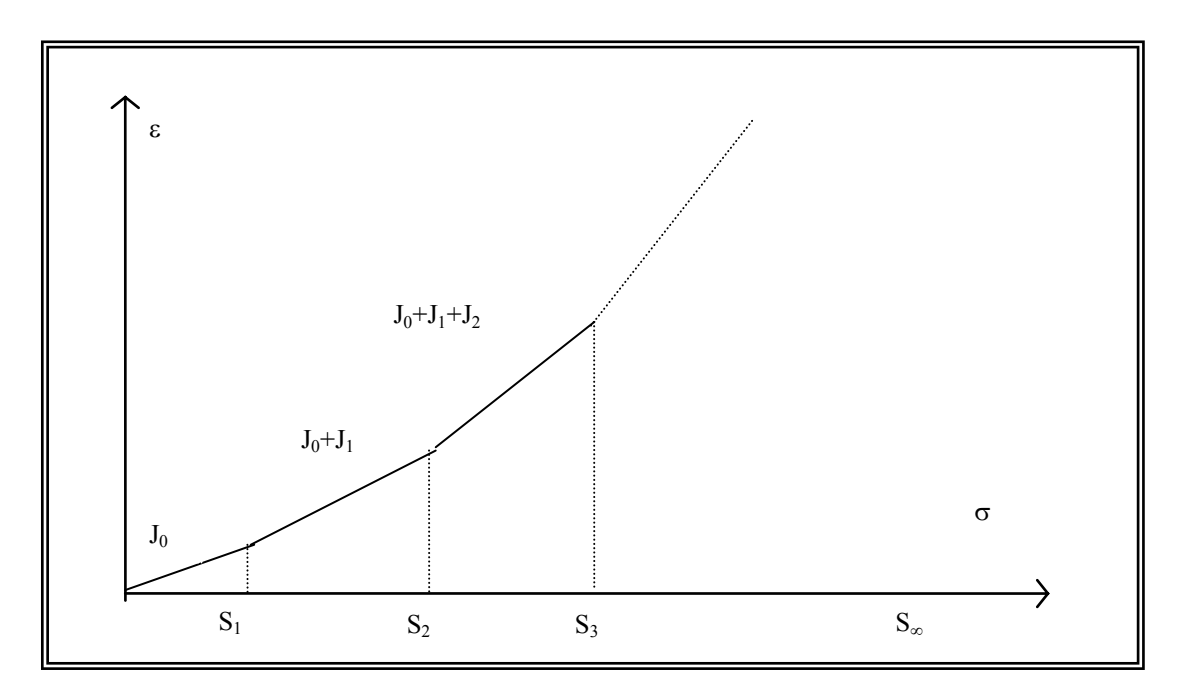

Figure2.5: Modèle de Prager généralisé.

Figure 2.6: Courbe contrainte - déformation d'un modèle de Prager généralisé.

On déduit de la (figure 2.6) la courbe discontinue d $\varepsilon$ /d $\sigma$  en fonction de  $\sigma$  (Figure 2.7) et ensuite le spectre de raies discontinu  $\Delta$ (dɛ/do) en fonction de  $\sigma$  qui caractérise entièrement le modèle de Prager généralisé (figure 2.8).

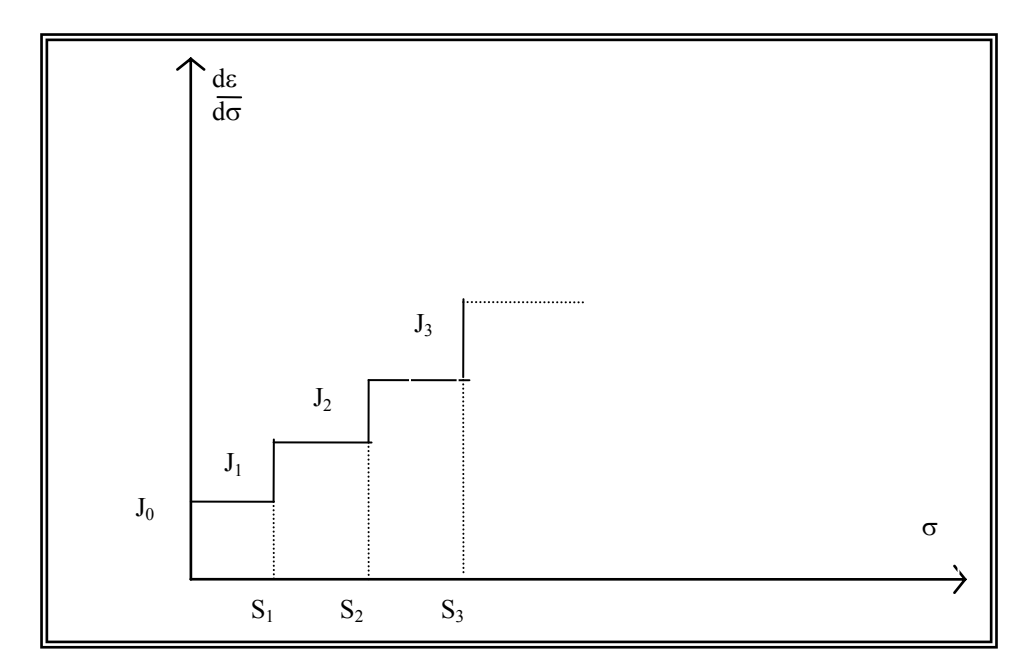

Figure 2.7: Pentes d $\varepsilon$ /d $\sigma$  successives.

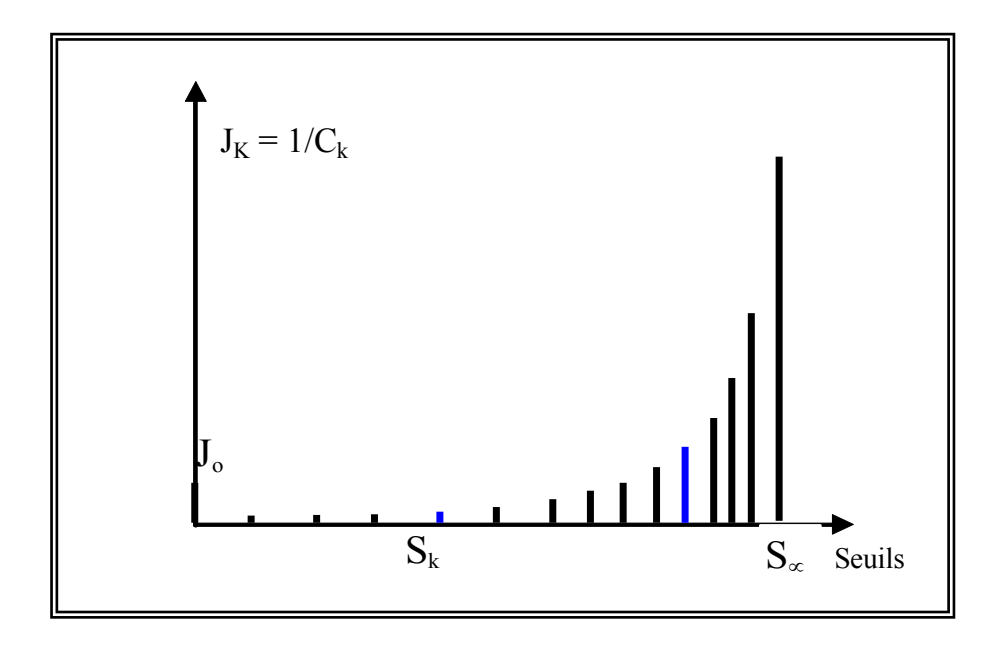

Figure 2.8: Spectre de raies.

# **c)** Modèle de Masing unidimensionnel[57]

Il est obtenu en faisant tendre vers l'infini le nombre d'éléments du modèle de Prager généralisé. On appel g"(s) ds, la somme des souplesses des ressorts associés aux patins de seuils compris entre s et s+ds. Pour une contrainte  $\sigma$  appliquée sur ce modèle [65] :

-Le ressort célibataire se déforme de  $J_0\sigma$ .

-Les couples, pour lesquels  $\sigma > s$ , se déforment de : J<sub>i</sub> ( $\sigma$ -s), l'ensemble se déforme de :  $\int_0^{\sigma} J''(s)(\sigma - s)ds$ 

-Les couples, pour lesquels  $\sigma \leq s$ , ne se déforment pas.

La somme des déformations du système est:

$$
\varepsilon_{TOT} = J_0 \sigma \int_0^{\sigma} J''(s)(\sigma - s)ds
$$
\n(2.35)

Avec,

$$
J(u) = \int_{0}^{a} J'(u) du \quad \text{et} \quad J'(u) = \int_{0}^{a} J''(u) du \tag{2.36}
$$

$$
\varepsilon_{TOT} = J_0 \sigma \int_0^{\sigma} J''(s) \sigma ds - \int_0^{\sigma} J''(s) s ds \tag{2.37 a}
$$

En intégrant par partie  $\int_0^{\sigma}$  $\int_0^{\infty}$  *J*"(*s*) *s ds*, on obtient:

$$
\varepsilon_{TOT} = J_0 \sigma + \sigma J'(\sigma) - \sigma J'(\sigma) + J(\sigma) \tag{2.37 b}
$$

$$
\varepsilon_{TOT} = J_0 \sigma + J(\sigma) \tag{2.37 c}
$$

La courbe contrainte-déformation de ce modèle représentée par la figure (2.9) est une fonction continue.

Le modèle obtenu est entièrement défini par  $J_0$  et son spectre continu des seuils de contrainte (Figure 2.10)

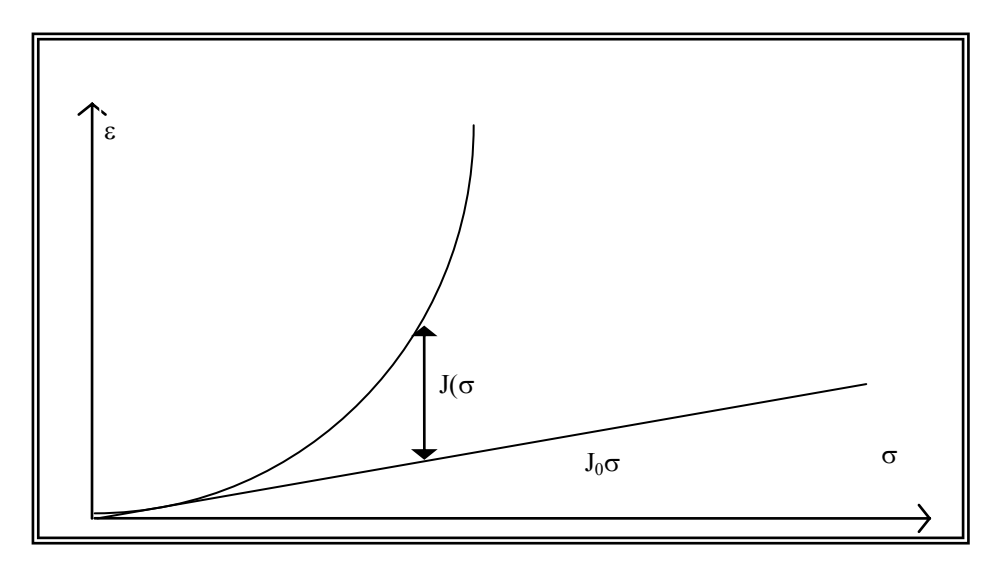

Figure 2.9: Courbe de chargement du modèle de Masing.

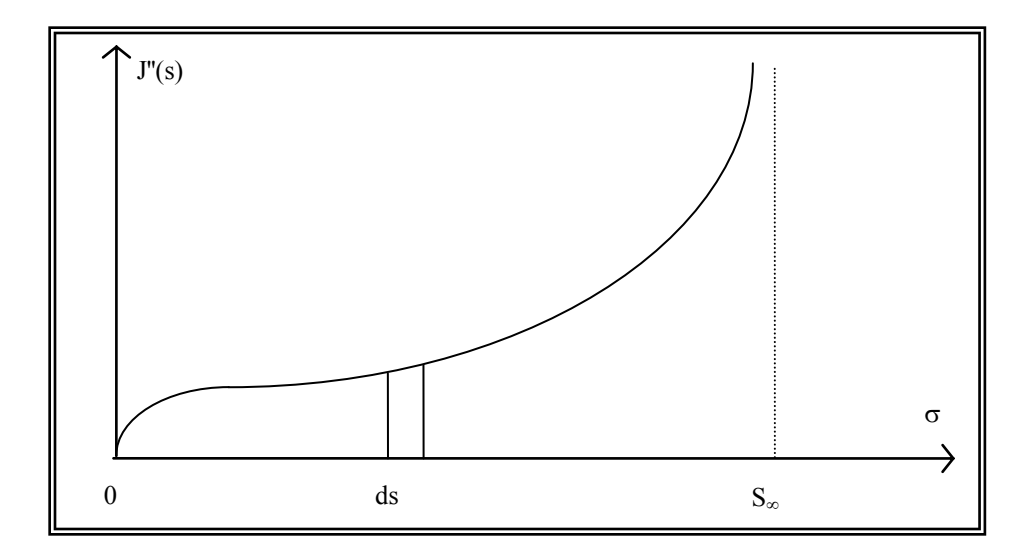

Figure 2.10: J"(s), fonction à valeurs positives.

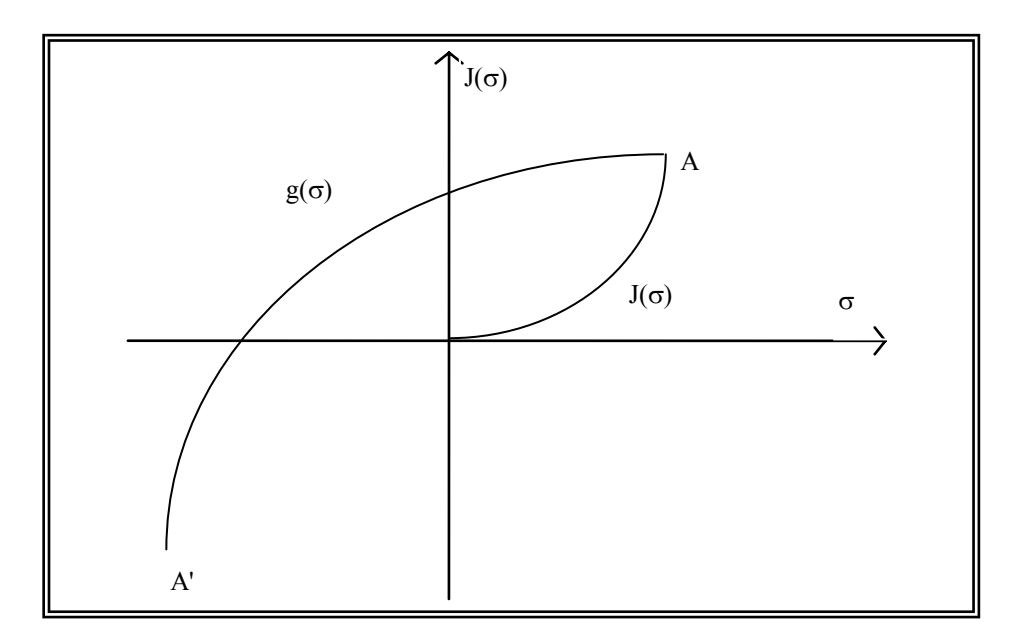

Figure 2.11: Courbe de décharge du modèle de Masing unidimensionnel.

On peut également donner une formulation analytique à la décharge pour Masing en monodimensionnel (Figure 2.11). On suppose qu'en A on effectue un déchargement, Les patins qui glissent s'arrêtent à glisser dans le même ordre qu'à l'aller, en sens inverse mais par un seuil double compté depuis A. La courbe obtenue  $g(\sigma)$  est l'homothétique de J( $\sigma$ ) dont le rapport est -2 à partir de A jusqu'à A' symétrique de A par rapport à O.

$$
g(\sigma) = J(\sigma_A) - 2\frac{J(\sigma_A - \sigma)}{2} \tag{2.38}
$$

Dans ce qui suit, on va étendre les relations précédentes au cas tridimensionnel.

### 2.3.1.2 Modèle de Prager en tridimensionnel

L'extension au cas tridimensionnel de chaque maillon du modèle de Prager généralisé consiste à remplacer les patins (seuils de plasticité) par une fonction scalaire F. D'une façon générale on peut l'écrire sous la forme:

$$
F(\sigma, R)=0 \tag{2.39}
$$

Avec :

: Tenseur des contraintes

R : Paramètre d'écrouissage fonction des déformations plastiques.

La fonction  $F = 0$  est représentée dans l'espace des contraintes, par une surface dite surface de charge [14], [22] (Figure 2.12), pour F < 0, on est dans le domaine d'élasticité et les déformations sont uniquement élastiques, pour  $F = 0$ , les déformations élastiques sont accompagnées de déformations élastique, pour  $F > 0$ , est un état de contrainte physiquement impossible.

Quand l'expression de la surface de charge ne contient pas de paramètres d'écrouissage, la plasticité est dite parfaite.

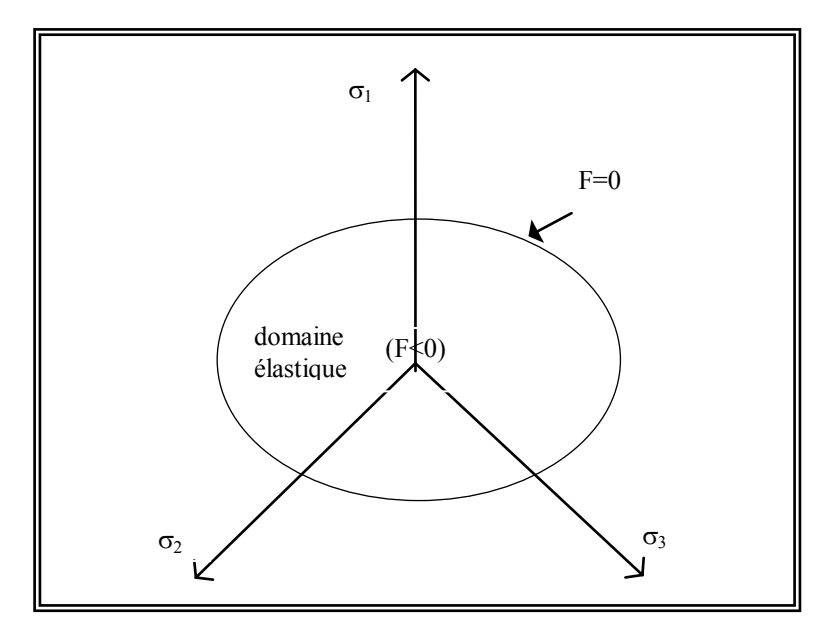

Figure 2.12: Surface de charge

L'équation d'écoulement plastique ou règle d'écoulement est écrite sous la forme:

$$
\frac{\partial^p}{\partial \sigma} = \lambda \frac{\partial G(\sigma, \underline{R})}{\partial \underline{\sigma}} \tag{2.40}
$$

Où :

G : est le potentiel plastique,

 $\dot{\lambda} \geq 0$ : est le multiplicateur de plasticité qui est un certain facteur scalaire.

Le potentiel plastique est dit associé quand la surface de charge et le potentiel plastique sont définis par la même équation  $(F = G)$ . On dit que le matériau obéit au principe du travail maximal de Hill (1950), la surface de charge est convexe, et les déformations plastiques sont dirigées suivant la normale extérieure à la surface de charge [68]:

$$
\dot{\varepsilon}^p = \dot{\lambda} \frac{\partial F}{\partial \sigma} \tag{2.41}
$$

# 2.3.2 Modélisation du comportement des sols autour du pressiomètre

## 2.3.2.1 Critère de rupture [2]

Nous avons utilisé le critère de rupture de Drücker et Prager. Les auteurs de ce modèle proposent une généralisation du critère de rupture de Von Mises, en introduisant le 1<sup>er</sup> invariant du tenseur de contraintes afin de vérifier l'effet de la contrainte hydrostatique sur la résistance au cisaillement des sols.

$$
f = \sqrt{J_2} - \alpha I_1 - K = 0 \tag{2.42}
$$

Avec,

$$
I_1 = \sigma_1 + \sigma_2 + \sigma_3 \tag{2.43}
$$

$$
J_2 = \frac{1}{6} \Big[ (\sigma_1 - \sigma_2)^2 + (\sigma_2 - \sigma_3)^2 + (\sigma_3 - \sigma_1)^2 \Big]
$$
 (2.44)

 $\alpha$  et k : paramètres du modèle.

En tridimensionnel, la surface représentative du critère est un cône dont le sommet se trouve sur l'axe  $\sigma_1 = \sigma_2 = \sigma_3$ 

Dans l'état vierge (avant chargement) avec l'état initial isotrope, les n surfaces de charges sont alors coaxiales (figure2.13), leur axe commun étant la première trisectrice du trièdre  $(0, \sigma_1, \sigma_2, \sigma_3)$ .

 $\sin \alpha = 0$ , le cône devient un cylindre et le critère devient celui de Von Mises.

Pour certaines valeurs de  $\alpha$  et K, le critère devient tangent intérieurement ou extérieurement au critère Coulomb.

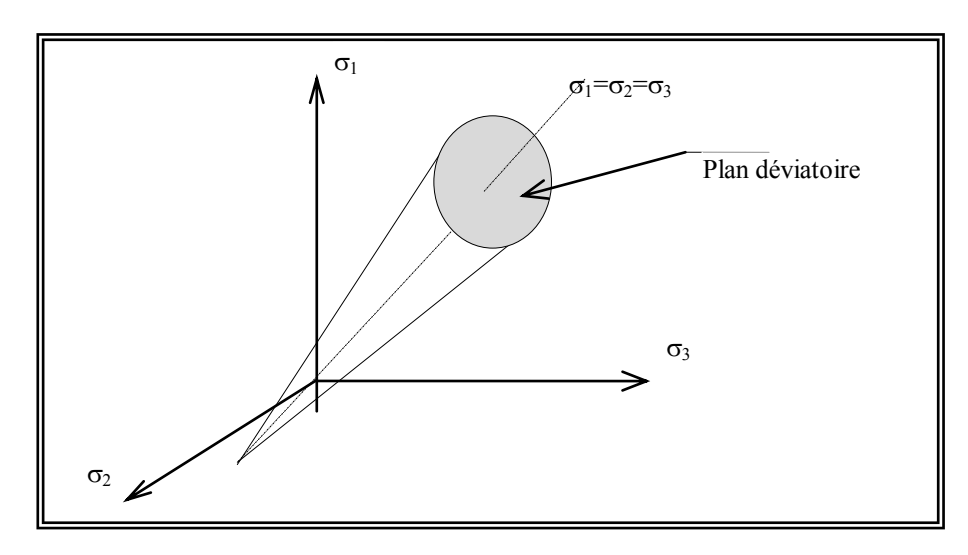

Figure 2.13: Représentation du critère de Drücker et Prager dans l'espace  $\sigma$ 1,  $\sigma$ 2,  $\sigma$ 3.

Le critère de Drücker et Prager peut être considéré comme une approximation du critère de Mohr-Coulomb. Donc les paramètres  $\alpha$  et K du Drücker et Prager peuvent être liés aux paramètres  $C$  et  $\varphi$  du Mohr-Coulomb [2].

Dans l'espace tridimensionnel des contraintes principales, le critère de Drücker et Prager peut etre collé avec les sommets de celui de Mohr-Coulomb au point A ou B (Figure 2.14) [2]

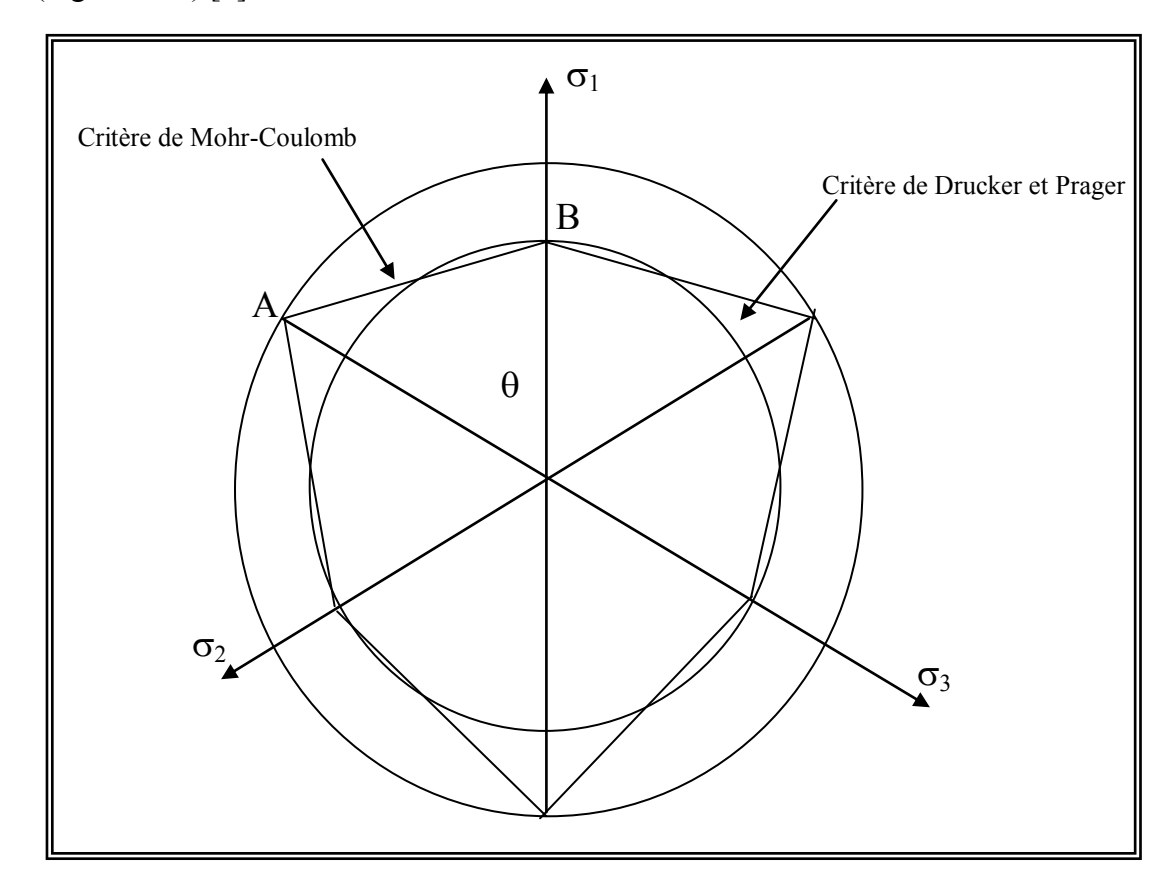

Figure 2.14: Forme de la surface de rupture dans le plan déviatorique.

Cercle tangent au point A ( $\theta = 60^{\circ}$ )

$$
\alpha = \frac{2\sin\varphi}{\sqrt{3}(3-\sin\varphi)} \qquad k = \frac{6 \times C\cos\varphi}{\sqrt{3}(3-\sin\varphi)} \tag{2.45}
$$

Cercle tangent au point B ( $\theta = 0^{\circ}$ )

$$
\alpha = \frac{2\sin\varphi}{\sqrt{3}(3+\sin\varphi)} \qquad k = \frac{6 \times C\cos\varphi}{\sqrt{3}(3+\sin\varphi)} \tag{2.46}
$$

En déformation plane, la loi de comportement (2.4) s'écrit comme suit :

$$
A_{rr} = \frac{1}{E} + \sum_{k=1}^{r^*} \frac{J_k}{S_k^2} \left( \alpha + \frac{1}{4J_2} \right) (S_r - X_r(k)) (S_r - X_r(k)) \tag{2.47}
$$

$$
A_{r\theta} = -\frac{V}{E} + \sum_{k=1}^{n^*} \frac{J_k}{S_k^2} \left( \alpha + \frac{1}{4J_2} \right) (S_r - X_r(k)) (S_\theta - X_\theta(k)) \tag{2.48}
$$

$$
A_{rz} = -\frac{V}{E} + \sum_{k=1}^{r^*} \frac{J_k}{S_k^2} \left( \alpha + \frac{1}{4J_2} \right) (S_r - X_r(k)) (S_z - X_z(k)) \tag{2.49}
$$

$$
A_{\theta r} = -\frac{V}{E} + \sum_{k=1}^{n^*} \frac{J_k}{S_k^2} \left( \alpha + \frac{1}{4J_2} \right) \left( S_{\theta} - X_{\theta}(k) \right) \left( S_r - X_r(k) \right) \tag{2.50}
$$

$$
A_{\theta\theta} = \frac{1}{E} + \sum_{k=1}^{n^*} \frac{J_k}{S_k^2} \left( \alpha + \frac{1}{4J_2} \right) (S_\theta - X_\theta(k)) (S_\theta - X_\theta(k))
$$
\n(2.51)

$$
A_{\alpha} = -\frac{V}{E} + \sum_{k=1}^{n} \frac{J_k}{S_k^2} \left( \alpha + \frac{1}{4J_2} \right) (S_{\theta} - X_{\theta}(k)) (S_z - X_z(k)) \tag{2.52}
$$

$$
A_{zr} = -\frac{V}{E} + \sum_{k=1}^{r} \frac{J_k}{S_k^2} \left( \alpha + \frac{1}{4J_2} \right) (S_z - X_z(k)) (S_r - X_r(k)) \tag{2.53}
$$

$$
A_{z\theta} = -\frac{V}{E} + \sum_{k=1}^{n^*} \frac{J_k}{S_k^2} \left( \alpha + \frac{1}{4J_z} \right) (S_z - X_z(k)) (S_\theta - X_\theta(k)) \tag{2.54}
$$

$$
A_{zz} = \frac{1}{E} + \sum_{k=1}^{n^*} \frac{J_k}{S_k^2} \left( \alpha + \frac{1}{4J_2} \right) \left( S_z - X_z(k) \right) \left( S_z - X_z(k) \right) \tag{2.55}
$$

Aijkl caractérise le comportement pour un incrément de sollicitation donné, et dépend de l'état de contrainte actuel ainsi que du chemin de sollicitation suivi. Cette matrice sera évidemment différente d'un modèle de comportement à un autre.

Jk : complaisance intervenant dans la loi de comportement

Sk : étant à un coefficient près, le seuil associé au maillon d'indice k

n : nombre de surfaces de charges

Xi(k) : variables d'écrouissage (translation de la surface de charge k).

n\* : nombre de surfaces de charges activées

E : Module de Young

## 2.3.2.2 Evolution des surfaces de charges [2]

L'écrouissage utilisé est un écrouissage cinématique. La surface de charge se translate dans l'espace des contraintes comme un corps rigide en préservant la taille, la forme et l'orientation de la surface de charge initiale. L'écrouissage est donné par l'expression suivante :

$$
f(\sigma_{ij}, \varepsilon_{ij}^p) = F(\sigma_{ij} - X_{ij}) - k^2 = 0
$$
\n(2.56)

Où Xj : représente les cordonnées du centre de la surface de charge

La méthode la plus simple pour la détermination du paramètre Xij est de supposer une relation linéaire entre dXij et depij. Cette méthode est appelée "règle d'écrouissage cinématique de Prager (Prager 1955, 1956)".

Pour notre cas, au cours de la sollicitation, le point de charge  $P$ , de coordonnées  $\sigma$ ij, entraîne dans son déplacement les différentes surfaces de charge qu'il rencontre successivement, ces dernières et dans le plan déviatoire subissent une translation en suivant l'évolution des variables d'écrouissage Xij, indépendamment de la direction du chemin de sollicitation (matériaux isotrope). La loi d'évolution des variables d'écrouissage Xij est donnée par:

$$
dX_{ij} = C d\varepsilon_{ij}^p \tag{2.57}
$$

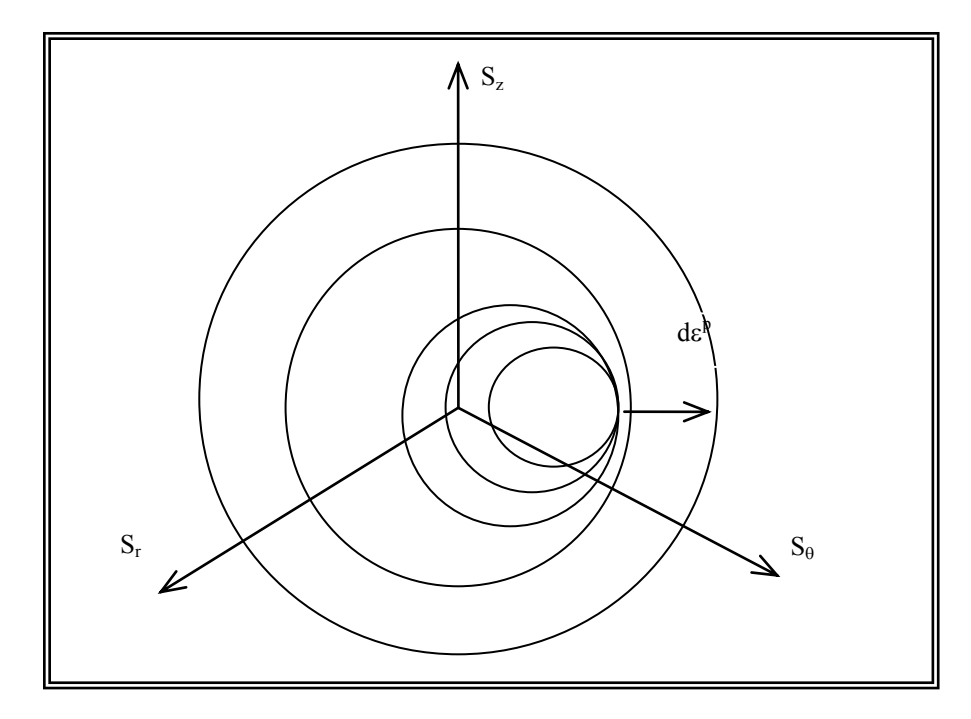

#### Figure 2.15: Le modèle après chargement dans le plan déviatoire

Les déformations plastiques sont données par la règle de normalité (matériau standard). Puisque le matériau obéit au principe du travail maximal de Hill (1950), la surface de charge est convexe, et les déformations plastiques sont dirigées suivant la normale extérieure à la surface de charge. La condition de consistance permet de calculer le multiplicateur plastique d $\lambda$ , par l'expression:

$$
d\lambda = \frac{1}{C} \frac{\left(\frac{\partial F}{\partial \sigma_{ij}} d\sigma_{ij}\right)}{\left(\frac{\partial F}{\partial \sigma_{kl}}\right) \left(\frac{\partial F}{\partial \sigma_{kl}}\right)} d\lambda > 0
$$
\n(2.58)

Il existe deux zones concentriques autour de la sonde:

Une première zone limitée par un cercle de rayon Re, dans laquelle le matériau subit des déformations élastoplastique.

Une seconde zone pour  $R > Re$ , dans laquelle le matériau subit des déformations élastiques seulement.

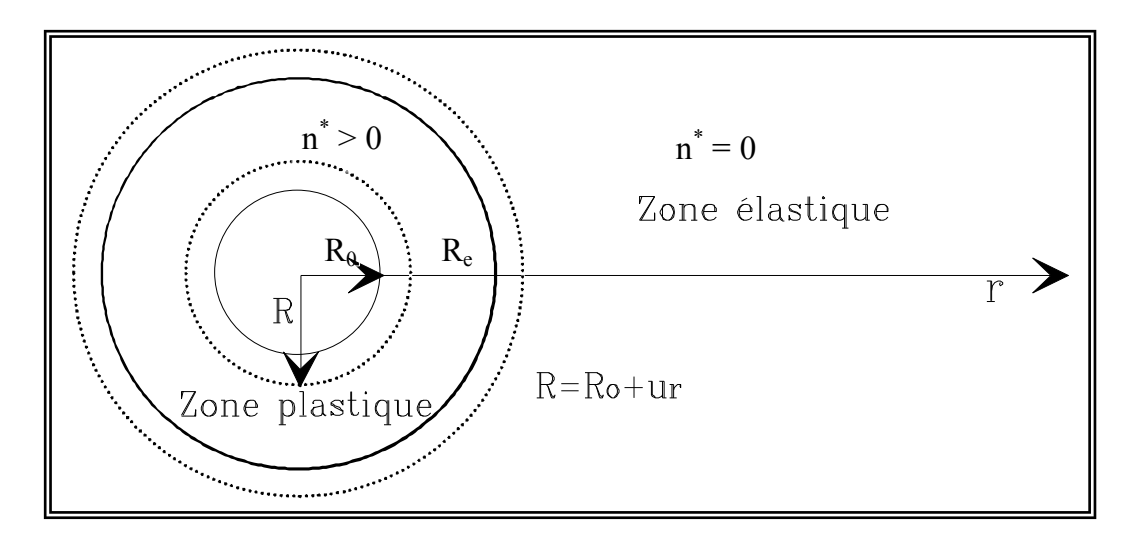

Figure 2.16: Expansion de la cavité cylindrique.

#### 2.3.2.3 Détermination du spectre de complaisance

La réponse du modèle proposé sur un chemin triaxial est une ligne polygonale convexe, qui peut être considérée comme une discrétisation de la courbe expérimentale  $R = f(\varepsilon_d^p)$ . Dans ce contexte, Bahar et Olivari proposent une représentation analytique empirique de  $R = f(\varepsilon_d^p)$ .

$$
\varepsilon_d^P = -A \left[ \ln(1 - R) + (1 - 2R) \frac{R}{1 - R} \right] \quad \text{(A positif)}
$$
\n(2.59 a)

Avec :

$$
R = \frac{(\sigma_1 - \sigma_3)}{(\sigma_1 - \sigma_3)_f}
$$
 (2.59 b)

Où :

 $(\sigma$ 1 -  $\sigma$ 3)<sub>f</sub> : valeur du déviateur à la rupture (expérimentale);

 $(\sigma$ 1 -  $\sigma$ 3) : valeur du déviateur;

*p d* : déformation plastique déviatorique.

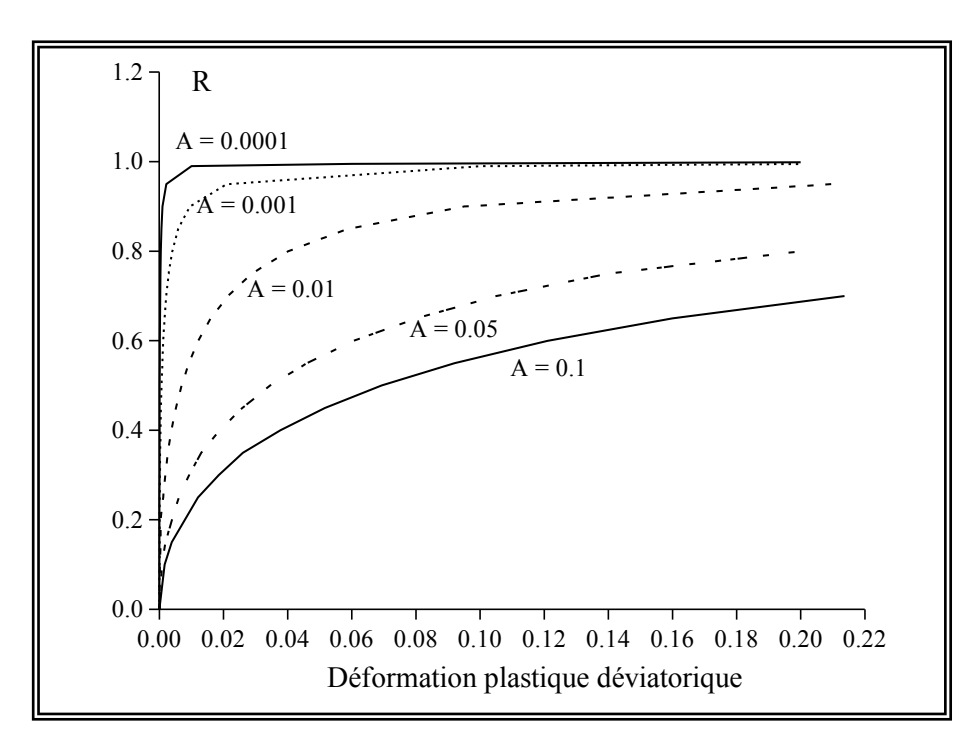

Figure 2.17: Modélisation de la courbe expérimentale  $R = f(\varepsilon_d^p)$ 

Compte tenue de cette relation, les seuils adimensionnels des différents maillons deviennent des fractions de l'unité dépendant de la discrétisation choisie, c'est-à-dire à chaque valeur de R correspondre une surface de charge, les complaisances  $\widetilde{J}_{K_S'$ obtiennent aisément à partir des modules sécants, la notation  $\widetilde{J}_{\kappa}$  désigne les complaisances calculées à partir de la discrétisation  $R = f(\varepsilon_d^p)$  (sur chemin triaxial).

Il est très important de montrer que les complaisances qui interviennent dans la loi de comportement (chemin pressiométrique) sont notées JK. La relation entre les deux complaisances est [2]:

$$
J_K = B \cdot \widetilde{J}_K \tag{2.60}
$$

Avec

$$
B = \frac{\cos \varphi - 1}{2/3 C(1 - \sin \varphi) \cos \varphi}
$$

# 2.4 Conclusion

Nous venons de présenter dans ce chapitre une méthode de résolution du problème aux limites représentatives de l'essai pressiométrique dans un sol doué d'une cohésion et d'un angle de frottement et dans le cas d'un comportement non linéaire.

Le modèle proposé dérivant du modèle de Prager dans sa version actuelle permet de décrire le comportement des sols en respectant la théorie des matériaux standard généralisés.

Le modèle proposé dépend de cinq paramètres :

- paramètre décrivant la déformabilité du matériau, module de Young E ;
- paramètre décrivant l'allure de la courbe pressiométrique simulée A ;
- paramètre décrivant la résistance au cisaillement, cohésion C;
- paramètre décrivant le coefficient du poisson  $v$ ;
- paramètre décrivant l'angle frottement interne $\varphi$ .

Dans le chapitre 3, nous introduirons notre contribution dans le programme "Pressio-Ident" permettant la simulation de l'essai pressiométrique et la détermination automatique des paramètres du modèle proposé.

# **CHAPITRE 3 PROCEDURE D'IDENTIFICATION DES PARAMETRES DE COMPORTEMENT DU MODELE PROPOSE**

#### 3.1 Code de calcul

## 3.1.1 Introduction

A la suite de l'analyse du modèle de Prager, nous avons au développement d'un code de calcul qui permet la détermination automatique des paramètres du modèle. Le langage utilisé est le fortran power station 4.0. Le choix est justifié par le fait que le compilateur fortran est bien adapté à la résolution des problèmes scientifiques. Son utilisation est rendue facile grâce à son aspect interactif.

## 3.1.2 Structure du logiciel [2]

#### 3.1.2.1 Les options du logiciel

Ce logiciel peut être utilisé de deux manières différentes:

## *a) Méthode directe*

Dans le cas où on connaît les paramètres du modèle, le logiciel permet d'obtenir la courbe pressiométrique, à comparer à la courbe expérimentale. Dans ce cas:

Les entrées sont: - Les paramètres du modèle ;

- La courbe expérimentale.

Les sorties sont: courbe issue de la simulation comparée à l'expérience.

L'utilisation directe du logiciel permet de faire l'analyse de l'influence de chaque paramètre du modèle de comportement choisi. Son autre intérêt est de permettre la comparaison de la courbe pressiomètrique obtenue avec les paramètres issus d'essais de laboratoire et de la courbe expérimentale.

# *b) Méthode indirecte*

Connaissant la courbe pressiométrique expérimentale, on veut en déduire les paramètres du modèle de comportement. Pour cette option, les entrées et les sorties sont les suivantes:

- Les entrées sont: Courbe pressiométrique expérimentale ;
- Les sorties sont:
	- Les paramètres du modèle ;
	- La courbe issue de la simulation, comparée à la courbe expérimentale ;
	- Qualité de l'approximation évaluée par un indice caractérisant l'écart entre les deux courbes.

Si la méthode directe peut parfois présenter un intérêt certain, c'est évidemment la méthode indirecte qui présente le plus grand intérêt scientifique.

## 3.1.2.2 Organigramme général

Comme le calcul se fait de manière incrémentale, pour chaque incrément de pression ΔP<sub>0</sub> appliquée à la paroi, la résolution du problème aux limites définissant l'essai pressiométrique permet alors, de déterminer les déplacements (du<sub>i</sub>) en chaque noeud de l'élément du massif du sol étudie, et donc le déplacement  $(du_0)$  au bord de la paroi de la sonde et par conséquent la variation de volume injecté correspondante.

On calcule ensuite les déformations puis les contraintes qui permettent de calculer la matrice de comportement A<sub>ijkl</sub> pour calculer l'incrément de charge suivant. Ce processus se répète jusqu'à atteindre la pression limite. On remarque que la matrice de comportement de l'état de contrainte "i" n'intervient que dans le calcul de l'incrément de l'état i+1. La figure (3.1) illustre l'organigramme qui permet de simuler la courbe presssiométrique.

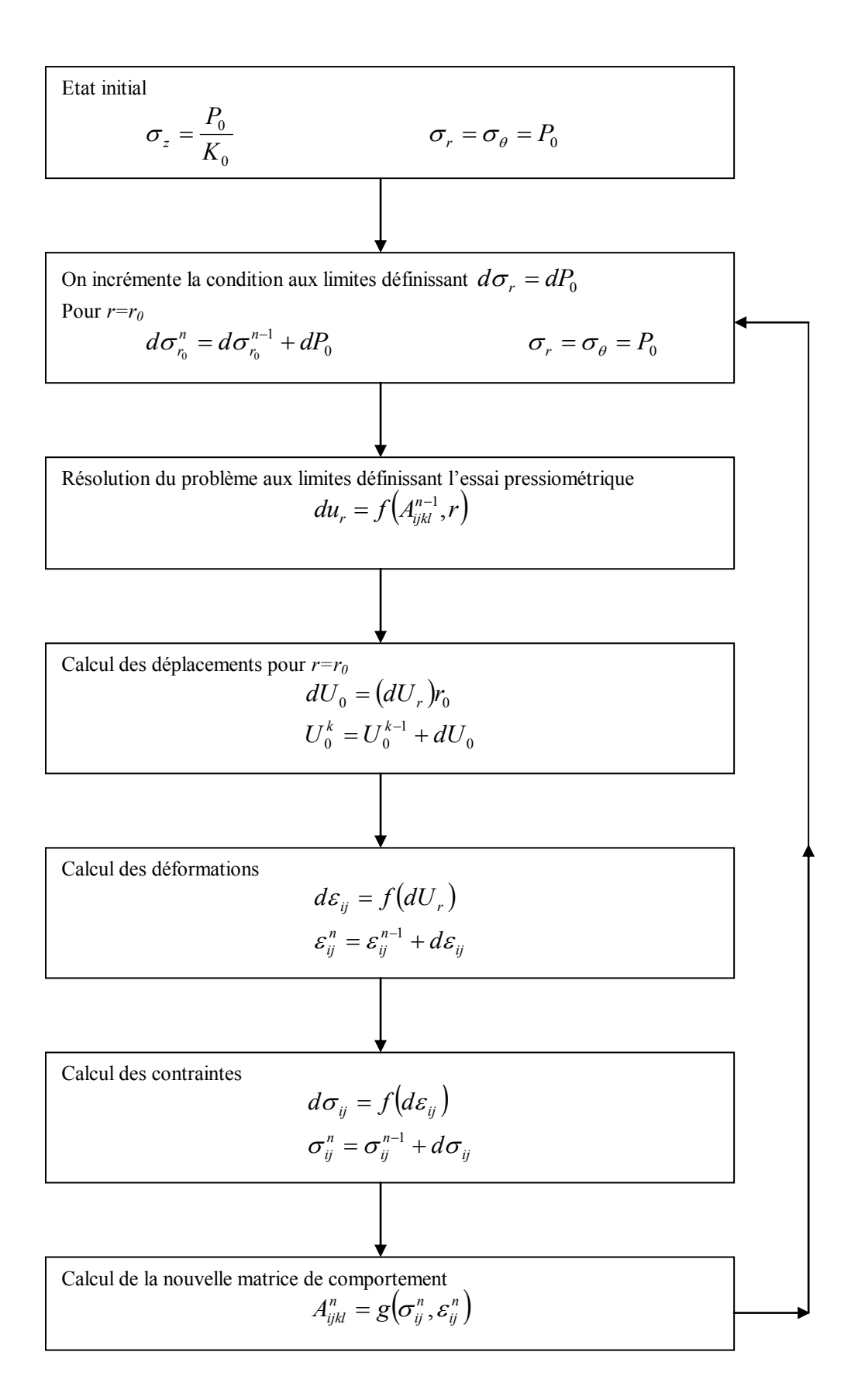

Figure 3.1: Organigramme général.

#### 3.1.2.3 Sous-programmes du logiciel

Le programme défini par l'organigramme précédant comporte pour l'essentiel les sous programmes suivants:

1) Le sous-programme *"OPTIMISATION"* :

C'est la phase essentiel du notre travail, cette phase qui assure l'évolution des paramètres du modèle au cours du processus d'optimisation, en utilisant les deux méthodes donnée ci-dessous :

*a) La méthode du simplexe de Nelder Mead [35] :*

Dans le cas du simplexe à trois paramètres (E, A et C), le programme fait évoluer les trois paramètres pour une angle de frottement φ constant, cette variation est faite pour certaines valeurs de φ (entre 10° et 30°). Ce travail ce fait pour deux profondeurs significativement différentes.

On déduit de cette méthode des couples de valeur de C et φ pour chaque profondeur, l'intersection des deux couples donnera les valeurs la cohésion (C) et l'angle de frottement du sol étudié.

*b) La méthode de décomposition de la courbe pressiomètrique :*

Il est évidant qu'à partir d'une seule courbe pressiomètrique, il est illusoire de chercher à déterminer un nombre important de paramètres d'une loi de comportement donnée

Toute fois, dans chaque modèle de comportement on pourra, décomposer les constantes en trois groupes :

 Les paramètres définissant le comportement en petites déformations (le module de Young E) ;

 Les paramètres définissant le comportement en grandes déformations (l'angle de frottement φ et la cohésion C);

 Les paramètres définissant l'allure de la courbe pressiomètrique (paramètre de courbure A).

A partir de cette analyse, il est possible d'affecter chaque groupe de paramètres à un domaine de la courbe pressiomètrique (figure (3.11)

2) Le sous-programme *"TEST"* :

Quand le point de contrainte est en dehors de la surface de charge, le sous-programme "TEST" permet de ramener le point de contrainte sur la surface de charge.

# 3) Le sous-programme *"MAILLAGE"* :

C'est un sous-programme qui définit la discrétisation spatiale du milieu considéré (en éléments finies).

Nous avons opté pour la discrétisation suivante:

$$
R_n = R_{n-1} + \Delta R_n \qquad (n = 1, NELT)
$$
  

$$
\Delta R_n = \Delta R_{n-1} \times 1,25
$$

Avec,

 $AR<sub>0</sub> = R<sub>0</sub> / NELT$ 

 $R_0$ : rayon du forage pressiomètrique,

NELT: nombre d'éléments il à été choisi de telle sorte qu'il n'influence pas les résultats de la simulation.

4) Le sous-programme *"DISCRET"* :

Il décrit la discrétisation analytique de la courbe:  $R = F(\epsilon_{p}^{P})$ ;

5) Le sous-programme *"INITIAL"* :

Il permet de déterminer l'état initial des:

- Contraintes;
- Déformations ;
- Variables d'écrouissage.
- 6) Le sous-programme *"COMP"* :

Cette partie du programme définit la loi de comportement A<sub>ikl</sub>;

7) Le sous-programme *"RES"* :

Dans cette partie, le programme actualise les contraintes, les déformations et les variables d'écrouissage ;

8) Le sous-programme *"LECHOI"* :

C'est un sous-programme qui permet de choisir l'une des options du programme directe ou indirecte ;

9) Le sous-programme *"PARAM"* :

Il permet l'introduction des paramètres du modèle dans le cas ou l'on choisit la méthode directe du programme ;

10) Le sous-programme *"EXPL"* :

Il permet d'introduire la courbe pressiomètrique à simuler, cette introduction se faite par lecture d'un fichier existant ;

11) Le sous-programme *"SURFACE"* :

Ce sous-programme a pour but de calculer la surface comprise entre la courbe simulée et la courbe expérimentale, cette surface doit ensuite servir à définir la qualité de l'approximation ;

12) Le sous-programme *"INITIALE"* :

Ce sous-programme consiste à calculer les valeurs initiales des paramètres du modèle. En utilisant les formulations analytiques et empiriques données dans la chapitre 1 ;

13) Le sous-programme *"Calcul"* :

C'est un sous-programme qui consiste au calcul de la courbe simulée ;

14) Le sous-programme *"MATW"* :

C'est un sous-programme qui permet la détermination du simplexe initiale ;

15) Le sous-programme *"CNETTE"* :

Dans le cas d'un essai pressiométrique de type Ménard, cette partie calcule la courbe nette à partir de la courbe brute en introduisant la courbe d'étalonnage ;

16) Le sous-programme *"CAUTOF"* :

C'est un sous-programme qui calcul la valeur de la pression des terres au repos graphiquement ;

17) Le sous-programme *"RIGIDITE"* :

C'est un sous-programme qui permet le calcul des matrice élémentaires et la formation d'une matrice de rigidité globale par la suite ;

18) Le sous-programme *"TRIANGUL"* :

C'est un sous-programme qui permet la triangularisation du système d'équations au départ, et la résolution de se système par la méthode de Gauss ;

19) Le sous-programme *"DEFORMATION"* :

C'est un sous-programme qui calcul la déformation en chaque éléments;

20) Le sous-programme *"CONTRAINT"* :

C'est un sous-programme qui calcul la contrainte en chaque éléments;

## 3.2 Procédure d'optimisation

A partir d'une courbe pressiométrique expérimentale, l'optimisation consiste en la détermination des paramètres de la loi de comportement choisie en minimisant l'écart entre la courbe simulée et la courbe expérimentale correspondante.

Il est évident qu'à partir d'une seule courbe, il est illusoire de déterminer les quatre paramètres du modèle proposé à la fois. Les méthodes d'optimisation, la méthode du simplexe et la méthode de décomposition de la courbe pressiomètrique résolvent le problème complètement à condition de bien choisir les valeurs initiales des trois paramètres.

#### 3.2.1 Méthode du simplexe [3], [47]

La méthode du simplexe est une méthode appartenant à la famille des méthodes d'exploration directe. Cette appellation vient du fait que leur mise en oeuvre ne nécessite pas l'évaluation de dérivées partielles de la fonction objectif (critère). Elle repose uniquement sur le calcul des valeurs de cette dernière, et sur les informations acquises au cours des itérations antérieures. La méthode opère en considérant les valeurs du critère aux sommets d'une figure géométrique située dans l'espace des paramètres.

#### 3.2.1.1 Evolution de la méthode du simplexe

La première approche trouve son origine dans le processus évolutif proposé par Box (1967), elle consistait à calculer les valeurs du critère aux sommets et au centre d'un hypercube situé dans l'espace des paramètres. L'exemple de la figure (3.2) présente le cas d'un espace à 3 paramètres.

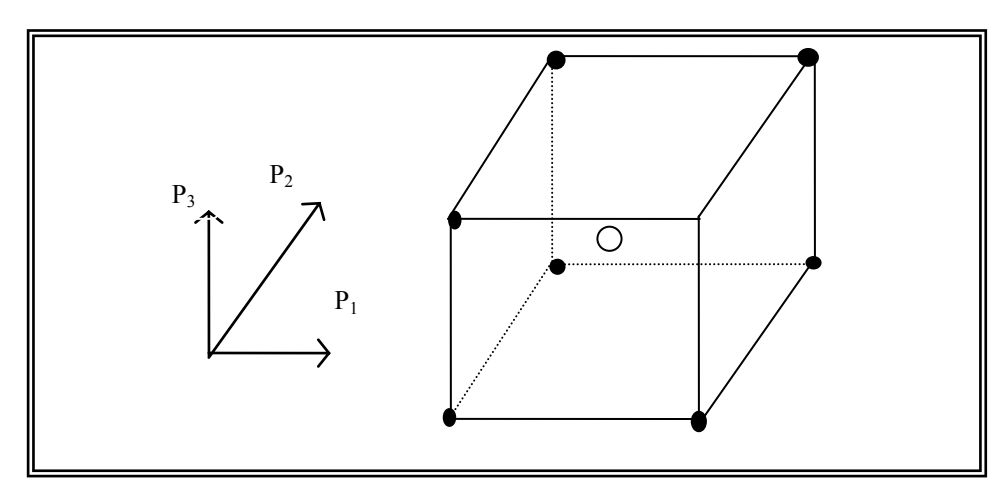

Figure 3.2: Forme du simplexe dans l'espace à 3 paramètres.

La procédure exploratoire s'effectue, à chaque étape, par la construction, autour du point de plus faible valeur, d'un nouveau dispositif. Si le point correspond à un sommet, le nouveau dispositif est construit autour de ce sommet. Si le point correspond au centre du cube, le nouveau dispositif est construit, autour du même centre mais avec des dimensions plus faibles. Cette stratégie a, cependant, deux inconvénients. D'une part, elle nécessite un grand nombre de calcul de la fonction objectif, d'autre part, elle ne donne pas assez d'informations sur la direction d'exploration du processus évolutif.

La méthode du simplexe, mise en oeuvre par Spendley et Himsworth (1962), calcule les valeurs de la fonction objectif en (n+1) points, dans l'espace des n paramètres, cette méthode donne la possibilité de réutiliser l'ensemble des n sommets du simplexe précédant, pour former le simplexe suivant. Beaucoup d'amélioration ont été apportées concernant l'utilisation de cette méthode:

En effet, si à une étape quelconque, un effet miroir entre deux sommets se manifeste, la procédure cesse de progresser. Dans ce cas il est nécessaire d'utiliser le sommet du simplexe, dont la valeur correspondante de la fonction objectif est immédiatement supérieure à celle du sommet ou des sommets en question.

Un exemple de ce cas, pour une fonction à 2 paramètres, est représenté à la figure (3.3). Cette règle a été pratiquée à l'étape du simplexe 8, 10, 11, le point 8 a été rejeté au lieu du point 11.

Quelques fois, à proximité du minimum, on observe une rotation sur les sommets (sommets, qui reviennent sur des positions occupées précédemment), et cela apparaît clairement sur la figure 3.3, le point 10 étant proche du minimum, le simplexe tourne autour de lui jusqu'à ce que l'on obtienne le sommet 15, qui coïncide avec le sommet 19. La progression vers la solution de ce fait n'est plus possible. Donc, si un sommet quelconque n'a pas été modifié après M itérations successives, on réduit la taille du simplexe. Cette réduction consiste à diminuer de moitié les distances qui séparent le sommet en question des autres sommets. La relation définissant M doit être dépendante de n (nombre de paramètres):

$$
M = E (1,65 n + 0,5 n2)
$$
 (3.1)

Avec,

- M : Nombre d'itérations,
- E : La fonction objectif (critère),
- n : Nombre de paramètres.

Dans plusieurs cas, dés le départ le simplexe doit se contracter considérablement pour pouvoir progresser dans les couloirs étroits, une fois sorti de ces couloirs, la progression du simplexe s'avère très lente et coûteuse en temps de calcul.

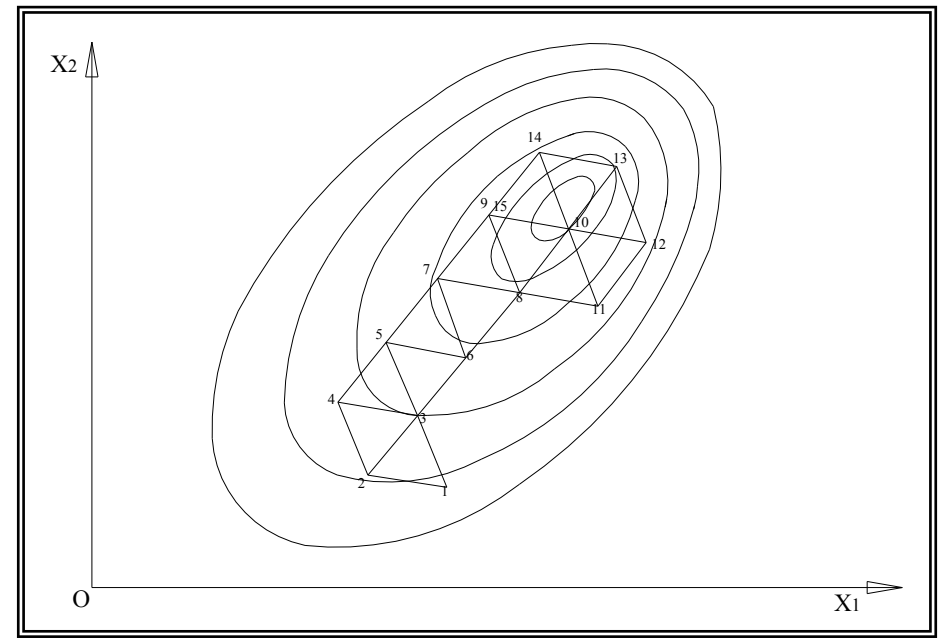

Figure 3.3: Processus d'évolution dans le cas d'une fonction à deux paramètres [41].

D'autres améliorations, introduites par Nelder et Mead (1965), seront reprises en détail dans le paragraphe suivant:

# 3.2.1.2 Méthode du simplexe de Nelder et Mead [37], [47]

Cette méthode consiste à explorer l'espace paramétrique par essais successifs, c'est-àdire que la recherche s'oriente en fonction des résultats des essais précédents.

La méthode porte le nom de ces auteurs: méthode du simplexe de Nelder et Mead [47]. Son algorithme procède d'un esprit totalement différent, il réalise une suite de transformations géométriques de l'ensemble (n+1) points appelés simplexe. Cette ensemble évolue de manière à définir au voisinage d'un optimum de plus en plus restreint. Cette méthode est la plus efficace de toutes les techniques séquentielles. Elle permet, en plus, une grande souplesse dans le choix du simplexe.

*a) Principe de la méthode*

Le principe de base de la méthode repose sur la manipulation de simplexe. Dans cette manipulation il y a la recherche de la direction d'optimisation et la recherche du pas d'avancement. La première est donnée par l'axe dans lequel se trouve le point symétrique au sommet (i,jmax), dont la valeur de l'erreur est maximale, et la deuxième, elle est définie par rapport à la nature de la transformation choisie: il peut s'agir d'une réflexion, d'une expansion où d'une contraction. Nous reviendrons sur ces termes dans le paragraphe des transformations de base.

Pour illustrer cette méthode de recherche du minimum, on prend un exemple de fonction objectif E (K<sub>i</sub>), (K<sub>i</sub>  $\in$  R<sup>2</sup> schématisée par les courbes de niveau de la figure (3.4).

Si  $K_i^0$  est la solution initiale, on construit un simplexe initial autour de cette solution. Ensuite nous établirons le classement des sommets du simplexe en ordre croissant, c'est-àdire un classement par rapport aux valeurs obtenues de la fonction objectif  $E(K_i)$  sur les sommets. Ces derniers sont numérotés dans le même ordre.

L'évolution du processus d'exploration consiste à explorer un autre simplexe ayant un nouveau sommet en remplacement du sommet (n+1). Ce nouveau sommet est choisi dans une direction bien précise, correspondant à une diminution de la valeur de la fonction objective  $E(K_i)$ .

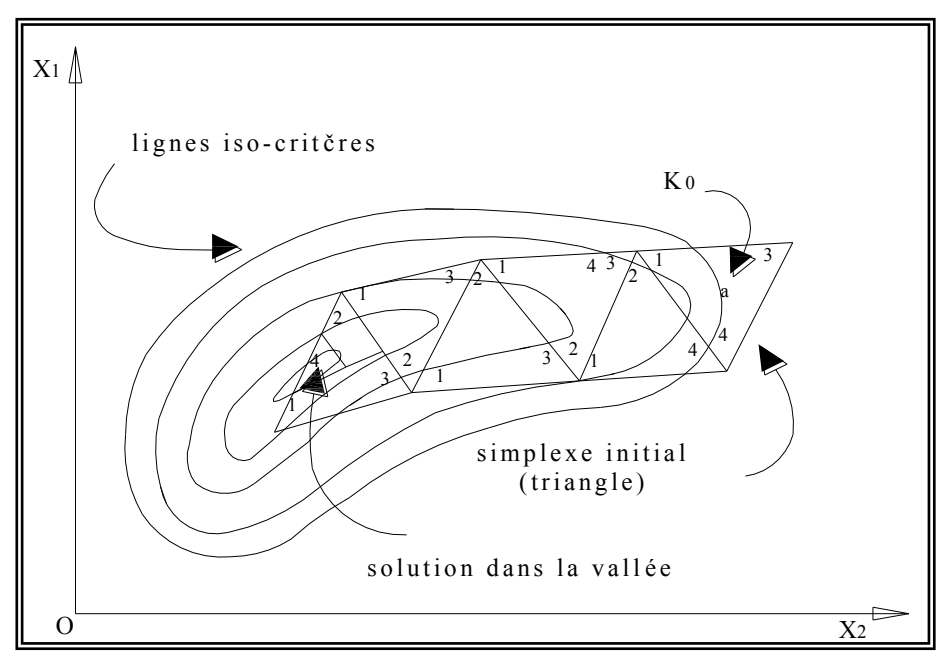

e 3.4: Processus d'évolution de la méthode de simplexe dans un plan à 2 paramètres. Figure 3.4: Processus d'évolution de la méthode de simplexe dans un plan à 2 paramètres.<br>
b) Construction du simplexe initial *b) Construction du simplexe initial*

Le simplexe initial est construit autour du point qui représente le point de départ du processus itératif (solution initiale). Par exemple dans un plan, le simplexe initial est un

triangle, et dans l'espace tridimensionnel un tétraèdre (cas du modèle proposé). La figure (3.5) montre clairement la construction de ce simplexe dans le cas du modèle proposé (3 paramètres).

Dans l'espace à 3 dimensions, la matrice Wij, dont chaque colonne correspond aux coordonnées d'un sommet du simplexe, se construit comme suit:

A partir du point initial  $K_i^0$  on construit le premier point par homothétie de rapport (1,1), soit un déplacement le long des trois axes. Il aura pour coordonnées:

$$
K_i^1 = 0.9K_0^1 \qquad (i = 1, 2, 3)
$$

Ensuite le second point en effectuant un seul déplacement le long de  $K_1$ :

$$
K_i^2 = \begin{bmatrix} K_1^2 = 1.1K_1^0 \\ K_2^2 = 1K_2^0 \\ K = 1K_3^0 \end{bmatrix}
$$
 (3.2 b)

Le troisième point, en effectuant un autre déplacement le long de  $K_2$ :

$$
K_i^3 = \begin{bmatrix} K_1^3 = 1K_1^0 \\ K_2^3 = 1.1K_2^0 \\ K_3^3 = 1K_3^0 \end{bmatrix}
$$
 (3.2 c)

Et enfin le quatrième point en effectuant un dernier déplacement le long de  $K_3$ :

$$
K_i^4 = \begin{bmatrix} K_1^4 = 1 & K_1^0 \\ K_2^4 = 1 & K_2^0 \\ K_3^4 = 1 & K_3^0 \end{bmatrix}
$$
 (3.2 d)

Les termes de la matrice Wij, dont les colonnes représentent les sommets du simplexe, auront donc l'allure suivante:

$$
W_{ij} = \begin{bmatrix} 0.9 & 1.1 & 1 & 1 \\ 0.9 & 1 & 1.1 & 1 \\ 0.9 & 1 & 1 & 1.1 \end{bmatrix} \times \begin{bmatrix} K_1^0 \\ K_2^0 \\ K_3^0 \end{bmatrix}
$$
 (3.3)

Une fois que la matrice  $W_{ii}$  est obtenue, on calculer la valeur de la fonction objectif à chaque sommet du simplexe, on obtient  $E(K_i)$ . Pour un problème de commodité de programmation, il faut classer les vecteurs colonnes de Wij dans un ordre croissant.

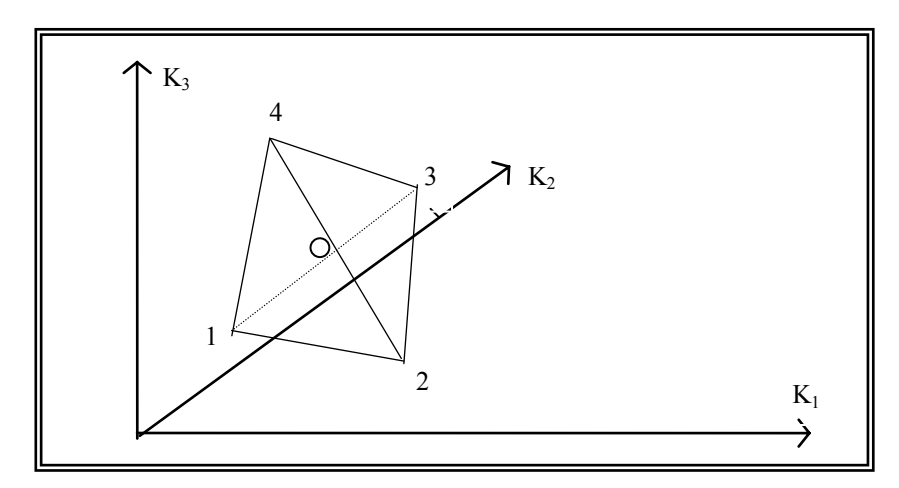

Figure 3.5 : Construction du simplexe initial dans l'espace à 3 dimensions.

## *c) Définition*

Le simplexe est donc un ensemble de  $(n+1)$  points distincts situés dans l'espace  $R<sup>n</sup>$ généré par les n paramètres de la loi. Nous noterons dans la suite V<sub>i</sub>, les sommets du  $simplexe, et E<sub>i</sub>$  les valeurs de la fonction critère en ces sommets.

Au préalable, précisons les notations des points particuliers utilisés dans la suite pour la transformation du simplexe.

Soient:

n : sommet correspondant à  $E_h = max (E_i)$ , i =1, n + 1

S : sommet correspondant à  $E_s = max (E_i)$ ,  $i \neq h$ 

m : sommet correspondant à  $E_m = min (E_i)$ , i = 1, n + 1

Et notons  $X_0$ , le centre de gravité de la face constituée par les sommets autre que le sommet  $V<sub>h</sub>$ 

$$
X_0 = \frac{1}{n} \sum_{i=1}^{n+1} V_i \quad \text{pour i} \neq h \tag{3.4}
$$

Il est à préciser, que seuls les trois points mentionnés ci-dessus sont utilisés dans la transformation du simplexe, et ceci, quelque soit la dimension de l'espace des paramètres.

*d) Transformations de base*

Dans le but d'atteindre le minimum avec un temps de calcul relativement court et avec la meilleure optimisation possible, on a introduit les transformations supplémentaires suivantes:

## *d.1) Réflexion:*

C'est la transformation de base, elle est réalisée au début de chaque itération. En effet, on fait une réflexion de  $V_h$  par rapport à  $X_0$ , on obtient un nouveau sommet  $V_r$  (figure 3.6), tel que:

$$
V_r = (1 + \alpha)X_0 - \alpha V_h \tag{3.5}
$$

Où  $\alpha$  ( $\alpha$  > 0) est une constante appelée coefficient de réflexion.

Le nouveau sommet  $V_r$  se situé sur l'axe joignant  $V_h$  et  $X_0$  du côté opposé à  $V_h$ , tel que la distance reliant  $V_r$  à  $X_0$  soit proportionnelle à celle qui relie  $X_0$  à  $V_h$ .

$$
\frac{V_r X_0}{X_0 V_h} = \alpha \tag{3.6}
$$

 $V_r$  étant obtenu, on calcul la valeur de la fonction objectif en ce point. Elle correspond à  $E_r$ . Si  $E_r$  se situé entre  $E_s$  et  $E_m$ , on remplace  $V_h$  par  $V_r$  et le processus continue. Si par contre le sommet  $V_r$  donne un  $E_r \le E_m$ , alors on fait une expansion.

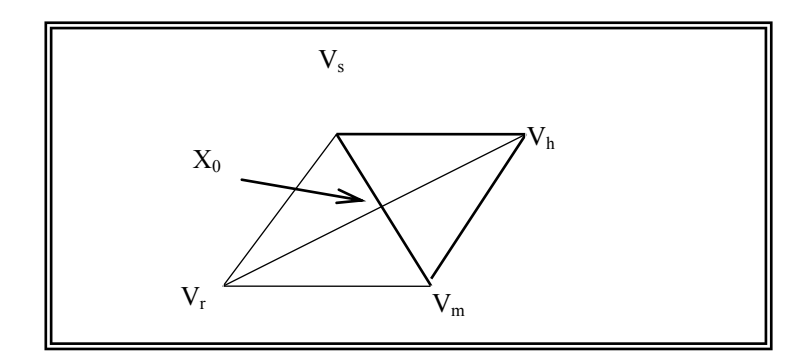

Figure 3.6: Si  $E_r > E_m$ , alors réflexion réussie.

# *d.2) Expansion:*

En gardant la même direction que celle de la transformation précédente, on fait varier le pas pour tirer le maximum d'avantages de celle-ci. On calcul donc un nouveau point  $V_e$ dans le prolongement de la ligne  $V_h X_0 V_r$  (figure 3.7), tel que:

$$
V_e = \gamma V_r + (1 - \gamma) X_0 \tag{3.7}
$$

Le coefficient  $\gamma$ , appelé coefficient d'expansion, est égal à:

$$
\gamma = \frac{V_e X_0}{V_r X_0} \succ 1\tag{3.8}
$$

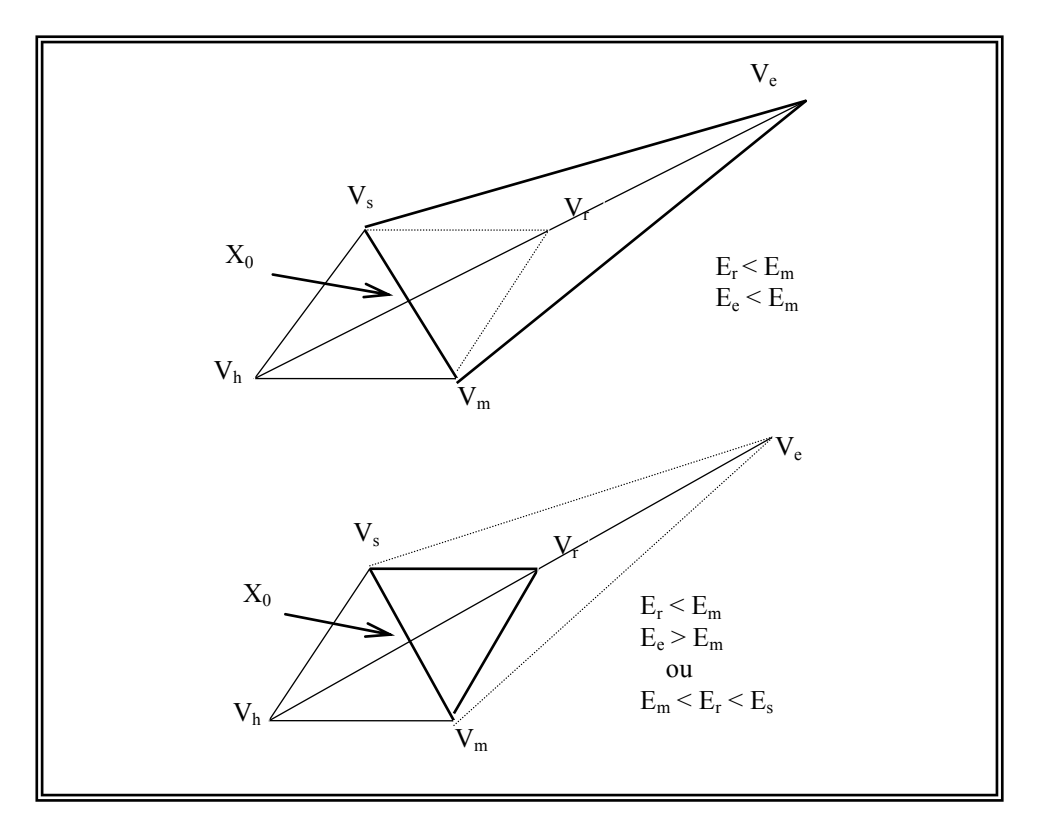

Figure 3.7: Si Ee > Em, alors expansion réussie.

On calcul la valeur de la fonction objectif au point  $V_{e}$ , elle correspond à  $E_{e}$ .

Si  $E_e \le E_m$  l'expansion est alors avantageuse. Dans ce cas  $V_e$  remplace  $V_h$ . Sinon l'expansion a échouée et  $V_r$  remplace  $V_h$ . Par ailleurs, si dés la réflexion, le point  $V_r$  donne un  $E_r$  >  $E_h$ , on opère une autre transformation sur le simplexe, appelée contraction.

## *d.3) Contraction:*

Cette transformation est utilisée, lorsque la réflexion n'a pas donné de résultats. En effet si le point  $V_r$  donne une valeur à la fonction objectif supérieure ( $E_r > E_h$ ), il n'est en aucun cas autorisé de remplacer  $V_h$  par  $V_r$ . Au contraire il est nécessaire d'opérer une contraction, le nouveau point  $V_c$  se trouve sur la droite  $V_h X_0$  (figure 3.8), et se calcule par:

$$
V_c = \beta V_h + (1 - \beta) X_0 \tag{3.9}
$$

Où  $\beta$  est le coefficient de contraction, il est égal à:

$$
\beta = \frac{V_c X_0}{V_h X_0} \quad \text{avec } 0 < \beta < 1 \tag{3.10}
$$

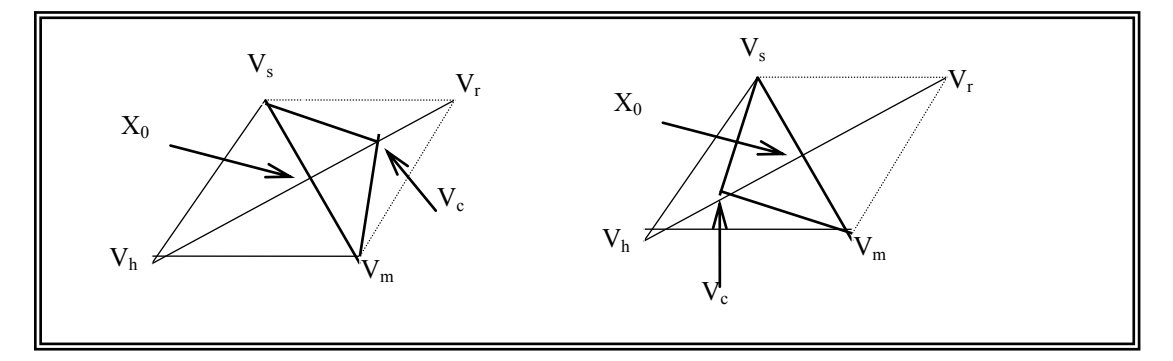

Figure 3.8: si Er > Eh alors la réflexion a échouée, on opère une contraction*.*

Si la valeur de la fonction objectif au point  $V_c$  est inférieure à celle du point  $V_h$  $(E_c < E_h)$ , la transformation de contraction est avantageuse. Dans ce cas on procédera au remplacement de V<sub>h</sub> par V<sub>c</sub> et le processus de minimisation continue. Dans le cas contraire, si la contraction n'est pas avantageuse, on cherche une autre transformation, qui nous permet de réaliser l'optimisation.

## *d.4) Réduction de la taille du simplexe:*

En effet, si à une étape quelconque, les transformations précédentes ne permettent pas de progresser vers la solution optimale, soit en revenant aux points précédents, soit en ne réalisant pas la précision du test de convergence demandée, cela veut dire que la taille du simplexe n'est pas adéquate, il faut donc la réduire. La réduction de la taille du simplexe doit se faire par rapport au point  $V_m$ . Il s'agit de réduire de moitié les distances qui relient le sommet  $V_m$  à tous les autres sommets du simplexe (figure 3.9).

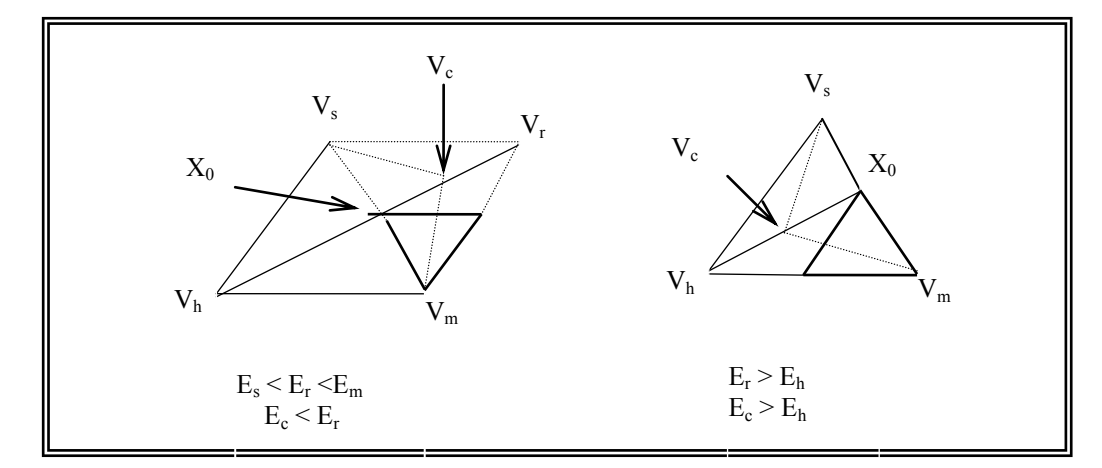

Figure 3.9: si les transformations ci-dessus échouent, on opère une réduction du simplexe.

#### *d.5) Coefficients:*

Dans la pratique courante, les coefficients de réflexion, d'expansion et de contraction, prennent les valeurs suivantes:

$$
\alpha = \frac{V_r X_0}{V_h X_0} = 1
$$

$$
\beta = \frac{V_c X_0}{V_h W_0} = \frac{1}{2}
$$

$$
\gamma = \frac{V_e X_0}{V_r X_0} = 2
$$

Ces valeurs correspondent à une valeur de réflexion simple, à une valeur de contraction de moitié (si échec de la réflexion) et à une expansion de valeur double de celle de la réflexion (si réflexion réussie).

#### *e) Test de convergence*

Pour tester la convergence de cette méthode, on introduit un test d'arrêt. Les auteurs de cette méthode proposent un test spécifique, qui consiste à comparer l'écart type des valeurs de la fonction aux  $(n + 1)$  sommets du simplexe à l'étape (i).

$$
\delta = \sqrt{\frac{1}{n} \sum_{i=1}^{n+1} \left( E(V_i) - E(X_0) \right)^2} \prec \varepsilon \tag{3.11}
$$

Où  $\varepsilon$  est fixé à l'avance .Il exprime en réalité une dispersion des valeurs de  $E(V_i)$ , dans le voisinage défini par le simplexe, autour de la valeur de la fonction E  $(X_0)$  au point  $X_0$ . Ce critère permet de continuer la poursuite de recherche du minimum jusqu'à ce que le simplexe vienne se confondre pratiquement avec le fond de la vallée, c'est-à-dire le point minimum.

# *f) Algorithme de la méthode*

Pour faciliter la lecture de l'organigramme ci-dessous, nous présentons les étapes successives dans l'enchaînement du processus itératif de recherche du minimum. Afin d'alléger le schéma, on se limite aux différentes étapes que constitue une itération.

# **Algorithme:**

**1-** Construire le simplexe initial;

**2-** Calculer les valeurs de la fonction objectif pour chaque sommet;

- **3-** Classer les sommets dans la matrice  $W_{ij}$  en fonction de E (V=i);
- **4-** Faire une réflexion: trouver  $V_r$  et  $E_r$ ;

**5-** si  $E_r < E_m$ , faire une expansion: trouver  $V_e$  et calculer  $E_e$ ;

 $\sim$  si  $E_e$  <  $E_m$ , alors  $V_e$  remplace  $V_h$ , sinon  $V_r$  remplace  $V_h$ ;

 **-** Retour à 3;

**6-** si  $E_m \le E_r \le E_s$ , alors  $V_r$  remplace  $V_h$ , ensuite retour à 3;

**7-** si  $E_s < E_r < E_h$ , alors  $V_r$  remplace  $V_h$ ;

**8-** Faire une contraction: calculer  $V_c$  et  $E_c$ ;

 $-$  si  $E_c \leq E_h$ , alors V<sub>c</sub> remplace V<sub>h</sub>, ensuite retour à 3;

 $\text{- si } E_c \geq E_h$ , alors on réduit le simplexe:

 $V_i = (V_i + V_m) / 2$  et on calcul E<sub>i</sub>, i = 1,....., n +1.

**-** Retour à 3.
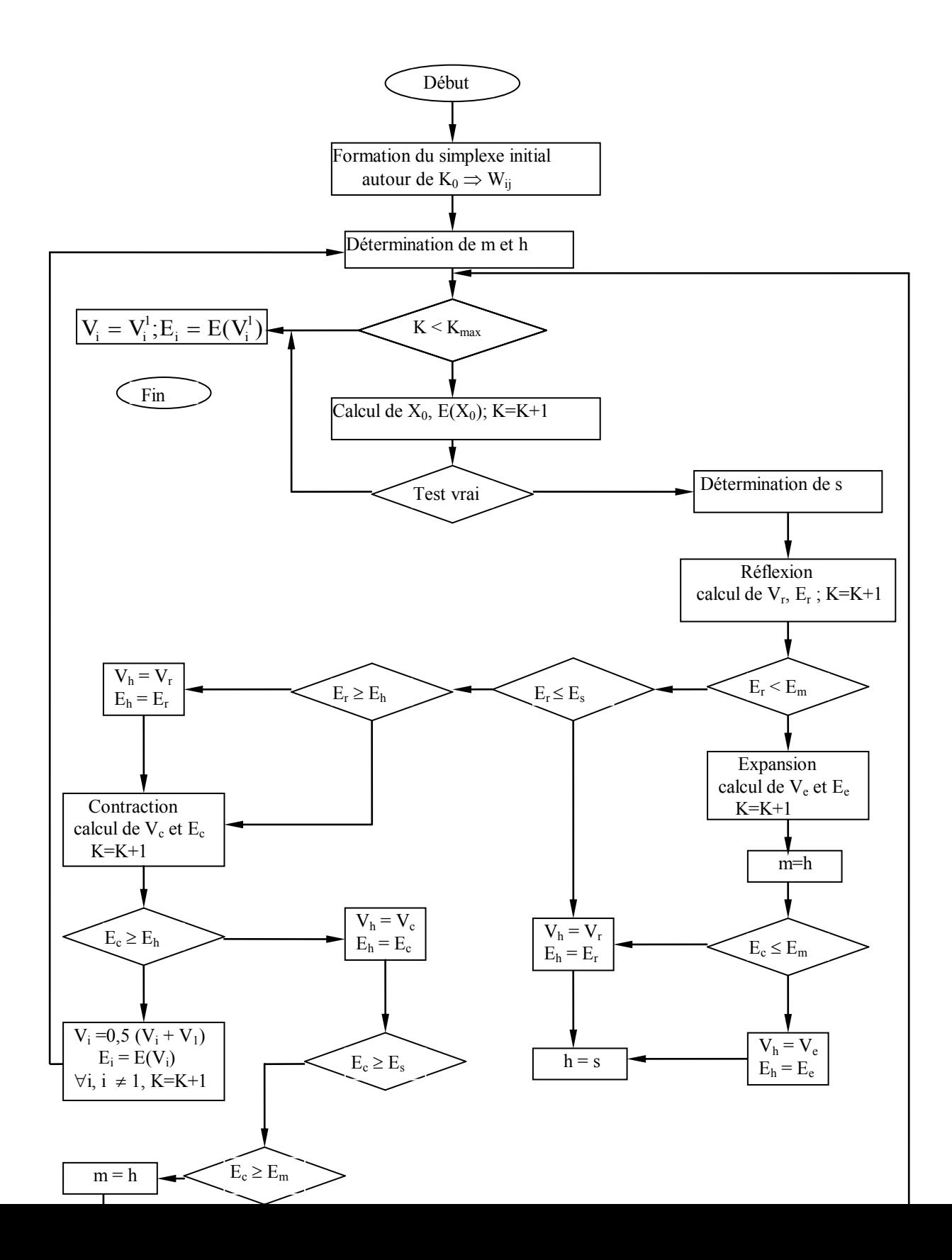

Figure 3.10: Organigramme de la Méthode du simplexe de Nelder-Mead.

#### 3.2.2 Méthode de décomposition de la courbe pressiométrique [69]

#### 3.2.2.1 Philosophie de L'optimisation

A partir d'une courbe pressiométrique, on se propose de déterminer quelques paramètres d'une loi de comportement quelconque. Il est évident qu'à partir d'une seule courbe, il est illusoire de chercher à déterminer un nombre important de paramètres d'une loi de comportement donnée. Toute fois dans chaque modèle de comportement, on pourra en général décomposer en trois groupes.

- Les paramètres définissant le comportement en petites déformations qui, lors de la simulation d'une courbe pressiométrique, auront une influence prépondérance au début de la courbe. Ce sont essentiellement les paramètres caractérisant la déformabilité du matériau (le module de Young E).

- Les paramètres définissant le comportement en grandes déformations qui auront une influence prépondérance dans la partie finale de la courbe. Ces paramètres caractérisent le comportement à la rupture du matériau analysé (l'angle de frottement (φ) et la cohésion (C)).

- Les paramètres caractérisant l'allure de la courbe pressiométrique (paramètre de courbure A). .

A partir de cette analyse, il est possible d'affecter chaque groupe de paramètres à un domaine de la courbe pressiométrique (figure 3.11) :

1) Un premier domaine limité par les points de pression  $P_0$  et  $(P_1-P_0)$ 3  $\frac{1}{2} + \frac{(1-1)}{2}$  $P_0 + \frac{(P_1 - P_0)}{2}$ . Cette zone caractérise le domaine des petites déformations.

2) Le deuxième domaine est compris entre les points de pression  $P_0 + \frac{(P_1 - P_0)}{2}$ 3  $\frac{1}{1} + \frac{(1 - 1)}{2}$  $P_0 + \frac{(P_1 - P_0)}{P_0}$ et  $(P_1-P_0)$ 3  $2\frac{(1+i)$  $P_0 + 2\frac{(P_1 - P_0)}{2}$ , domaine caractérisant la courbure.

3) Le troisième domaine est caractéristique du domaine de grandes déformations, il se situe entre les points de pression  $P_0 + 2\frac{(P_1 - P_0)}{2}$ 3  $P_0 + 2 \frac{(1 - 1) \cdot (1 - 1)}{2}$  $P_0 + 2\frac{(P_1 - P_0)}{2}$  et P<sub>L</sub>

Une étude de sensibilité de chaque paramètre de la loi de comportement analysée permet de définir clairement le paramètre prédominant pour chaque domaine.

Donc pour un modèle donné, on pourra identifier un paramètre dans le domaine des petites déformations, un paramètre caractérisant le comportement à la rupture et éventuellement un paramètre définissant la courbure.

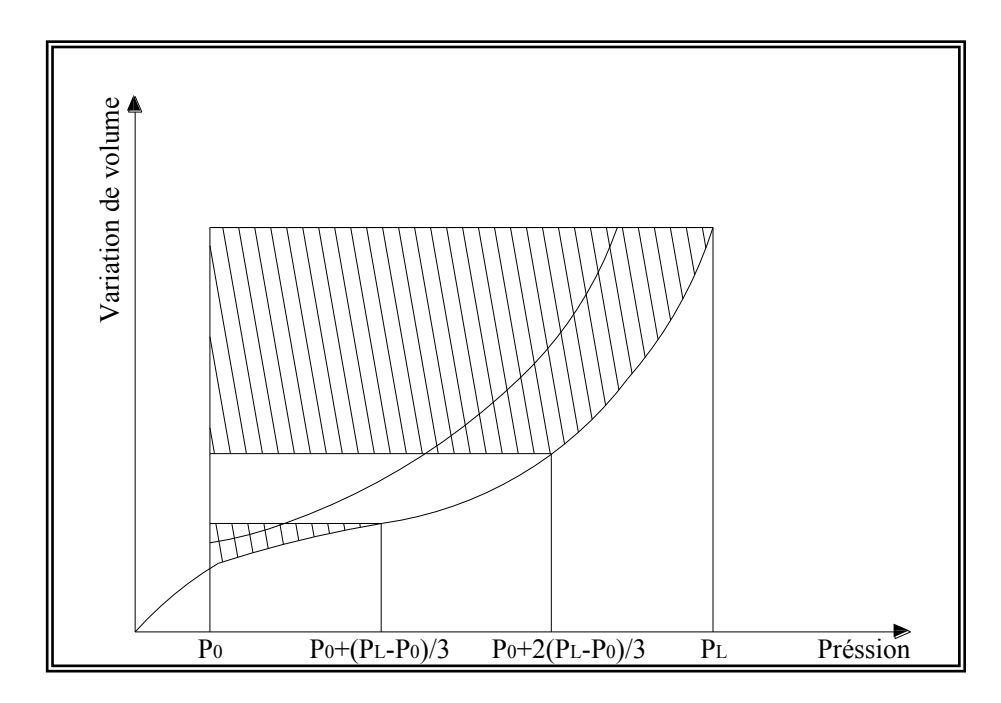

Figure 3.11: Surface prise en compte dans la définition des trois indices d'optimisation.

#### 3.2.2.2 L'algorithme d'optimisation

Pour déterminer de manière automatique les paramètres d'un modèle de comportement quelconque, nous avons suivi une démarche dont le principe est représenté par le schéma suivant (figure 3.12).

Dans ce qui suit, nous allons analyser de l'influence des paramètres, la méthode utilisée pour déterminer la valeur initiale des paramètres que l'on cherche à identifier, le processus d'évolution de ces paramètres et le critère de coïncidence des courbes simulée et expérimentale.

#### *Première étape*

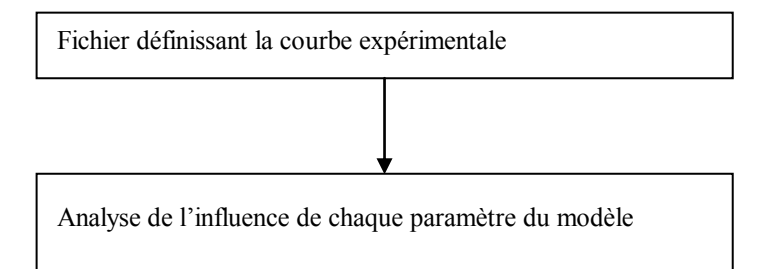

#### *Deuxième étape*

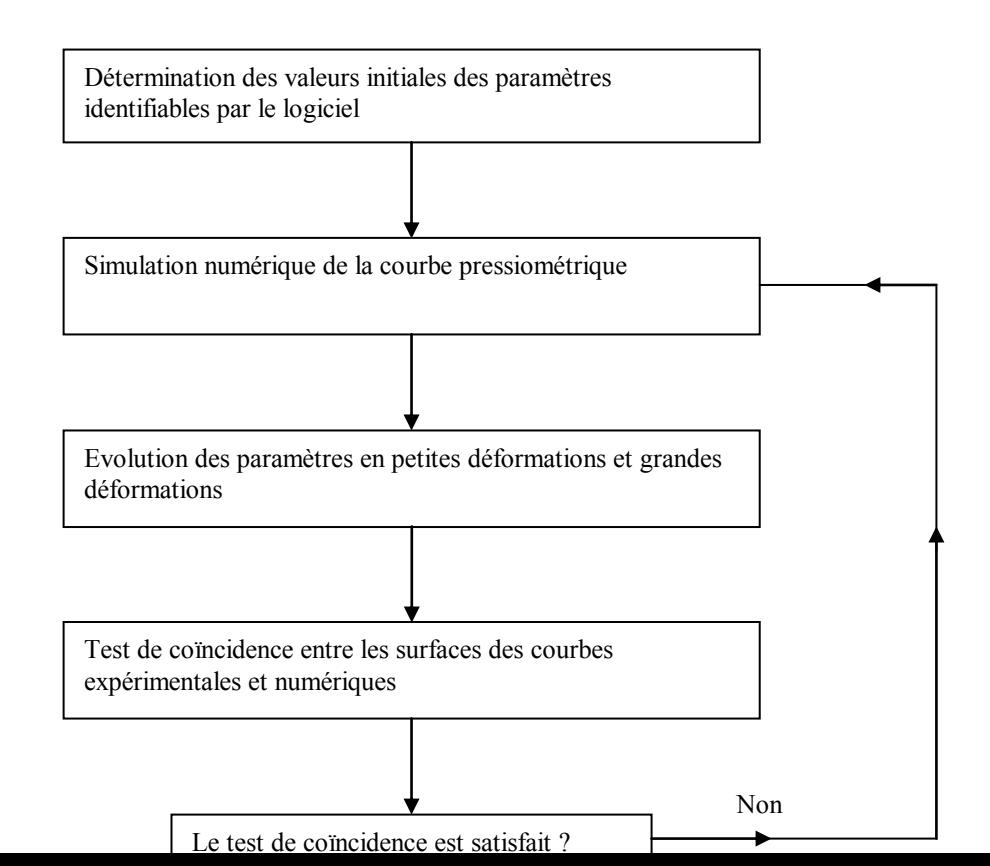

### Figure 3.12: Algorithme d'optimisation

# *a) L'analyse de l'influence des paramètres du modèle*

Cette étude permet de comprendre l'enjeu de chaque paramètre du modèle lors de la sollicitation pressiométrique. Pour ce faire, on fait varier chaque paramètre, en général, de ±50% de sa valeur initiale, et on analyse la surface engendrée par cette variation.

Les paramètres qui sont identifiables par le présent code de calcul dans sa version OPTIMISATION sont, en général, ceux qui sont sensibles à la sollicitation pressiométrique, les autres paramètres sont alors fixés à des valeurs moyennes.

## *b) Valeurs initiales des paramètres à identifier*

La connaissance de la courbe expérimentale permet d'évaluer des paramètres approchés du modèle en utilisant les méthodes classiques présentées au chapitre 1.

Ces paramètres permettent de démarrer un processus itératif, processus qui conduira aux paramètres définitifs du modèle.

Il est à noter que le principe de détermination de ces paramètres initiaux dépendra du type de loi de comportement, comme nous le verrons au prochain chapitre lors de l'identification de trois modèles de comportement.

#### *c) Evolution des paramètres*

Le but de la procédure est de déterminer les paramètres du modèle de sorte que la courbe simulée colle au mieux avec la courbe expérimentale.

Pour cela, à partir des valeurs initiales des paramètres à identifier, lorsque le critère de coïncidence n'est pas satisfait (lorsqu'il n'y a pas coïncidence entre la courbe expérimentale et la courbe simulée), il faut mettre en place un algorithme permettant de définir l'évolution de ces paramètres. Cet algorithme doit être tel qu'il assure une convergence rapide.

Au début de la courbe, les déformations ne sont pas importantes, l'interpolation linéaire peut être utilisée pour l'évolution des paramètres de petites déformations.

Si E<sub>e</sub> est le paramètre en petites déformations du modèle choisi, son évolution est décrite, dans le premier domaine de la courbe, par l'expression suivante :

$$
E_e^{(n)} = E_e^{(n-1)} \frac{S_e}{S_e^{(n-1)}}
$$
\n(3.12)

Avec :

Se : surface engendrée par la courbe expérimentale dans le premier domaine.

S<sub>c</sub> : surface engendrée par la courbe modélisée dans le premier domaine.

La courbe prise en compte est celle qui est comprise entre l'axe  $V_0$  $\frac{\Delta V}{V}$  et la courbe (zone

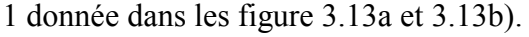

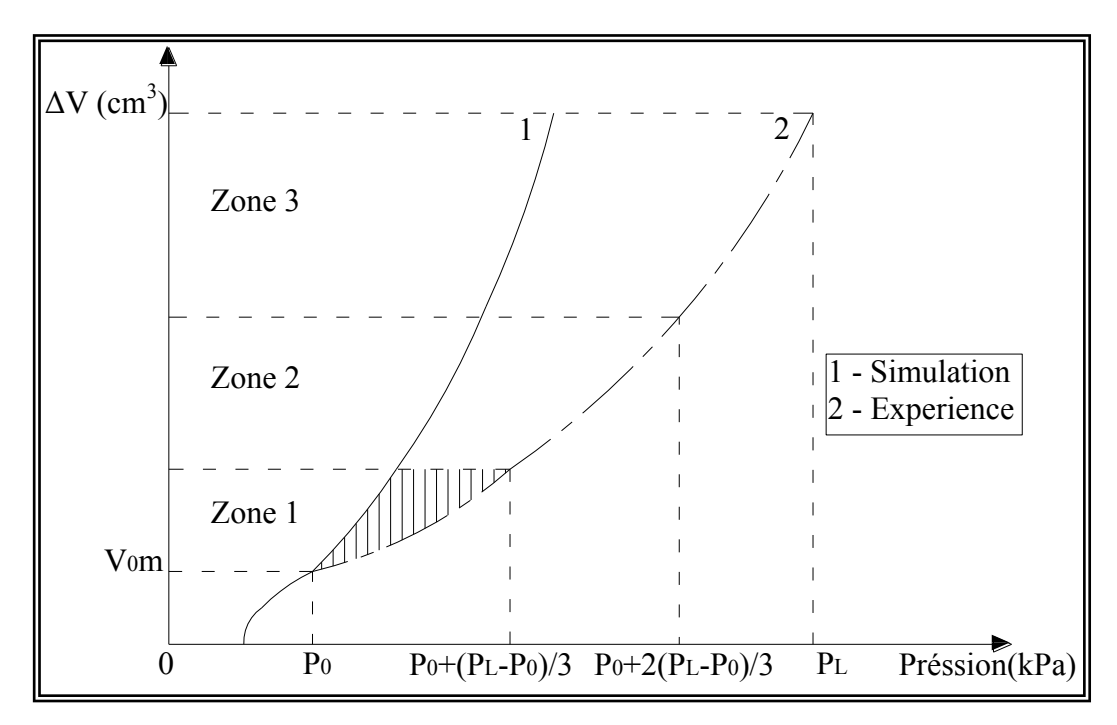

Figure 3.13 a: Evolution des paramètres en petites déformations (Pressiomètres Menard).

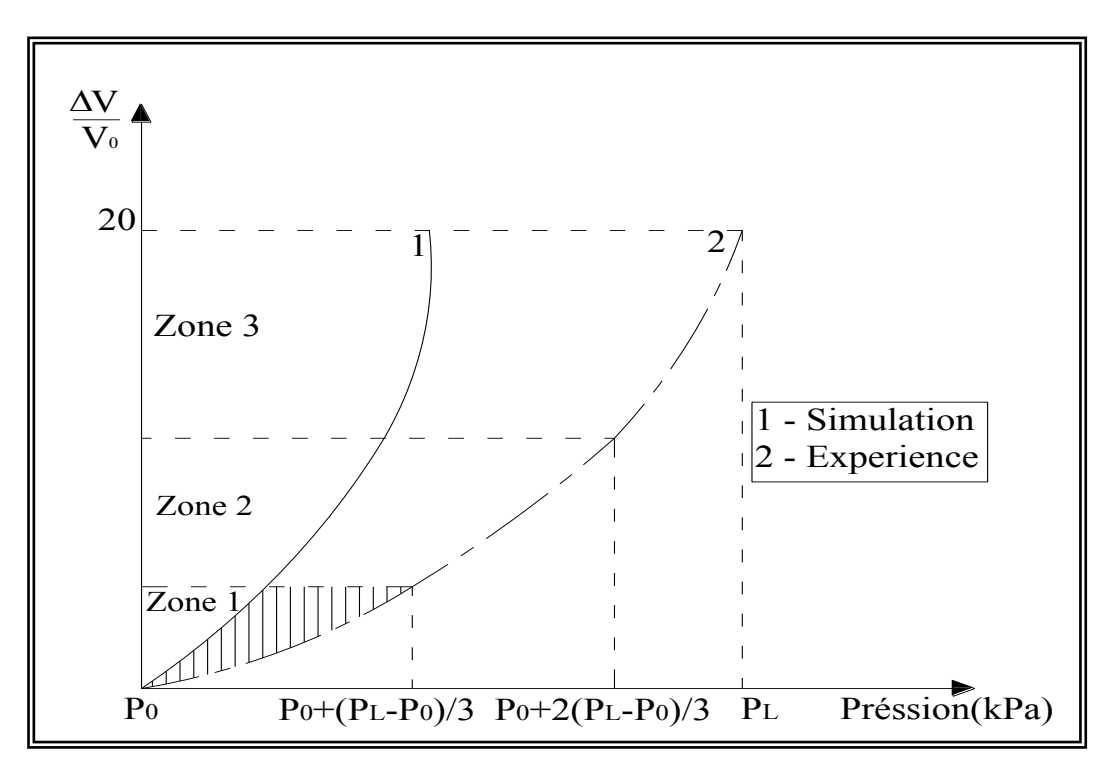

Figure 3.13 b: Evolution des paramètres en petites déformations (Pressiomètres autoforeur).

Pour les paramètres de courbure, l'interpolation linéaire peut être utilisée.

Si A<sup>e</sup> est le paramètre caractérisant l'allure de la courbe, son évolution est décrite, dans le deuxième domaine de la courbe, par l'expression suivante :

$$
A_e^{(n)} = A^{(n-1)} + \left(S_e - S_c^{(n-1)}\right) \frac{A^{(n-2)} - A^{(n-1)}}{S^{(n-1)} - S^{(n-1)}}
$$
\n(3.13)

 Notons que les surfaces sont celles engendrée par les courbes dans le deuxième domaine de la courbe pressiométrique (zone 2 figure 3.14a et 3.14b).

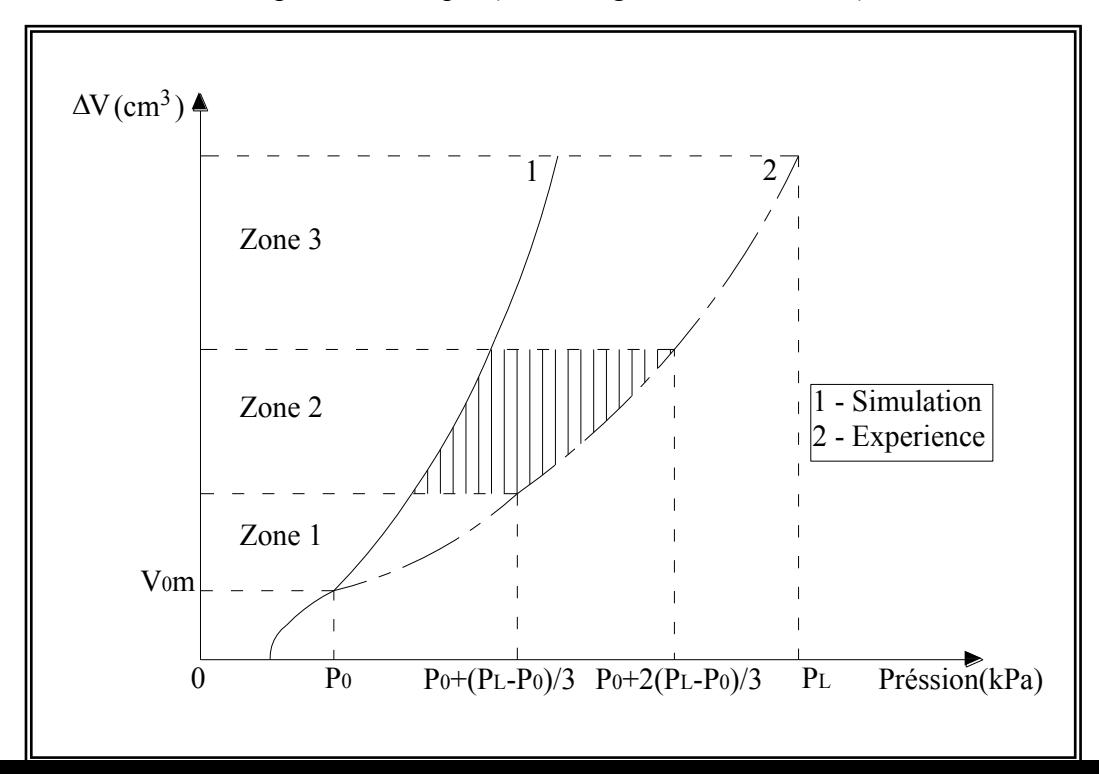

Figure 3.14 a: Evolution des paramètres de courbure (Pressiomètres Menard).

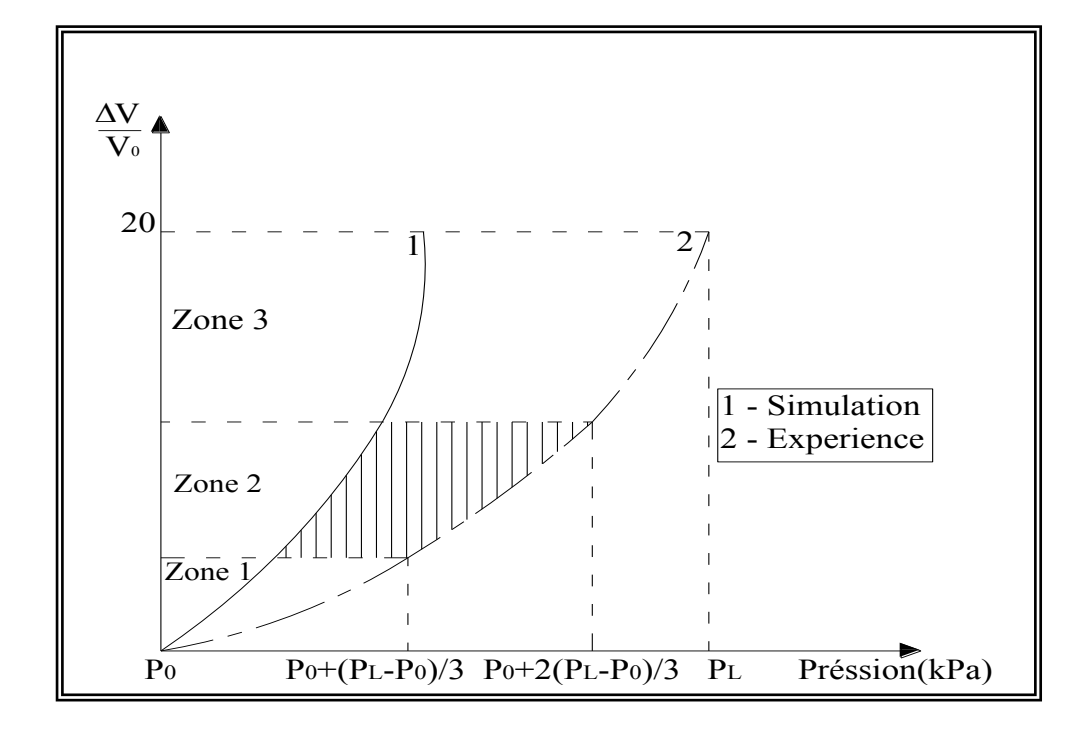

Figure 3.14 b: Evolution des paramètres de courbure (Pressiomètres autoforeur).

Pour les paramètres en grandes déformations, l'interpolation utilisée est la suivante :

Si c est le paramètre plastique de rupture dont on veut calculer l'évolution, on effectue d'abord un premier calcul  $C^{(1)}$  qui est la valeur initiale du paramètre, ce qui donne une courbe dont la surface engendrée est  $S^{(1)}$ .

On effectue un deuxième calcul avec "le bon sens"; soit  $S^{(2)}$  la surface engendrée correspondante.

L'évolution du paramètre c qui approche au mieux la courbe expérimentale de surface  $S_e$  est donnée par une extrapolation linéaire à partir des deux valeurs  $C^{(1)}$  et  $C^{(2)}$ 

$$
C^{(n)} = C^{(n-1)} + \left(S_e - S^{(n-1)}\right) \frac{C^{(n-2)} - C^{(n-1)}}{S^{(n-2)} - S^{(n-1)}}
$$
\n(3.14)

Notons que les surfaces sont celles engendrées par les courbes dans le domaine caractérisant les grandes déformations (zone 3 figures 3.15 a et 3.15 b).

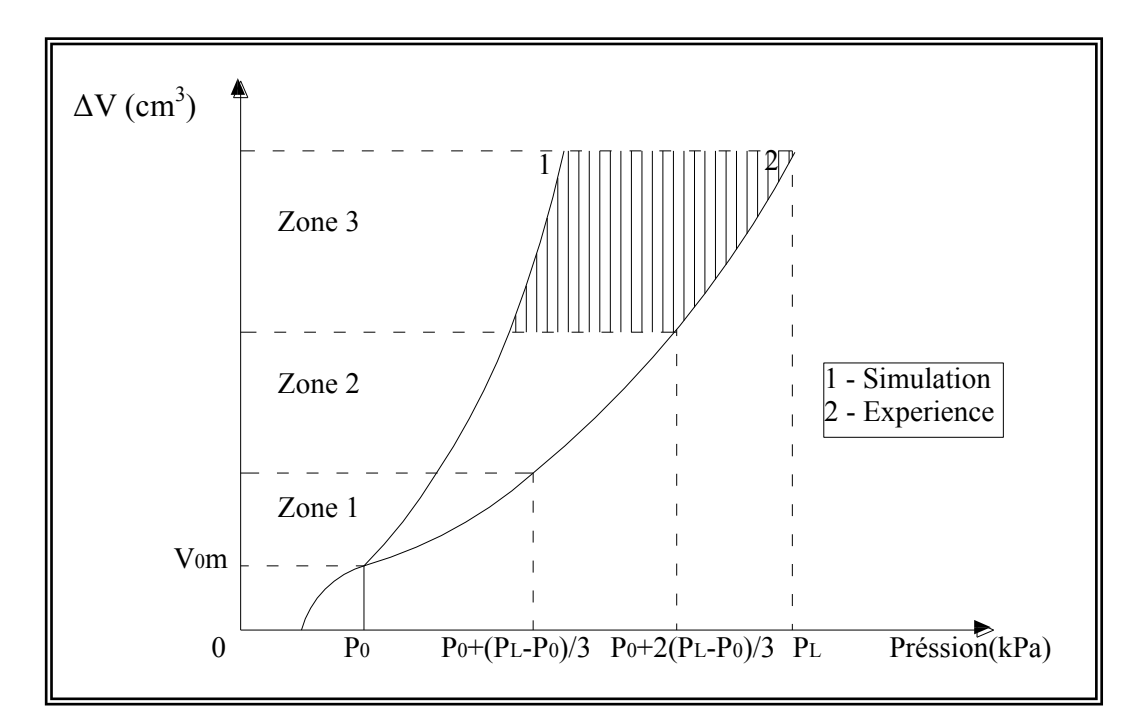

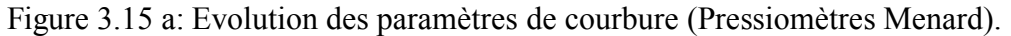

$$
\frac{\Delta V}{V_0} (cm^3)
$$

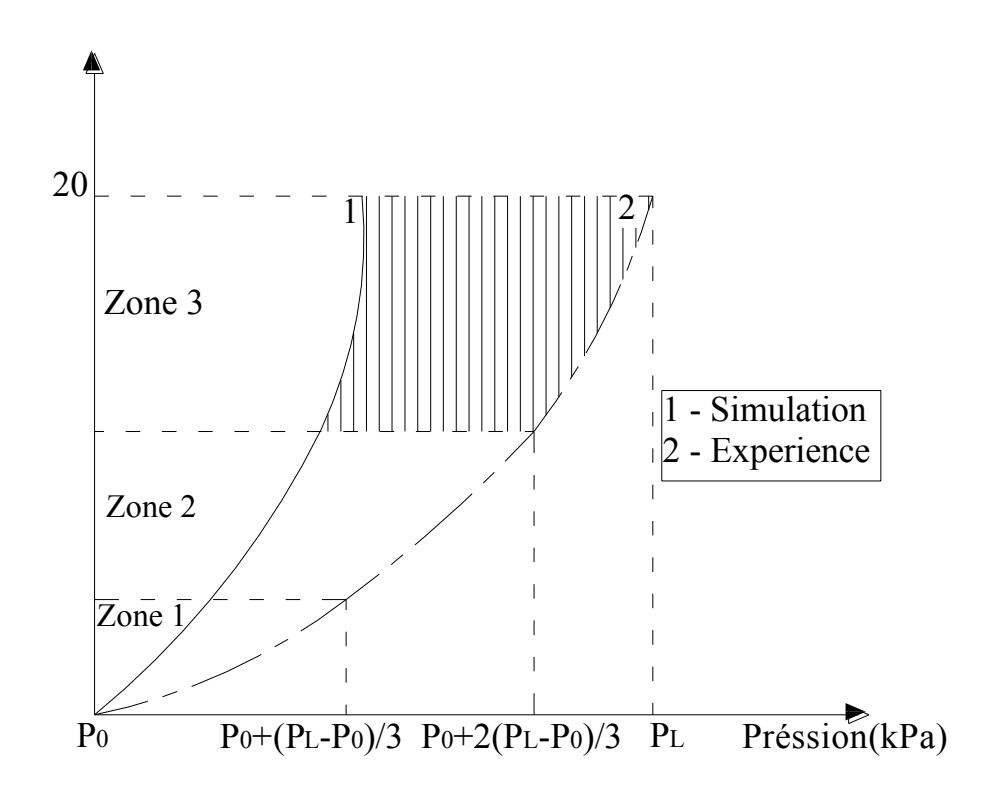

Figure 3.15 b: Evolution des paramètres de courbure (Pressiomètres autoforeur).

### 3.2.3 Critère de coïncidence des courbes expérimentales et numériques

Pour chiffrer la qualité de l'approximation de la simulation, plusieurs critères peuvent être utilisés :

- Un test de coïncidence des courbes expérimentale et numérique défini en un point.
- Un test de coïncidence des courbes expérimentale et numérique défini sur l'ensemble de la courbe.

Ce test peut être calculé soit à partir d'une distance définie sur l'ensemble de la courbe.

 Un test de comparaison des surfaces engendrées par la courbe expérimentale et la courbe numérique que nous avons adapté. On le définit par le rapport

$$
Tol = \frac{\Delta S}{S_e} \tag{3.15}
$$

Où l'on note

$$
\Delta S = |S_c - S_e| \tag{3.16}
$$

 *S* : la valeur absolue des différences des surfaces engendrée par la courbe expérimentale et la modélisation.

Se : la surface engendrée par la courbe expérimentale.

 $S_c$ : la surface calculée par la modélisation.

Le test d'arrêt défini sur la différence relative des surfaces générées par les deux courbes a été fixé dans le logiciel à Tol  $\leq 10^{-2}$ , mais on peut le faire varier.

Cependant il faut noter que plus se test sera fin, meilleure sera la simulation, mais il y a aura un nombre élevé d'itération. Dans certains cas on peut ne pas atteindre la condition demandée.

Pour ne pas fausser le test de coïncidence entre les courbes expérimentale et simulée, on notera qu'il est très important de positionner correctement le point origine de la courbe simulée ( $P_0$ ,  $\Delta V_{0m}$ ).

Pour un pressiomètre autoforeur, compte tenu de phénomène d'autoforage, le point  $(P_0, \Delta V_{0m})$  n'est autre que le premier point de la courbe pressiométrique. Par contre, pour un pressiomètre classique, la valeur de  $P_0$  est plus difficile à calculer. Elle est calculée ou estimée de façon classique. La valeur de  $\Delta V_{0m}$  sera définie de telle sorte que le point initial soit situé, soit au début de la partie linière de la courbe, soit dans son prolongement.

Cette définition du point origine se fait en répondant à une question posée par le programme qui visualise à l'écran le point choisi, ce qui pause à le choisir avec beaucoup de soin.

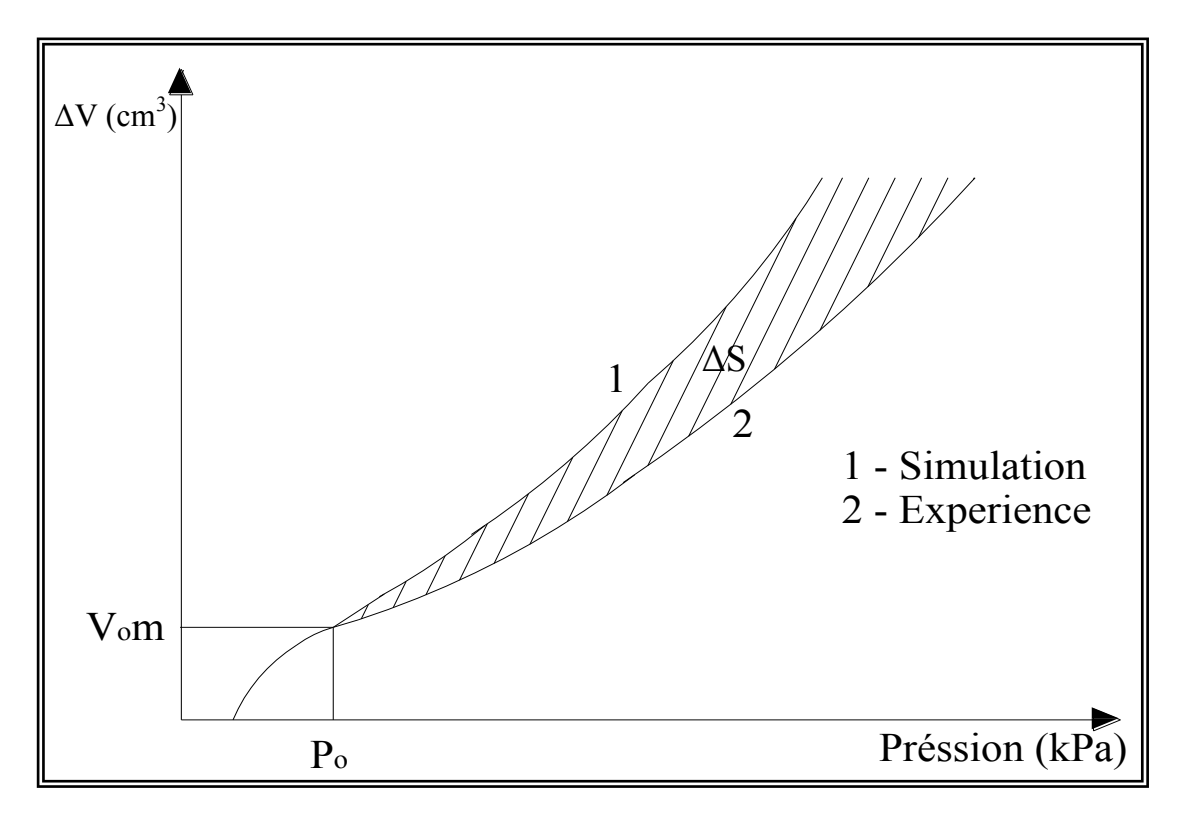

Figure 3.16: Critère de coïncidence entre la courbe simulée et la courbe expérimentale (Pressiomètres Menard).

#### 3.3 Valeurs initiales des paramètres à identifier

Pour démarrer le processus itératif qui permet de déterminer les paramètres du modèle, il faut initialiser le système en déterminant les valeurs initiales des paramètres à partir de la courbe pressiométrique expérimentale. Cette solution initiale ne doit pas être choisie de façon aléatoire, elle doit être proche de la solution recherchée.

Les paramètres de petites déformations sont évalués à partir du module pressiométrique (Ménard), du module de cisaillement sécant à 2% (autoforeur). Les paramètres de rupture C et φ sont obtenus à partir de la solution analytique de Salençon, et le paramètre A à partir de la courbure de la courbe expérimentale.

# 3.3.1 Paramètre en petites déformations (le module de Young E)

La détermination du paramètre élastique E est délicate du fait que les sols possèdent un comportement fortement non linéaire dès les petites déformations. L'existence d'une zone de sol remaniée au voisinage immédiat de la sonde pressiométrique rend cette identification d'autant plus difficile. Le paramètre de déformabilité E est évalué à partir du module pressiométrique Ep (Ménard) ou du module de cisaillement G2% (autoforeur).

#### 3.3.1.1 Essai classique (Ménard)

Pour un essai de type Ménard le module pressiométrique Ep est déterminé à partir de l'expression suivante:

$$
E_p = 2(1+\nu)(V_0 + V_m)\frac{\Delta P}{\Delta V}
$$
\n
$$
\text{Avec}:
$$
\n(3.17)

 $v$ : Coefficient de poisson, il est égal à 0,5 dans le cas d'un essai non drainée.

 $V_0$  : volume initial de la soude.

V<sub>m</sub> : volume moyen injecté dans la zone linéaire.

*V P*  $\Delta$  $\Delta$ : L'inverse de la pente de la partie linéaire.

## 3.3.1.2 Essai autoforeur:

Pour un essai de type autoforeur, le module pressiométrique est évalué par l'expression:

$$
E_s(2\%) = 2\left(1+\nu\right)\frac{\Delta P}{\Delta V} \tag{3.18}
$$

### 3.3.2 Paramètre de courbure (A)

Pour calculer la valeur initiale de A, il suffit de calculer la déformation plastique déviatorique  $\varepsilon_d^p$  $\varepsilon_d^p$  et déduire par la suite la valeur de A à partir de la discrétisation analytique proposée par Duncan [17].

$$
\sigma_1 - \sigma_3 = \frac{\varepsilon_1}{\frac{1}{E_i} + \frac{\varepsilon_1}{(\sigma_1 - \sigma_3)_u}}
$$
\n(3.19)

 $(\sigma_1 - \sigma_3)$ <sub>u</sub>: Valeur du déviateur à la rupture (théorique).

 $(\sigma_1 - \sigma_3)$ <sub>f</sub>: Valeur du déviateur à la rupture (expérimentale).

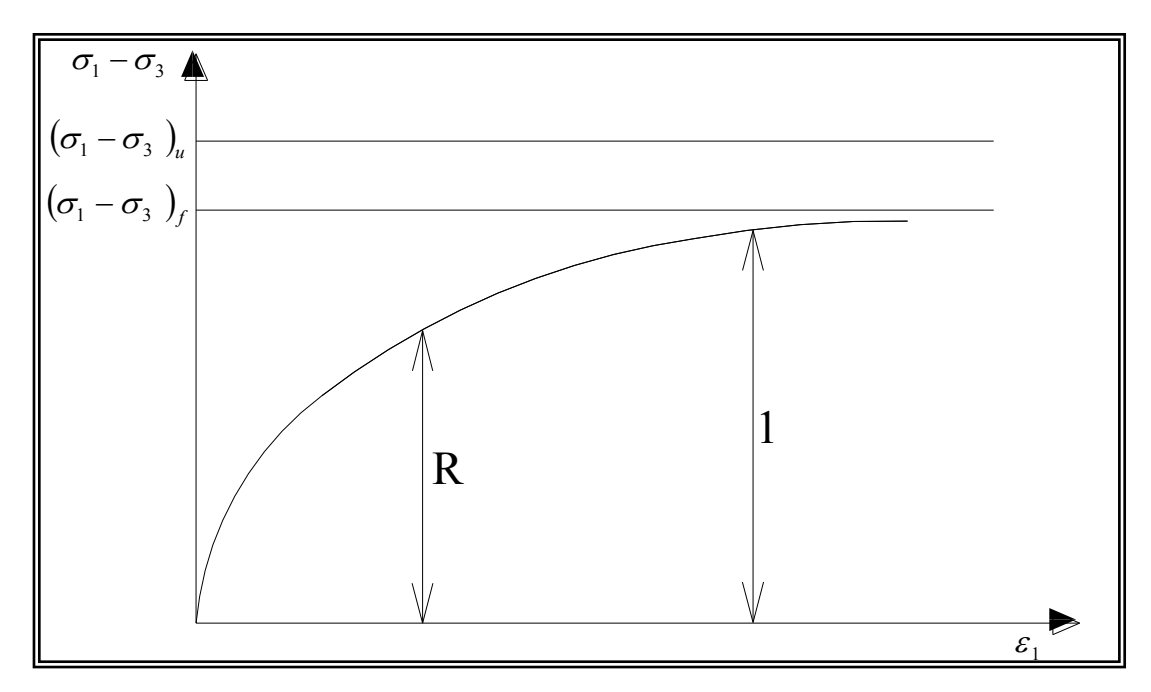

Figure 3.17: Modèle de Duncan

L'équation de la tangente à l'origine est donnée par:

$$
\varepsilon_1^e = \frac{\sigma_1 - \sigma_3}{E_i} \tag{3.20}
$$

En connaissant que:

$$
\varepsilon_1^e = \frac{\frac{\sigma_1 - \sigma_3}{E_i}}{1 - \frac{\sigma_1 - \sigma_3}{(\sigma_1 - \sigma_3)_u}}
$$
(3.21)

$$
\varepsilon_1^p = \varepsilon_1 - \varepsilon_1^e = \frac{(\sigma_1 - \sigma_3)}{E_i(\sigma_1 - \sigma_3)_u} \left[ 1 - \frac{(\sigma_1 - \sigma_3)}{(\sigma_1 - \sigma_3)_u} \right]
$$
(3.22)

Un paramètre  $R_f$  proposé par Duncan [17] dans le but de corriger le palier de la courbe théorique ( $\sigma$ 1 -  $\sigma$ 3 )<sub>u</sub> , toujours plus fort que l'expérience  $(\sigma_{_1}\!-\!\sigma_{_3}\,)_{_f}$  .

$$
R_f = \frac{(\sigma_1 - \sigma_3)_f}{(\sigma_1 - \sigma_3)}
$$
\n(3.23)

Et,

$$
R = \frac{\sigma_1 - \sigma_3}{(\sigma_1 - \sigma_3)_f} \tag{3.24}
$$

D'où :

$$
\varepsilon_1^p = \frac{R_f R^2}{1 - R_f R} \frac{(\sigma_1 - \sigma_3)_f}{E_i} \tag{3.25}
$$

Le paramètre d'ajustement  $R_f$  est fixé généralement à 0,7 [17], le paramètre R peut être déduit du paramètre de courbure  $\beta$  défini par Baguelin [9] par l'expression:

$$
\beta = \frac{P_{20} - P_5}{P_{20} - P_0} \tag{3.26}
$$

Comme R est un paramètres adimensionnel qui varie entre 0 et 1, on propose de le déterminer par :

$$
R = \frac{P - P_0}{P_{20} - P_0} \tag{3.27}
$$

Ce qui donne en comparant l'expression de R et celle de β (figure 3.18) :

$$
R = \beta \frac{p - p_0}{p_{20} - p_5} \tag{3.28}
$$

La valeur de la pression P injectée dans l'expression (3.28) doit correspondre au début de la courbure, c'est-à-dire une pression correspondant au domaine de petites déformations, par convention où adapte 5 % (P5).

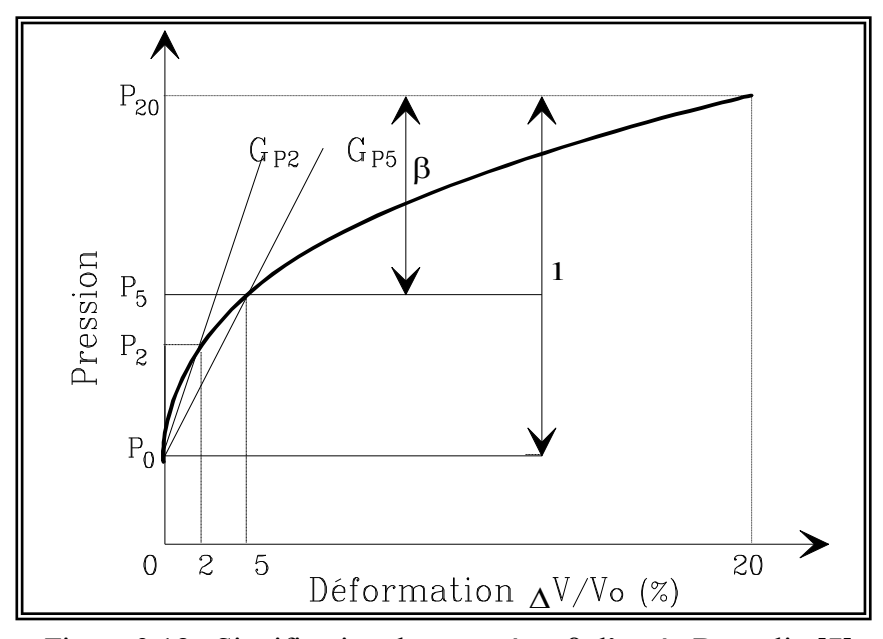

Figure 3.18 : Signification du paramètre β d'après Baguelin [7]

La déformation plastique  $\varepsilon_d^p$  $\varepsilon_d^p$  est liée à la déformation plastique axiale par:

$$
\varepsilon_D^P = \sqrt{\frac{3}{2} \varepsilon_1^P} \tag{3.29 a}
$$

D'où:

$$
\varepsilon_D^P = \sqrt{\frac{3}{2}} \frac{R_f R^2 (\sigma_1 - \sigma_3)_f}{E_i (1 - R_f R)}
$$
(3.29 b)

Donc,

$$
A = \frac{\varepsilon_D^P}{Ln(1 - R) + (1 - 2R)\frac{R}{1 - R}}
$$
(3.30)

Les valeurs de C et E ne sont autres que les valeurs initiales de C et E.

3.3.3 Paramètres de rupture C et φ

Ce paramètre est déterminé à partir de l'expression analytique proposée par Salençon:

$$
P_L = \left(1 + \sin\varphi\right)\left(P_0 + C\cot g\varphi\right)\left[\frac{E}{4\left(1 - v^2\right)\left(P_0\sin\varphi + C\cos\varphi\right)}\right]^{\frac{\sin\varphi}{1 + \sin\varphi}} - C\cot g\varphi\tag{3.31}
$$

Connaissant la valeur initiale de E, la pression limite PL et la pression des terres au repos  $P_0$ , la cohésion C et l'angle de frottement φ sont lors déduit par itération successives en utilisant l'expression (3.31).

# *Remarque :*

La courbe pressiométrique obtenue par les paramètres initiaux (essai Ménard) est généralement proche de la solution finale (figure 3.19). Les paramètres initiaux et finaux sont regroupés dans le tableau 3.1.

Tableau 3.1: Valeurs initiales et finales des paramètres

Du modèle Nogent-sur-Seine (profondeur de 12,50 m)

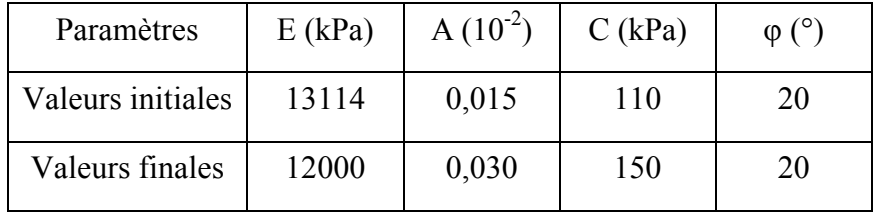

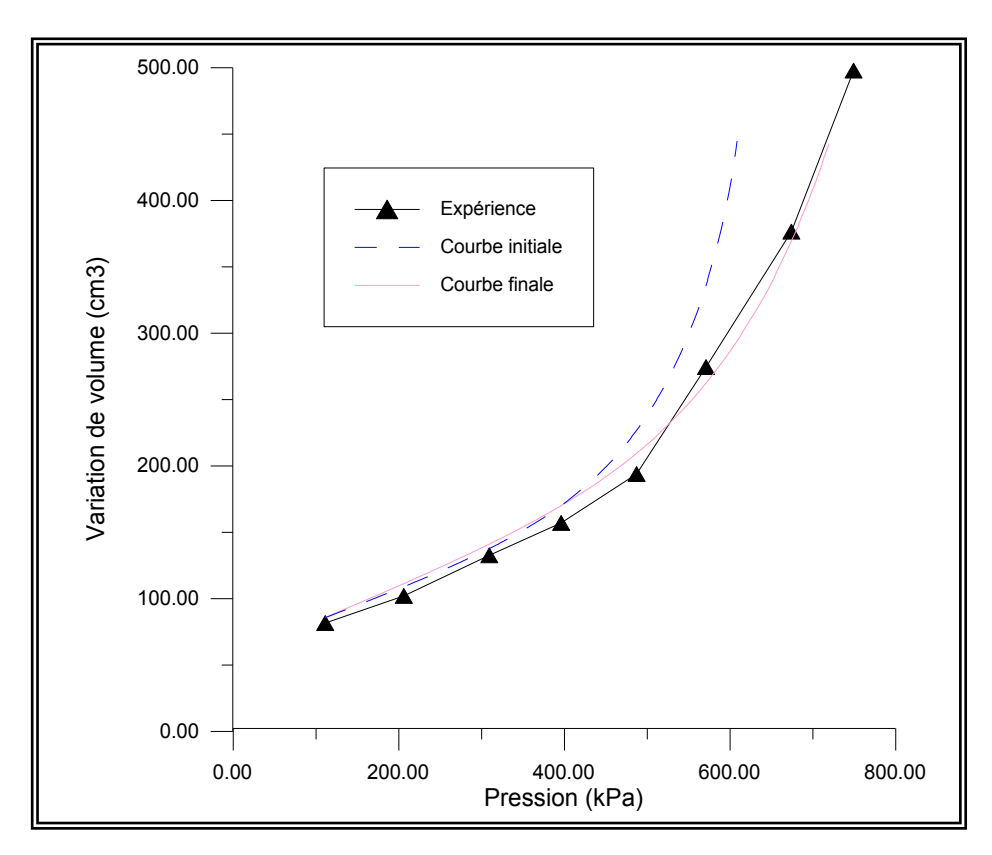

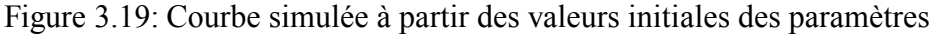

# 3.4 Analyse de l'influence des paramètres du modèle

Afin de montrer l'influence des paramètres du modèle sur les résultats pressiométriques, nous procéderons à l'étude de la sensibilité de chaque paramètre.

Pour cela l'utilisation du code de calcul dans sa version directe (calcul de la courbe pressiométrique connaissant les paramètres du modèle) permet, en se donnant un jeu de paramètre et l'origine de la courbe  $(P_0, \Delta V_0)$ , d'obtenir une courbe pressiométrique simulée. Pour effectuer cette analyse, nous avons utilisé les résultats de l'essai pressiométrique effectuée sur la craie pâteuse de Nogent sur seine (France) à une profondeur de 12,50 m. Les données utilisées pour cette analyse sont les suivantes:

Tableau 3.2: Jeux de paramètres utilisés pour le sol de Nogent-sur-Seine.

| $P_0$ (kPa) | $V_0$ (cm <sup>3</sup> ) | $E$ (kPa) | A     | C (kPa) | $\varphi$ (° |
|-------------|--------------------------|-----------|-------|---------|--------------|
| 104         | 84                       | 12000     | 0,030 | 150     | 20           |

Nous avons ensuite fait varier chaque paramètre de ± 50 % de sa valeur initiale en gardant constants les trois (03) autres paramètres du modèle. Le tableau 3.3 montre les résultats obtenus lors de cette analyse, ainsi que la surface correspondant à la variation de chaque paramètre la surface décrite ici est celle qui est comprise entre la courbe obtenue à partir des valeurs initiales des paramètres et celle obtenue avec le paramètre que l'on a fait varier.

|                           | Variation de la surface engendrée |         |          |          |  |  |  |  |
|---------------------------|-----------------------------------|---------|----------|----------|--|--|--|--|
| Variation du<br>paramètre | par le jeu de paramètre (%)       |         |          |          |  |  |  |  |
|                           | E                                 | C<br>φ  |          |          |  |  |  |  |
| $-50\%$                   | $-33,70$                          | $-2,80$ | $-37,88$ | $-31,21$ |  |  |  |  |
| $+50\%$                   | $+12,43$                          | $+3,90$ | $+20,79$ | $+20,75$ |  |  |  |  |

Tableau 3.3: Analyse de l'influence des paramètres du modèle proposé.

*Remarque :*

L'analyse de ces résultats permet de faire les constations ou les remarques suivantes:

a) Le paramètre de déformabilité E (module de Young) a une influence prépondérante dans la première partie de la courbe ( partie des petites déformation), car l'allure de la courbe dans cette partie est éloigné de la courbe simulée pour le  $-50\%$  et le + 50 %; mais aussi le paramètre E à un effet sur la suite de la courbe dans le domaine de grandes déformations (figure 3.20).

b) Le paramètre qui décrit la courbure de la courbe pressiométrique à une influence prépondérante dans la partie comprise entre les parties de petites déformations et la partie de grande déformation. L'effet de la variation de la courbure est faible ou négligeable par rapport de l'effet de E, C et φ (figure 3.21)

c) Les deux paramètres de rupture, la cohésion (C) et l'angle de frottement (φ) traduisant le comportement en grande déformation, ont une négligeable influence sur la partie initial de la courbe, mais une influence importante dans la dernière allure de la courbe pressiomètrique donc sur le comportement à la rupture (figure 3.22 et figure 3.23).

Cette analyse montre qu'aucun des trois paramètres du modèle ne peut être fixé à une valeur moyenne au donné, les trois paramètres doivent être déterminés par la procédure d'optimisation proposée.

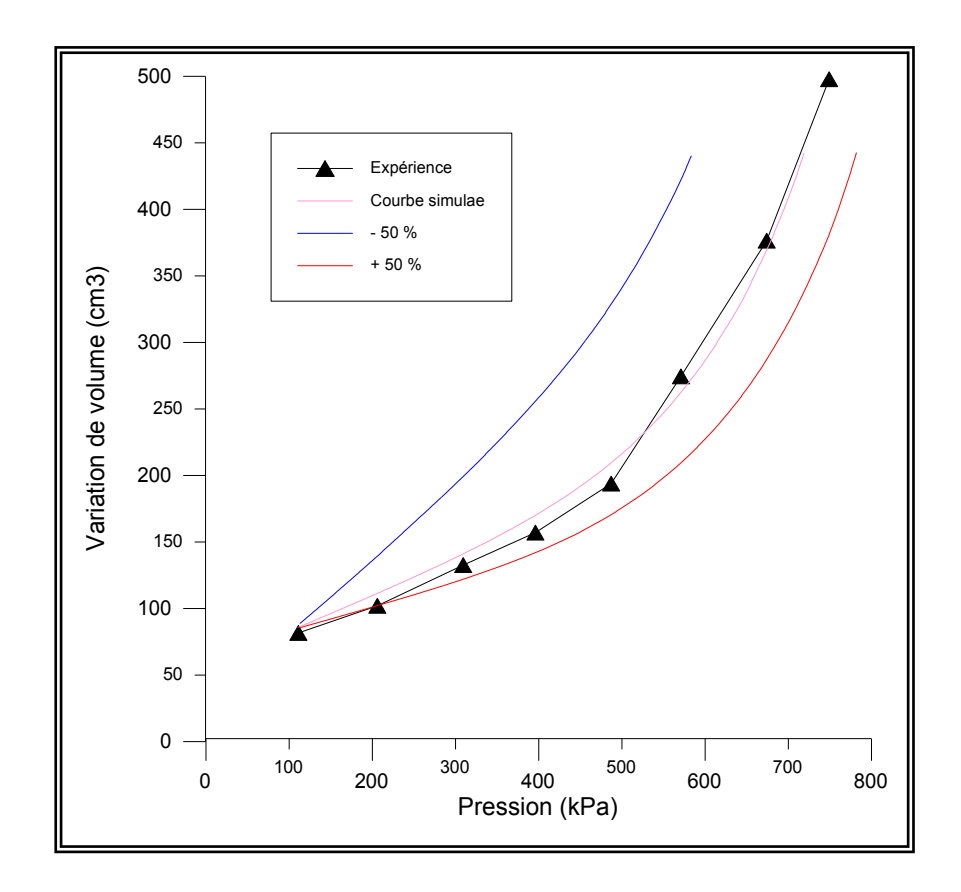

Figure 3.20: Influence du module de Young (E)

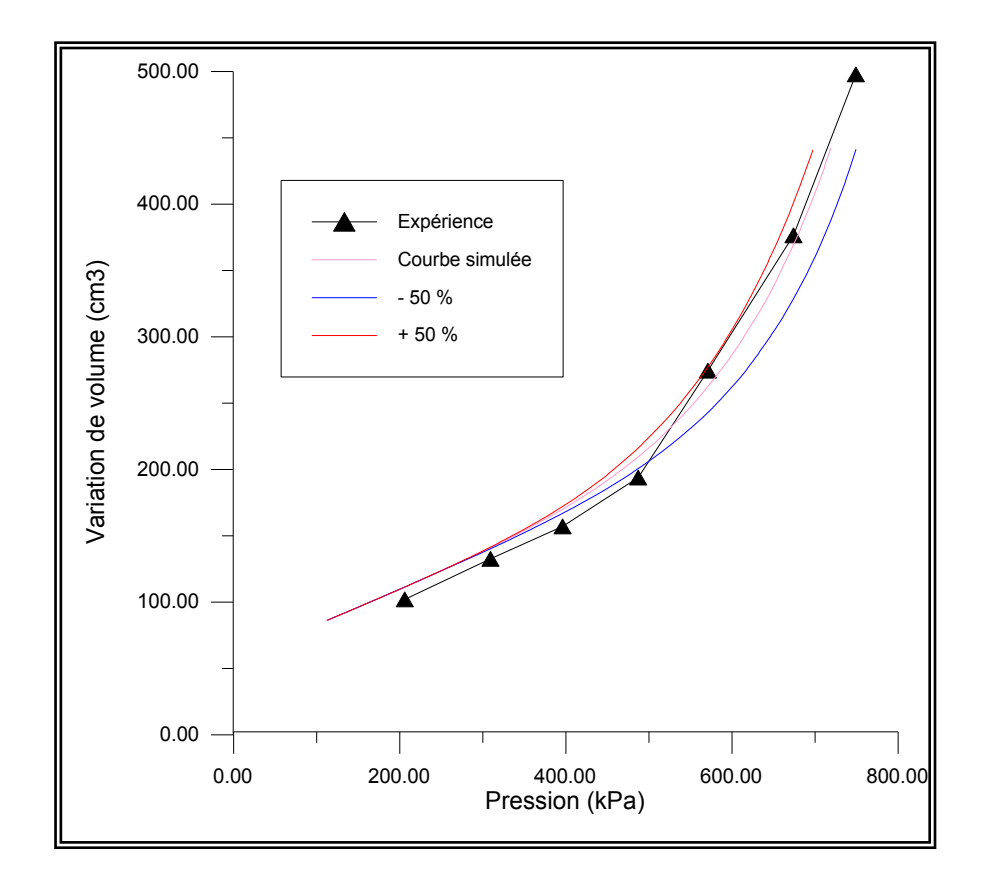

Figure 3. 21: Influence du paramètre de courbure (A)

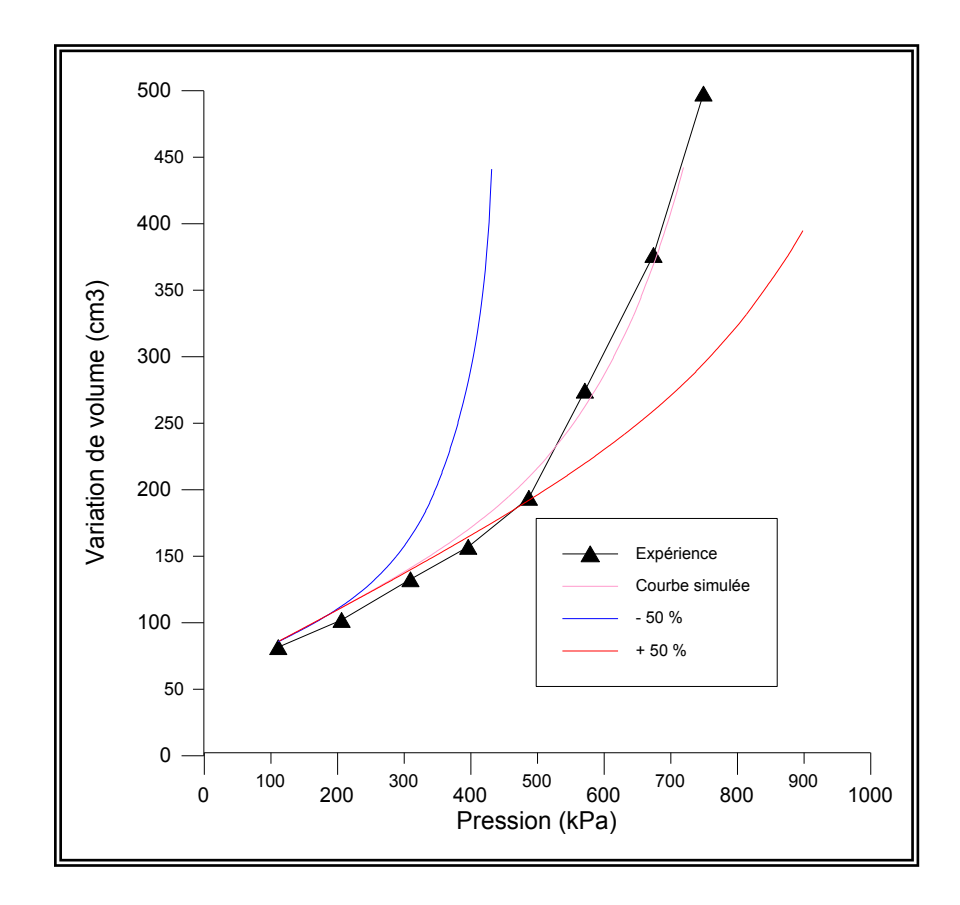

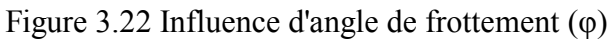

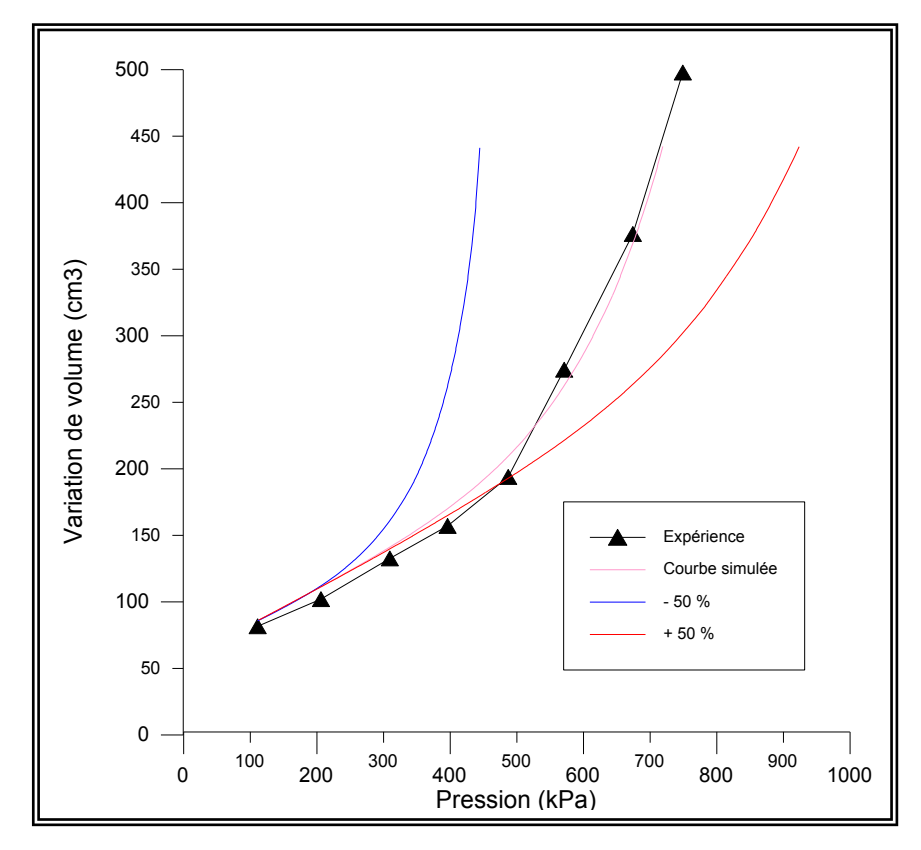

Figure 3.23: Influence de la cohésion (C)

# 3.5. Conclusion

Le code de calcul proposé par Y.Abed peut être utilisé de deux manières, à savoir:

1. Utilisation directe, connaissant tout les paramètres et on veut déduire la courbe pressiométrique ;

2. utilisation indirecte, à partir de la courbe expérimentale, on peut déduire les paramètres du modèle.

La contribution proposée traite deux méthodes d'optimisation, méthode du simplexe et la méthode de décomposition de la courbe pressiométrique.

L'analyse de l'influence des paramètres du modèle montre que les quatre paramètres (C, E, A et φ) ont une influence importante sur la courbe pressiométrique.

Dans le chapitre 4, nous utiliserons le programme "Pressio-Ident" pour analyser les résultats de la simulation, en précisant l'influence de certains paramètres.

# **CHAPITRE 4 ANALYSE DES RESULTATS DES METHODES D'OPTIMISATIONS**

#### 4.1 Introduction

Ce chapitre présente des exemples d'identification des paramètres de comportement du modèle choisi, en utilisant le programme "Pressio-Ident", établi par Y.Abed dans le cadre de sa thèse d'état [4]. La contribution proposée traite deux moyens d'optimisation. Une première méthode basée sur la théorie du simplexe et la deuxième sur la décomposition de la courbe pressiométrique.

Dans ce chapitre nous allons illustrer quelques exemples d'identification en vue de les comparer à d'autres résultats, nous proposons une identification des paramètres de comportement pour deux sites différents (matériaux différents).

La démarche que nous avons suivie pour déterminer ces paramètres du sol de façon automatique consiste à :

- Calculer les valeurs initiales des paramètres à optimiser ;
- Mettre en point une technique d'évolution des paramètres ;
- Etablir le test de coïncidence des courbes expérimentales et calculées.

On procédera par calage de la courbe pressiométrique simulée sur la courbe expérimentale. Compte tenu de la vitesse à laquelle sont effectués les essais pressiométriques, on peut considérer que les conditions des essais sur le matériau soient non drainées.

Les matériaux utilisées sont des matériaux intermédiaires (cohérents et frottants): dans ce cas il est possible de trouver différents couples de valeurs de C et φ qui permettent d'avoir une simulation satisfaisante de la courbe expérimentale. Donc, si l'on ne dispose pas d'une information supplémentaire, et si l'on ne possède qu'un seul essai, il ne sera pas possible d'identifier à la fois C et φ.

L'identification des deux paramètres sera par contre possible si l'on dispose d'au moins de deux essais pressiométriques sur le même matériau, dans des profondeurs significativement différentes.

Pour chaque essai, on calcule les valeurs de E, A et C correspondant à différentes valeurs de φ (5° à 30°), on obtient ainsi un ensemble de couples possibles pour C et φ ; le couple des valeurs adoptées pour C et φ est celui qui est acceptable pour tout les essais.

Cette procédure ne sera efficace que si les deux courbes correspondant aux deux profondeurs d'une couche de sol homogène présentent des "pentes" générales significativement différentes.

Dans cette étude, nous allons analyser les deux méthodes d'optimisation pour les deux matériaux suivants :

- 1. Argile du site de la SNTF El Harrach;
- 2. Craie pâteuse du site de Nogent-sur-Seine.

Une étude comparative des résultats obtenus par la méthode proposée avec ceux déduits par d'autres essais et méthodes d'interprétation, permettra la valider notre travail.

#### 4.2. Caractéristiques des sites de l'étude

Les caractéristiques des deux types de sol déduites à partir d'essais de laboratoire, sont indiquées dans les deux tableaux suivants :

Tableau 4.1 : Caractéristiques de l'argile de la SNTF El Harrach

| Nature du<br>sol                 | Profondeur<br>(m) | Limite de<br>liquidité<br>$W_L$ (%) | Limite de<br>plasticité<br>$W_P(\%)$ | Poids<br>volumique<br>kN/m <sup>3</sup> | Cohésion<br>(kPa) | Angle de<br>frottement $\varphi$ |
|----------------------------------|-------------------|-------------------------------------|--------------------------------------|-----------------------------------------|-------------------|----------------------------------|
| Argile grise<br>peu<br>plastique | $3,00-3,50$       | 23.83                               | 26.62                                | 15                                      | 85                | 12                               |

Tableau 4.2 : Caractéristiques de la Craie pâteuse de site de Nogent-sur-Seine.

(Paramètres déterminés à partir des essais triaxiaux)

| Nature du sol                 | Profondeur<br>(m) | Poids volumique<br>$kN/m^3$ | Cohésion<br>(kPa) | Angle de<br>frottement $\varphi$ ( $\circ$ ) |
|-------------------------------|-------------------|-----------------------------|-------------------|----------------------------------------------|
| Argile grise<br>peu plastique | 10,50             | 14                          | 100               | 33                                           |
|                               | 11,50             | 14,43                       | 75                | 33                                           |
|                               | 12,50             | 16,64                       | 84                | 33                                           |
|                               | 13,50             | 16,59                       | 47                | 36                                           |

#### 4.3. Paramètres non identifiables par la présente procédure

Les autres paramètres du sol présentent une influence relativement faible sur les résultats de l'essai. Nous avons fixés arbitrairement ces paramètres à des valeurs moyennes.

## a)Coefficient de Poisson  $(v)$  :

La valeur du coefficient de poisson pour la craie pâteuse (matériau perméable) est  $v = 0.33$ , pour l'argile (matériau imperméable), est  $v = 0.45$ .

#### b) Coefficient des pressions des terres au repos  $(K_0)$ :

La valeur de  $K_0$  dépend de la nature du sol, il est généralement inférieur à 1, sauf dans les sols très surconsolidés.

- Craie pâteuse du site Nogent-sur-Seine  $K_0 = 0.50$
- Argile du site de la SNTF El Harrach  $K_0 = 0.80$

#### 4.4. Résultats de la simulation

Pour analyser la validité des méthodes d'optimisation utilisées pour l'identification des paramètres proposés, nous présenterons ici les différents résultats obtenus on identifiant deux types de matériaux.

Les paramètres obtenus pour chaque matériau seront comparés aux paramètres déduits des essais de triaxiaux et ceux déduits du modèle de Duncan de Boubanga [17]

## 4.4.1 Site de Nogent-sur-Seine

Les paramètres à déterminer sont E, A, C et  $\varphi$ . Pour cela, il est nécessaire de procéder au moins à deux essais réalisés à des profondeurs significativement différentes.

Les résultats obtenus lors de la simulation pour les quatre profondeurs du site sont représentés sur les tableaux suivants. Les figures 4.1 à 4.2 montrent la qualité de la simulation pour la profondeur de 10,50m pour des différent valeurs de l'angle de frottement (les autres figures sont représentées dans l'annexe C)

# *a) Méthode du simplexe*

# *a.1) Profondeur de 10,50 m*

| Angle de<br>frottement $\varphi$ (°) | E(kPa)   | $\mathbf{A}$          | C(kPa) | Qualité<br>d'optimisation |
|--------------------------------------|----------|-----------------------|--------|---------------------------|
| 5                                    | 17050,79 | 3,19 $\times 10^{-2}$ | 313,74 | $2,72 \times 10^{-1}$     |
| 10                                   | 11465,18 | $2,52 \times 10^{-2}$ | 200,59 | $1,94 \times 10^{-1}$     |
| 15                                   | 8819,37  | $2,12 \times 10^{-2}$ | 169,43 | $1,23 \times 10^{-1}$     |
| 20                                   | 7937,44  | $2,55 \times 10^{-2}$ | 154,30 | 7,84 x $10^{-2}$          |
| 25                                   | 7937,44  | $2,29 \times 10^{-2}$ | 138,87 | $1,18 \times 10^{-1}$     |
| 30                                   | 7937,44  | $2,53 \times 10^{-2}$ | 138,87 | $1,77 \times 10^{-1}$     |

Site de Nogent-sur-Seine, Méthode de simplexe.

Tableau 4.3 : Les résultats de simulation pour différents  $\varphi$  à la profondeur de 10,50m

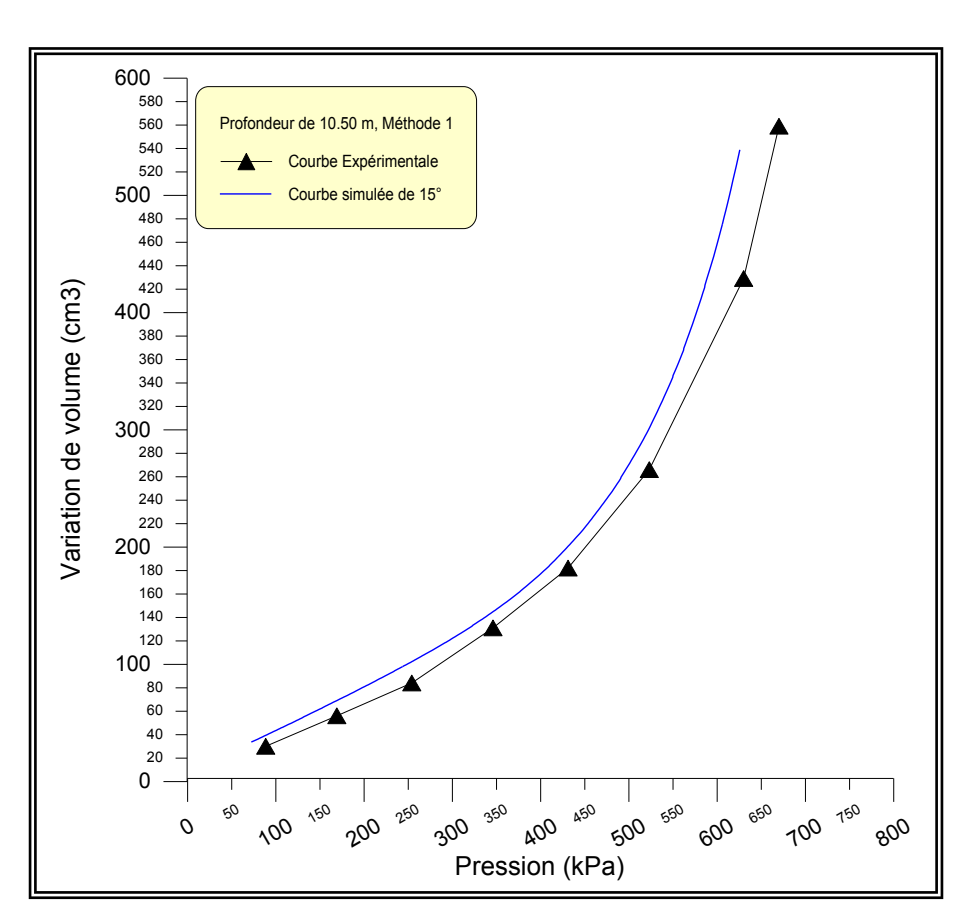

Figure 4.1 : Courbes représentatives d'un  $\varphi$  =15° à la profondeur de 10,50m Site de Nogent-sur-Seine, Méthode de simplexe.

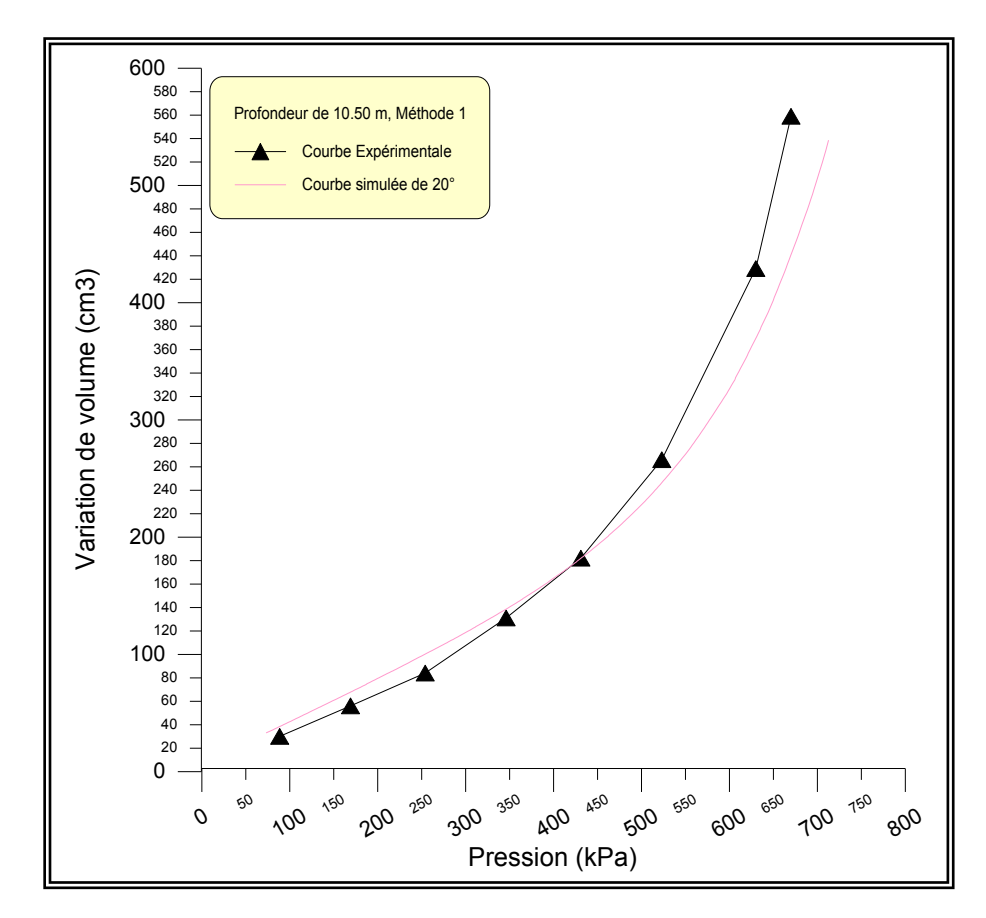

Figure 4.2 : Courbes représentatives d'un  $\varphi$  =20° à la profondeur de 10,50m Site de Nogent-sur-Seine, Méthode de simplexe.

#### *Constatations*

- La variation de module  $E$  est liée à la variation de l'angle de frottement  $\varphi$ , on remarque qu'il y a une grande dissimilitude entre les valeurs de E pour deux différents angles de frottements;
- La coefficient de la courbure A varie avec la variation de  $\varphi$ , pour les divers valeur de  $\varphi$  les valeurs de A sont proches;
- Les valeurs de la cohésion C sont proches de la valeur donnée par les essais triaxiaux dans le tableau 4.2. Pour un  $\varphi$  de 25 $\degree$  et 30 $\degree$  nous avons la même valeur de  $C$ , alors que normalement si on augmente  $\varphi$  la cohésion diminue;
- Bien qu'on a montré dans le chapitre précédent le domaine affecté par chaque paramètre, une interférence entre les effets de paramètres est bien remarquable;
- Le même constat est dévoilé pour les autres profondeurs.

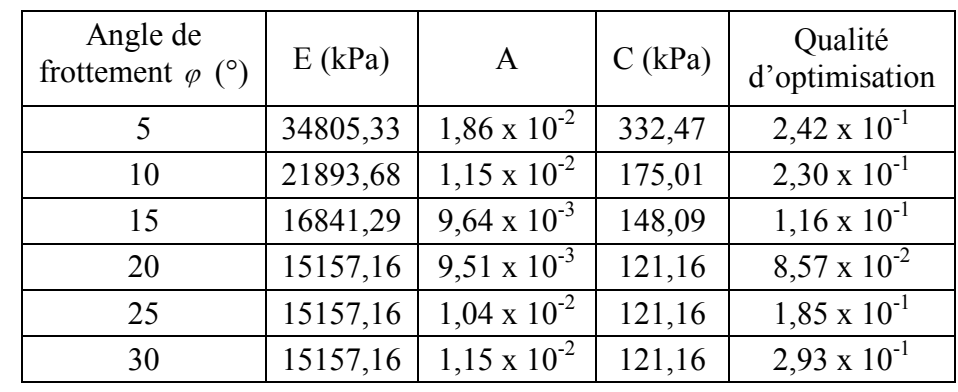

Tableau 4.4 : Les résultats de simulation pour différents  $\varphi$  à la profondeur de 11,50m Site de Nogent-sur-Seine, Méthode de simplexe.

*a.3) Profondeur de 12,50 m*

Tableau 4.5 : Les résultats de simulation pour différents  $\varphi$  à la profondeur de 12,50m Site de Nogent-sur-Seine, Méthode de simplexe.

| Angle de<br>frottement $\varphi$ (°) | E(kPa)   | $\mathsf{A}$          | C(kPa) | Qualité<br>d'optimisation |
|--------------------------------------|----------|-----------------------|--------|---------------------------|
| 5                                    | 36283,02 | $3,30 \times 10^{-2}$ | 536,07 | $1,47 \times 10^{-1}$     |
| 10                                   | 17922,94 | $1,74 \times 10^{-2}$ | 250,50 | $2,27 \times 10^{-1}$     |
| 15                                   | 13114,34 | $1,36 \times 10^{-2}$ | 165,33 | $2,78 \times 10^{-1}$     |
| 20                                   | 14425,78 | $1,49 \times 10^{-2}$ | 150,30 | $1,77 \times 10^{-1}$     |
| 25                                   | 11802,91 | $1,47 \times 10^{-2}$ | 135,27 | $2,01 \times 10^{-1}$     |
| 30                                   | 11802,91 | $1,63 \times 10^{-2}$ | 135,27 | $2,30 \times 10^{-1}$     |

*a.4) Profondeur de 13,50 m*

Tableau 4.6 : Les résultats de simulation pour différents  $\varphi$  à la profondeur de 13,50m

| Angle de<br>frottement $\varphi$ (°) | E(kPa)   | $A(10^{-2})$          | C(kPa) | Qualité<br>d'optimisation |
|--------------------------------------|----------|-----------------------|--------|---------------------------|
| 5                                    | 53562,59 | $1,21 \times 10^{-2}$ | 417,61 | $2,89 \times 10^{-1}$     |
| 10                                   | 33692,60 | $7,48 \times 10^{-3}$ | 220,09 | $2,84 \times 10^{-1}$     |
| 15                                   | 25917,38 | $6,30 \times 10^{-3}$ | 186,23 | $1,62 \times 10^{-1}$     |
| 20                                   | 25917,38 | $7,69 \times 10^{-3}$ | 169,30 | $8,55 \times 10^{-2}$     |
| 25                                   | 23325,65 | $6,83 \times 10^{-3}$ | 152,37 | $1,60 \times 10^{-1}$     |
| 30                                   | 23325,65 | $7,53 \times 10^{-3}$ | 152,37 | $2,85 \times 10^{-1}$     |

Site de Nogent-sur-Seine, Méthode de simplexe.

# *b.1) Profondeur de 10,50 m*

Angle de frottement  $\varphi$ E A C Valeur (kPa) | Qualité | Valeur | Qualité | Valeur (kPa) | Qualité  $10^{\circ}$  8819,37  $1,22 \times 10^{-1}$ 1,93x10-2  $2,96 \times 10^{-1}$ 283,82 1,55 x10<sup>-2</sup> 15°  $\begin{array}{|c|c|c|c|c|} \hline 8205,66 & 7,48 \text{ x}10^{-2} \hline \end{array}$  $2,12x10^{-2}$  $1,18 \times 10^{-1}$ 192,88 2,34 x10<sup>-2</sup> 20°  $| 7559,17 | 1,58 \times 10^{-1}$  $2,32x10^{-2}$ 1,41 x10-1  $154,30$  1,48  $x10^{-2}$ 25° 1,582,66 1,54 x10<sup>-1</sup>  $2,55x10^{-2}$  $1,32 \times 10^{-1}$ 131,32  $3,52 \times 10^{-2}$  $30^\circ$  7550,79 1,60 x10<sup>-1</sup> 2,81x10-2 1,35 x10-1 111,94  $3,98 \times 10^{-2}$ 

Tableau 4.7 : Les résultats de simulation pour différents  $\varphi$  à la profondeur de 10,50m

Site de Nogent-sur-Seine, Méthode de décomposition de la courbe.

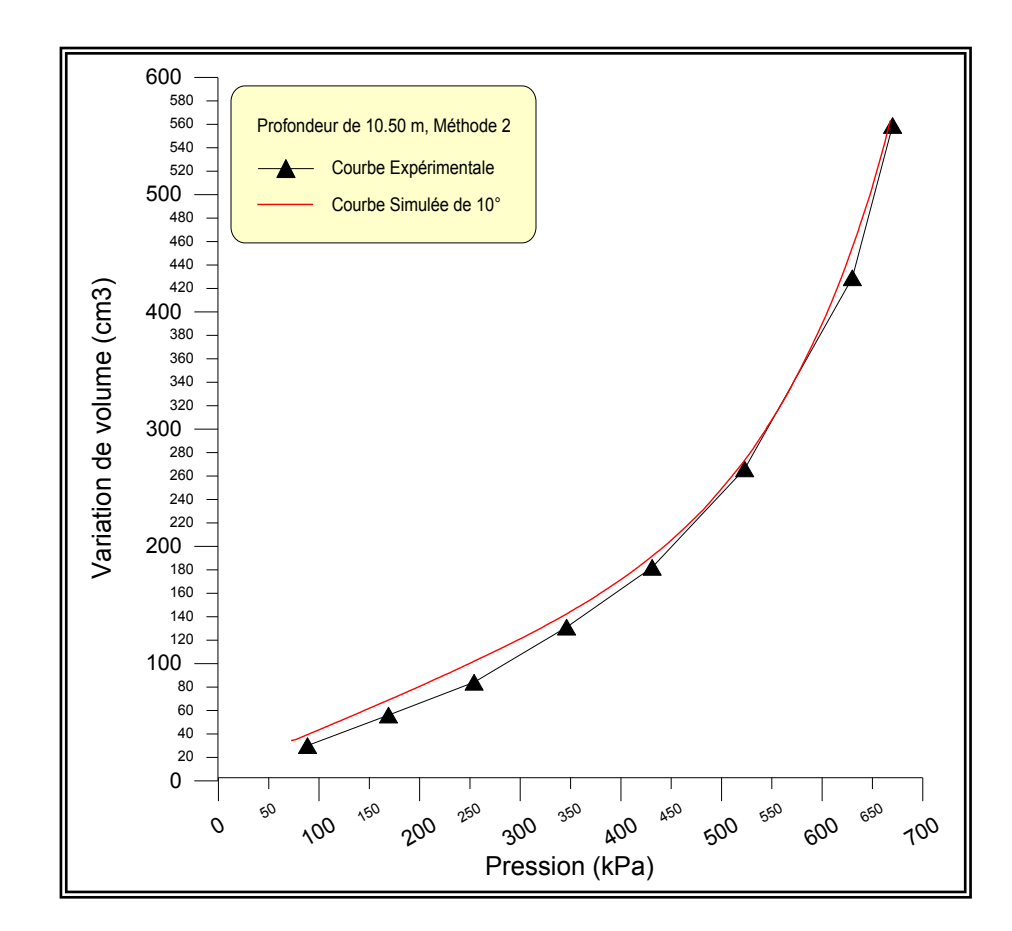

Figure 4.3 : Courbes représentatives d'un  $\varphi = 10^{\circ}$  à la profondeur de 10,50m Site de Nogent-sur-Seine, Méthode de décomposition de la courbe.

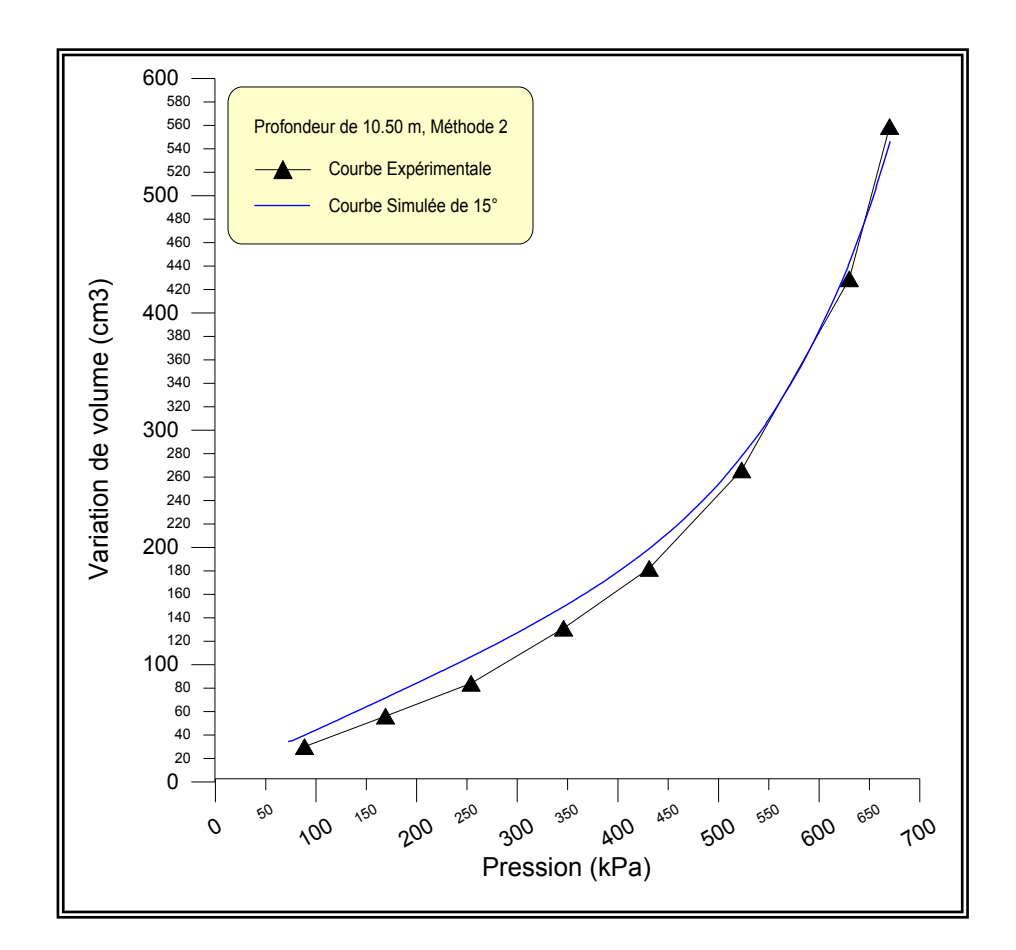

Figure 4.4 : Courbes représentatives d'un  $\varphi$  =15° à la profondeur de 10,50m Site de Nogent-sur-Seine, Méthode de décomposition de la courbe.

#### *Constatations*

- La variation de  $E$  est liée faiblement à la variation de  $\varphi$ , ce qui montre qu'il n'y a pas une grande dissimilitude entre les effets de E et l'angles de frottements;
- La courbure A varie légèrement avec l'angle de frottement  $\varphi$ , les différentes valeurs de A sont très rapprochées;
- Les valeurs de la cohésion C déduites de la présente approche sont très comparables aux valeurs données par les essais triaxiaux;
- La qualité d'optimisation dans cette deuxième approche d'optimisation nettement meilleure que la première. Ce constat est expliqué par le fait de limiter le domaine d'influence de chaque paramètre, ce qui a réduit considérablement le phénomène d'interférence des paramètres;

 Pour les autres profondeurs, les mêmes remarques sont faites concernant cette méthode d'optimisation.

| Angle de             | E            |                       |                       | A                     | C            |                       |
|----------------------|--------------|-----------------------|-----------------------|-----------------------|--------------|-----------------------|
| frottement $\varphi$ | Valeur (kPa) | Qualité               | Valeur                | Qualité               | Valeur (kPa) | Qualité               |
| $10^{\circ}$         | 16842,61     | $9,22 \times 10^{-2}$ | $1,04x10^{4}$         | $2,96 \times 10^{-1}$ | 238,94       | $2,28 \times 10^{-2}$ |
| $15^{\circ}$         | 16842,61     | $2,19 \times 10^{-2}$ | $9,65 \times 10^{-3}$ | $1,18 \times 10^{-1}$ | 165,72       | $4,12 \times 10^{-2}$ |
| $20^{\circ}$         | 16842,61     | $6,29x10^{-3}$        | $1,06x10^{-2}$        | $1,41 \times 10^{-1}$ | 121,83       | $2,95 \times 10^{-2}$ |
| $25^\circ$           | 16842,61     | $9,02x10^{-3}$        | $1,16x10^{-2}$        | $1,32 \times 10^{-1}$ | 95,35        | $3,50 \times 10^{-2}$ |
| $30^\circ$           | 16842,61     | $8,73 \times 10^{-2}$ | $1,28x10^{-2}$        | $1,35 \times 10^{-1}$ | 78,05        | $9,30 \times 10^{-3}$ |

Tableau 4.8 : Les résultats de simulation pour différents  $\varphi$  à la profondeur de 11,50m Site de Nogent-sur-Seine, Méthode de décomposition de la courbe.

*b.3) Profondeur de 12,50 m*

Tableau  $4.9$  : Les résultats de simulation pour différents  $\varphi$  à la profondeur de 12,50m Site de Nogent-sur-Seine, Méthode de décomposition de la courbe.

| Angle de             | E            |                       |                | A                     | C            |                       |
|----------------------|--------------|-----------------------|----------------|-----------------------|--------------|-----------------------|
| frottement $\varphi$ | Valeur (kPa) | Qualité               | Valeur         | Qualité               | Valeur (kPa) | Qualité               |
| $10^{\circ}$         | 13114,34     | 5,68 $x10^{-2}$       | $1,24x10^{-2}$ | $3,92 \times 10^{-1}$ | 279,35       | 4,39 $x10^{-2}$       |
| $15^{\circ}$         | 13114,34     | $1,99 \times 10^{-2}$ | $1,36x10^{-2}$ | $3,17 \times 10^{-2}$ | 187,88       | $2,49 \times 10^{-3}$ |
| $20^{\circ}$         | 13114,34     | $1,19x10^{-2}$        | $1,49x10^{-2}$ | $3,15 \times 10^{-4}$ | 135,12       | $3,29 \times 10^{-2}$ |
| $25^{\circ}$         | 13114,34     | $1,21x10^{-2}$        | $1,64x10^{-2}$ | $7,12 \times 10^{-3}$ | 112,09       | $4,63x10^{-2}$        |
| $30^{\circ}$         | 13114,34     | $8,71x10^{-3}$        | $1,81x10^{-2}$ | $1,20x10^{-2}$        | 91,54        | $4,76x10^{-2}$        |

*b.4) Profondeur de 13,50 m*

Tableau 4.10 : Les résultats de simulation pour différents  $\varphi$  à la profondeur de 13,50m Site de Nogent-sur-Seine, Méthode de décomposition de la courbe.

| Angle de             | E            |                       |                      | A                     |              | C                     |  |
|----------------------|--------------|-----------------------|----------------------|-----------------------|--------------|-----------------------|--|
| frottement $\varphi$ | Valeur (kPa) | Qualité               | Valeur               | Qualité               | Valeur (kPa) | Qualité               |  |
| $10^{\circ}$         | 25917,38     | $3,61 \times 10^{-2}$ | $5,76x10^{-3}$       | $1,66 \times 10^{-1}$ | 238,88       | $9,81 \times 10^{-3}$ |  |
| $15^{\circ}$         | 25917,38     | $9,35 \times 10^{-2}$ | $6,30x10^{-3}$       | $1,59 \times 10^{-1}$ | 220,75       | $3,96 \times 10^{-2}$ |  |
| $20^{\circ}$         | 25917,38     | $6,53 \times 10^{-2}$ | $6.9 \times 10^{-3}$ | $8,81 \times 10^{-2}$ | 163,66       | $3,78 \times 10^{-2}$ |  |
| $25^{\circ}$         | 25917,38     | $5,97 \times 10^{-2}$ | $7,5 \times 10^{-3}$ | $7,29 \times 10^{-2}$ | 126,98       | $4,17 \times 10^{-2}$ |  |
| $30^\circ$           | 25917,38     | 5,79 $x10^{-2}$       | $8,37x10^{-3}$       | $6,83 \times 10^{-2}$ | 104,18       | $1,43 \times 10^{-2}$ |  |

## *c) Comparaison entre les deux méthodes*

En comparant les paramètres E, A et C déterminés à partir des deux méthodes d'identification pour le site Nogent-sur-Seine, on peut conclure que:

- 1. Les paramètres caractérisant le comportement à la rupture pour ce matériau, sont proches pour les deux méthodes;
- 2. Les paramètres caractérisant la déformabilité du matériau sont nettement dispersé;
- 3. Le paramètre caractérisant la courbure (A) pour la craie pâteuse sont comparables pour les deux méthodes;
- 4. La qualité de calage est nettement meilleure pour la deuxième méthode " méthode de décomposition de la courbe" que la méthode de simplexe.

La différence entre les paramètres déduits par les deux méthodes, est due à la philosophie d'optimisation de chacune. Dans la première, les trois paramètres s'évoluent à la fois et donc la possibilité de coller la courbe théorique à la courbe expérimentale par un seul paramètre n'est pas à écarter. Par contre dans la seconde méthode chaque paramètre affecte un domaine bien délimité, les autres paramètres sont gardés constants

# 4.4.2 Site de SNTF El Harrach

Les résultats obtenus lors de la simulation pour les quatre profondeurs du site sont représentés sur les tableaux suivants. Les figures 4.5 à la figure 4.10 montrent la qualité de la simulation pour la profondeur de 3,00m (les autres figures sont représentées dans l'annexe C)

# *a) Méthode du simplexe*

# *a.1) Profondeur de 3,00 m*

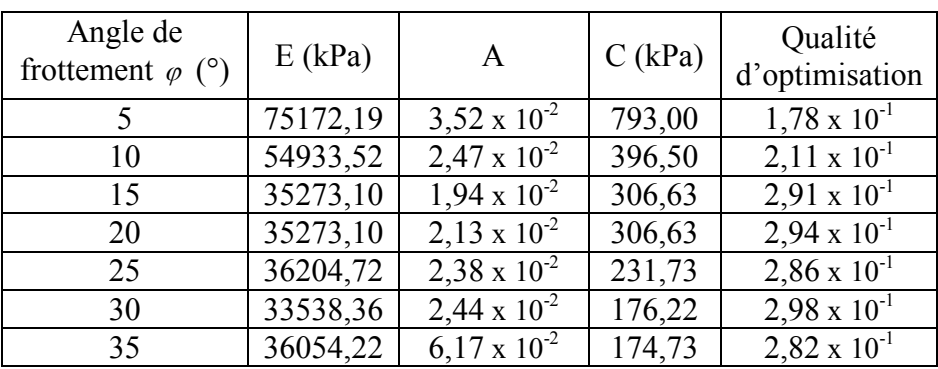

Tableau 4.11 : Les résultats de simulation pour différents  $\varphi$  à la profondeur de3,00 m Site de SNTF El Harrach, Méthode de simplexe.

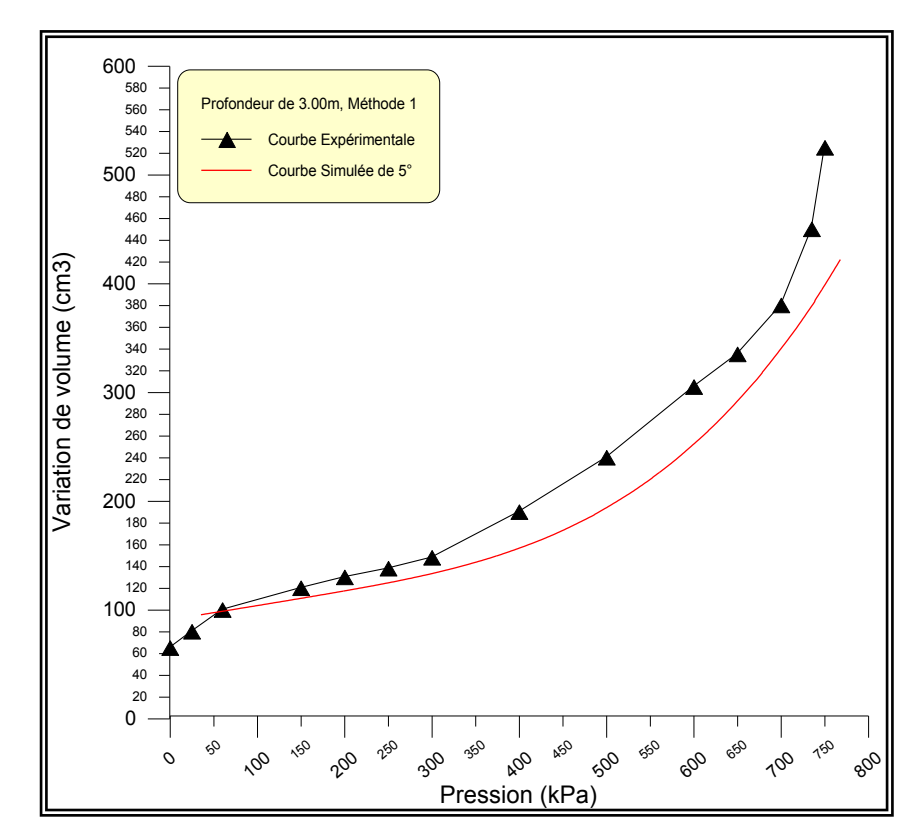

Figure 4.5 : Courbes représentatives d'un  $\varphi = 5^{\circ}$  à la profondeur de 3,00m Site de la SNTF El Harrach, Méthode de simplexe.

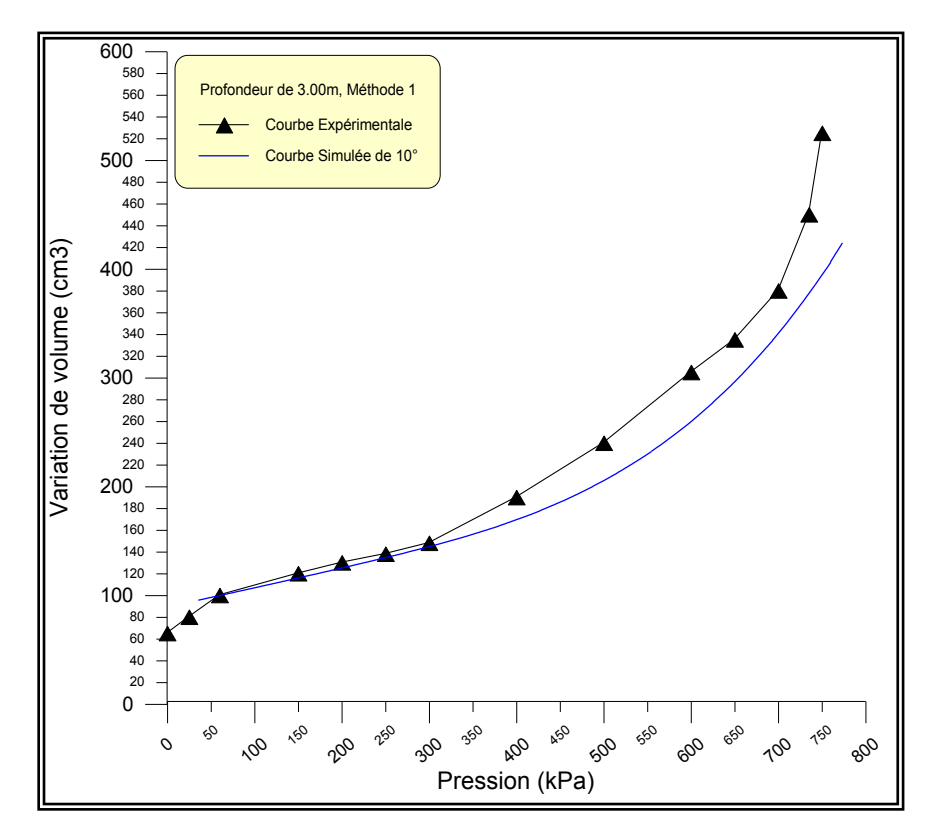

Figure 4.6 : Courbes représentatives d'un  $\varphi = 10^{\circ}$  à la profondeur de 3,00m Site de la SNTF El Harrach, Méthode de simplexe.

# *Constatations*

- $\bullet$  La variation de l'angle de frottement  $\varphi$  à une faible influence sur la valeur du paramètre caractérisant les petites déformations E, constats dévoilé pour les autres profondeurs;
- $\bullet$  La courbure A varie peu avec la variation de  $\varphi$ , mais en remarque que l'allure est différente entre les deux premières valeurs de p et les autres valeurs ;
- Les valeurs de la cohésion C ne sont pas proches de celle donnée par les essais triaxiaux regroupés dans le tableau 4.1. Pour un faible, la cohésion est importante, elle est de l'ordre de 800 kPa, tandis que pour un angle de frottement équivalent de 10°, la cohésion diminue de moitié. Donc, le fait que les deux paramètres  $C$  et  $\varphi$  influent sur le domaine de grande déformation, l'un est sensible à la variation de l'autre;
- On remarque que la qualité d'optimisation n'est pas vraiment bonne pour les  $d$ ifférentes valeurs de  $\varphi$ ;
- Pour les autres profondeurs, on a presque les mêmes constatations.

# *a.2) Profondeur de 4,00 m*

Tableau  $4.12$ : Les résultats de simulation pour différents  $\varphi$  à la profondeur de 4,00 m Site de SNTF El Harrach, Méthode de simplexe.

| Angle de<br>frottement $\varphi$ (°) | E(kPa)   | $\mathsf{A}$          | C(kPa) | Qualité<br>d'optimisation |
|--------------------------------------|----------|-----------------------|--------|---------------------------|
| 5                                    | 22964,95 | $7.16 \times 10^{-2}$ | 530,21 | $2,33 \times 10^{-1}$     |
| 10                                   | 20777,81 | 5,74 x $10^{-2}$      | 337,00 | $1,58 \times 10^{-1}$     |
| 15                                   | 13341,54 | $4,52 \times 10^{-2}$ | 260,61 | $2,51 \times 10^{-1}$     |
| 20                                   | 13341,54 | $4,96 \times 10^{-2}$ | 260,61 | $2,49 \times 10^{-1}$     |
| 25                                   | 13341,54 | $5,45 \times 10^{-2}$ | 260,61 | $2,58 \times 10^{-1}$     |
| 30                                   | 13341,54 | $6.01 \times 10^{-2}$ | 260,61 | $2,60 \times 10^{-1}$     |
| 35                                   | 13341,54 | $7.16 \times 10^{-2}$ | 242,64 | $2,63 \times 10^{-1}$     |

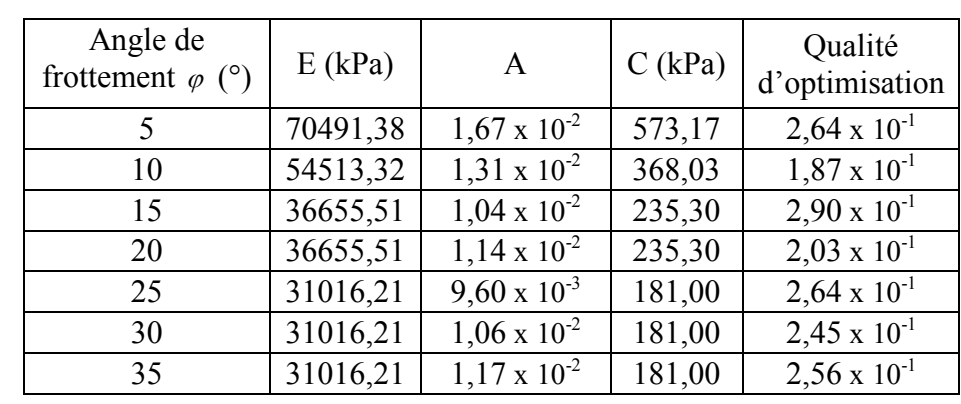

Site de SNTF El Harrach, Méthode de simplexe.

Tableau  $4.13$ : Les résultats de simulation pour différents  $\varphi$  à la profondeur de5,00 m

*a.4) Profondeur de 6,00 m*

Tableau 4.14 : Les résultats de simulation pour différents  $\varphi$  à la profondeur de6,00 m Site de SNTF El Harrach, Méthode de simplexe.

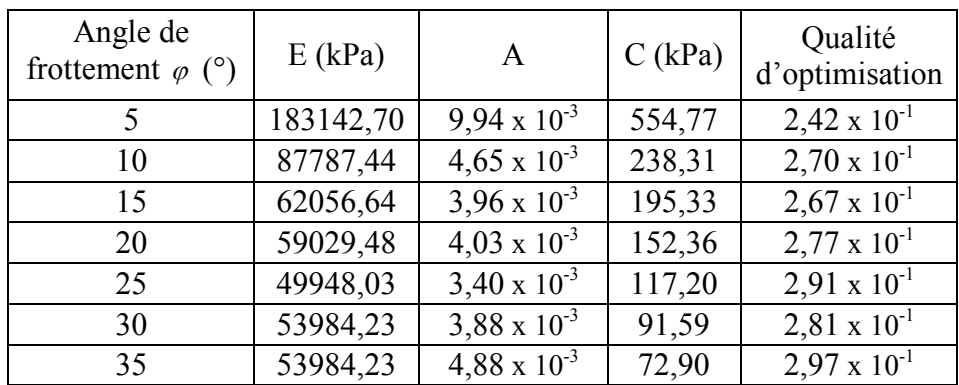

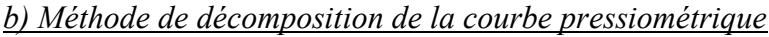

# *b.1) Profondeur de 3,00 m*

Tableau 4.15 : Les résultats de simulation pour différents  $\varphi$  à la profondeur de 3,00m Site de SNTF El Harrach, Méthode de décomposition de la courbe.

| Е<br>Angle de        |              |                | A              |                | C            |                |
|----------------------|--------------|----------------|----------------|----------------|--------------|----------------|
| frottement $\varphi$ | Valeur (kPa) | Qualité        | Valeur         | Qualité        | Valeur (kPa) | Qualité        |
| $10^{\circ}$         | 58528,41     | $9,70x10^{-2}$ | $9,87x10^{-3}$ | $2,48x10^{-1}$ | 279,29       | $1,04x10^{-2}$ |
| $15^{\circ}$         | 44020,06     | $9,99x10^{-2}$ | $1,08x10^{-2}$ | $1,64x10^{-1}$ | 213,90       | $2,45x10^{-2}$ |
| $20^{\circ}$         | 43362,00     | $9,77x10^{-2}$ | $1,18x10^{-2}$ | $1,55x10^{-1}$ | 155,97       | $3,35x10^{-2}$ |
| $25^\circ$           | 40960,66     | $8,70x10^{-2}$ | $1,30x10^{-2}$ | $8,98x10^{-1}$ | 126,88       | $4,13x10^{-2}$ |
| $30^\circ$           | 53706,62     | $8,91x10^{-2}$ | $1,43x10^{-2}$ | $2,08x10^{-1}$ | 95,52        | $3,61x10^{-2}$ |

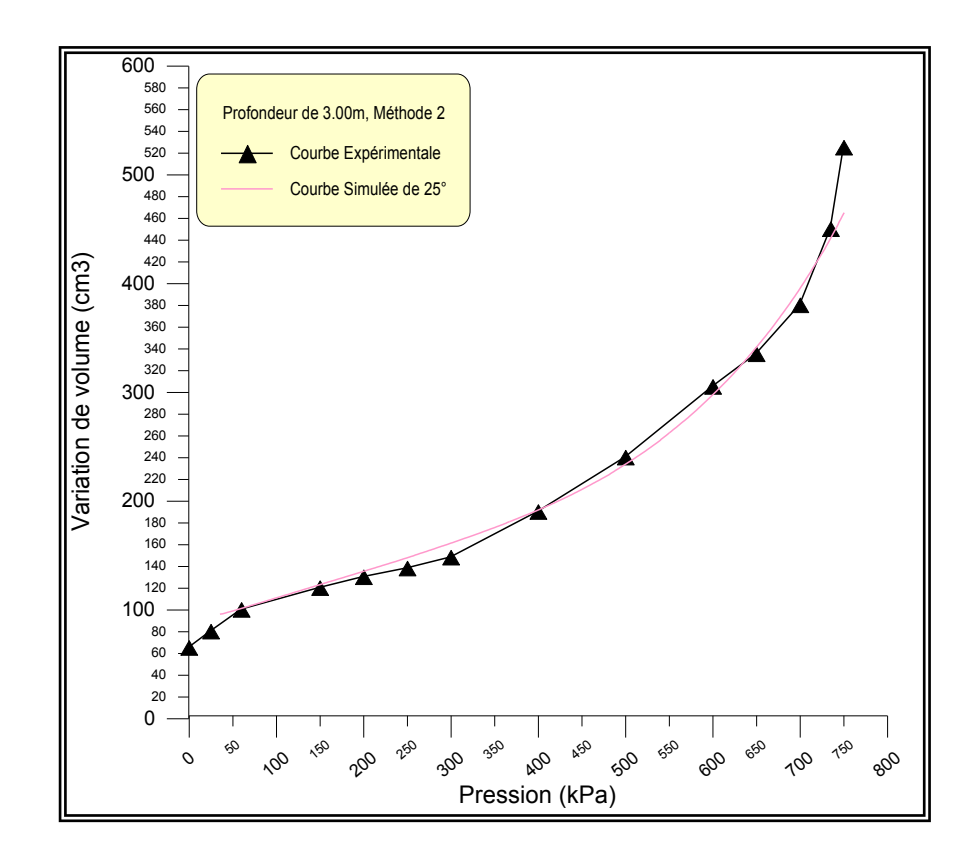

Figure 4.7 : Courbes représentatives d'un  $\varphi$  =25° à la profondeur de 3,00m Site de la SNTF El Harrach, Méthode de décomposition de la courbe.

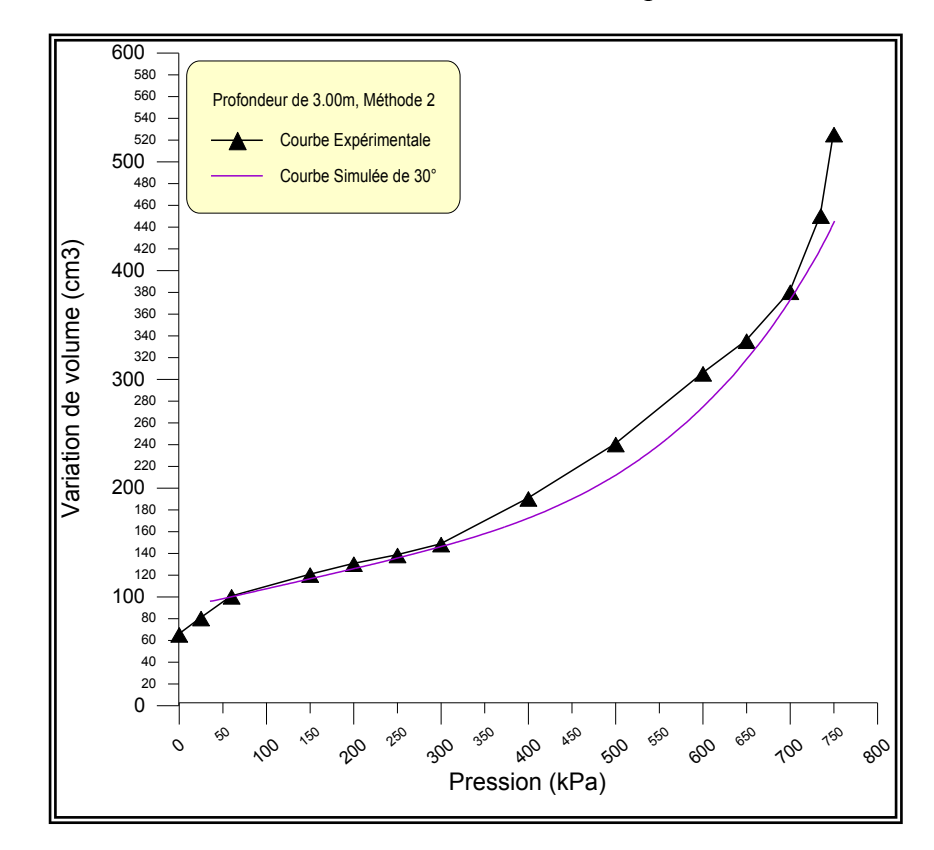

Figure 4.8 : Courbes représentatives d'un  $\varphi$  =30° à la profondeur de 3,00m Site de la SNTF El Harrach, Méthode de décomposition de la courbe.

### *Constatations*

Les remarques suivantes ne concernent que les trois premières profondeurs. La dernière va être traitée seule.

- $\bullet$  Une variation relativement faible de E en fonction de  $\varphi$  est remarquée, cela explique la faible interférence entre le module E et l'angle de frottement;
- $\bullet$  La variation de  $\varphi$  affecte légèrement la courbure A;
- Les valeurs de la cohésion C ne sont pas proches de celle donnée par les essais triaxiaux regroupés dans le tableau 4.1 ;
- La qualité d'optimisation illustrée sur le tableau 4.15 pour les différentes valeurs de  $\varphi$  est très bonne pour cette méthode.

# *b.2) Profondeur de 4,00 m*

Tableau  $4.16$ : Les résultats de simulation pour différents  $\varphi$  à la profondeur de  $4,00$ m Site de SNTF El Harrach, Méthode de décomposition de la courbe.

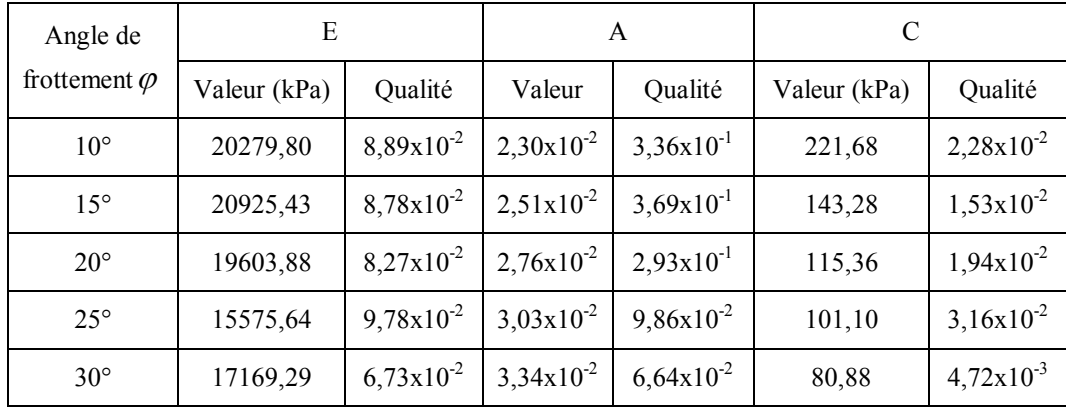

# *b.3) Profondeur de 5,00 m*

Tableau  $4.17$ : Les résultats de simulation pour différents  $\varphi$  à la profondeur de 5,00m Site de SNTF El Harrach, Méthode de décomposition de la courbe.

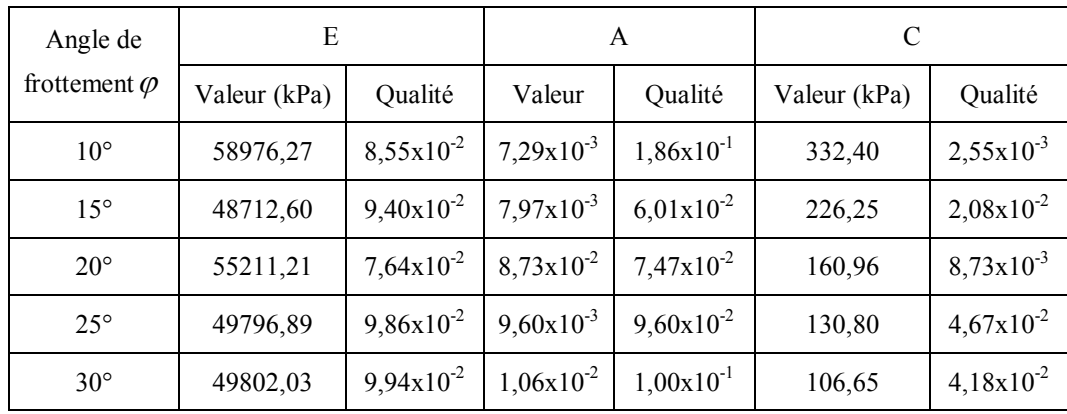
| Angle de             | Е            |                |                | A              | C            |                |  |
|----------------------|--------------|----------------|----------------|----------------|--------------|----------------|--|
| frottement $\varphi$ | Valeur (kPa) | Qualité        | Valeur         | Qualité        | Valeur (kPa) | Qualité        |  |
| $10^{\circ}$         | 79140,56     | $8,68x10^{-2}$ | $2,34x10^{-5}$ | $2,63x10^{-1}$ | 206,29       | $2,24x10^{-3}$ |  |
| $15^{\circ}$         | 56517,49     | $8,86x10^{-2}$ | $2,83x10^{-3}$ | $1,79x10^{-1}$ | 174,29       | $1,99x10^{-2}$ |  |
| $20^{\circ}$         | 77308,05     | $8,80x10^{-2}$ | $9,42x10^{-5}$ | $3,61x10^{-1}$ | 118,33       | $8,61x10^{-3}$ |  |
| $25^{\circ}$         | 56622,93     | $8,94x10^{-2}$ | $3,40x10^{-3}$ | $1,86x10^{-1}$ | 100,21       | $1,94x10^{-2}$ |  |
| $30^\circ$           | 75769,73     | $8,76x10^{-2}$ | $1,73x10^{4}$  | $4,50x10^{-1}$ | 76,501       | $2,23x10^{-2}$ |  |

Tableau 4.18 : Les résultats de simulation pour différents  $\varphi$  à la profondeur de 6,00m Site de SNTF El Harrach, Méthode de décomposition de la courbe.

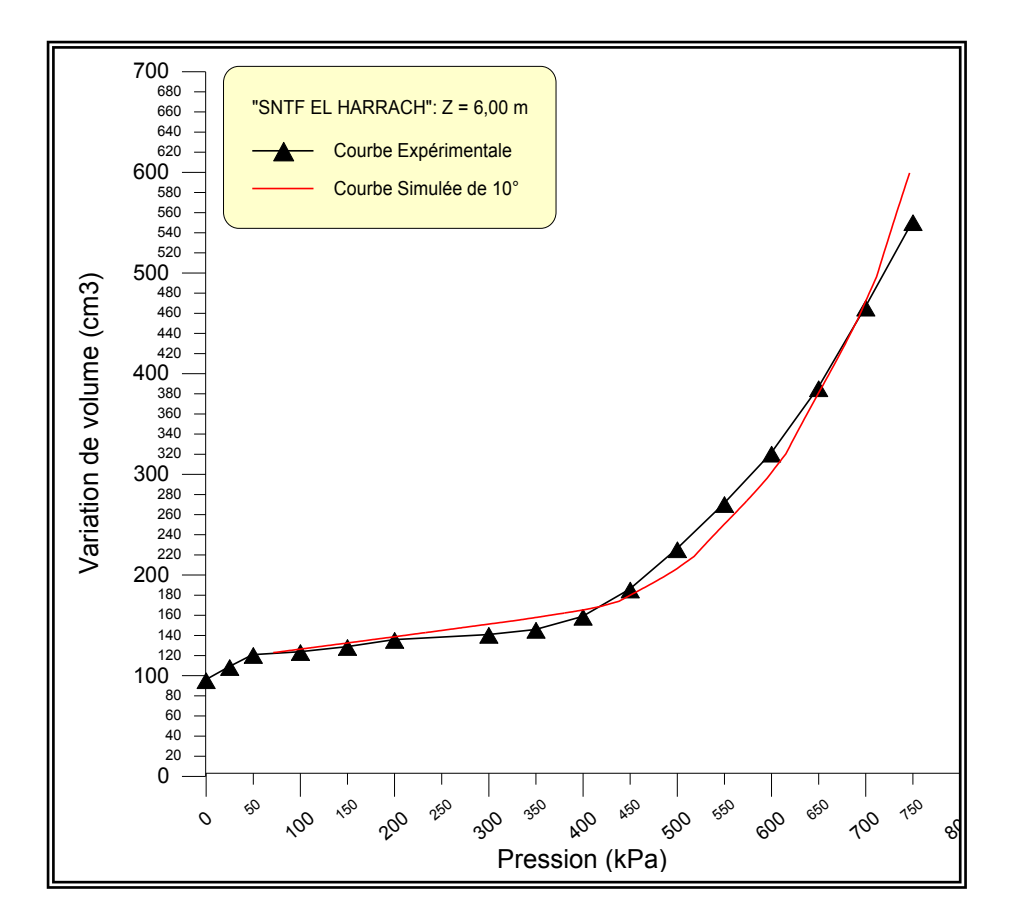

Figure 4.9 : Courbes représentatives d'un  $\varphi = 10^{\circ}$  à la profondeur de 6,00m Site de la SNTF El Harrach, Méthode de décomposition de la courbe.

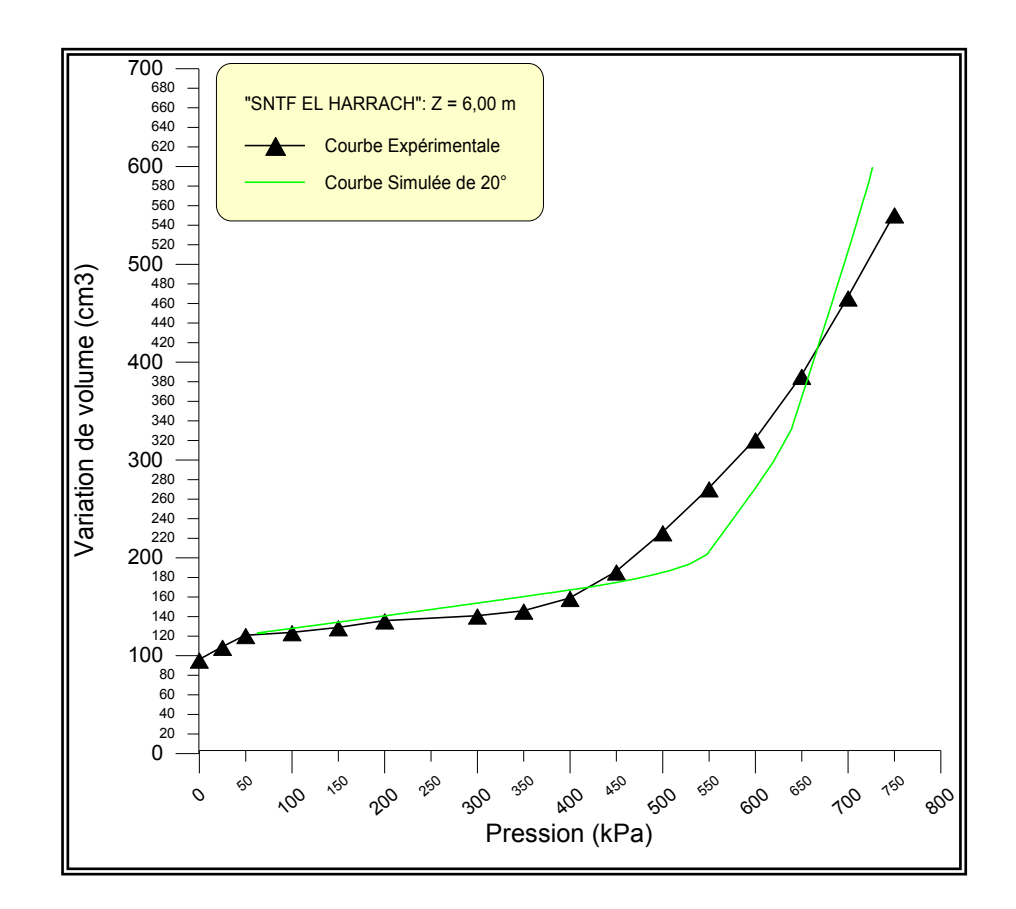

Figure 4.10 : Courbes représentatives d'un  $\varphi = 10^{\circ}$  à la profondeur de 6,00m Site de la SNTF El Harrach, Méthode de décomposition de la courbe.

## *Constatations:*

La simulation de la courbe pressiométrique de 6,00 m de profondeur a permet de tirer le constat suivant:

- On remarque qu'il y a une grande dispersion des valeurs de E pour les différents valeurs de l'angle de frottement;
- $\bullet$  Dans cette profondeur, l'angle de frottement  $\varphi$  a une remarquable influence sur le paramètre de courbure A; les valeurs de A sont éloignée l'une de l'autre pour les différentes valeurs de  $\varphi$ ;
- Les valeurs de la cohésion C ne sont pas proches de la valeur donnée par les essais de labos dans le tableau récapitulatif 4.1;

 La qualité d'optimisation n'est pas vraiment bonne pour cette profondeur. en effet les courbes obtenues pour différentes valeurs de  $\varphi$  ne sont pas collées à la courbe expérimentale.

On peut conclure que la différence des résultats entre cette profondeur et les autres profondeurs est due à l'allure de la courbe expérimentale, qui ne convient pas vraiment à l'allure de la courbe pressiométrique.

# *c) Comparaison entre les deux méthodes:*

En comparent les paramètres E, A, C et  $\varphi$  déterminés à partir des deux méthodes d'identification pour le site d'SNTF El Harrach, on peut conclure que:

- 1. Le paramètre caractérisant le comportement à la rupture pour ce matériau (C), présente une certaine différence entre la méthode de simplexe et la deuxième méthode. La première méthode conduit à une cohésion plus élevée que la deuxième méthode;
- 2. Le paramètre caractérisant la déformabilité (E) du matériau présente une divergence entre les deux méthodes;
- 3. La qualité de calage est nettement meilleure pour la méthode de décomposition de la courbe que celle du simplexe.

## 4.4.3 Conclusion

On peut dire que la méthode de décomposition de la courbe pressiométrique donne une qualité d'optimisation meilleure par rapport à la méthode de simplexe; cela est expliqué par le fait que le processus d'optimisation de la première méthode fait intervenir les trois paramètres à la fois. Par contre, dans la seconde méthode, fait varier un seul paramètre dans un domaine bien défini, les autres paramètres sont gardés constants.

## 4.5. Identification des paramètres du sol:

Pour chaque essais, on calcule les valeurs de la cohésion correspondant à différentes valeurs de  $\varphi$ . Le couple de valeurs adopté pour C et  $\varphi$  est celui qui est acceptable pour tous les essais.

Les droites donne la variation de la cohésion en fonction d'angle de frottement sont définie par la méthode des moindres carrés par la relation:  $C = a + b\varphi$ .

# 4.5.1 Site de Nogent-sur-Seine:

## *a) Méthode du simplexe:*

# Tableau 4.19: Comparaison de la cohésion C pour des différents  $\varphi$  à la

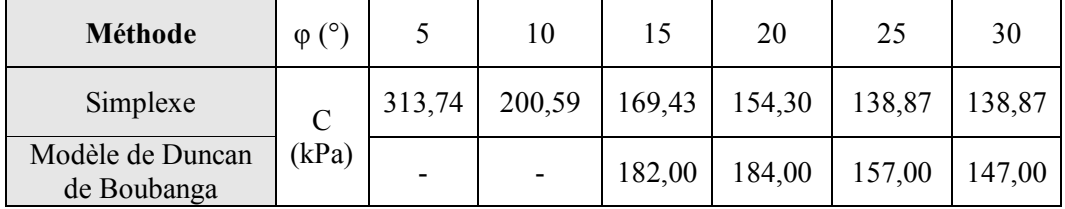

profondeur de 10,50m, site de Nogent-sur-Seine

Tableau 4.20: Comparaison de la cohésion C pour des différents  $\varphi$  à la

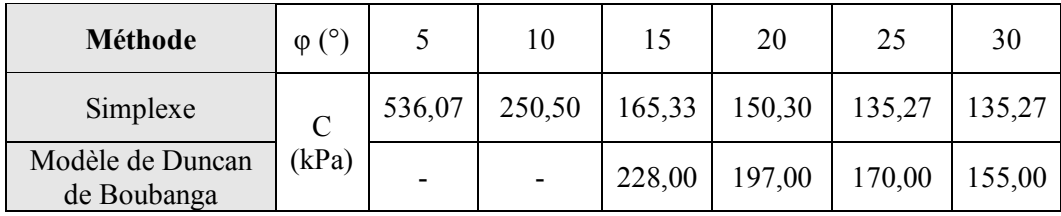

# *Constatation:*

On remarque que les valeurs de la cohésion déduites de notre étude présente une divergence par rapport aux résultats de Boubanga sur le modèle de Duncan [17].

Les couples  $C$  et  $\varphi$  à chaque profondeur sont portés sur la courbe de la figure 4.11 pour notre méthodes, et celle de Boubanga les couples sont portés sur la courbe de la figure 4.12.

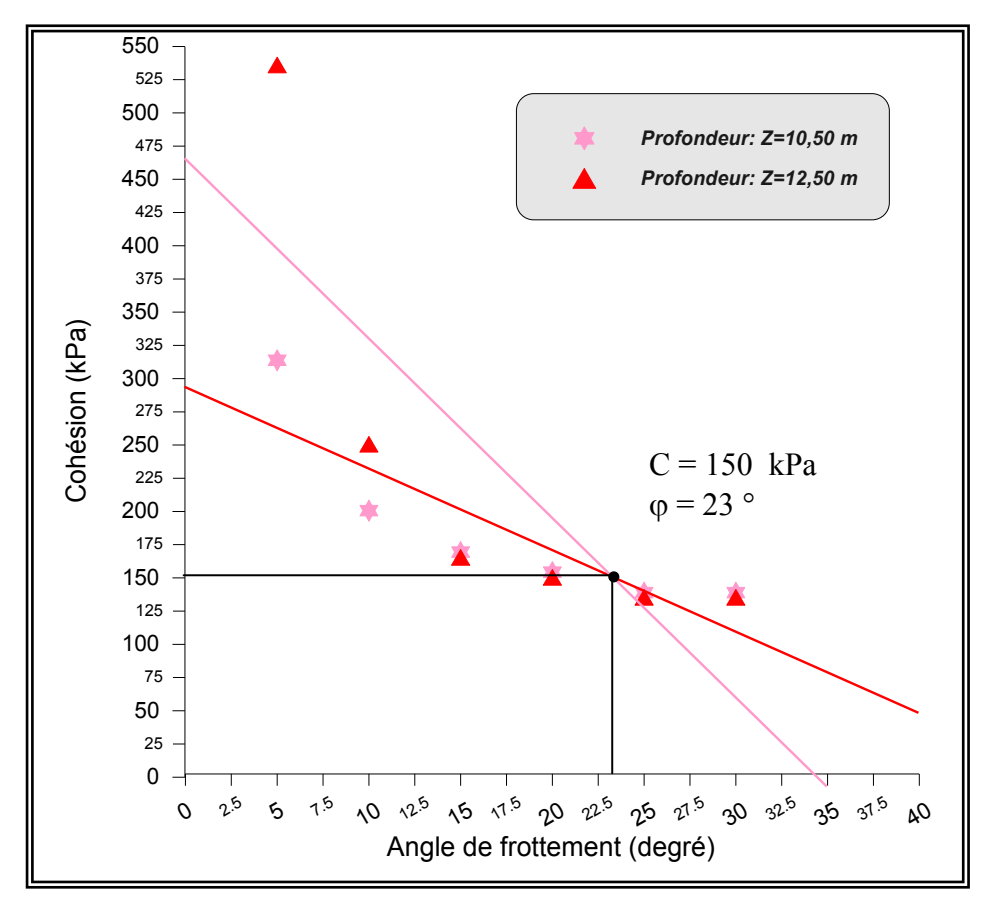

Figure 4.11 : Détermination de C et à partir de deux essais à 10,50m et 12,50m de profondeur. Site de Nogent-sur-Seine. Méthode de simplexe.

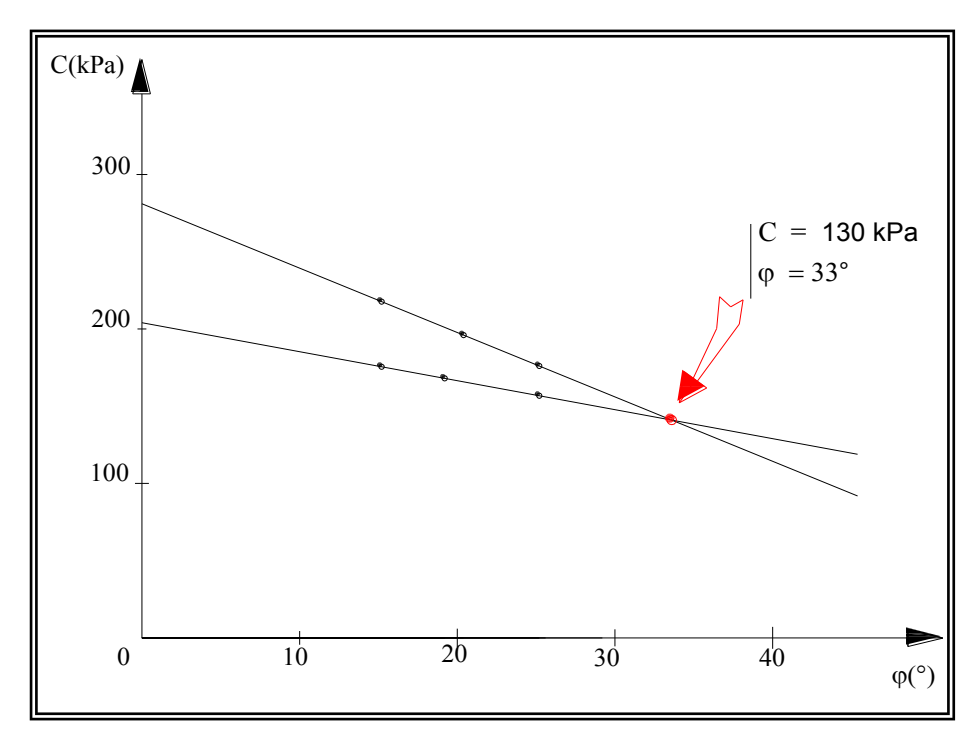

Figure 4.12 : Détermination de C et  $\varphi$  à partir de 2 essais à 10,50m et 12,50m de profondeur. Site de Nogent-sur-Seine. Modèle de Duncan de Boubanga.

Comme on peut le constater, le point d'intersection de ces deux droites correspond à:

 $C = 150$  kPa et  $\varphi = 23^{\circ}$ . Pour le modèle de Duncan, les résultats sont :

 $C = 130$  kPa et  $\varphi = 33^{\circ}$ .

En compare les deux résultats, une légère divergence est constatée

## *b) Méthode de décomposition de la courbe pressiométrique*

Tableau 4.21: Comparaison de la cohésion C pour des différents  $\varphi$  à la profondeur de 10,50m, site de Nogent-sur-Seine

| Méthode                                       | $\varphi$ (°) | 10     | 15     | 20     | 25     | 30     |
|-----------------------------------------------|---------------|--------|--------|--------|--------|--------|
| Décomposition de la<br>courbe pressiométrique |               | 283,83 | 192,88 | 154,30 | 131,32 | 111,94 |
| Modèle de Duncan de<br>Boubanga               | (kPa)         |        | 182,00 | 184,00 | 157,00 | 147,00 |

Tableau 4.22: Comparaison de la cohésion C pour des différents  $\varphi$  à la

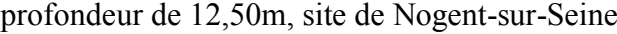

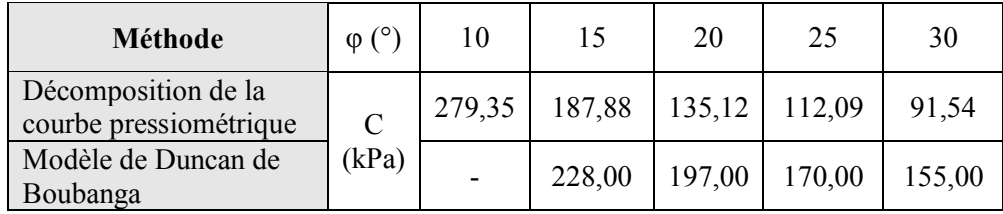

### *Constatation:*

En remarque que les cohésions obtenues par notre étude avec la deuxième méthode, présente une différence en comparaison avec les résultats déduits du modèle de Duncan.

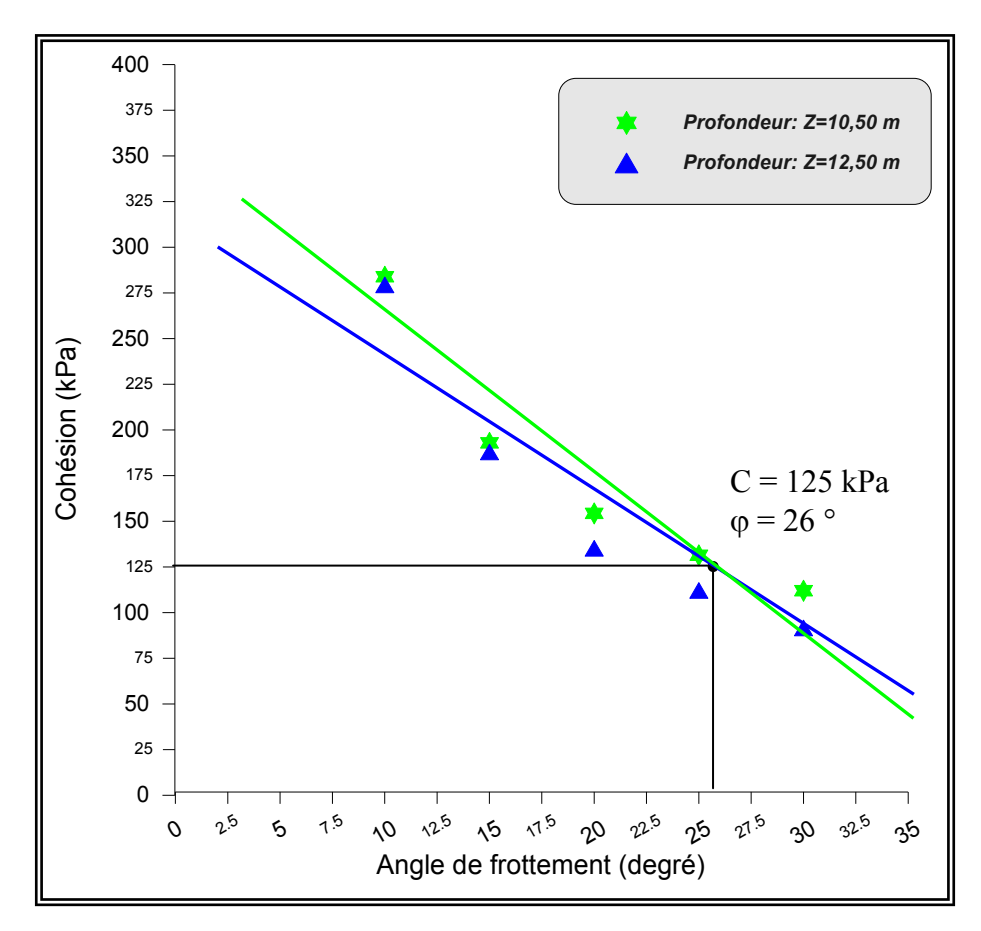

Figure 4.13 : Détermination de C à partir de 2 essais à 10,50m et 12,50m de profondeur. Site de Nogent-sur-Seine. Méthode de décomposition de la courbe pressiométrique.

L'intersection des deux droites correspond aboutie à : C = 125 kPa et  $\varphi$  = 26°.

Le modèle de Duncan donne les valeurs suivantes:  $C = 130$  kPa et  $\varphi = 33^{\circ}$ .

Nous remarquons clairement que les deux méthodes aboutissent à des résultats très comparables.

Pour ce matériau, nous disposons également d'essais triaxiaux réalisés sur des échantillons prélevés aux mêmes emplacements.

L'identification réalisée à partir des résultats des essais triaxiaux a donné les paramètres  $E$ ,  $C$  et  $\varphi$  regroupés dans le tableau 4.2.

Une simulation avec le programme avec sa version d'optimisation par la seconde méthode, en utilisant la valeur l'angle de frottement déterminé à partir des essais triaxiaux, a donnée les paramètres E, A et C portés sur le tableau suivant (les figure correspondantes à ces simulations sont donnés dans l'annexe D).

| Profondeur (m)           | 10,50                  | 11,50                  | 12,50                 | 13,50                 |
|--------------------------|------------------------|------------------------|-----------------------|-----------------------|
| E(kPa)                   | 7548,21                | 16842,61               | 13114,34              | 25917,38              |
| A                        | $3,117 \times 10^{-2}$ | $1,422 \times 10^{-2}$ | $2,00 \times 10^{-2}$ | $8,70 \times 10^{-3}$ |
| $\varphi$ (°)            | 33                     | 33                     | 33                    | 33                    |
| C(kPa)                   | 120,26                 | 134,71                 | 150,48                | 104,17                |
| C(kPa)<br>Essai triaxial | 100                    | 75                     | 84                    | 47                    |

Tableau 4.23 : Les résultats de simulation pour  $\varphi = 33^{\circ}$ , site de Nogent-sur-Seine, Méthode de décomposition de la courbe.

#### *Constatation*

En comparant les paramètres C et  $\varphi$  déterminés à partir de la méthode de la décomposition de la courbe pressiométrique et les résultats d'essai triaxial, on peut remarquer que les paramètres caractérisant le comportement à la rupture, pour le site de Nogent-sur-Seine sont plus proches des résultats triaxiaux que les résultats déduits du modèle de Duncan.

## *c) Conclusion*

Une comparaison est faite entre les deux méthodes proposées, le modèle du Duncan proposé par Boubanga [17] et les résultats déduits de l'essai triaxial, en utilisant les valeurs suivantes:

1. Méthode de simplexe :

$$
\begin{cases}\nC = 150 \, kPa \\
\varphi = 23^\circ\n\end{cases}
$$

2. Méthode de décomposition de la courbe pressiométrique:

$$
\begin{cases}\nC = 125 \, kPa \\
\varphi = 26^\circ\n\end{cases}
$$

3. Méthode du modèle de Duncan proposé par Boubanga:

 $\overline{\mathcal{L}}$ ┤  $\left\lceil \right\rceil$  $=33^{\circ}$ = 33 130  $\varphi$  $C = 130 kPa$ 

Donc, les valeurs de la cohésion C sont assez proches pour les deux méthodes proposées, ils sont comparables avec les résultats déduits du modèle de Duncan. Par contre, en comparaison avec les résultats de laboratoire, ces résultats dévoilent une certaine divergence. Pour l'angle de frottement, les valeurs sont proches pour les deux méthodes; par contre une légère différence est constatée par rapport aux résultats déduits du modèle de Duncan.

On peut conclure que les deux méthodes, permettent d'avoir des résultats acceptables pour les valeurs des paramètres de grandes déformations; par contre, les valeurs du paramètre de petites déformations sont différentes. Les valeurs qui apparaissent plus réalistes sont ceux de la méthode de décomposition de la courbe pressiométrique.

#### 4.5.2 Site de SNTF El Harrach

*a) Méthode du simplexe:*

*a.1) Les deux profondeurs 3,00m et 5,00m:*

Tableau 4.24: Paramètres C pour des différents  $\varphi$  à la profondeur de 3,00m et 5,00m

|         | Profondeur | Angle de frottement $\varphi$ (°) |                 |                                     |    |                                     |        |        |  |
|---------|------------|-----------------------------------|-----------------|-------------------------------------|----|-------------------------------------|--------|--------|--|
|         | (m)        | 5                                 | 10              | 15                                  | 20 | 25                                  | 30     | 35     |  |
| C (kPa) | 3,00       | 793,00                            | $396,50$ 306,64 |                                     |    | $306,64$   231,74   176,22   174,73 |        |        |  |
|         | 5,00       | 573,17                            |                 | $368,03$   235,30   235,30   181,00 |    |                                     | 181,00 | 181,00 |  |

Site de SNTF El Harrach, Méthode de simplexe*.*

Les couples  $C$  et  $\varphi$  à chaque profondeur sont portés sur la courbe de la figure 4.14 en utilisant notre méthode de simplexe pour le site de la SNTF El Harrach.

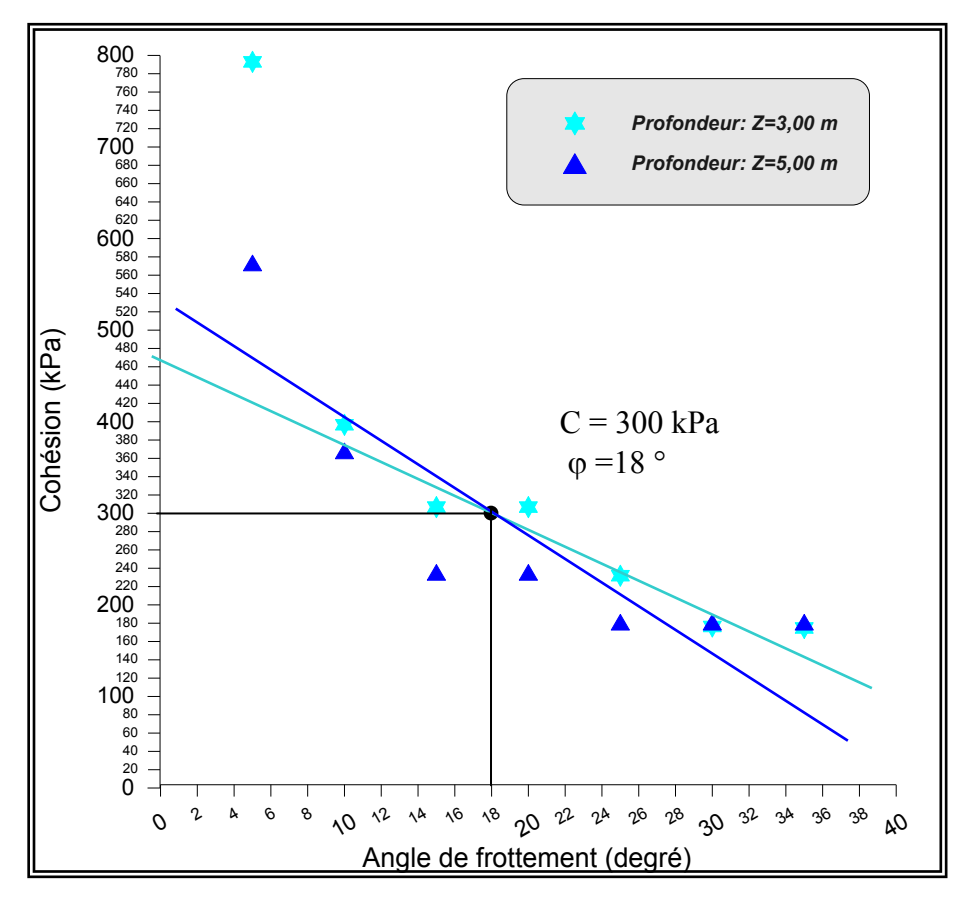

Figure 4.14 : Détermination de C et  $\varphi$  à partir de deux essais à 3,00m et 5,00m de profondeur. Site de SNTF El Harrach. Méthode de simplexe.

Comme on peut le voir, le point d'intersection de ces droites correspond à  $C = 300$  kPa et  $\varphi = 18^{\circ}$ , pour notre cas, tandis que pour les essais triaxiaux, les valeurs de ces deux paramètres sont les suivantes:  $C = 85$  kPa et  $\varphi = 12^{\circ}$ .

Si on compare les derniers résultats, une divergence est remarquée entre les valeurs des paramètres de C et  $\varphi$  déduites de la méthode de simplexe et ceux déduits des résultats triaxiaux.

*a.2) Les deux profondeurs 4,00m et 6,00m:*

Tableau 4.25: Paramètres C pour des différents  $\varphi$  à la profondeur de 4,00m et 6,00m Site de SNTF El Harrach, Méthode de simplexe.

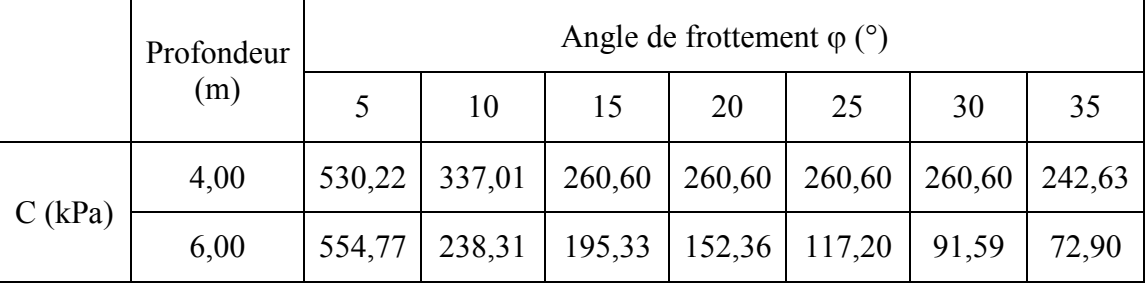

Les couples  $C$  et  $\varphi$  à chaque profondeur sont portés sur la courbe de la figure 4.15 relative à notre méthode de simplexe pour le site de la SNTF El Harrach.

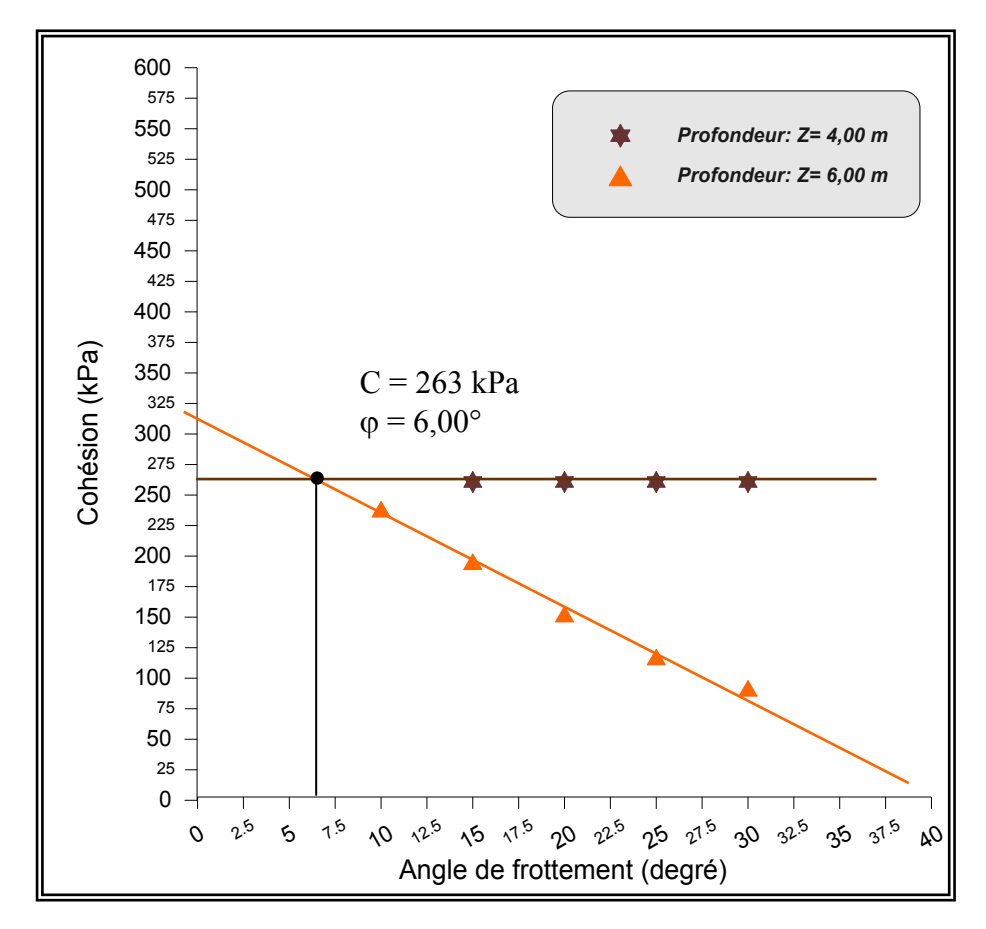

Figure 4.15 : Détermination de C et  $\varphi$  à partir de deux essais à 4,00m et 6,00m de profondeur. Site de SNTF El Harrach. Méthode de simplexe.

On peut constater que le point d'intersection des deux droites correspond au point C = 263 kPa et  $\varphi = 6,50^{\circ}$ . Pour les essais triaxiaux, les valeurs de ces deux paramètres sont les suivantes:  $C = 85$  kPa et  $\varphi = 12^{\circ}$ .

Si on compare les derniers résultats, une nette divergence est constatée, notamment sur la cohésion.

*b.1) Les deux profondeurs 3,00m et 5,00m:*

Profondeur (m) Angle de frottement  $\varphi$  ( $\degree$ ) 10 | 15 | 20 | 25 | 30 C (kPa) 3,00 | 279,30 | 213,90 | 155,97 | 126,88 | 95,52 5,00 332,41 226,25 160,96 130,80 106,65

de SNTF El Harrach, Méthode de décomposition de la courbe pressiométrique.

Tableau 4.26: Paramètres C pour des différents  $\varphi$  à la profondeur de 3,00m et 5,00m, site

Les couples C et  $\varphi$  à chaque profondeur sont portés sur la courbe de la figure 4.16 pour notre méthode de décomposition de la courbe pressiométrique, site de la SNTF El Harrach.

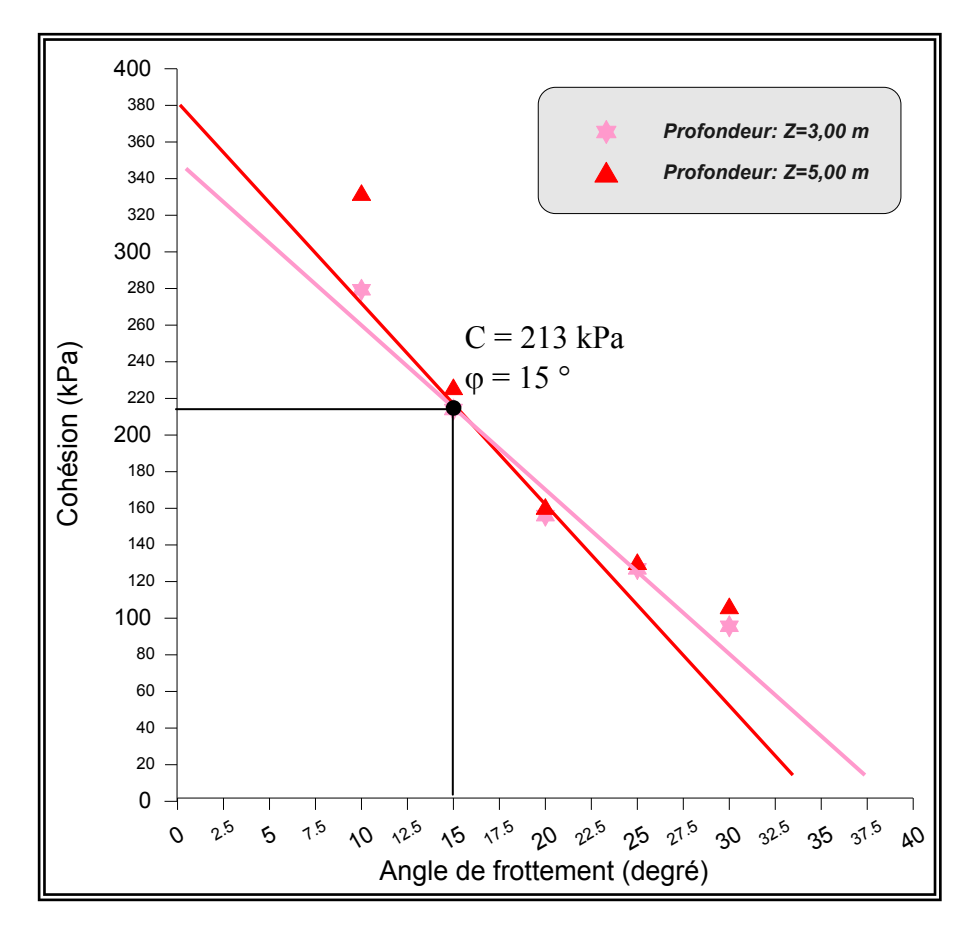

Figure 4.16 : Détermination de C et  $\varphi$  à partir de 2 essais à 3,00m et 5,00m de profondeur. Site de SNTF El Harrach, Méthode de décomposition de la courbe pressiométrique.

## *Constatations*

On peut remarquer, le point d'intersection de ces droites correspond à C = 213 kPa et  $\varphi = 15^{\circ}$ , pour notre cas, et pour les essais de laboratoire, les valeurs de ces deux paramètres sont les suivantes:  $C = 85$  kPa et  $\varphi = 12^{\circ}$ .

On compare les deux derniers résultats, on peut déduire que les résultats de la deuxième méthode ne coïncident pas avec les résultats triaxiaux.

On peut conclure que pour les deux méthodes aboutissent aux résultats proches.

*b.2) Les deux profondeurs 4,00m et 6,00m:*

Tableau 4.27: Paramètres C pour des différents  $\varphi$  à la profondeur de 4,00m et 6,00m, site

de SNTF El Harrach, Méthode de décomposition de la courbe pressiométrique

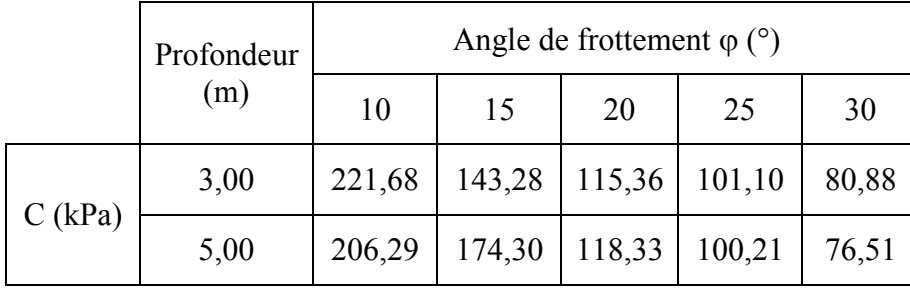

Les couples  $C$  et  $\varphi$  à chaque profondeur sont portés sur la courbe de la figure 4.17 pour notre méthode de décomposition de la courbe pressiométrique, site de la SNTF El Harrach.

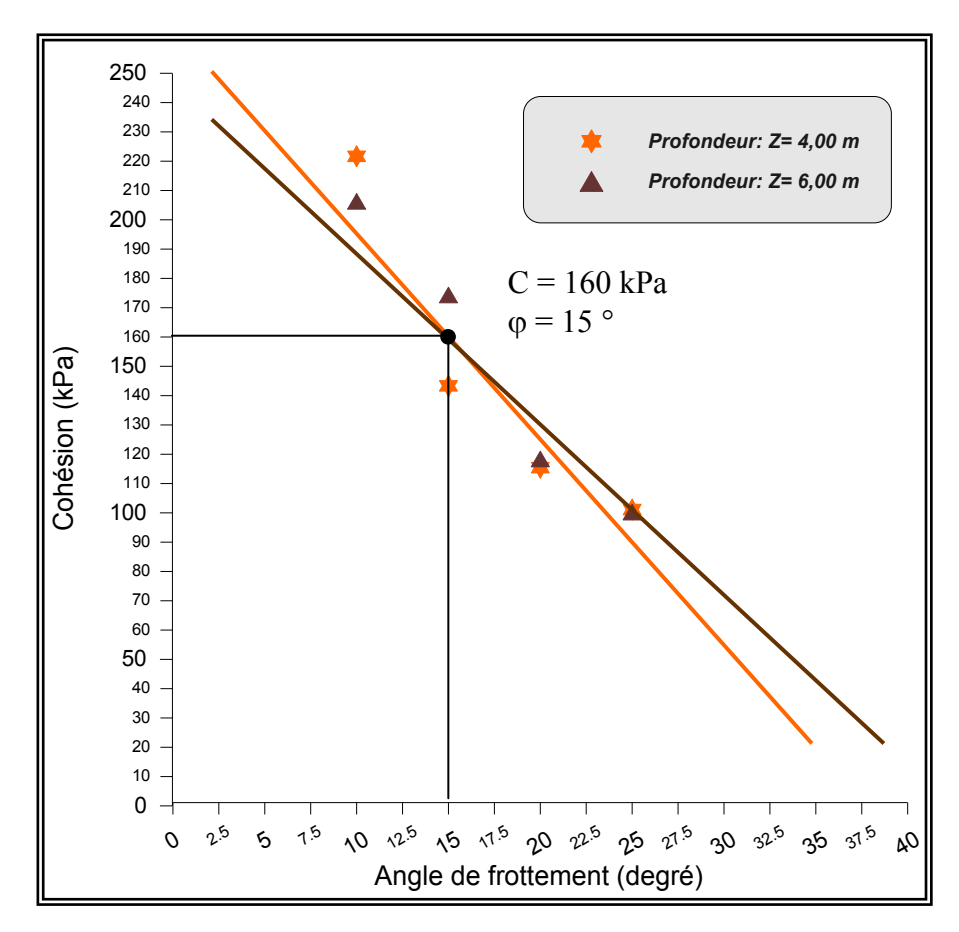

Figure 4.17 : Détermination de C et  $\varphi$  à partir de 2 essais à 4,00m et 6,00m de profondeur. Site de la SNTF El Harrach, Méthode de décomposition de la courbe pressiométrique.

Le point d'intersection des deux droites correspond à  $C = 160$  kPa et  $\varphi = 15$ . Les résultats triaxiaux donnent les valeurs suivantes:  $C = 85$  kPa et  $\varphi = 12^{\circ}$ . En comparant les derniers résultats, les résultats sont moins différents de ceux de l'essai triaxial par rapport au cas précédent.

## *c) Conclusion*

À partir de la simulation des deux méthodes, nous avons obtenus les valeurs des paramètres du sol (E, A, C et  $\varphi$ ).

La comparaison est faite entre les deux méthodes proposées et les résultats triaxiaux, le tableau 4.28 suivant récapitule tous les résultats du site de SNTF El Harrach pour deux couples de  $C$  et  $\varphi$ .

|         |            | Méthode de<br>Simplexe |               | Méthode de décomposition<br>de la courbe | Laboratoire   |       |               |
|---------|------------|------------------------|---------------|------------------------------------------|---------------|-------|---------------|
| Couples | Profondeur | $\mathcal{C}$<br>(kPa) | $\varphi$ (°) | C (kPa)                                  | $\varphi$ (°) | (kPa) | $\varphi$ (°) |
| 1       | 3,00       | 300                    | 18            | 213                                      | 15            |       |               |
|         | 5,00       |                        |               |                                          |               | 85    | 12            |
|         | 4,00       | 263                    |               |                                          |               |       |               |
| 2       | 6,00       |                        | 6             | 160                                      | 15            |       |               |

Tableau 4.28: Comparaison des paramètres C et  $\varphi$  pour les différents résultats et donné, site de la SNTF El Harrach, Alger

### *Remarques*

A partir des résultats regroupés dans le tableau ci-dessus, on peut conclure que:

1. Pour le premier couple (3,00m et 5,00), les résultats des deux méthodes sont comparables, donc on peut dire que les deux méthodes conduisent à des résultats proches. Tandis que les résultats des deux méthodes ne coïncident pas avec les essais de laboratoires.

2. Pour le deuxième couple (4,00m et 6,00), les résultats des deux méthodes manifestent des résultats très différents. Sur le plan qualité d'optimisation, la seconde méthode à savoir celle de la décomposition de la courbe pressiométrique donne une qualité meilleure.

#### 4.6. Conclusion

Dans ce chapitre, nous avons réalisé quelques exemples d'identification des paramètres à partir de l'essai pressiométrique.

Sur la base des résultats obtenus, les conclusions suivantes peuvent être tirées:

- Les applications réalisées sur le site de Nogent-Sur-Seine aboutissent à des résultats très comparables par rapport à ceux déduites du modèle de Duncan. Alors qu'une divergence remarquable est constatée par rapport aux essais triaxiaux;

- Quant aux applications réalisées sur le site de SNTF El-Harrach, et en l'absence de résultats tirés à partir de méthodes numériques, les résultats obtenus dévoilent une remarquable divergence par rapport aux résultats de laboratoire;

- Néanmoins, une remarque commune entre les deux sites traités c'est à tirer; les résultats déduits pour les deux sites manifestent une divergence remarquable par rapport aux essais de laboratoire. Cette divergence peut être expliquée par la nature des deux types d'essais. Raison pour laquelle, les ingénieurs praticiens font appel aux essais in-situ;

- Si on compare les deux méthodes traitées dans le présent travail, on constate une certaine différence sur les résultats. La cause principale revient au processus d'optimisation, qui diffère d'une méthode à l'autre. Dans la méthode de simplexe, l'identification des paramètres est faite pour les trois paramètres à la fois, d'où la difficulté d'éviter le phénomène l'interférence entre les paramètres. Par contre, pour la deuxième méthode (méthode de décomposition de la courbe pressiométrique), chaque paramètre est identifié sur sa zone d'influence prépondérante, ce qui permet de limiter considérablement ce phénomène d'interférence et donc améliorer la qualité d'optimisation.

- Pour l'ensemble des cas traités, la deuxième méthode donne une meilleure qualité d'optimisation que la méthode de simplexe.

#### **CONCLUSION**

L'essai pressiométrique constitue, bien qu'il ne s'agisse pas d'un essai en champs de contraintes et de déformation homogènes, un bon essai pour l'identification des paramètres de comportement des sols. Cependant, il présente certain nombre de difficultés qui rendent son interprétation délicate et ont pu dans le passé décourager les premières tentatives faites dans ce sens. Les premières interprétations de cet essai ont été empiriques, mais ces derniers temps la nécessite d'appuyer sur des considérations théoriques plus précises, s'est fait sentir. En effet la comparaison des résultats obtenus expérimentalement avec ceux que certaines théories laissaient prévoir, a mis en évidence des écarts parfois très importants. Ces écarts proviennent souvent d'une insuffisance d'interprétation ayant pour origine certaines hypothèses simplificatrices du comportement réel des sols

Dans une première étape, une analyse de cet essai dans le cas d'une loi de comportement quelconque, à été présenté, puis on présente le modèle de comportement élastoplastique du modèle de Prager généralisé. L'application au cas de chemin pressiométrique dans l'hypothèse de déformation plane se fait en utilisant le critère de rupture de Drücker et Prager. Le modèle dépend de cinq paramètres, paramètres décriant la déformabilité du matériau, module de Young E et le coefficient du poisson ν, paramètre A définissant la courbe contrainte-déformation sur chemin triaxial et les paramètres décrivant la résistance au cisaillement est la cohésion  $C$  et l'angle de frottement  $\varphi$ .

Dans une deuxième étapes, on utilisant le programme "Pressio-Ident", établie par Abed [2], on a proposé deux moyens d'optimisation, la première est basée sur la théorie du simplexe et la deuxième sur la décomposition de la courbe pressiométrique.

Dans la troisième étape de notre travail, on a présenté des exemples d'identification des paramètres de comportement du sol autour du pressiomètre, pour des matériaux cohérant frottant. La comparaison des résultats obtenus, est faite entre les deux approches proposées et ceux obtenus à partir d'autres méthodes et résultats de l'essai triaxial.

À partir des paramètres E, A et C déterminés à partir des deux méthodes d'identification pour les deux site étudier, on peut conclure que:

1. Le site du Nogent-sur-Seine :

 Les paramètres caractérisant le comportement à la rupture pour ce matériau, sont proches pour les deux approches;

Les paramètres caractérisant la déformabilité du matériau sont très dispersés;

 Les paramètres caractérisant la courbure (A) pour la craie pâteuse sont comparables pour les deux méthodes.

2. Le site de la SNTF El Harrach

 Le paramètre caractérisant le comportement à la rupture pour ce matériau (C), présente une certaine différence entre la méthode de simplexe et la deuxième méthode. La première méthode conduit à une cohésion plus élevée que la deuxième méthode;

 Le paramètre caractérisant la déformabilité (E) du matériau présente une divergence entre les deux méthodes;

 La qualité de calage est nettement meilleure pour la méthode de décomposition de la courbe que celle du simplexe.

En comparant les résultats déduits des deux méthodes d'optimisation par rapport aux résultats triaxiaux, nous pouvons qualifier nos résultats comme acceptables.

Une comparaison entre les deux méthodes proposées sur la base des résultats obtenus, dévoile que celle de la décomposition de la courbe pressiométrique conduit à des résultats nettement meilleurs que la méthode du simplexe. La justification est simple ; la méthode de simplexe fait évoluer l'ensembles des paramètres en une seule fois, alors que la méthode de décomposition de la courbe pressiométrque fait évoluer chaque paramètre dans son domaine prépondérant tout en gardant les autres paramètres constants.

Parmi les deux approches, on a la méthodes de décomposition de la courbe pressiométrique donne une meilleure qualité que la méthode de simplexe.

*Recommandation : Dans un but de donner au modèle un aspect général, nous proposons l'association d'autres critères de rupture au modèle proposé.*

# *ANNEXES*

## **ANNEXE A LISTES DES SYMBOLES ET DES ABREVIATIONS**

- A : coefficient de la courbure
- C : cohésion
- e : partie déviatorique du tenseur  $\varepsilon$
- e : indice des vides de l'échantillon (rapport volume des vides /volume des solides)
- $E_0$ : module d'Young initial de l'échantillon
- Es : le module sphérique
- $E_d$ : le module déviatorique

$$
G^e
$$
 : module de cisaillement élastique  $G^e = \frac{E}{2(1 + v)}$ 

- H : hauteur de l'échantillon
- $H_0$ : hauteur initiale de l'échantillon

 $\Delta H$ : variation de hauteur de l'échantillon  $\Delta H = H_0$ - H

$$
K^{e} \quad : module \, de \, compressibilité \, élastique \, Ke=\frac{E}{3(1-2v)}
$$

- $K_p$ : facteur de portance pressiométrique
- $K_0$ : le coefficient de la pression des terres au repos
- $K_c$ : le facteur de portance pénétrométrique
- $P_1$ : pression pressiométrique limite à la profondeur Z
- $P_0$  : pression horizontale des terres au repos au initiale à la profondeur Z
- $P_{le}^*$ : pression limite nette équivalent
- $P_1^*$ : pression limite nette
- q idéviateur de contrainte pour un essai triaxial axisymétrique  $q = \sigma_1 \sigma_3$
- q : pression verticale transmise au sol
- $q_c$  : la résistance pénétrométrique en pointe à la profondeur Z
- $q_{\rm ce}^*$ : la résistance pénétrométrique nette équivalente
- $q_c^*$ : la résistance pénétrométrique nette
- $q_1$  : la pression verticale limite ou capacité portante du sol
- $q_0$  : contrainte verticale à la base de fondation après travaux de fondation
- q : pression verticale transmise au sol
- qadm : contrainte admissible
- qcal : contrainte de calcul ou contrainte de référence
- $R_f$ : fonction d'écrouissage du mécanisme déviatorique
- $R_0$  : valeur initiale de  $R_f$  (fixe l'étendue du domaine élastique initial)
- S<sub>e</sub> : surface expérimentale
- $S_c$  : surface simulée
- V : volume de l'échantillon
- $V_0$  : volume initial de l'échantillon
- $\Delta V$ : variation du volume de l'échantillon  $\Delta V = V_0 V_0$
- $\alpha$  : angle d'orientation des bandes de cisaillement
- $\alpha$  : les valeurs du coefficient de structure
- $\alpha_m$  : angle d'orientation moyenne des bandes de cisaillement
- $\alpha_{\rm g}$ : paramètre du modèle quantifiant l'état critique
- : paramètre d'écrouissage
- $\delta$  : symbole de Kronecker
- : tenseur de déformation
- $\epsilon_{\rm v}$  $\varepsilon$  : déformation volumique  $\varepsilon$ <sup>=</sup>trace ( $\varepsilon$ )
- $\epsilon_{\rm a}$  $\varepsilon_{d}$  : déformation déviatorique ou distorsion pour un essai triaxial  $\varepsilon_{d} = 2/3(\varepsilon_{1} - \varepsilon_{3})$
- $\epsilon_{\rm i}$  $\varepsilon_{\text{l}}$  : déformation axiale de l'échantillon  $\varepsilon_{\text{l}} = \Delta H/H_{\text{d}}$
- : angle de frottement interne
- $\psi$  : angle de dilatance
- $\lambda_{\rm i}$ : multiplicateur de plasticité pour le mécanisme i
- : paramètre quantifiant le radoucissement dans le modèle
- : cœfficient de Poisson
- $\sigma$  : tenseur de contrainte
- $\sigma_{\rm v0}$  : contrainte verticale à la base de fondation après travaux de fondation, (le calcul de q<sup>0</sup> est d'une même façon de l'essai pressiométrique)
- $\sigma_{\rm i}$ : contrainte principale majeure
- $\sigma_{2}$ : contrainte principale intermédiaire
- $\sigma_{\rm a}$ : contrainte principale mineure
- $\sigma_{\rm c}$ : pression de confinement
- : contrainte de cisaillement

# **ANNEXE B PRESSIOMETRES COURAMMENT COMMERCIALISES EN EUROPE (Amar et al, 1991)**

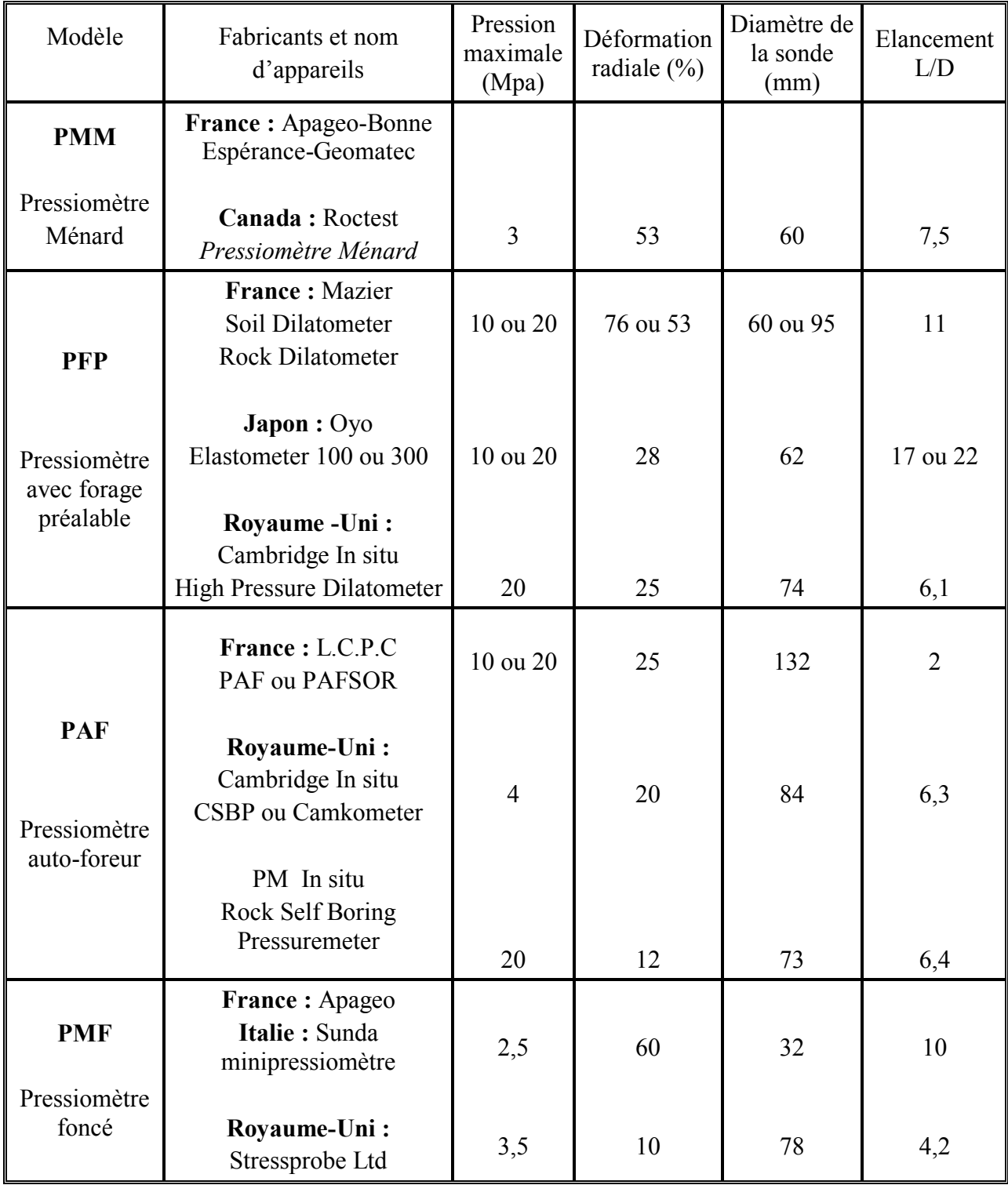

# **ANNEXE C RESULTATS DES SIMULATIONS**

# 1. Site de Nogent-sur-Seine

1.1. Profondeur de 10,50 m

*Méthode de décomposition de la courbe pressiométrique*

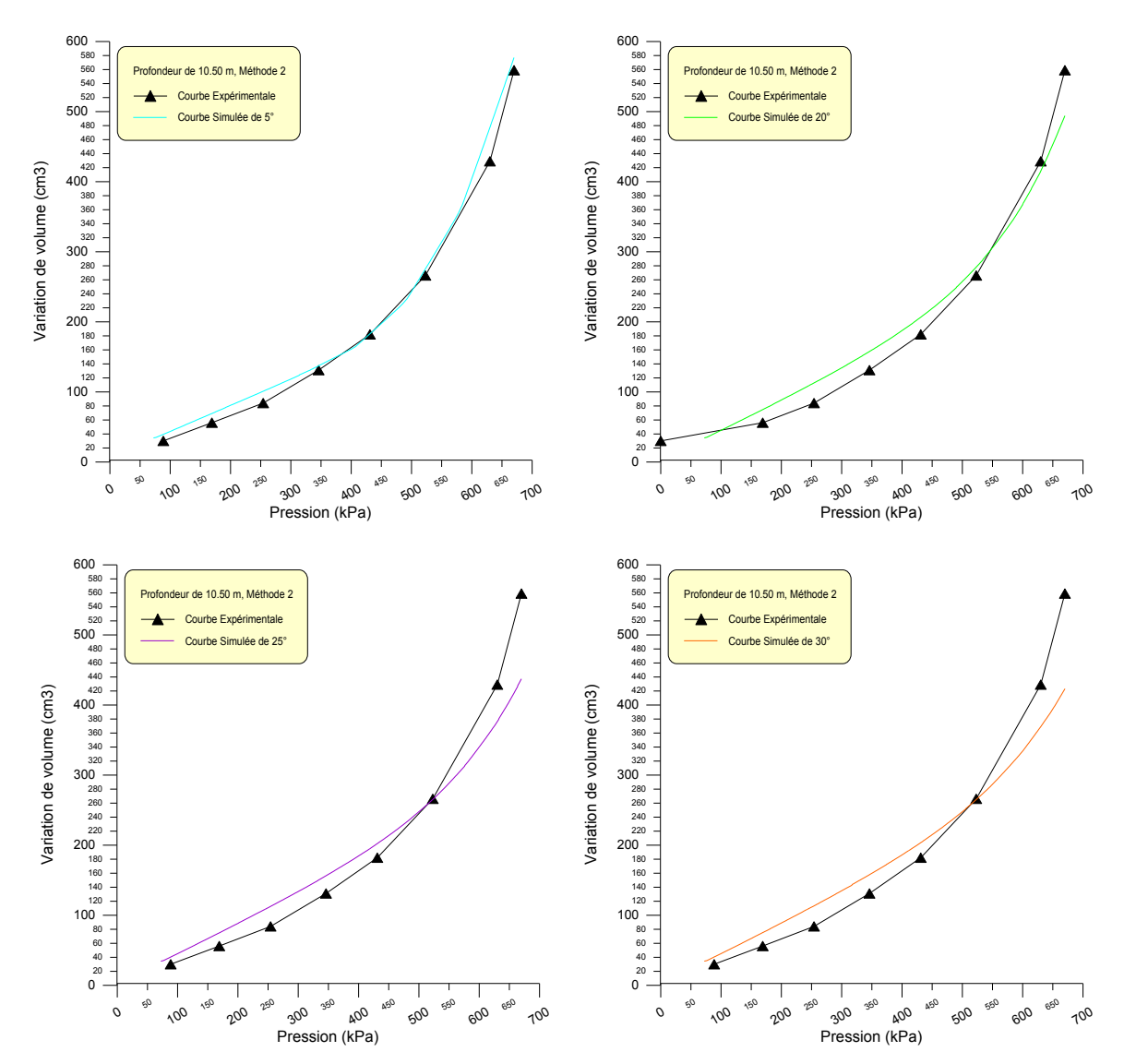

# *a) Méthode de simplexe*

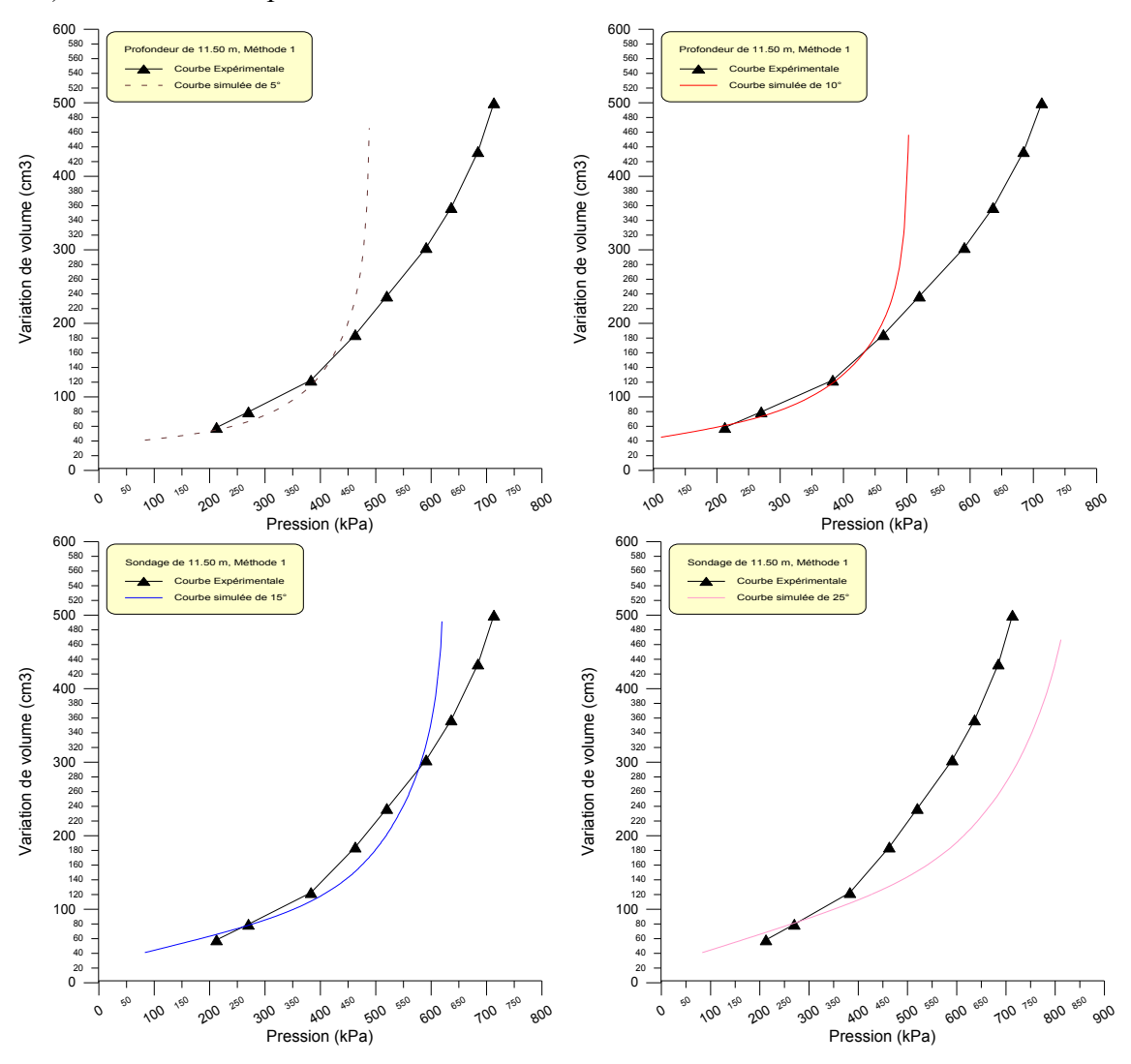

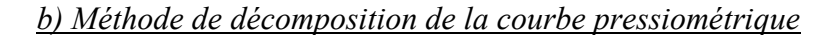

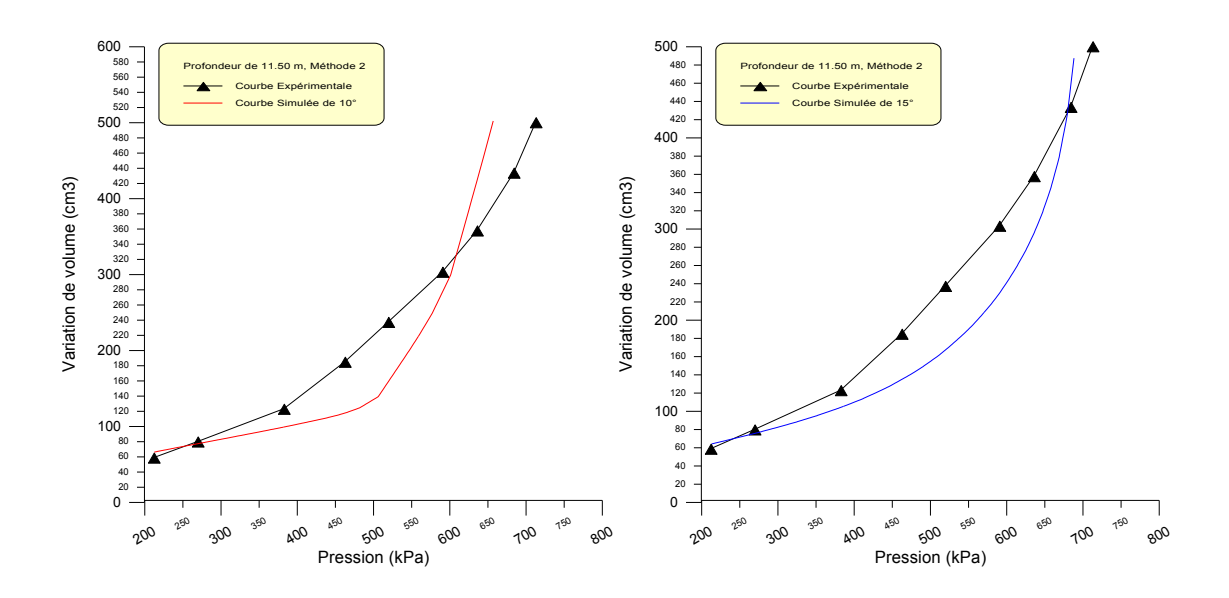

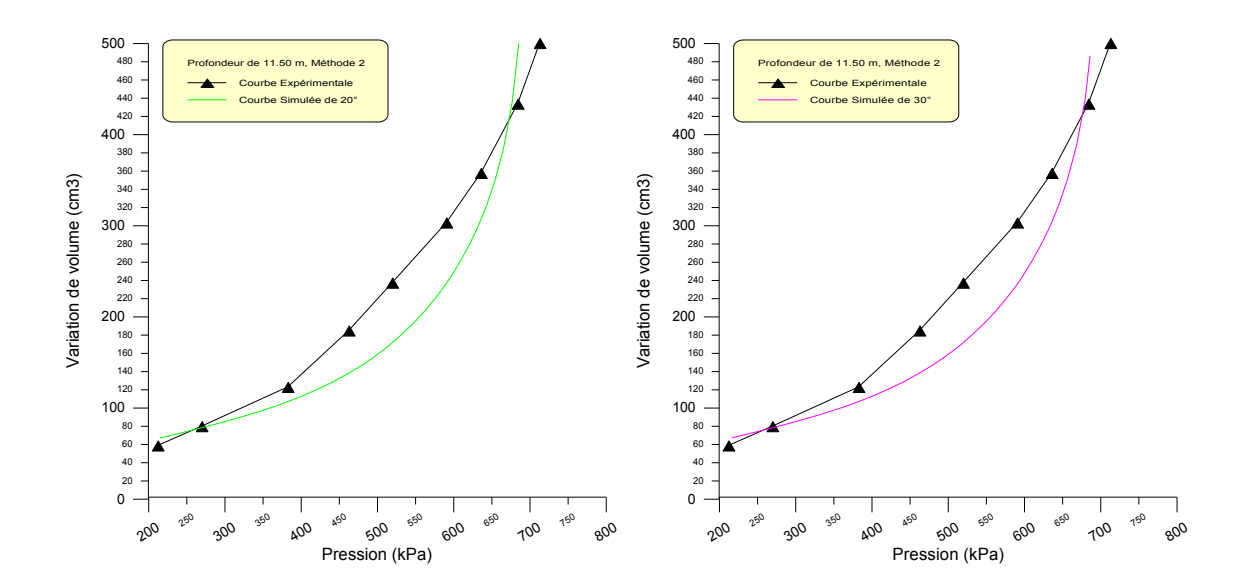

# 1.3. Profondeur de 12,50 m

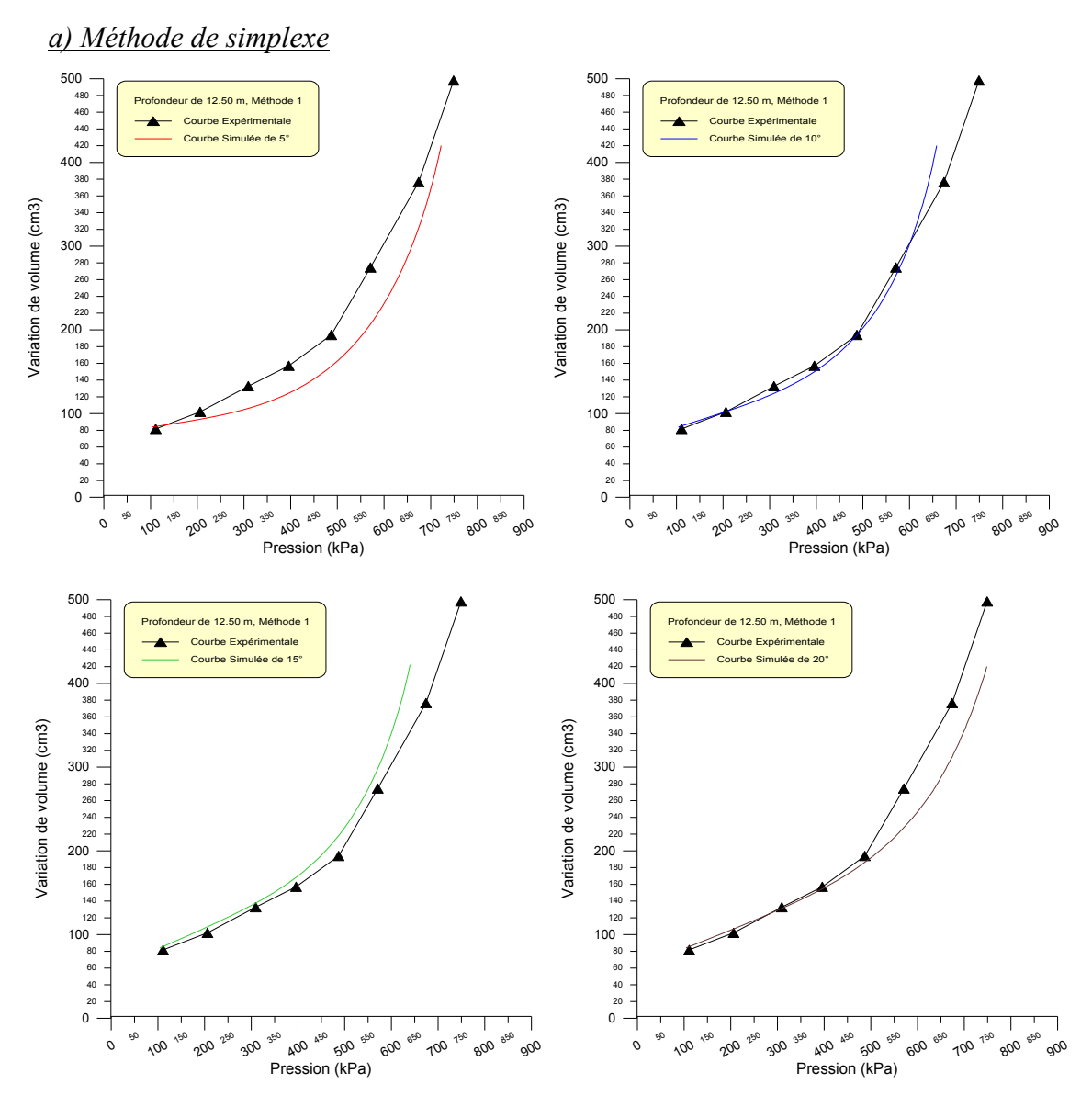

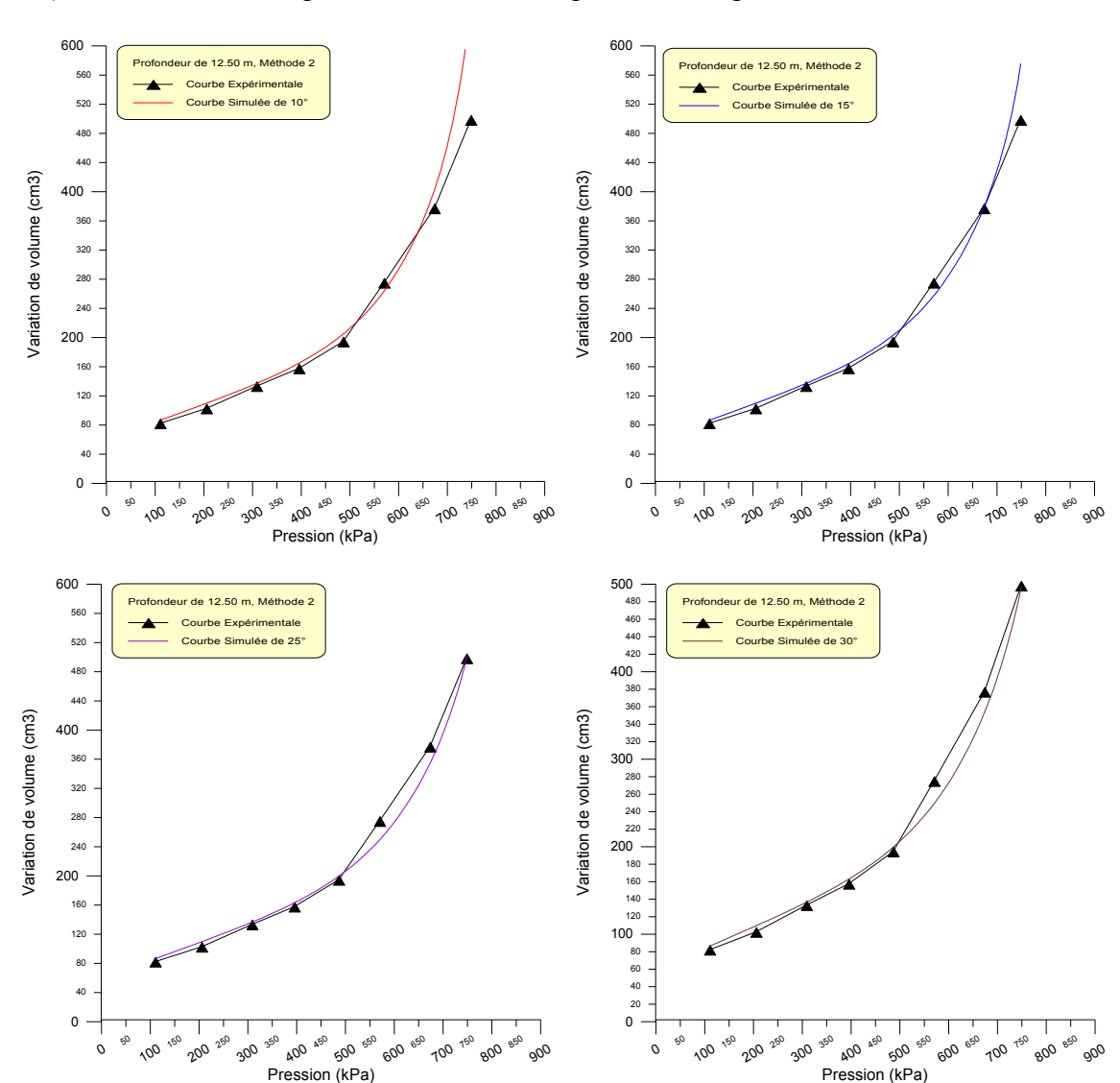

## *b) Méthode de décomposition de la courbe pressiométrique*

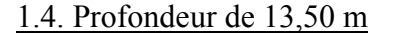

*a) Méthode de simplexe*

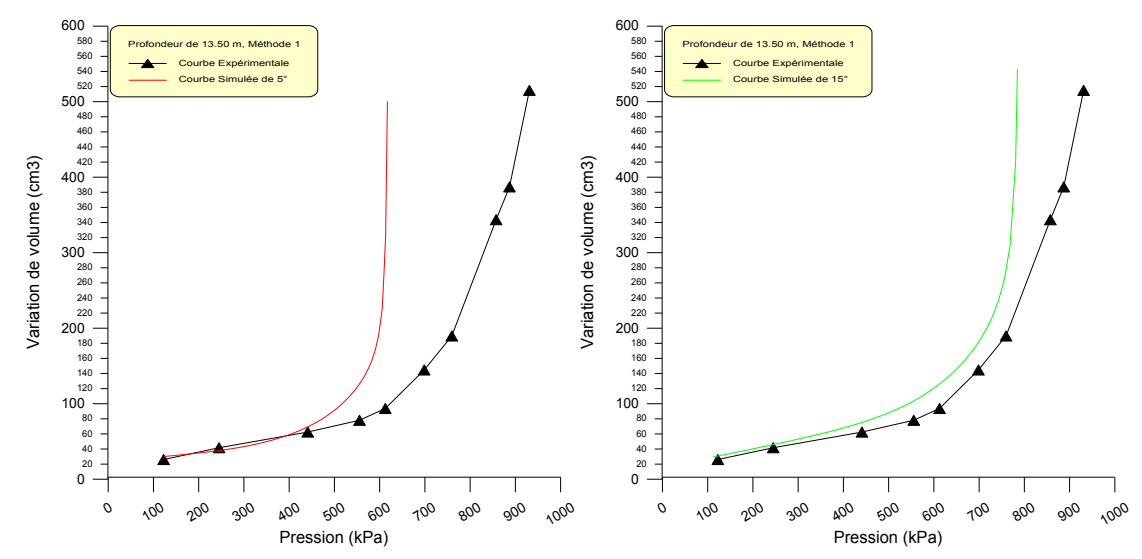

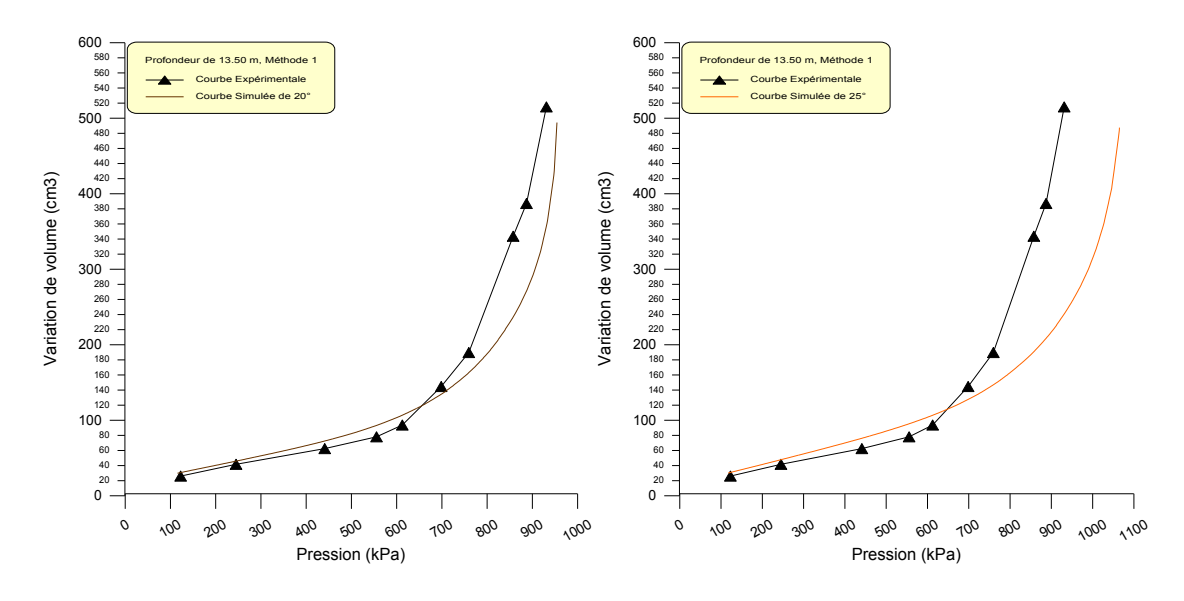

*b) Méthode de décomposition de la courbe pressiométrique*

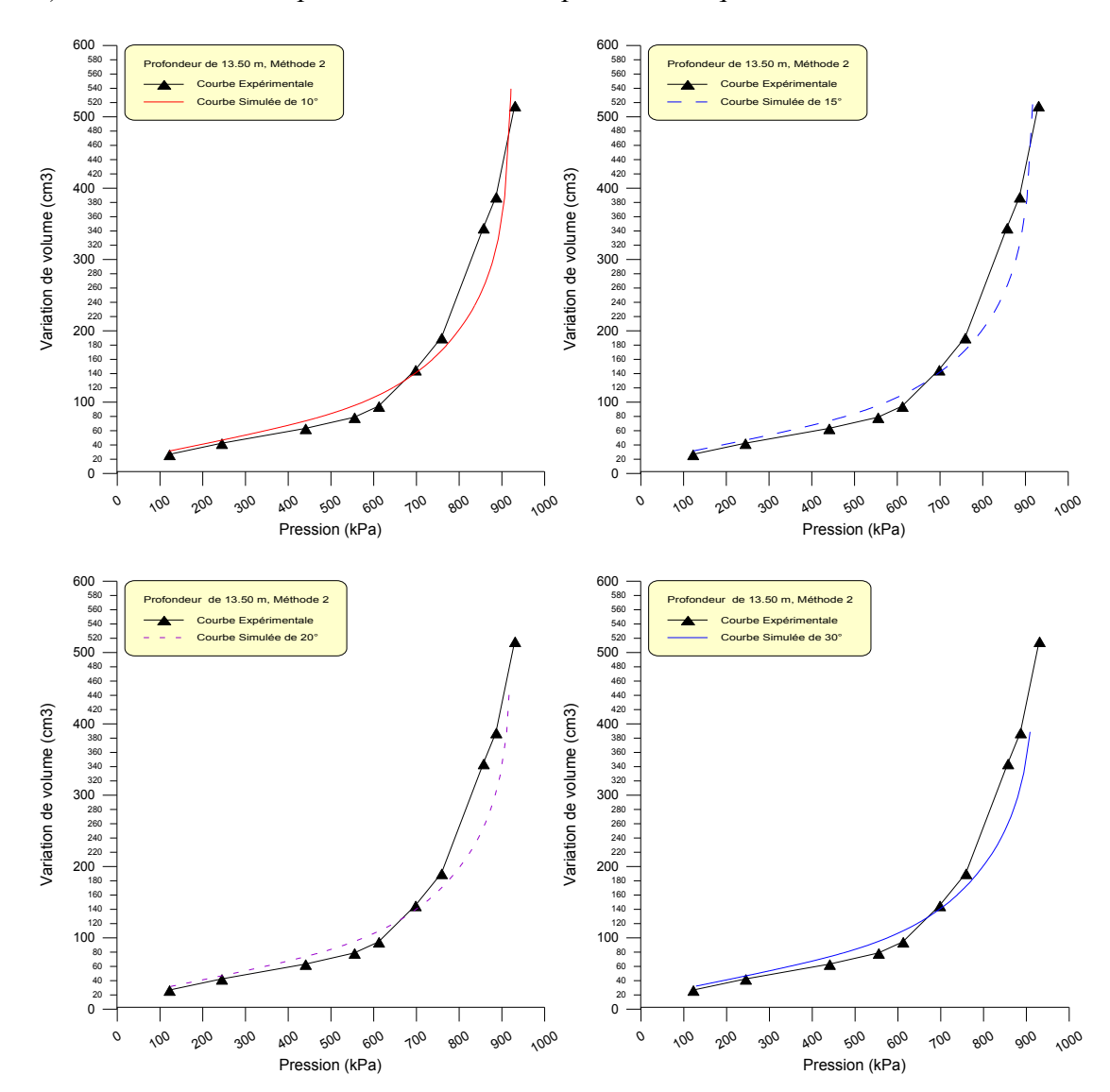

## 2.1. Profondeur de 3,00 m

## *a) Méthode de simplexe*

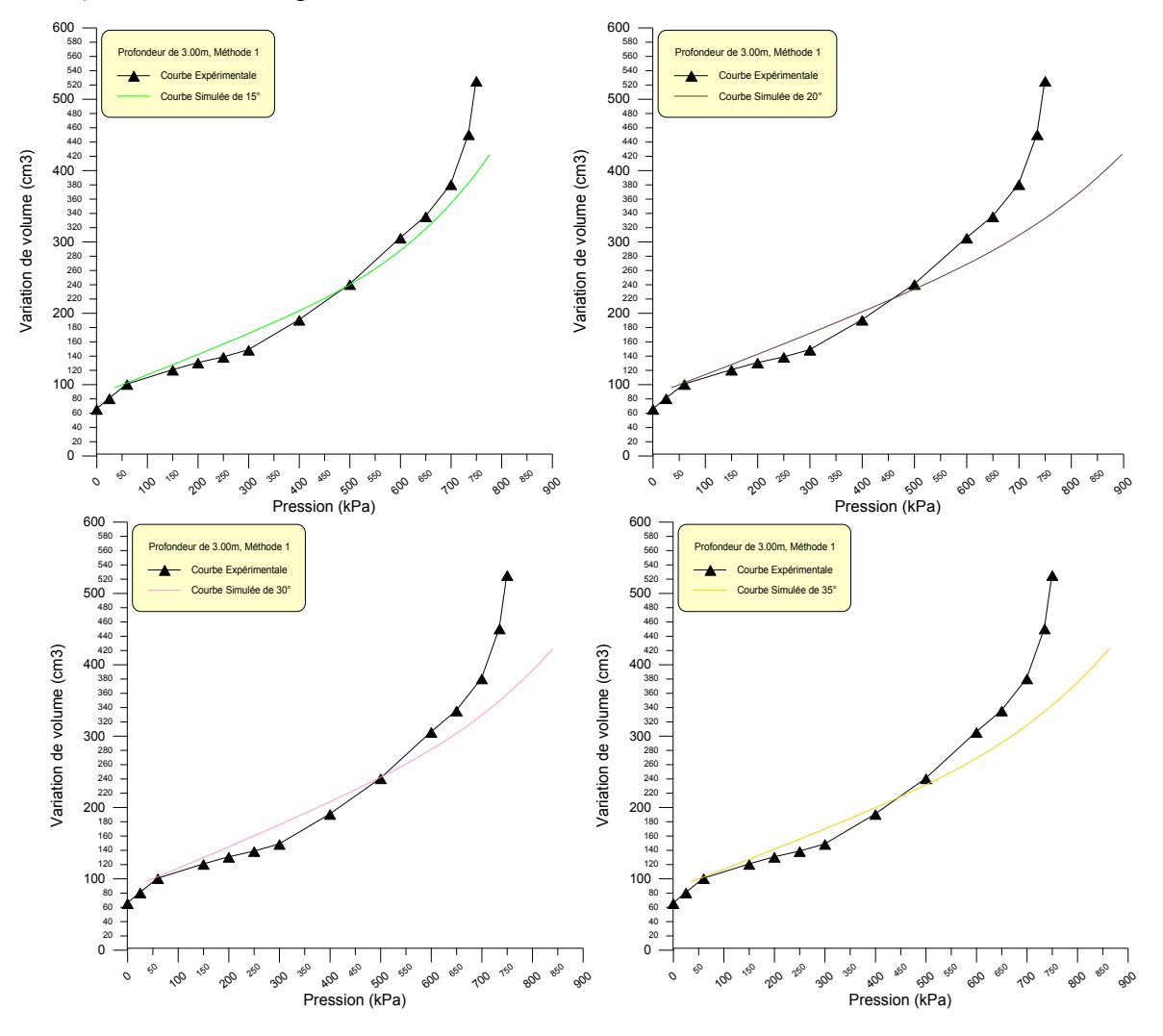

*b) Méthode de décomposition de la courbe pressiométrique* 

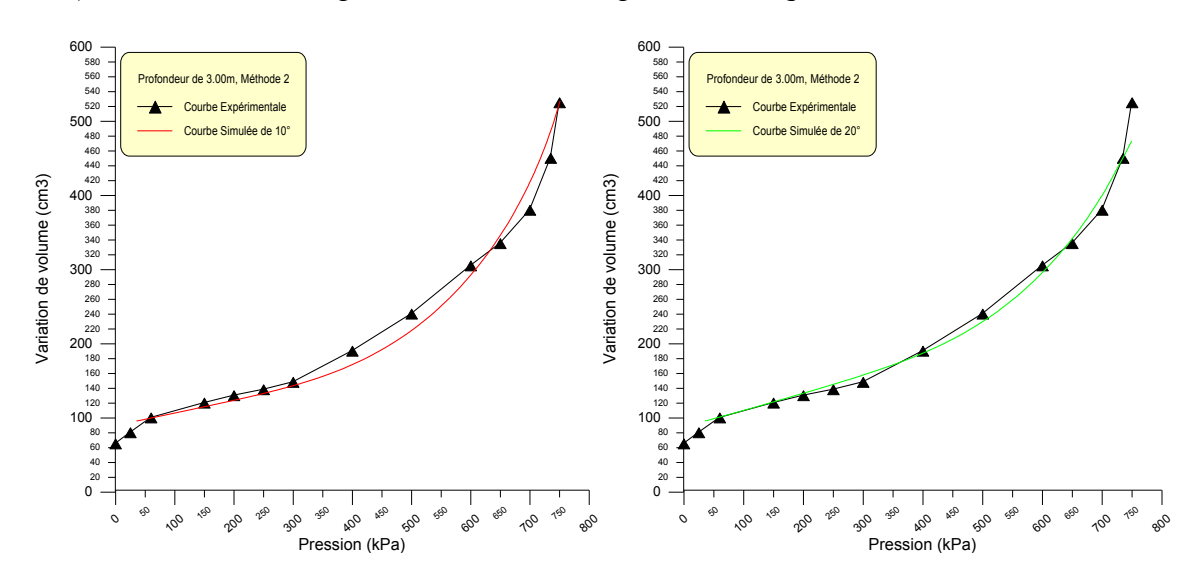

## *a) Méthode de simplexe*

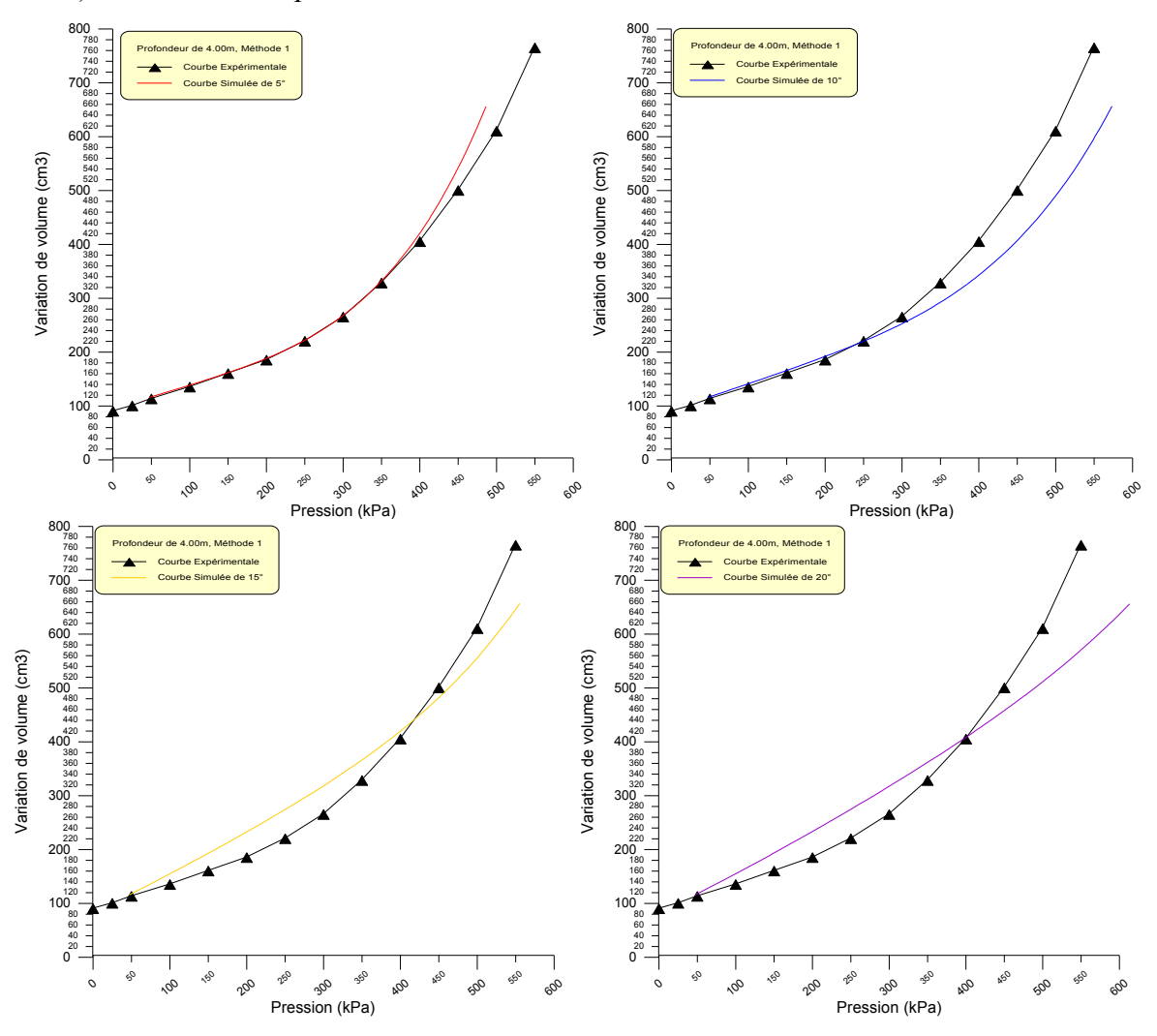

# *b) Méthode de décomposition de la courbe pressiométrique*

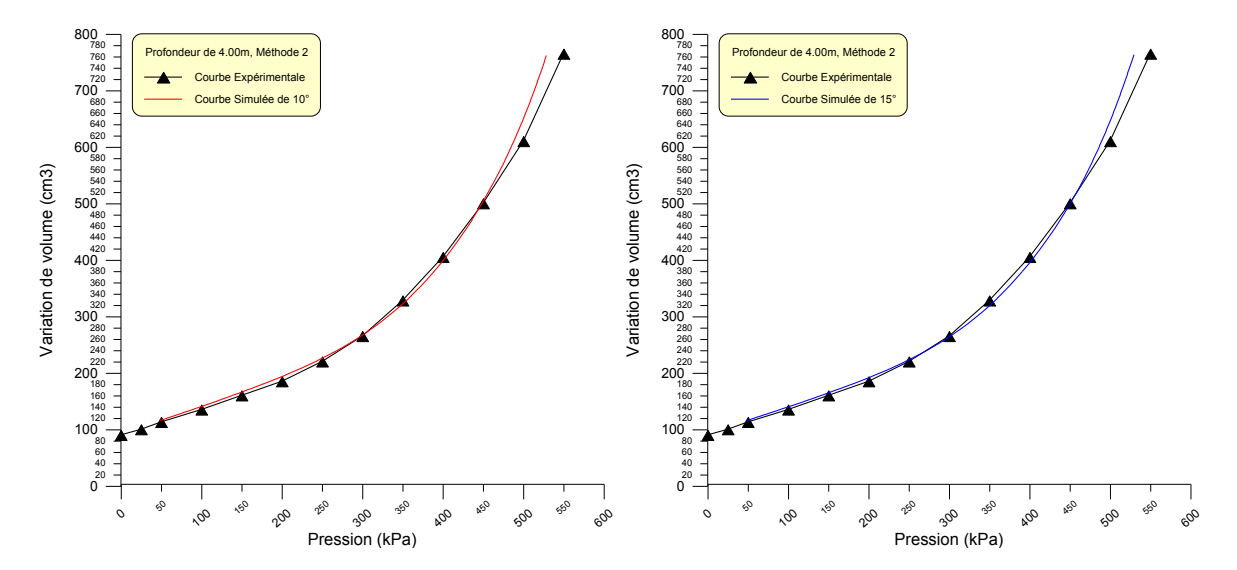

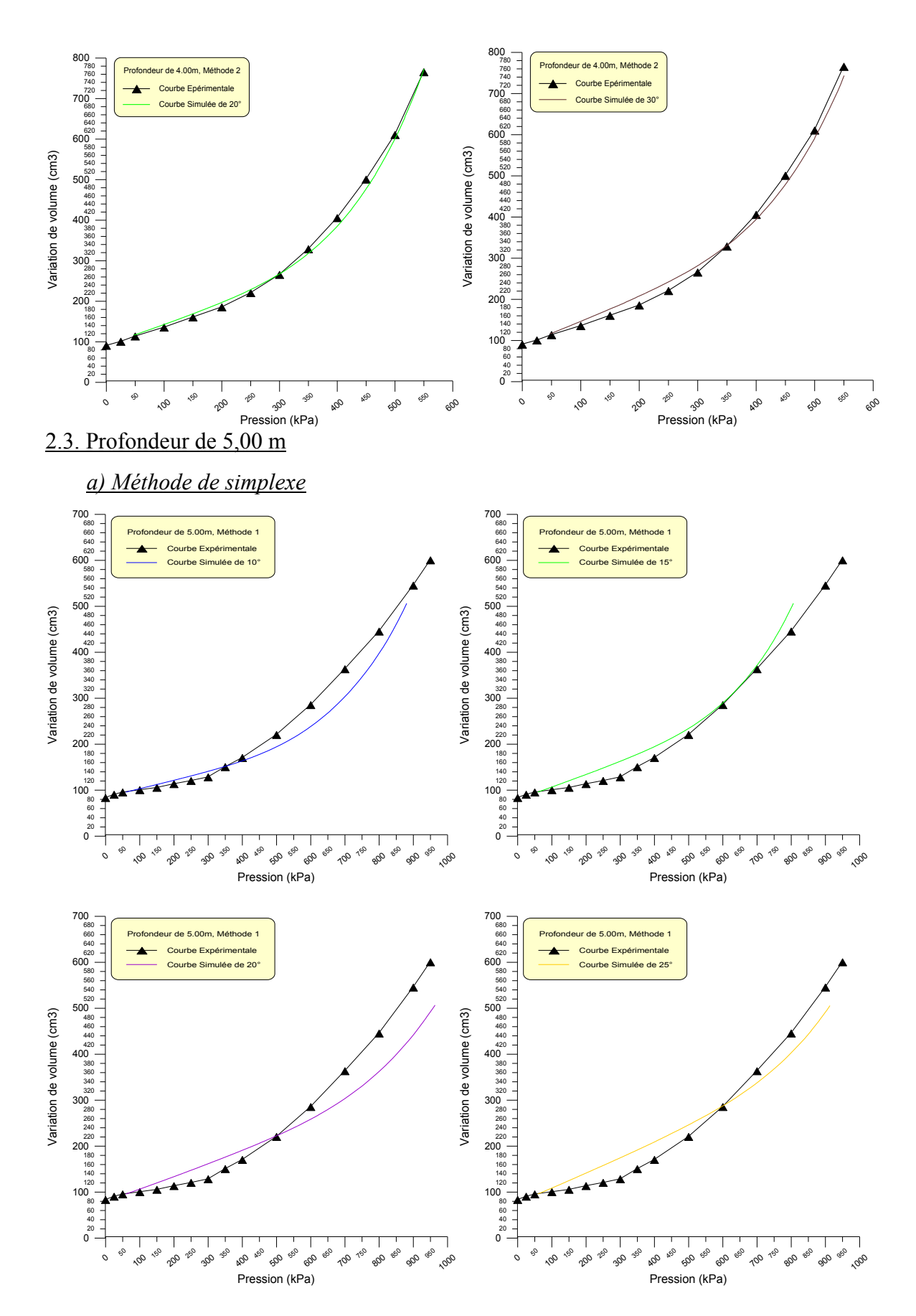

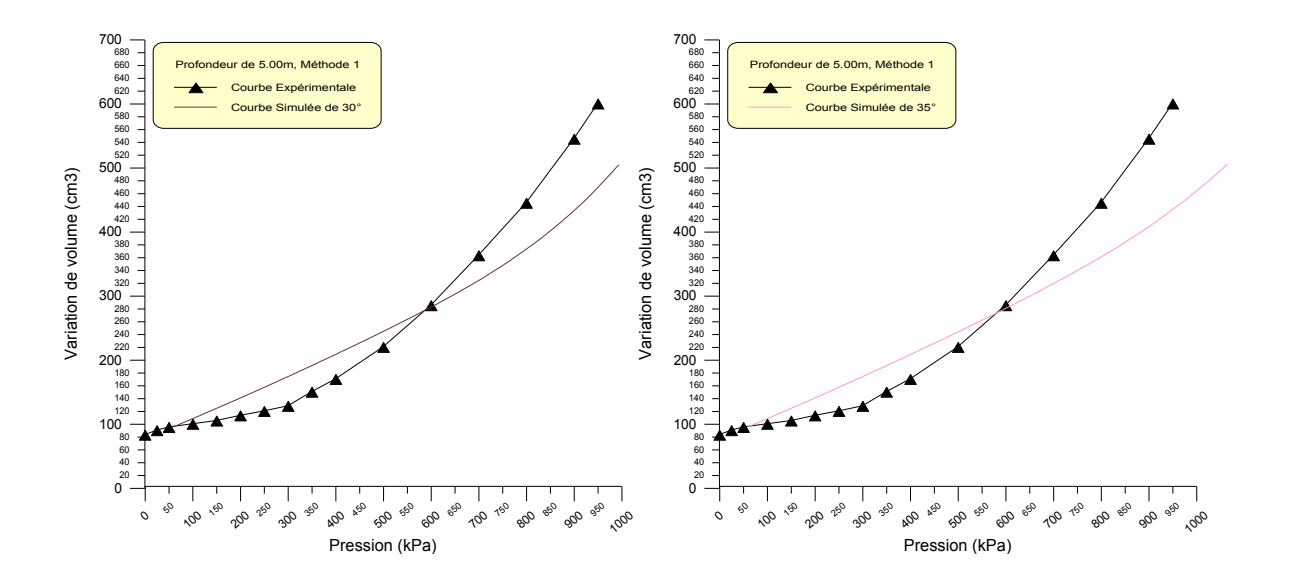

*b) Méthode de décomposition de la courbe pressiométrique*

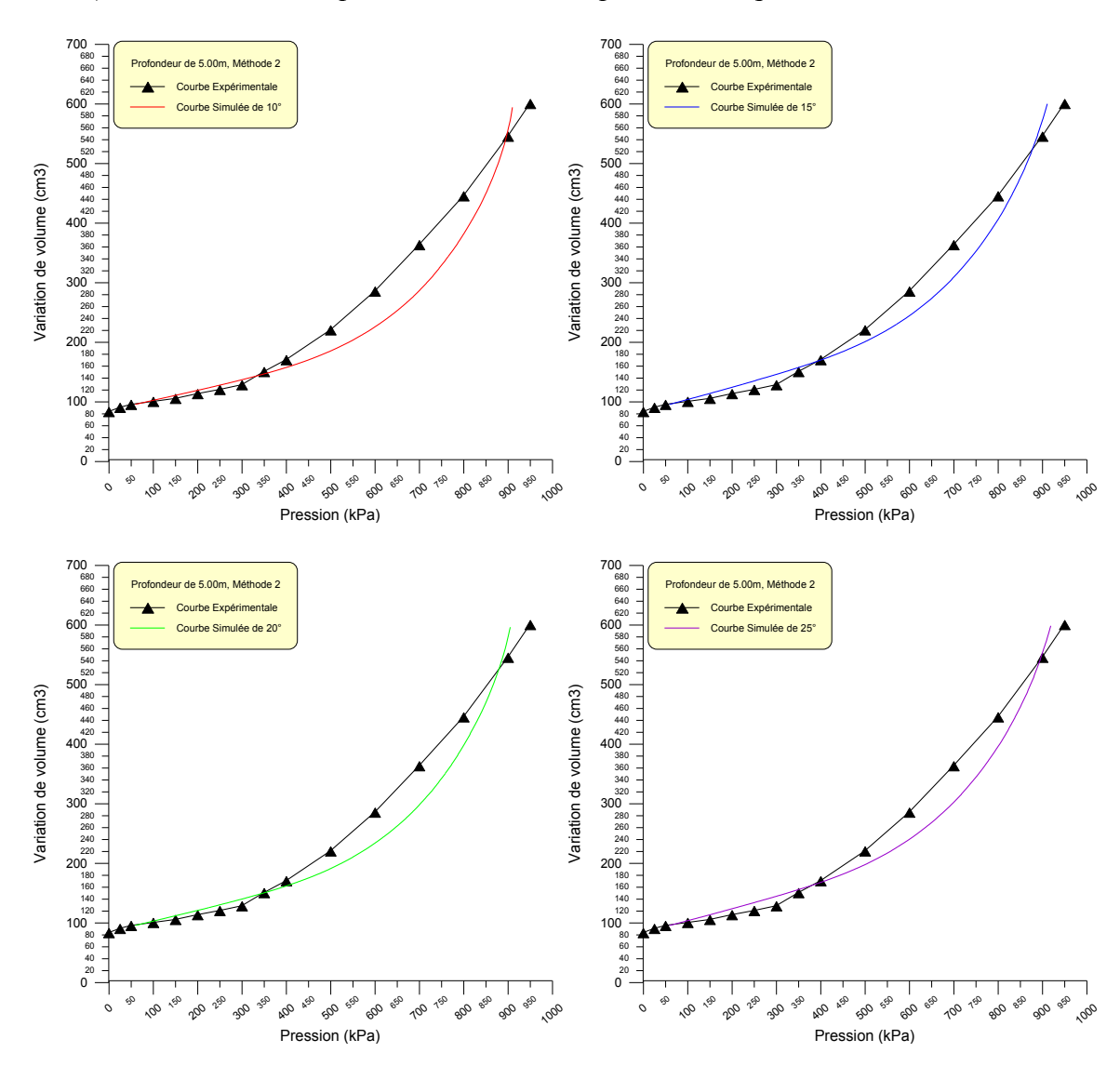

ヿ<br>。

180<br>160<br>140<br>120

380<br>360<br>340<br>320

 $\mathcal{C}_{\lambda}$ 

 $\frac{1}{\sqrt{2}}$ 

ı

 $\delta_{\mathcal{C}}$ 

# *a) Méthode de simplexe*

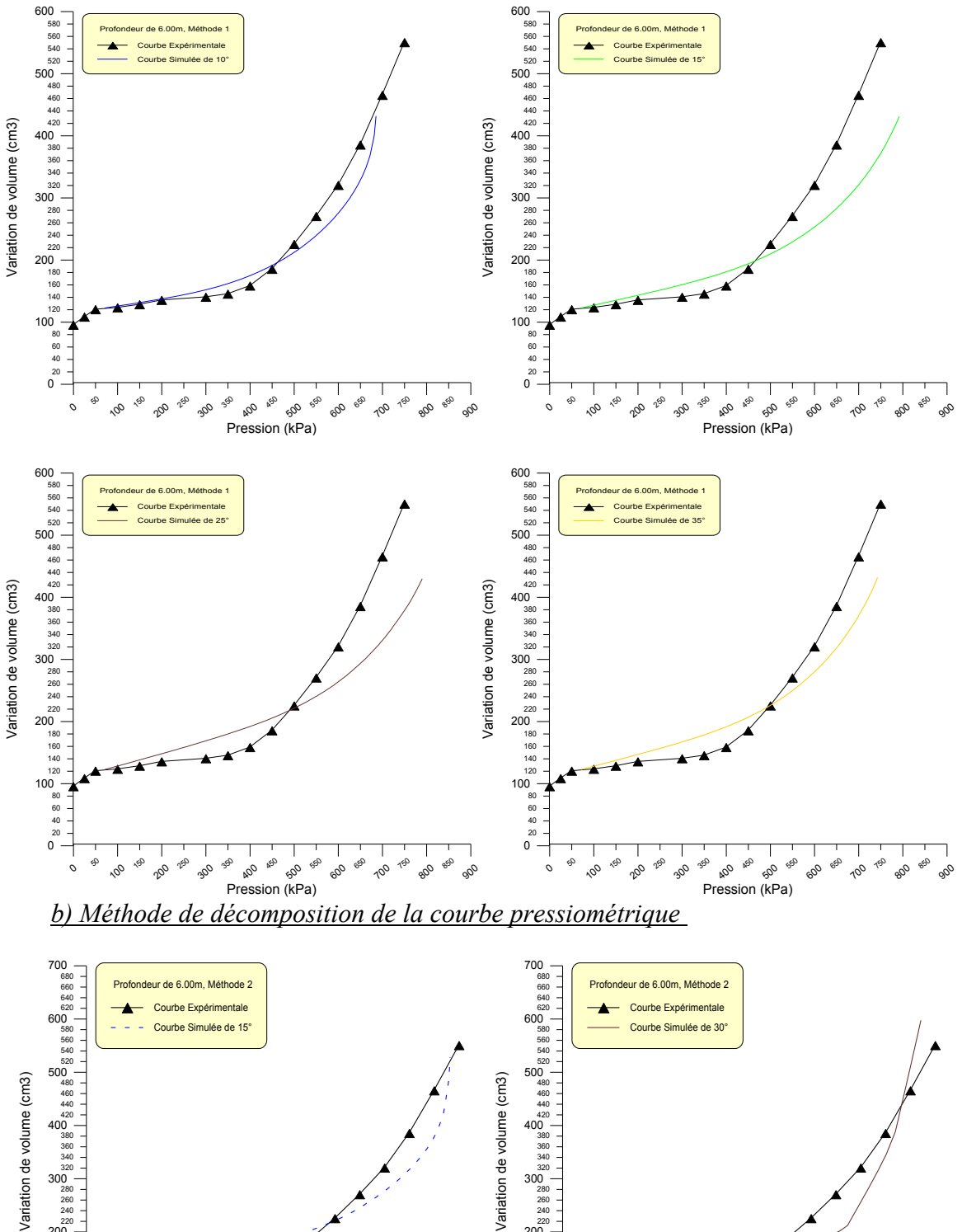

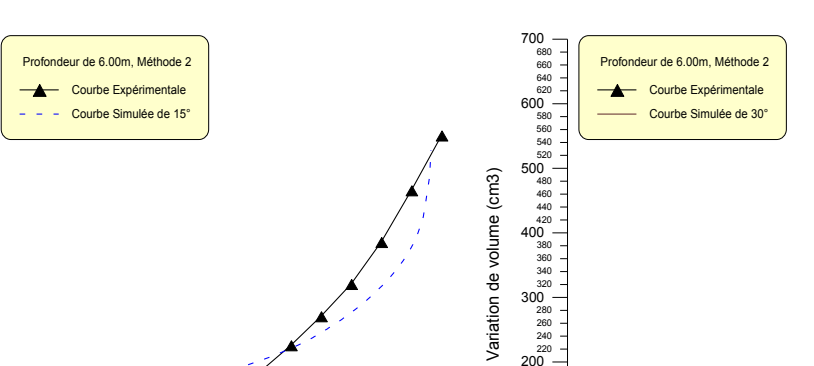

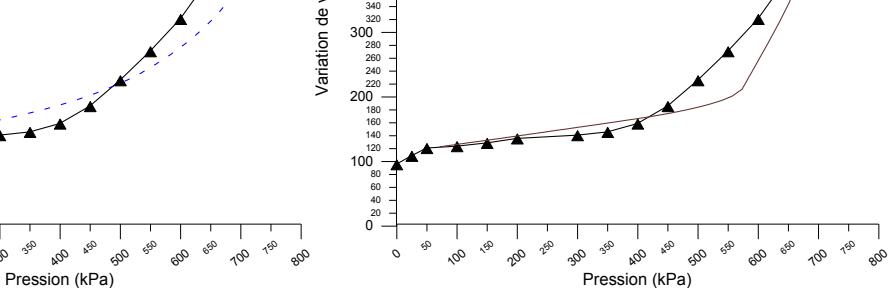

**ANNEXE D IDENTIFICATION DE SITE DE NOGENT-SUR-SEINE**

Une simulation avec le programme avec sa version d'optimisation par la seconde méthode, en utilisant la valeur l'angle de frottement déterminé à partir des essais triaxiaux. Donc :  $φ = 33°$ 

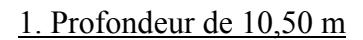

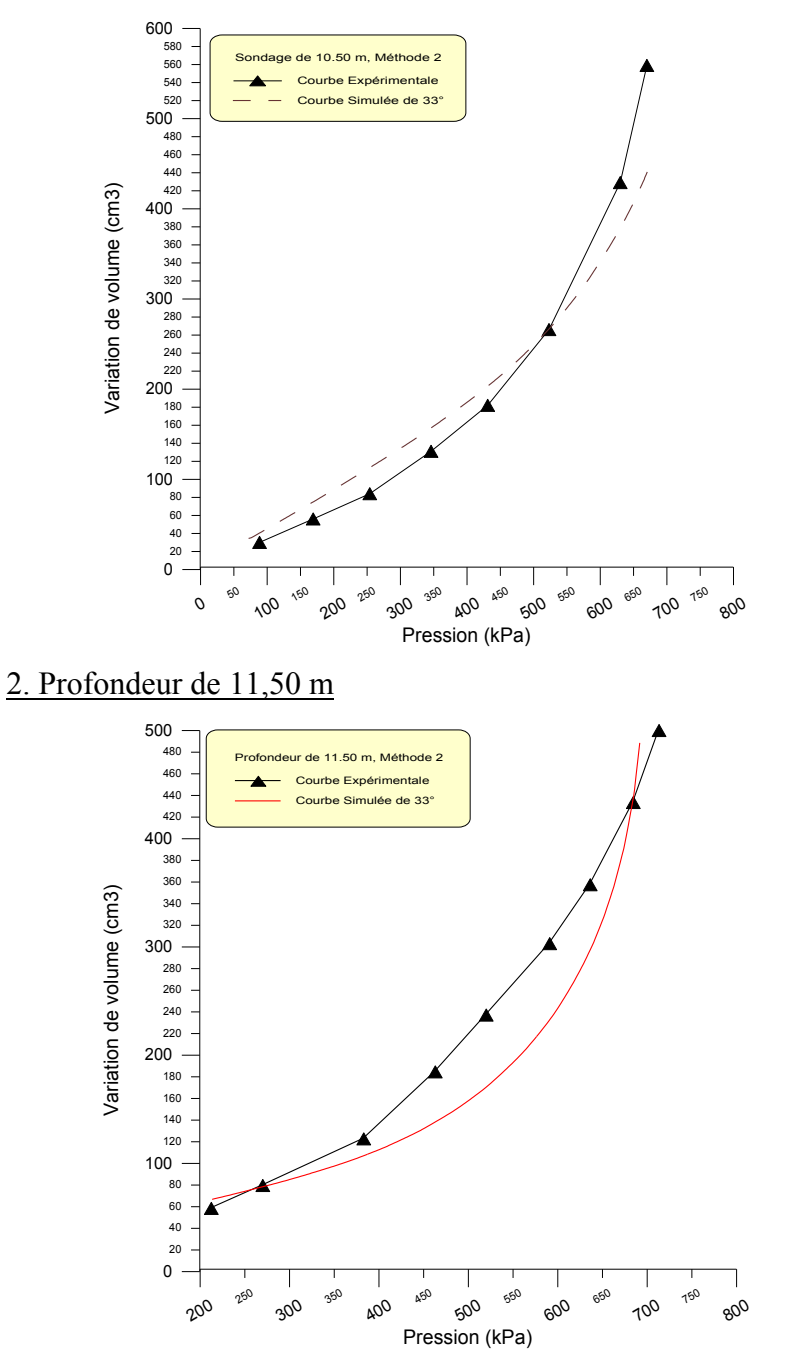

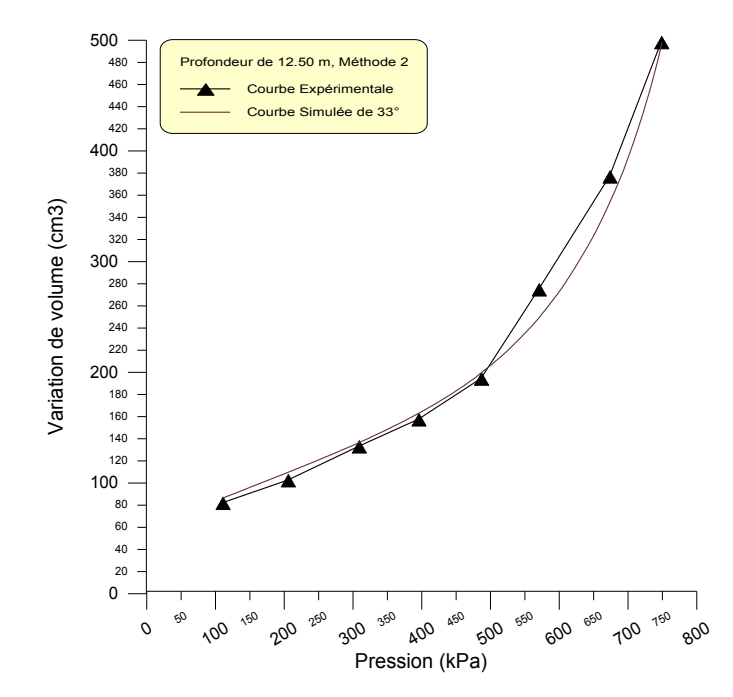

```
4. Profondeur de 13,50 m
```
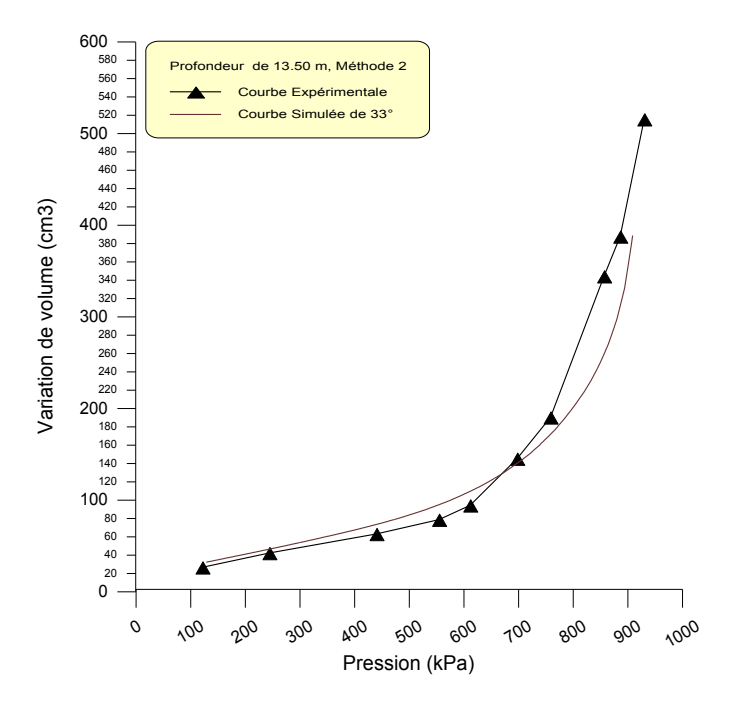

#### **REFERENCES**

- 1. ABED Y., "Identification des paramètres de comportement des argiles a partir de l'essai pressiométrique", Thèse de Magistère, (1997), Département de Génie Civil, Université Saâd Dahleb de Blida.
- 2. ABED Y., "Identification numérique des paramètres de comportement des sols autour de pressiomètre", Thèse d'état a parâtre, Département de Génie Civil, Université Saad Dahleb de Blida.
- 3. ALLOUANI M., "Identification des lois de comportement des sols, définition de la stratégie et de la qualité de l'identification", Thèse de Doctorat, Ecole Centrale de Lyon, Ecully, 30 sept 1993.
- 4. AMAR S. & JEZEQUEL J.F., "Iessais en place et en laboratoire sur sols cohérents, comparaison des résultats", Bulletin de Liaison des L.P.C. N° 58, mars 1972, Paris.
- 5. AMAR S., CLARCK B. G.F., GAMBIN M.P. & ORR T.L.L., "Utilisation des essais pressiométriques pour le dimensionnement des fondations en Europe", Comité Régional Européen No. 4, Pressiomètres, Balkema pp 25-48,1991
- 6. BAGUELIN F. & JEZEQUEL J.F., "Le pressiomètre autoforeur", Annales ITTPB, vol. 307-308,1973.
- 7. BAGUELIN F., JEZEQUEL J.F., LE MEE E. & LE MEHAUTE A., "Expansion de sondes cylindriques dans les sols cohérents", Bulletins de liaison, LPC, No. 61, pp 189-202, 1972.
- 8. BAGUELIN F., JEZEQUEL J.F. & SHIELDS D.H., "The pressuremeter and foundation Engineering", Trans. Tech. Publications, Aedermansdort, 1978.
- 9. BAHAR R., "Analyse numérique de l'essai pressiométrique. Applications à l'identification de paramètres de comportement des sols", Thèse de Doctorat, Ecole Centrale de Lyon, Ecully, 1992.
- 10. BAHAR R. & ABED Y., "Etude théorique de l'équilibre d'un sol purement cohérent autour du pressiomètre", 1er Séminaire National de Génie Civil, Biskra (Algérie), décembre 1996, pp184-192.
- 11. BAHAR R. & ABED Y., "Behaviour of cohesive soils around pressuremeter", NUMOGVI (accepté à apparaître), Montréal (Canada), Jully (1997).
- 12. BAHAR R. & CAMBOU B., "Contribution à l'identification de paramètres de comportement des sols à partir de l'essai pressiométrique", Algérie Equipement, Revue Technique de l'ENTP, No. 08, pp 26-34, Avril 1993.
- 13. BAHAR R. & OLIVARI G., "Analyse de la réponse du modèle de Prager généralisé sur chemin pressiométrique",  $6^{eme}$  colloque Franco-Polonais de Mécanique des Sols Appliquées, Douai (1993).
- 14. BARBAS A. & FRANK R., "Utilisation de la méthode des éléments finis en mécanique des sols dans le domaine de l'élastoplasticité", Rapport de recherche LPC, No. 116, 1982.
- 15. BASSAM EL HASSINI, "Influence de l'élancement du pressiométre sur la mesure des propriétés de résistance et de déformation des argiles en conditions non drainées".
- 16. BOUAFIA A.,"Les essais in-situ dans les projets de fondations", Université Saad Dahleb, Blida (2006).
- 17. BOUBANGA A., "Identification des paramètres de comportement à partir de l'essai pressiométrique", Thèse de Doctorat, Ecole Centrale de Lyon, Ecully, 1990.
- 18. BRIAUD J. L., "The pressuremeter", A. A. Balkema, Rotterdam, Brookfield, 1992.
- 19. BUFI G., New long pressuremeter creep test, Proceeding of the third International symposium on pressuremeters, Thomas Telford, London, april 1990, pp 95-104.
- 20. CAMBOU B. & BAHAR R., "Utilisation de l'essai pressiométrique pour l'identification de paramètres de comportement d'un sol", Revue Francaise de Géotechnique, No. 63, pp 39-50 (1993).
- 21. CASSAN M., "Les essais in-situ en mécanique des sols", vol. 1 et 2, Edition Eyrolles, 1978.
- 22. CHEN W.F. & BALADI G.Y., "Soil plasticity, theory and implementation", series of lectures of Purdue University (1985).
- 23. Chen , WF , & Han D.J, "Plasticety for structural Engineus"
- 24. CLARCK B.G., "The analysis and interpretation of pressuremeter tests", 3th International Symposium on Pressuremeters, April 1990.
- 25. COMBARIEU O., "L'essai pressiométrique et la résistance au cisaillement des sols", Bulletins de liaison LPC, No. 196, pp 43-51, 1995.
- 26. FAHEY M., "Expansion of a thick cylinder of sand : a laboratory simulation of the pressuremeter test", Géotechnique 36, No. 3, pp 397-424 (1986).
- 27. FAHEY M., "Shear modulus of cohesionless soil : variation with stress and strain level", Canadian Geotechnical Journal, 29, pp 157-161 (1992).
- 28. FAHEY M. & CARTER J.P., "A finite element study of the pressuremeter test in sand using a non linear elasticplastic model", Canadian Geotechnical Journal, 30, pp 348- 362 (1993).
- 29. FERREIRA. S. & ROBERTSON P. K., "Interpretation of undrained self-boring pressuremeter test results incorporating unloading", Canadian Geotechnical Journal No. 29, pp 918-928 (1992).
- 30. FILLIAT George,"La pratique des Sols et Fondations", Edition du Moniteur, 1981.
- 31. FORTRAN 77 "Langage system for the personal computer", Reference Manual, Lahey Computer Systems Inc, 1987.
- 32. GAMBIN M., "Derivation of the Menard pressuremeter data", ISSMFE European Comitee on Pressuremeter 1988.
- 33. GARCIA RAMOS L.A., "Contribution au calcul du tassement des fondations superficièlles utilisant l'essai pressiométrique", Thèse de Doctorat, Ecole Centrale de Paris, Mars 1988.
- 34. GHIONNA V.N., JAMIOLKOWSKI M. & LANCELLOTTA A.R., "Characteristics of saturated clays as obtained from SBP tests", Symposium on the Pressuremeter and its Marine Applications, Paris, I. F. P. & L. C. P. C. Edit., Editions Technip., Paris, 1982, pp 165-185
- 35. GIBSON R.E. & ANDERSON W.F., "In-situ measurement of soil properties with the pressuremeter", Civ. Engrg. Pub. Wks. Review 56, N° 658, 1961, pp 615-618.
- 36. GORDON M. DENBY G.M., & CLOUGH G.W., "Self-boring pressuremeters tests in clay", Journal of Geotechnical Engineering, vol. GT12, pp 1369-1387 (1980).
- 37. HUANG A.B., CHAMEAU J. & HOLTZ K.D., "Interpretation of pressuremeter data in cohesive soils by simplex algorithm", Géotechnique, 1987, pp 599-603.
- 38. HUANG A.B., HOLTZ R.D. & CHAMEAU J.L., "Laboratory study of pressuremeter tests in clays", Journal of Geotechnical Engineering, vol. 117, no. 10, oct. 1991. pp 1549-1567.
- 39. HUGHES J.M.O., WROTH C.P. & WINDLE D., "Pressuremeter tests in sand", Geotechnique, vol. 27, No. 4, pp 455-477 (1977).
- 40. IWAN P., "On class of models of the yielding behaviour of continuous and composite systems", Journal of Applied Mechanics-Transactions of the ASME, pp 612-617, 1967.
- 41. JEFFERIES M.G., "Determination of horizontal geostatic stress in clay with self-bored pressuremeter", Canadian Geotechnical Journal, 25, pp 559-573 (1988).
- 42. JEZEQUEL J.F., "The self-boring pressuremeter", LPC, Symposium on the Pressuremeter and its Marine Applications, Paris, I. F. P. & L. C. P. C. Edit., Editions Technip., Paris, 1982, pp 111-126
- 43. JEZEQUEL J.F., LEMASSON H. & TOUZE J., "Le pressiomètre Louis Menard, quelques problèmes de mise en oeuvre et leur influence sur les valeurs pressiométriques", Bulletin de liaison LPC, No.32, Juin- Juillet 1968, pp 97-120.
- 44. JEZEQUEL J.F. & LE MEHAUTE A., "Cyclic tests with self-boring pressuremeter", LPC, Symposium on the Pressuremeter and its Marine Applications, Paris, I. F. P. & L. C. P. C. Edit., Editions Technip., Paris, 1982, pp 209-222.
- 45. J.Monnet . T Chmaa . "Etude théorique et expérimentale de l'équilibre élatoplastique d'un sol cohérent autoue du pressiomètre".
- 46. LACASSE S. & LUNNE T., "In-situ horizontal stress from pressuremeter tests", Symposium on the Pressuremeter and its Marine Applications, Paris, I. F. P. & L. C. P. C. Edit., Editions Technip., Paris, 1982, pp 187-208
- 47. LAMANI B., "Contribution à l'identification des lois de comportement non linéaires en mécanique des matériaux", Thèse de Doctorat, Ecole Centrale de Lyon, Ecully, 1992.
- 48. LEBLANC J., "Menard pressuremeter testing", Symposium on the Pressuremeter and its Marine Applications, Paris, I. F. P. & L. C. P. C. Edit., Editions Technip., Paris, 1982, pp 23-37.
- 49. M. Arnold, "An empirical evolution of pressurmeter test data", civil engineering department, university of Adelaide, South Australia, SA5001 1981 National research Concil of Canada Conseil national de recherches du Canada
- 50. MENARD L., "Mesures in-situ des propriétés physiques des sols", Annales des Ponts et Chaussées, No. 3, Mai-Juin 195, pp357-377.
- 51. Mohammad Al Husein, "étude du géotechniques», these de docteur, université joseph fourier – gronoble 1.
- 52. MONNET J. & KHLIF J., "Etudes théoriques de l'équilibre elasto-plastique d'un sol pulvérulent autour du pressiomètre", Revue Francaise de Géotechnique 67, pp 3-12 (1994).
- 53. MORI H., "Pressuremeter test for soft cohesive soil", Symposium on the Pressuremeter and its Marine Applications, Paris, I. F. P. & L. C. P. C. Edit., Editions Technip., Paris, 1982, pp 77, 89.
- 54. OLIVARI G. & BAHAR R., "Response of the generalised Prager model on pressuremeter path",
- 55. PALMER A. C., "Undrained plane strain expansion of a cylindrical cavity in clay : a simple interpretation of the pressuremeter test", Geotechnique, No. XXII(3), pp 451- 457 (1972)
- 56. PARAHARAM S., CHAMEAU J.L., ALISCHAEFFL A.G. & HOLTZ R.D., "Effect of disturbance on pressuremeter results in clays", Journal of Geotechnical Engineering, vol. 116, No. 1, January 1990, pp 35-53.
- 57. PERSOZ B., "La rhéologie", edition Masson, Paris, 1969.
- 58. Philippe Mestat, "Loi de Comportement des geomatériaux et modélisation par la méthode des element finis, serie geomatériaux et modélisation par la méthode des élèments finis, serie geotechnique GT52"
- 59. PREVOST J.H., "Anistropic undrained stress-strain behavior of clays", Journal of the Geotechnical Engineering Division, pp 1075-1089 (1978).
- 60. PREVOST J.H., "Undrained shear tests in clays", Journal of the Structural Division GT1, pp 49-56 (1979).
- 61. PREVOST J.H. & HÖEG K., "Analysis in strain softening soil", Journal of Geotechnical Engineering Division GT8, pp 717-732 (1975).
- 62. PREVOST J.H. & HOEG K., "Soil mechanics and plasticity analysis of strain softening", Revue Française de Géotechnique 25, No. 2, pp 279-297 (1975).
- 63. ROY M. & CHI THIEN T., "Etudes des propriétés d'une argile sensible au pressiomètre autoforeur", Geotechnique 39, pp 41-53 (1978).
- 64. SALENCON J., "Expansion quasi-statique d'une cavité à symétrie sphérique ou cylindriquedans un milieu élastoplastique", Annales des Ponts et Chaussées, vol. III, 1966, pp 175-187.
- 65. SAYED M. S. & HAMED M. A., "Pressuremeter test and disturbance effects", Journal of Geotechnical Engineering, vol. 114, No. 5, May 1988, 631-637.
- 66. SOEGIRI S., "Modélisation de l'essai presiométrique avec prise en compte de l'interaction fluide-solide. Application à l'identification du comportement des sols", Thèse de Doctorat, Ecole Centrale de Lyon, Ecully, 1991.
- 67. STEEL A., CLARCK J.I. & MORIN P., "A comparison of pressuremeter tests in sea ice", Canadian Geotechnical Journal 31, pp 254-260 (1994).
- 68. TADJBAKHCH S. & FRANK R., "Etude par la méthode des éléments finis du comportement elastoplastique des sols dilatants. Application aux pieux sous charge axiale", Rapport de recherche LPC, No. 135, 1985.
- 69. VAN WAMBECKE A., & D' HERMICOURT J., "Courbes pressiométriques inverses", sols soils, vol. 25, pp 15-25.
- 70. WROTH C.P., & HUGHES J. M. O., An instrument for the in-situ measurement of the properties of soft clay, Proceeding of 8th conf. soil mech. found. Engrg., Moscow, USSR, vol. 1, 1973, pp 487-494.
- 71. YU H.S., "Cavity expansion theory and its application to the analysis of pressuremeters", PHD Thesis, St, Anne's College, University of Oxford, 1990.
- 72. ZANIER F., "Analyse de l'essai pressiométrique par la méthode des éléments finis. Applications aux cas des sols cohérents", Thèse de Docteur-Ingénieur, Ecole Centrale de Paris, Paris, 1985.